# सूचना का अधिकार अधिनियम, 2005 {धारा - 4 (1) (ख) में निर्देशित}

- किसी इलैक्ट्रानिक्स रूप में सूचना मैनुअल के सम्बन्ध में ब्यौरे जो उपलब्ध हों चौदह या धारित हों।
- सूचना अभिप्राप्त करने के लिए मैनुअल नागरिकों को उपलब्ध सुविधाओं की पंद्रह विशिष्टियॉं, जिनमें किसी पुस्तकालय या वाचन कक्ष के, यदि लोक उपयोग के लिए अनुरक्षित हों तो

कार्यकरण घण्टें सम्मिलित है। लोक सूचना अधिकारियों के नाम, पदनाम और अन्य विषिष्टिटयां।

लोक प्राधिकारी के सम्बन्ध में अन्य मैनुअल सूचना जो विहित की जाये। सत्रह

मैनुअल

सोलह

 $\mathbf{1}$ 

# शहरी विकास निदेशालय, उत्तराखण्ड, देहरादून सूचना का अधिकार अधिनियम, 2005 {धारा - 4 (1) (ख) में निर्देशित}

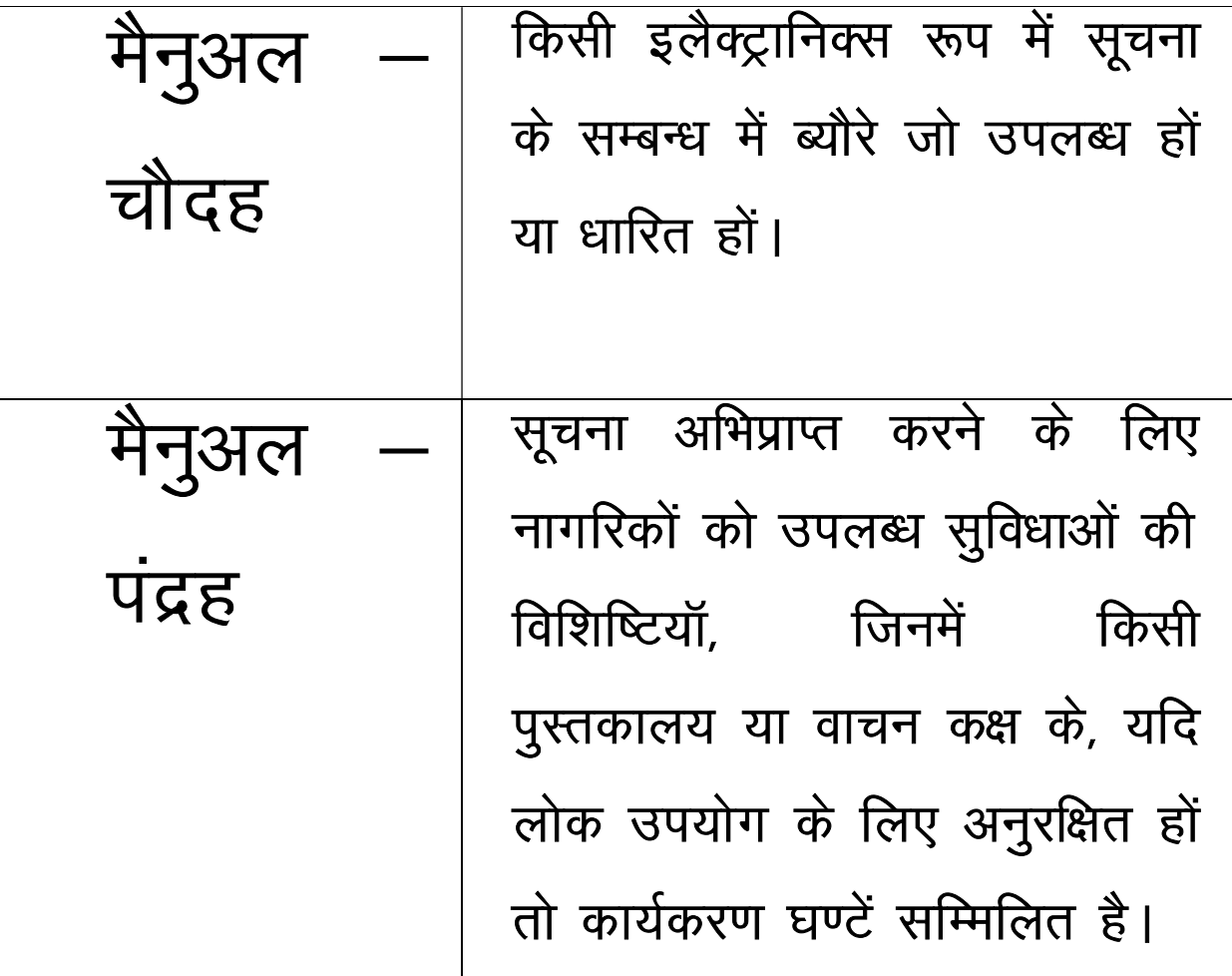

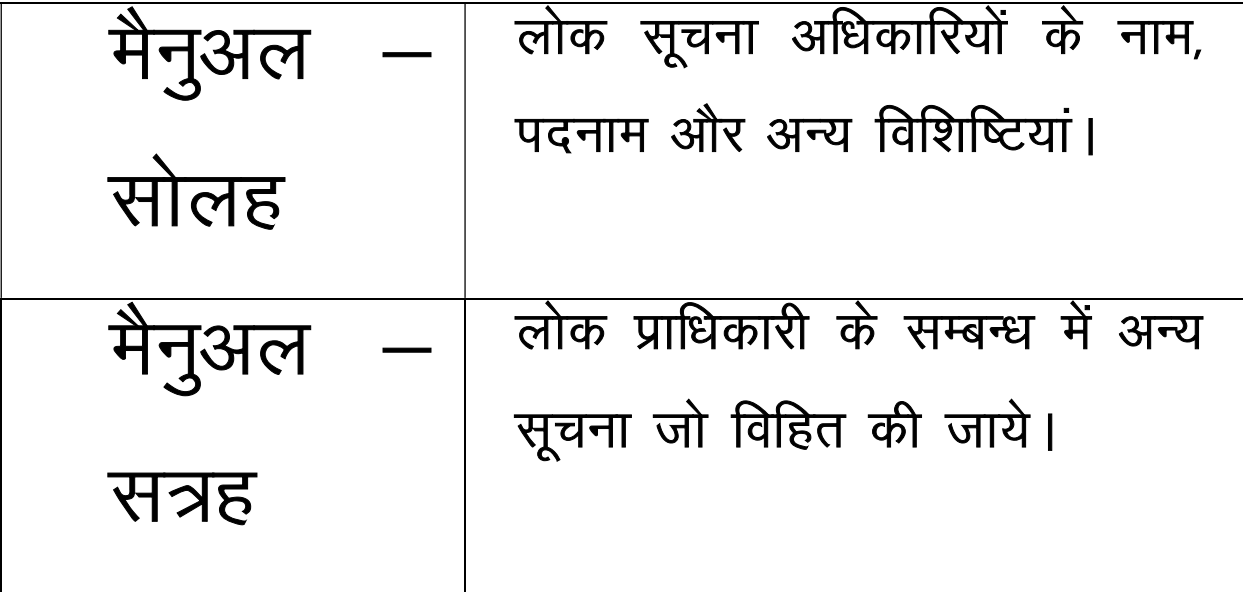

# शहरी विकास निदेशालय, उत्तराखण्ड, देहरादून सूचना का अधिकार अधिनियम, 2005 {धारा – 4 (1) (ख) में निर्देशित} मैनुअल – चौदह किसी इलैक्ट्रानिक्स रूप में सूचना के सम्बन्ध में ब्यौरे जो उपलब्ध हों या धारित

मैनुअल – पंद्रह सूचना अभिप्राप्त करने के लिए नागरिकों को उपलब्ध सुविधाओं की विशिष्टियॉ, जिनमें किसी पुस्तकालय या वाचन कक्ष के, यदि लोक उपयोग के लिए अनुरक्षित हों तो कार्यकरण घण्टें सम्मिलित है।

मैनुअल – सोलह लोक सूचना अधिकारियों के नाम, पदनाम और अन्य विशिष्टियां।

लोक प्राधिकारी के सम्बन्ध में अन्य सूचना मैनुअल – सत्रह जो विहित की जाये।

विषय-सूची

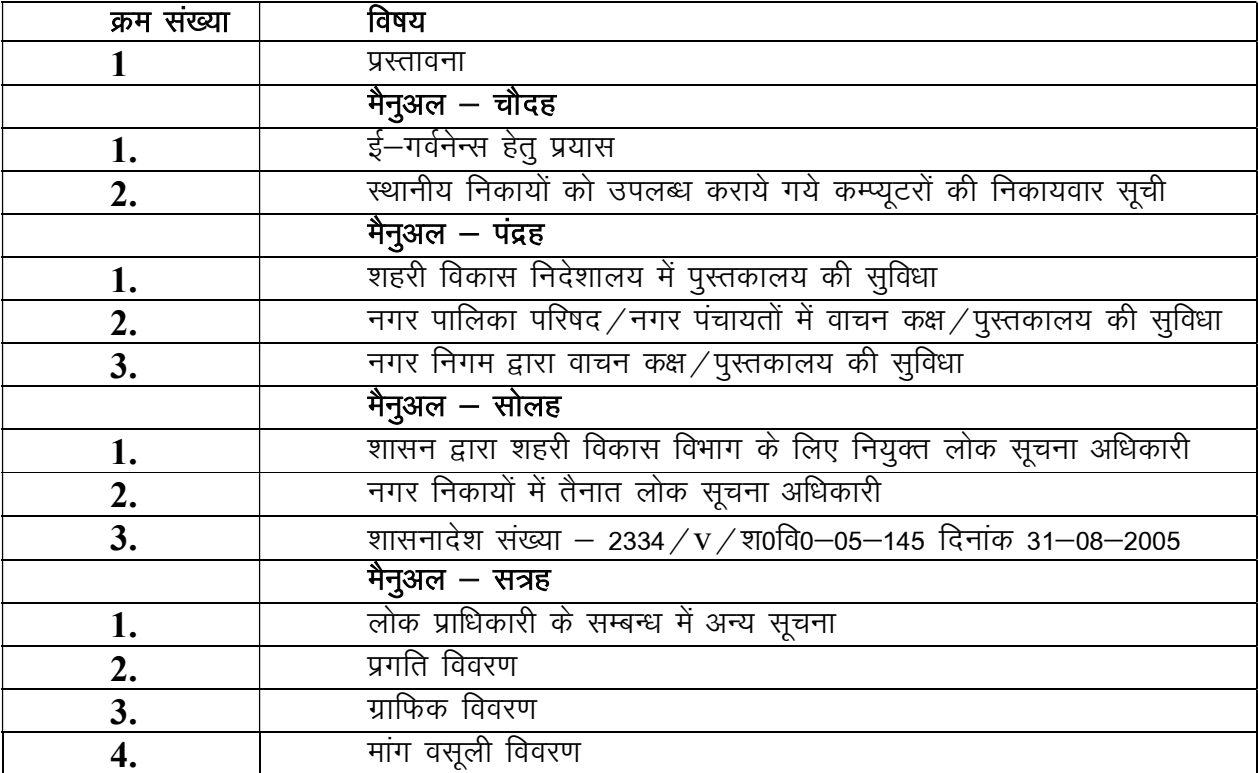

\*\*\*\*\*

#### शहरी विकास निदेशालय, उत्तराखण्ड, देहरादून

#### मैनुअल–चौदह

{सूचना का अधिकार अधिनियम 2005 की धारा-4 (1) (ख) (xiv) में निर्देशित}

किसी इलैक्ट्रानिक्स रूप में सूचना के सम्बन्ध में ब्यौरे जो उपलब्ध हों या धारित हों। ई-गर्वनेन्स हेतु प्रयास

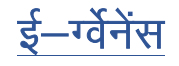

भूचकांक

#### 1.इस पुरितका के बारे में

दस्तावेज़ का उद्देश्य इस DIGIT उत्पाद के विविध संग्रह सेवा मॉड्यूल के संचालन में कर्मचारियों की सहायता करना है।

यह मॉड्यूल कर्मचारियों को विभिन्न सेविकाओं जैसे विज्ञापन, पार्किंग, किराए आदि के लिए शुल्क एकत्र करने की अनुमति देता है।

#### 2 सामान्य कार्य:

 $\overline{a}$ 

1) सिस्टम में लॉगिन करें:

कर्मचारी नीचे दिए गए लिंक का उपयोग करके सिस्टम में लॉग इन करता है: https://mseva.bihar.gov.in/employee/

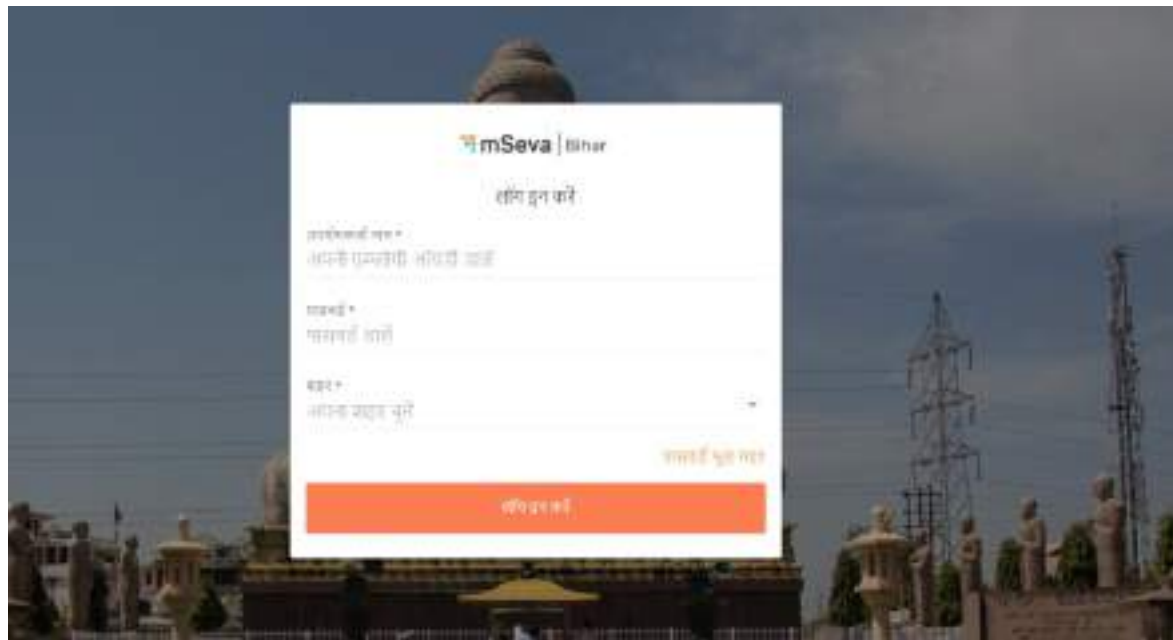

कर्मचारी उपरोक्त पृष्ठ पर उतरता है और क्रेडेंशियल्स दर्ज करता हैं।

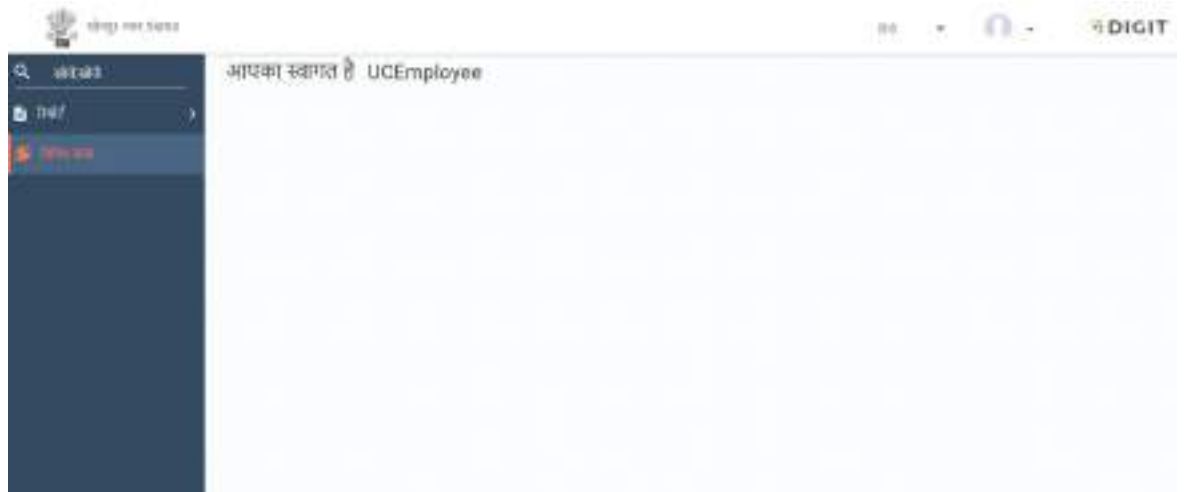

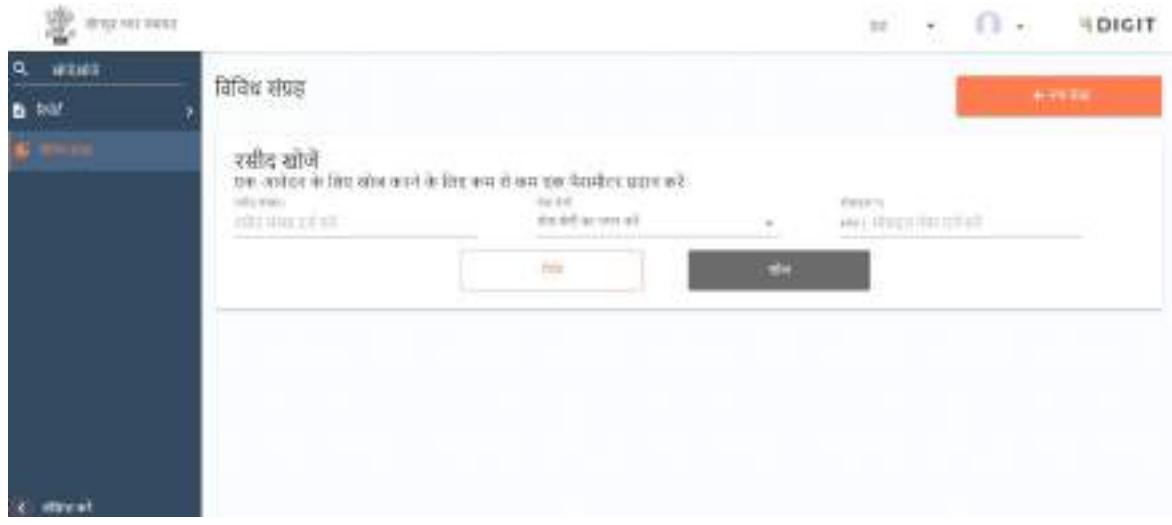

4) अगली स्क्रीन विवरण स्क्रीन हैं जहां उपभोक्ता के विवरण को जोड़ना होगा।

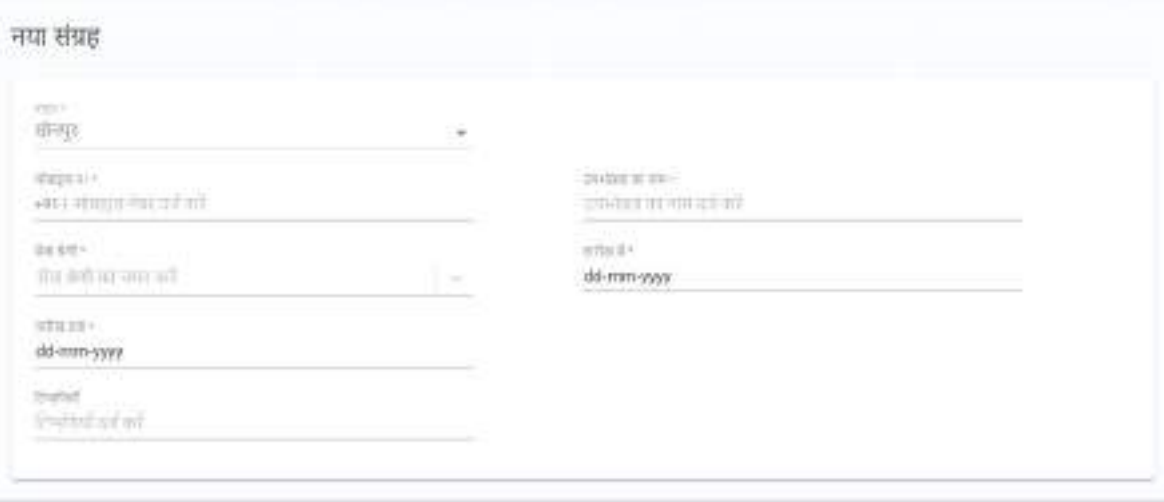

#### रक्रीन में जोड़े जाने वाले क्षेत्र निम्नलिखित हैं:

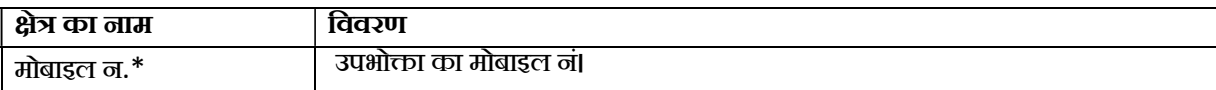

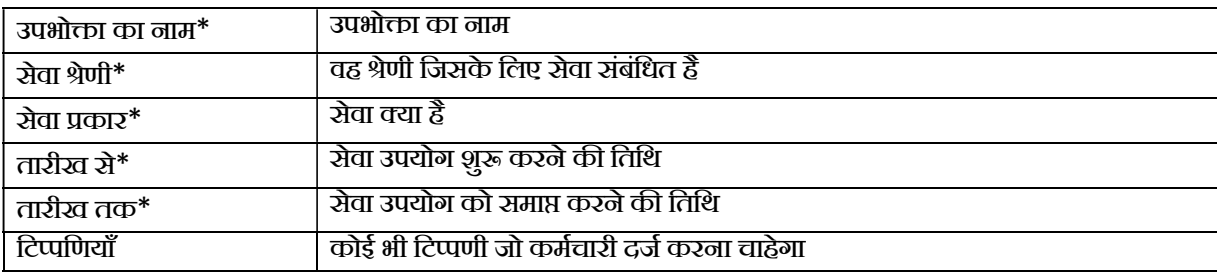

 $*$  - फ़ील्ड अनिवार्य हैं

जैसे ही आप उस सेवा का चयन करेंगे जिसके लिए शुल्क को 4 और क्षेत्रों में एकत्र किया जाना है जिसके लिए शुल्क जमा करना होगा, प्रदर्शित किया जाएगा:

- टैक्स: उस टैक्स राशि को दर्ज करें जो कि इस्तेमाल की जा रही विशेष सेवा के लिए लागू होती है।
- फील्ड शुल्क: यदि क्षेत्र निरीक्षण के लिए कोई शुल्क हैं जिसे शामिल किया जाना है।
- CGST और SGST: उपयोग की जा रही सेवा पर लागू राज्य और केंद्रीय माल कर दर्ज करें।

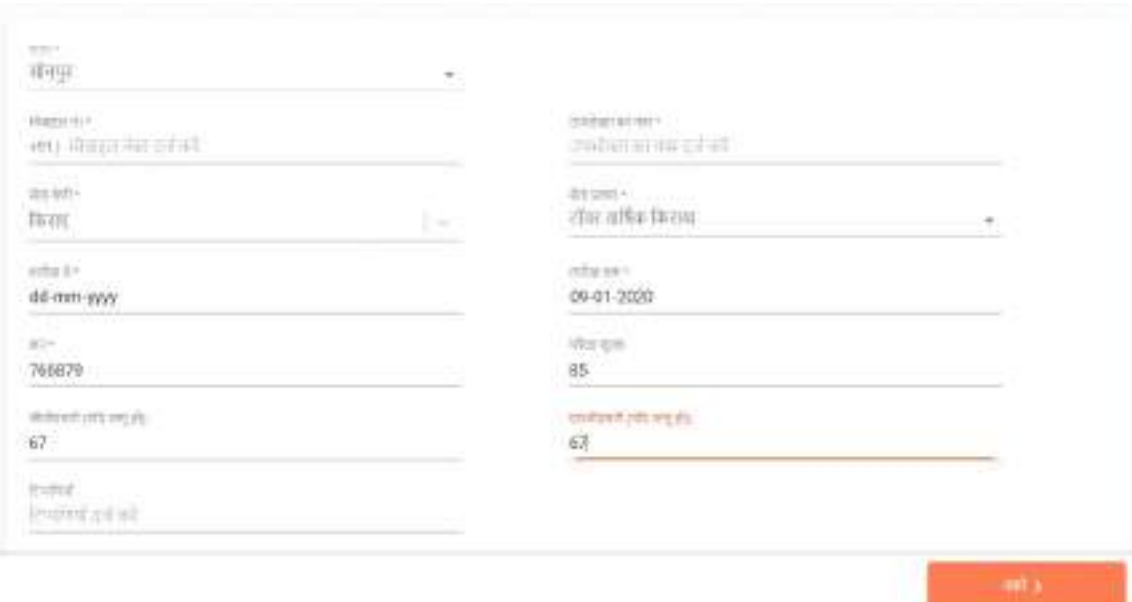

सेवा का भुगतान करने के लिए नीचे दाएं कोने में अगले बटन पर विलक करें.

#### 2.भुगतान

अगली रक्रीन उन भुगतानों के लिए हैं जहां नियोक्ता भुगतान के लिए विवरण एकत्र कर सकता है और रिकॉर्ड कर सकता ह।ै

उपभोक्ता नकद / चेक / डीडी / क्रेडिट / डेबिट कार्ड द्वारा भुगतान कर सकता है।कर्मचारी अपने अनुसार विवरण भर सकता हैऔर उपभोĉा भुगतान कर सकता है:

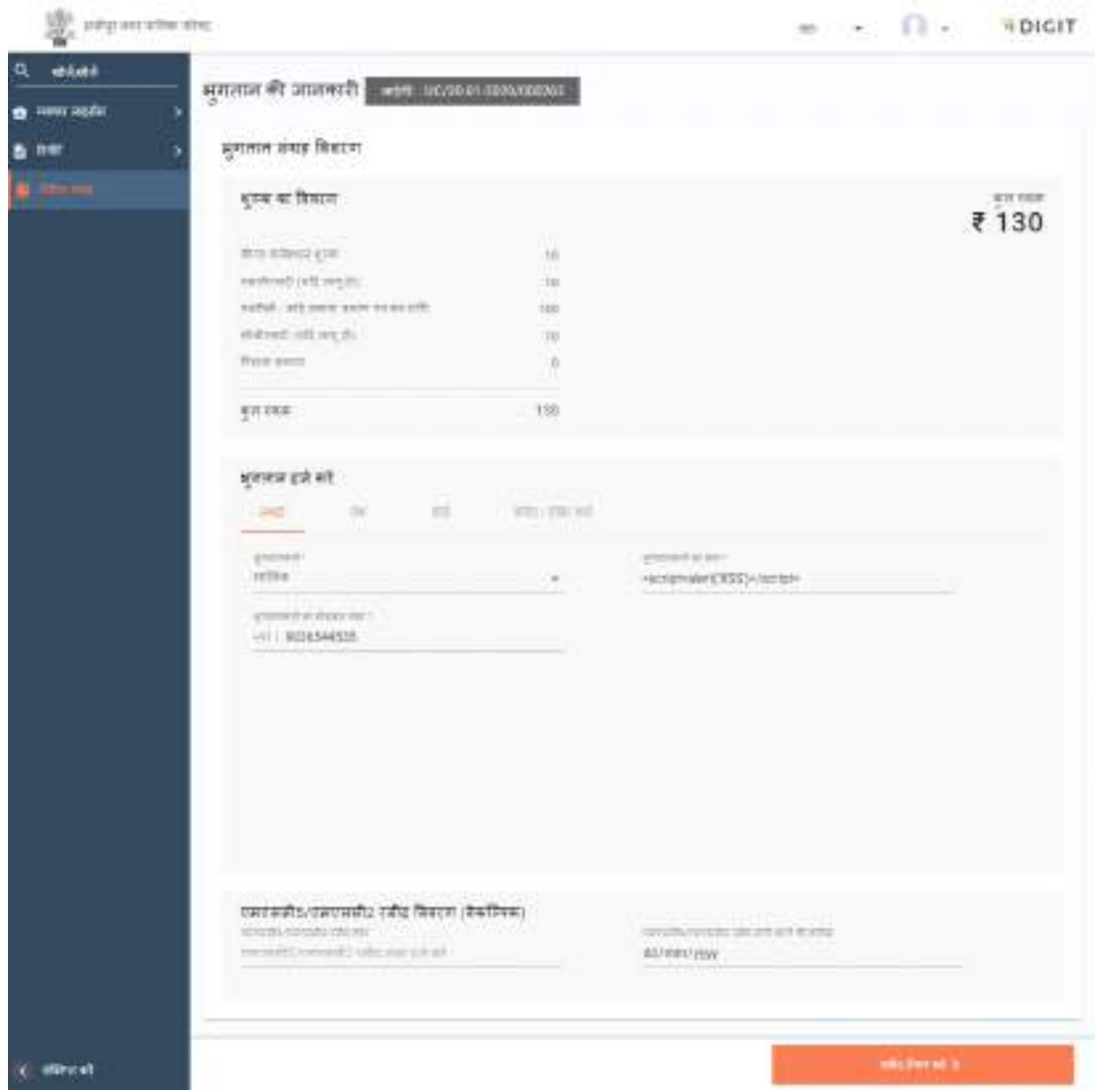

<u>कृपया ध्यान दें: </u>सेवा के लिए भुगतान या तो मालिक द्वारा किया जा सकता है या किसी और द्वारा किया जा सकता है जिसे मैदान में भुगतान किए गए ड्रॉप डाउन से चुना जा सकता है।

#### 3.रसीद डाउनलोड करें

जैसा कि भुगतान किया जाता है नीचे रक्रीन दिखाई देती है:

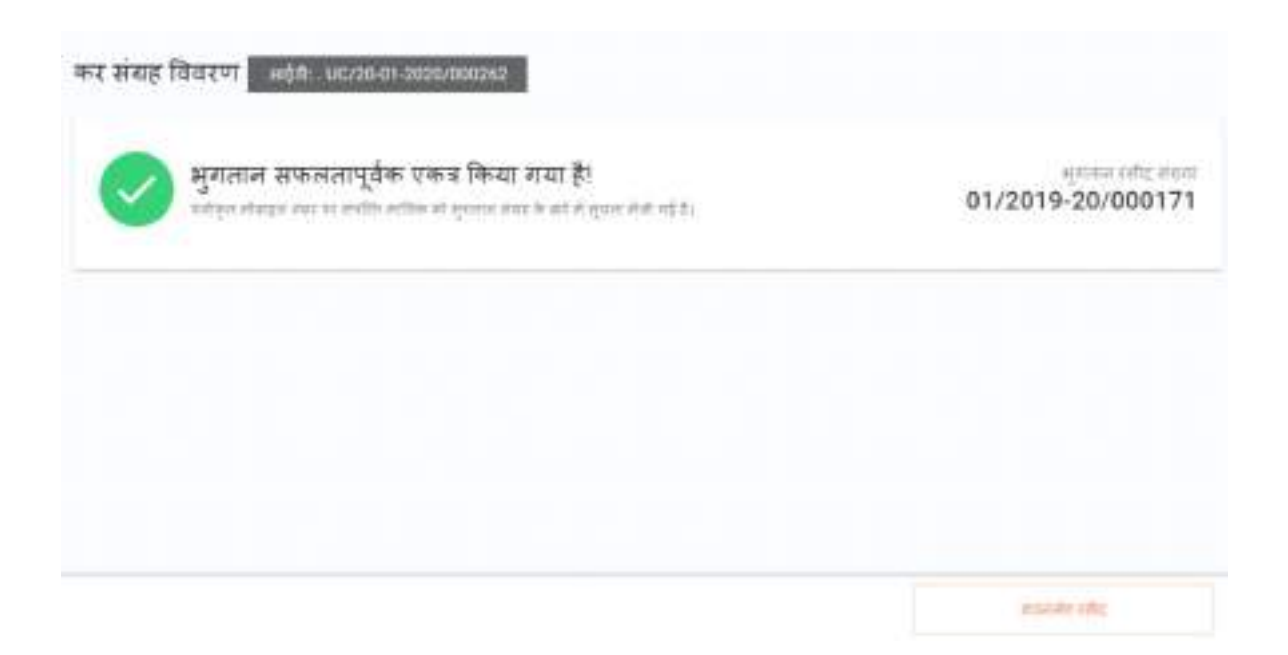

रसीद के लिए मानक प्रारूप

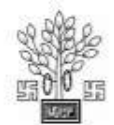

#### सोनपुर नगर निगम

#### Miscellaneous भुगतान रसीद

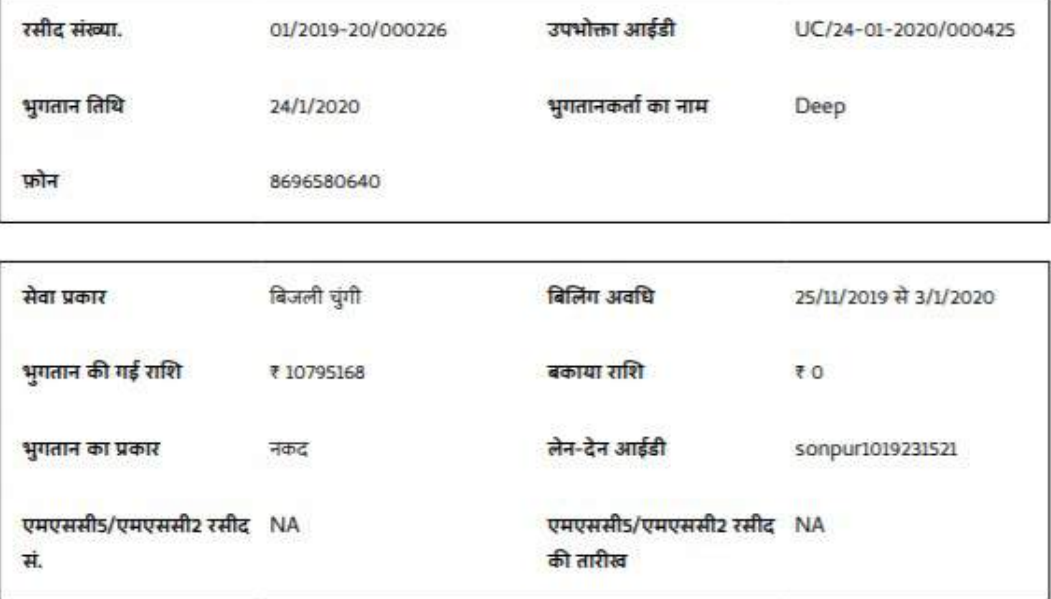

द्वाराः UCEmployee

आयुक्त / ईओ

यह कंप्यूटर द्वारा प्राप्त रसीद है, हस्ताक्षर की आवश्यकता नहीं है

#### अस्वीकरण

- 1. चेक / डिमांड ड्राफ्ट द्वारा प्राप्त भुगतान प्राप्ति के अधीन होगा।
- 2. यह दस्तावेज़ संपत्ति स्वामित्व और अनधिकृत निर्माण के नियमितीकरण का प्रमाण नहीं है।
- 3. यह एक कंप्यूटर जनित दस्तावेज़ है, इसलिए किसी हस्ताक्षर की आवश्यकता नहीं है।
- 4. आकलन और भुगतान प्रतिस्पर्धी प्राधिकरण द्वारा सत्यापन / जांच के अधीन है।
- 5. कृपया पहले के वर्षों के लिए भी बकाया संपत्ति कर जमा करें। यदि पहले से भुगतान किया गया है तो अनदेखा करें।

 $\mathbf{Z}$ 

# उपयोगकर्ता पुस्तिका व्यापार लाइसेंस

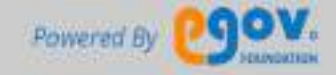

#### प्रस्तावना

इस दस्तावेज़ का उद्देश्य नागरिकों को व्यापार लाइसेंस प्रणाली (TLS) के संचालन में मदद करना है। यह एक डिजिटल इंटरफ़ेस प्रदान करता है, जिससे नागरिक आवेदन कर सकता है

Óयापार लाइस¤स केिलए और बाद म¤भुगतान ऑनलाइन कर¤। Óयापार लाइस¤स नागåरकŌ को अनुमित देता है:

- व्यापार लाइसेंस के लिए आवेदन करें।
- व्यापार लाइसेंस के लिए भुगतान पूरा करें।
- व्यापार लाइसेंस की स्थिति का ध्यान रखें।
- किसी भी व्यापार लाइसेंस के लिए किए गए भुगतान की रसीदें डाउनलोड करें।
- एक व्यक्तिगत प्रोफ़ाइल बनाए रखें।

यह मैनुअल व्यापार लाइसेंस एस की विभिन्न विशेषताओं को शामिल करता है और हर सुविधा को परिभाषित किया गया है।

उपयोगकर्ता की सहायता के लिए स्क्रीनशॉट भी दिए गए हैं।

यदि आपको और मदद की आवश्यकता हो, तो कृपया contact@egovernments.org पर एक ईमेल भेजें।

# 1.उपयोगकर्ता प्रोफ़ाइल के कार्य

आवेदन के सामान्य कार्य निम्नलिखित हैं:

#### 1.1 एप्लीकेशन में लॉगिन करना

लॉगिन करने के लिए, कृपया निम्न लिंक पर जाएं:

https://nagarsewa.uk.gov.in/citizen

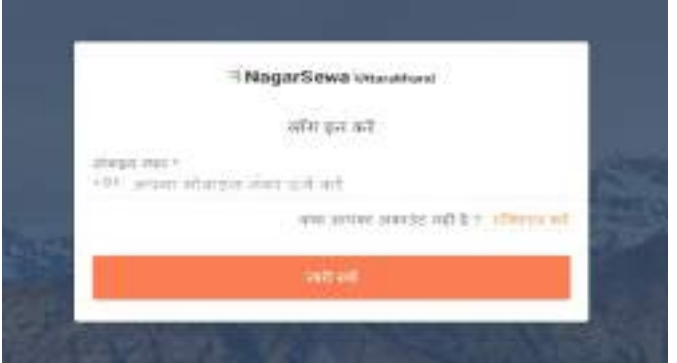

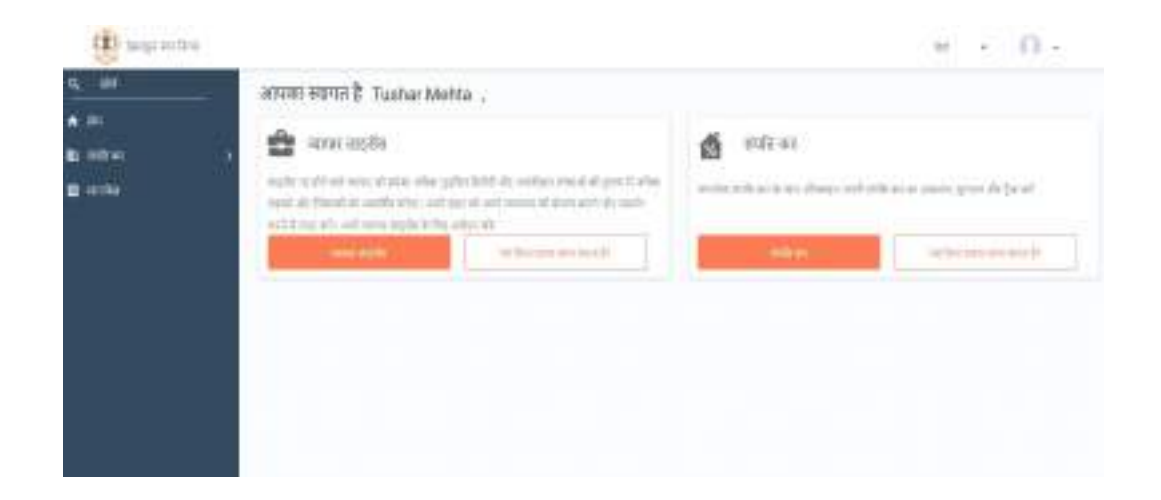

#### 1.2.प्रोफ़ाइल का संपादन

अपनी प्रोफ़ाइल को संपादित करने के लिए नीचे दिखाए गए चरणों का पालन करें। आप ऐसा कर सकते हैं:

- प्रोफ़ाइल फ़ोटो अपलोड करें
- मोबाइल नंबर को कैप्चर / अपडेट करें

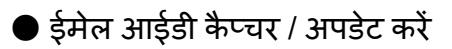

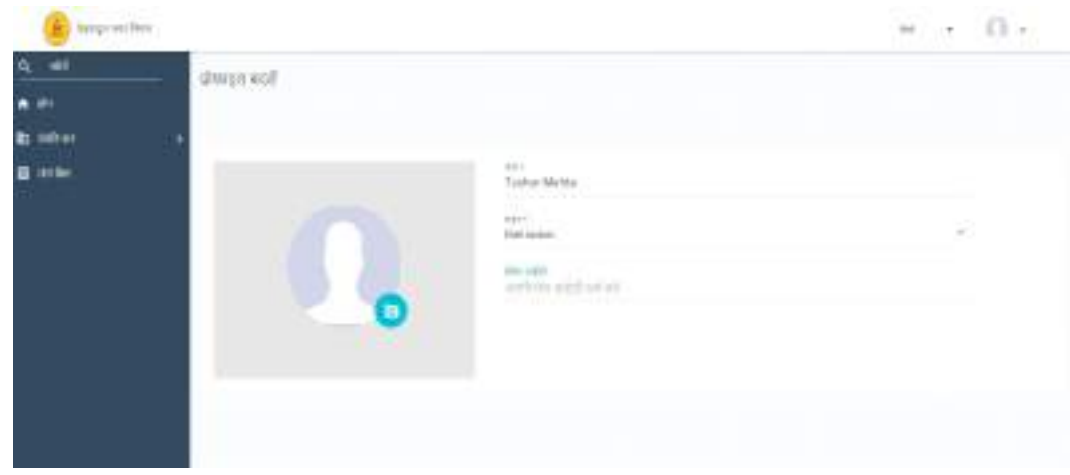

# 1.3 नाम, मोबाइल संख्या और ईमेल आईडी अपडेट करना

# 1.4. प्रोफाइल फोटो अपलोड करना

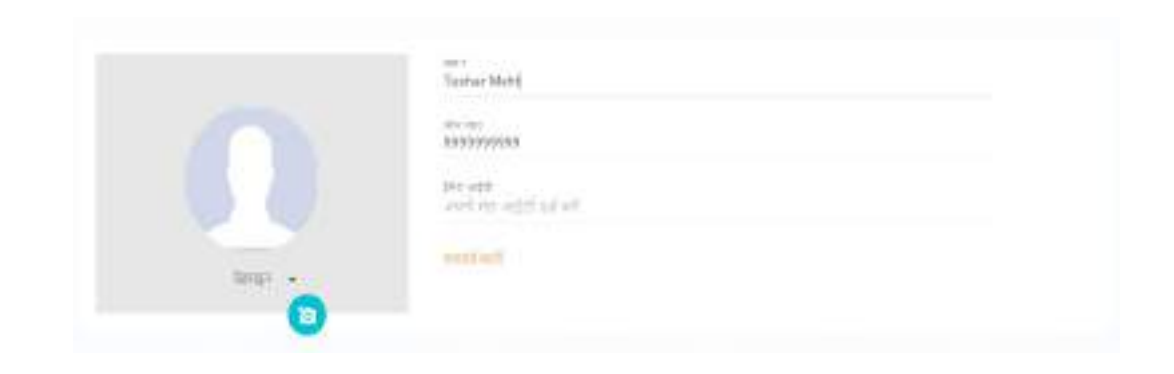

# नए/ नवीकरण व्यापार लाइसेंस के लिए आवेदन करना

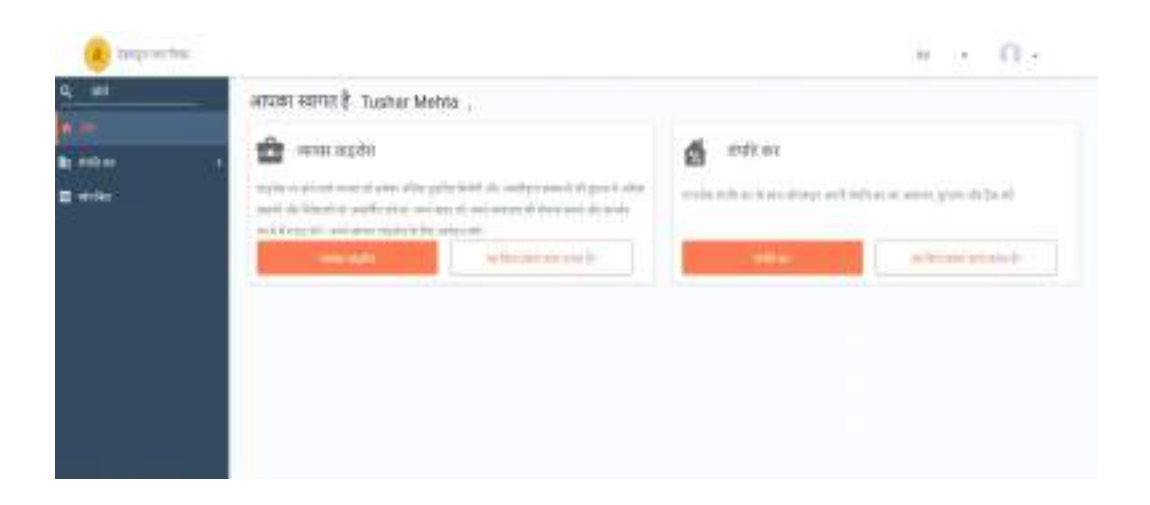

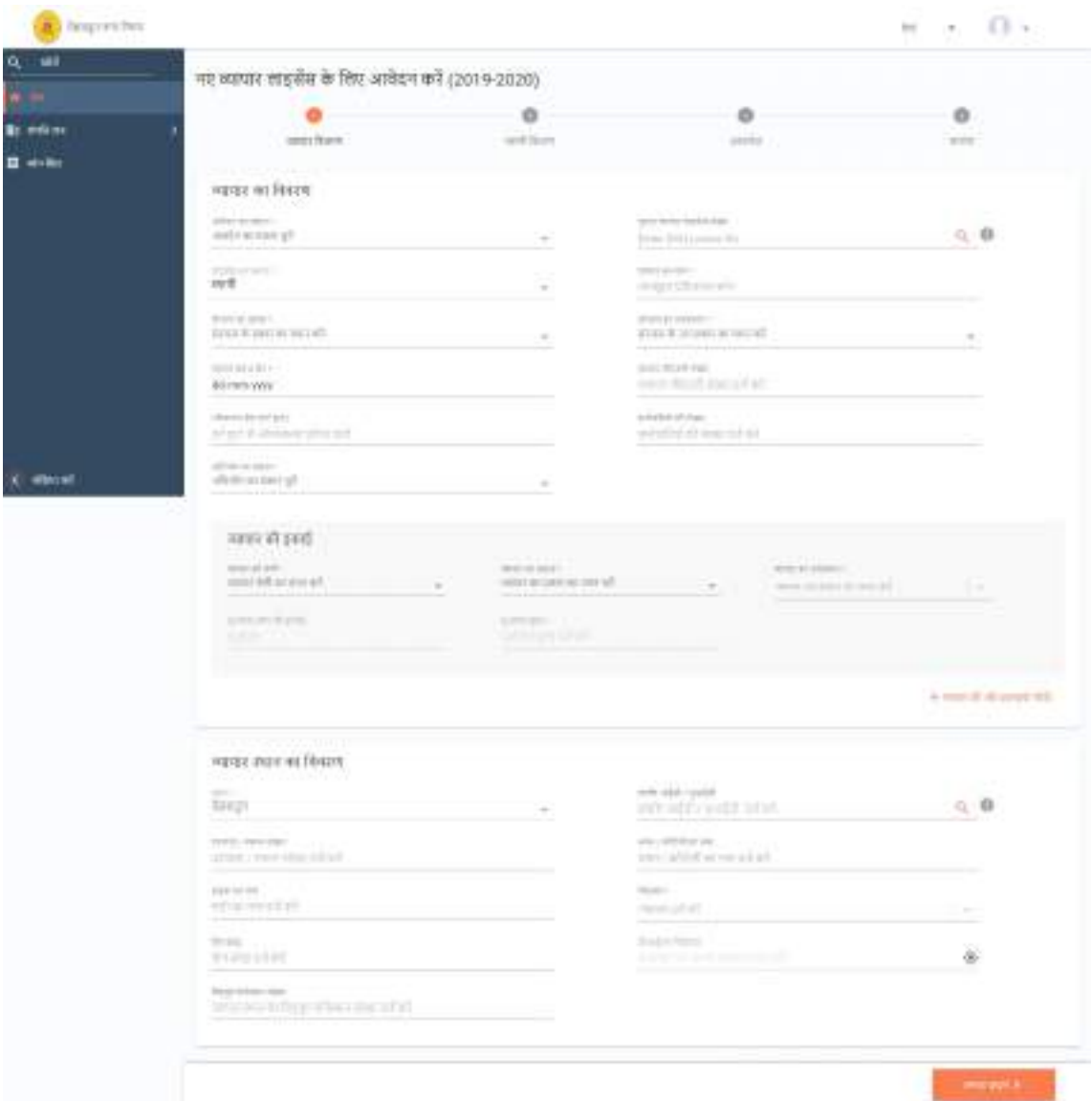

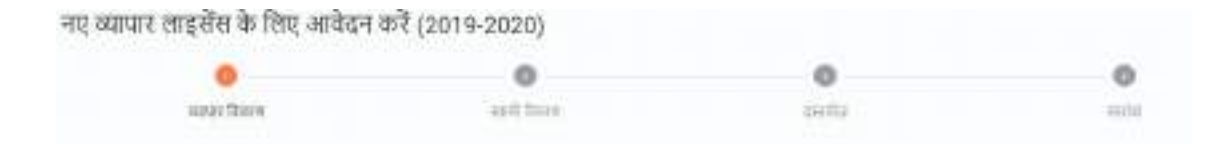

#### व्यापार विवरण में उप भाग निम्नलिखित हैं:

#### 2.1. व्यापार विवरण उप-वर्ग

व्यापार विस्तार उप-भाग के लिए एक स्क्रीन निम्नलिखित है:

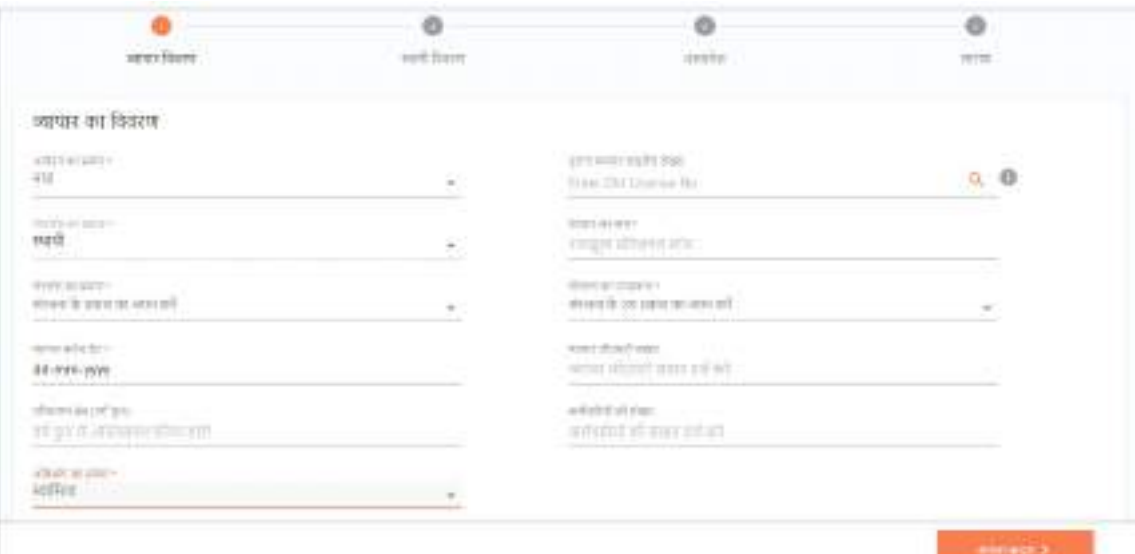

#### ्<br>व्यापार सब-सेक्शन में निम्नलिखित क्षेत्र हैं

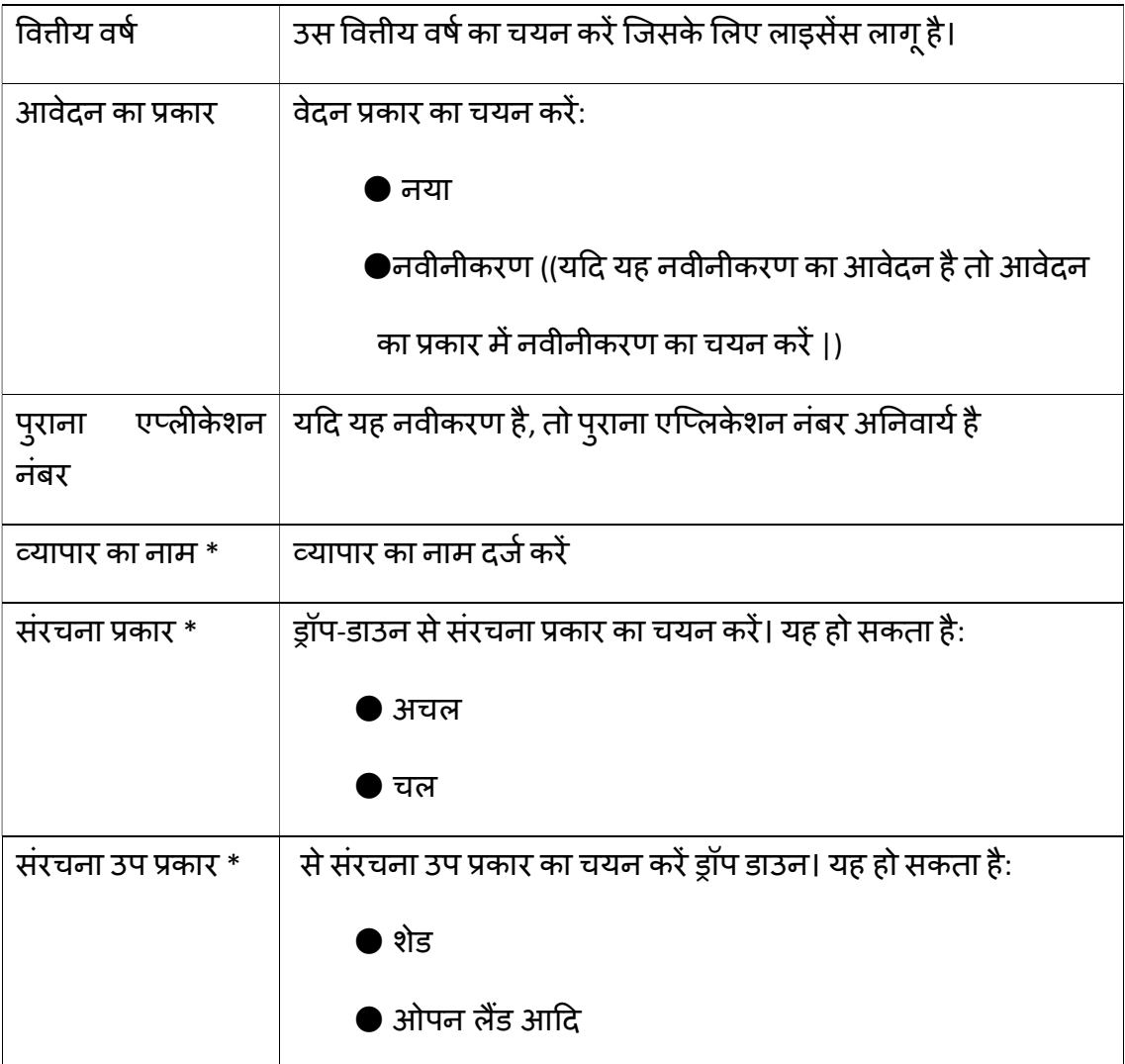

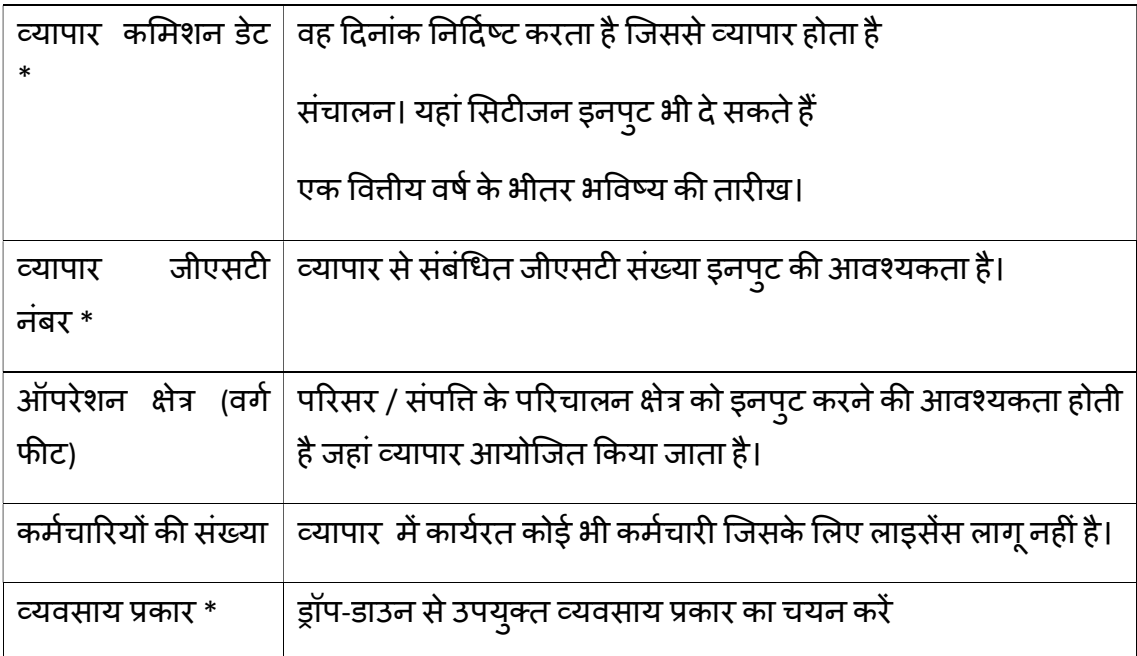

 $\, *$  : जब उपयोगकर्ता व्यापार के लेबल पर क्लिक करता है, तो लेबल का रंग बदल जाता है लाल करने के लिए, यह निर्दिष्ट करते हुए कि उस लेबल पर कार्रवाई की गई है। उदाहरण नीचे दिखाया गया है:

TOROGETS. संरक्ता के प्रकार का चयन करें  $\cdot$ 

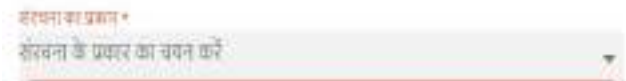

# 2.2. व्यापार इकाई उप-वर्ग

åयापार यूǓनट सब-सेÈशन केͧलए एक èĐȧन Ǔनàनͧलͨखत है:

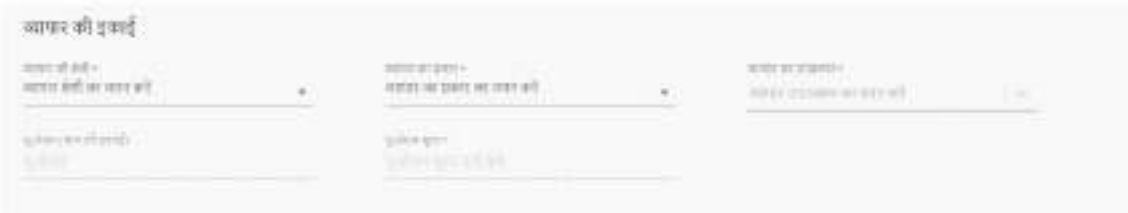

व्यापार यूनिट अनुभाग में निम्नलिखित क्षेत्र हैं:

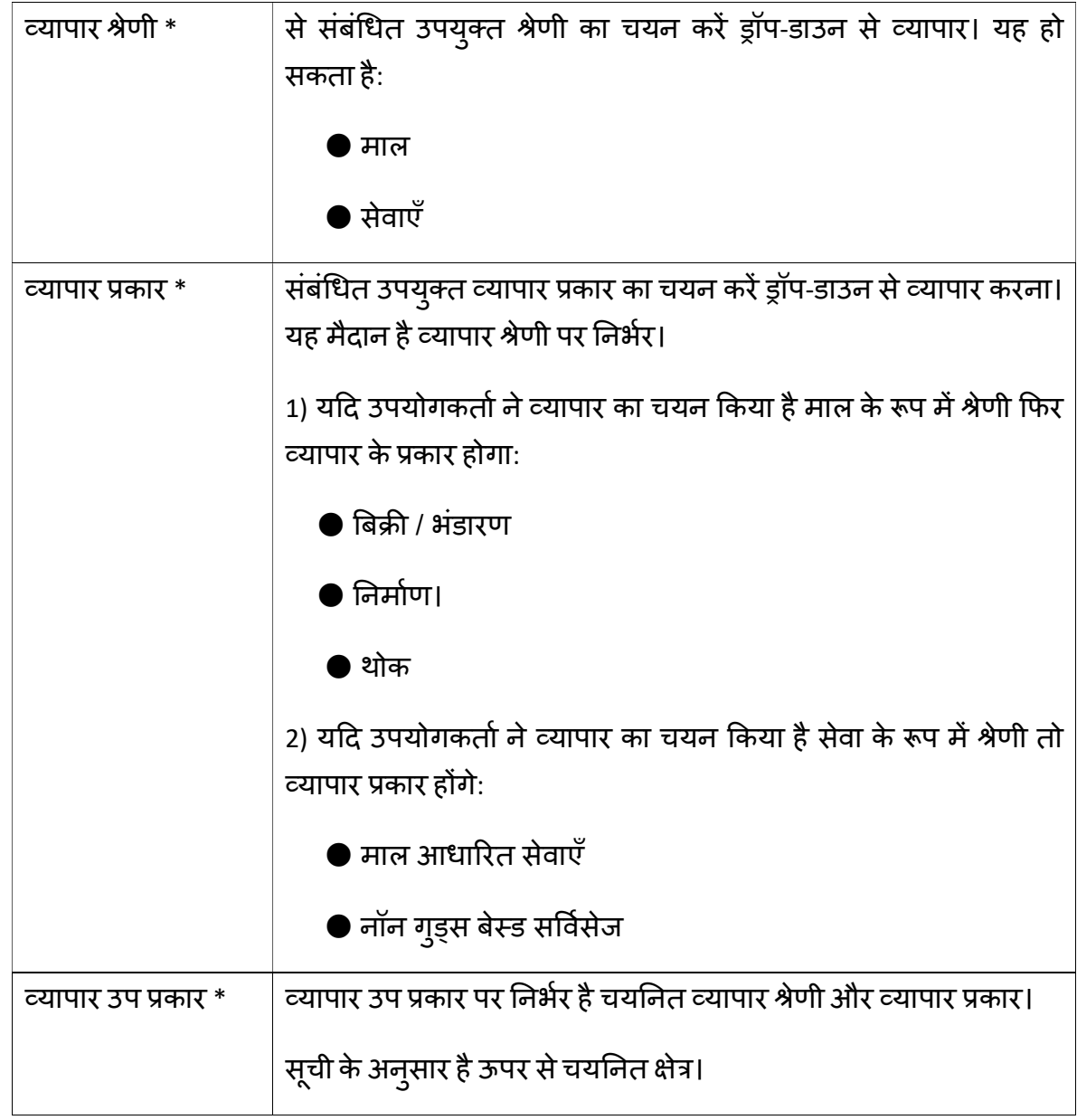

\*अनिवार्य क्षेत्र

 $\bullet$  विवरण को अंतिम रूप देने के बाद पर क्लिक करें :

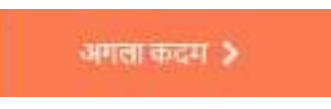

#### 2.3 व्यापार मालिक का विवरण

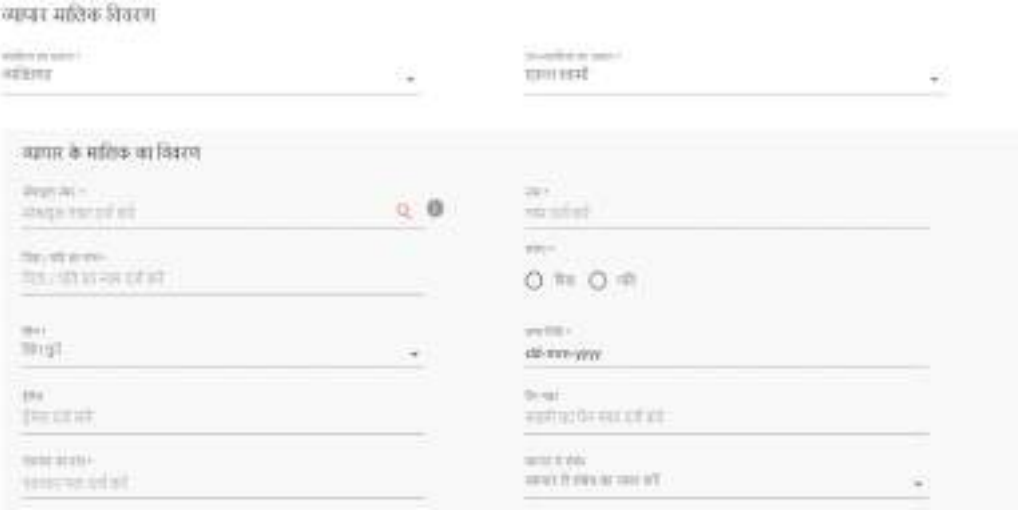

#### व्यापार विवरण में निम्नलिखित अंश हैं:

2.4. व्यापार स्वामी विवरण उप-वर्ग

#### व्यापार इकाई उप-खंड के लिए स्क्रीन निम्नलिखित है:

व्यापार मालिक विवरण

whereas a series.<br>Historia

youths scouss. राज्य सामी

i.

#### व्यापार स्वामी डिटेल्स सब्सक्रिप्शन में फ़ील्ड निम्नलिखित हैं:

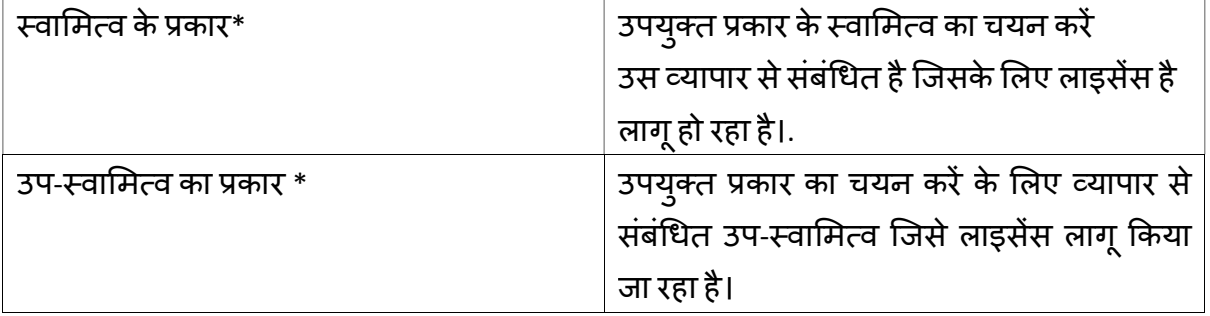

J.

\*अनिवार्य क्षेत्र

# 2.5. स्वामी सूचना उप-वर्ग

# स्वामी सूचना उप-भाग के लिए स्क्रीन निम्नलिखित है:

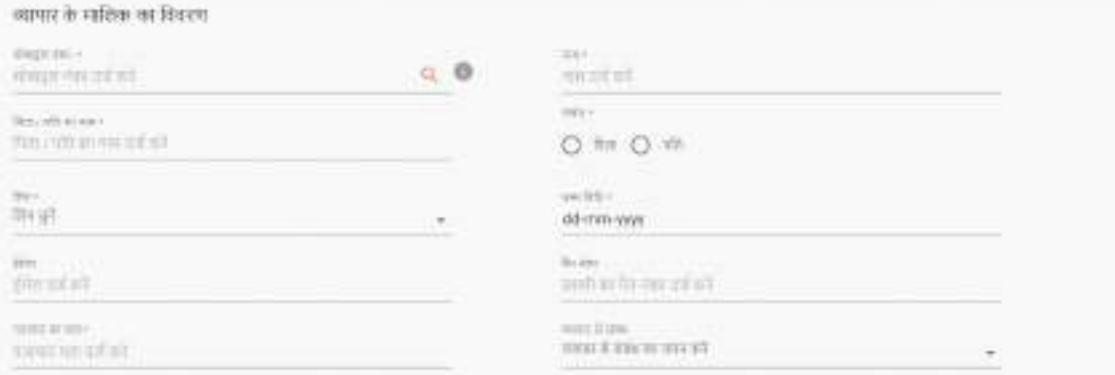

<u>व्यापार स्वामी डिटेल्स सब्सक्रिप्शन में फ़ील्ड निम्नलिखित हैं:</u>

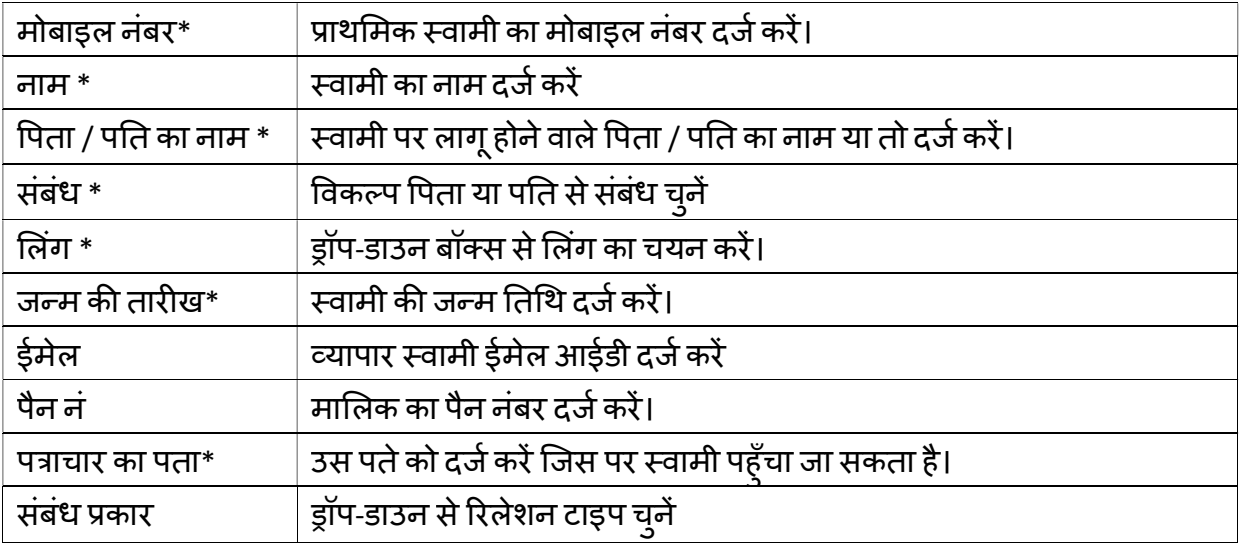

\*अनिवार्य क्षेत्र

- यदि नागरिक ने कई मालिकों का चयन किया है, तो नागरिक इसे जोड़ सकता है कई मालिकों पर क्लिक करके ।
- सभी विवरण भर जाने के बाद, अगला चरण पर क्लिक करें।

#### 2.6.दस्तावेजों को अपलोड करना

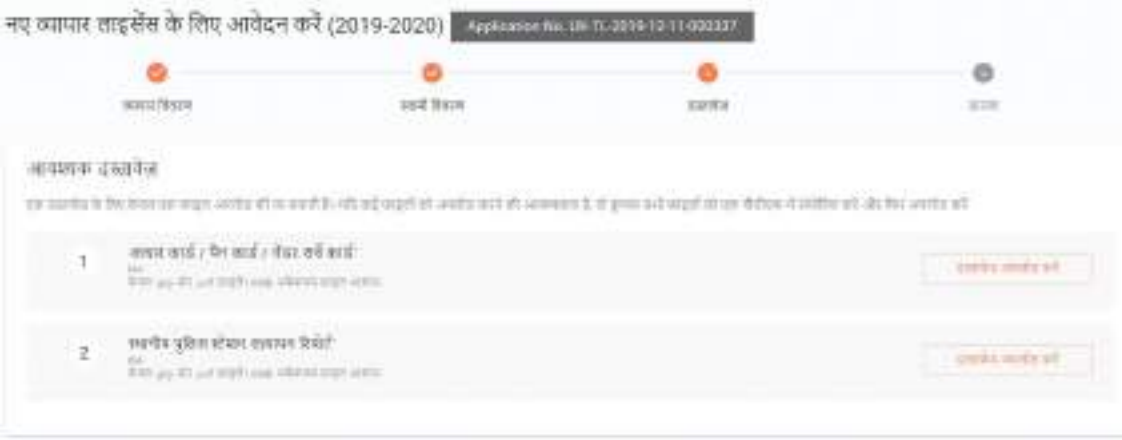

#### निम्नलिखित दस्तावेज़ हैं जिन्हें अपलोड करना आवश्यक है

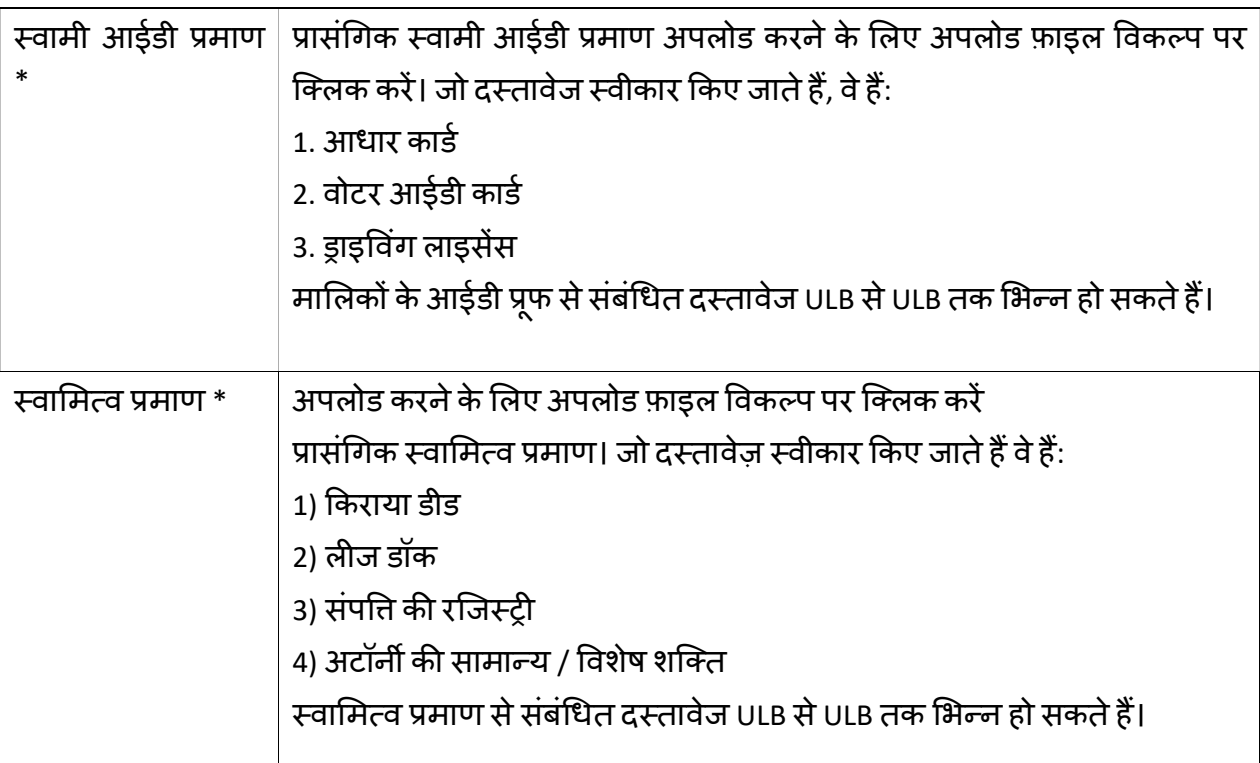

\*अनिवार्य क्षेत्र

\* पुनश्च: केवल JPEG और PDF फ़ाइलों को अपलोड करने की अनुमति है, जिनका अधिकतम आकार 6MB सेकम होना चाǑहए।

• सभी विवरण भर जाने के बाद, अगला चरण पर क्लिक करें।

#### 2.7.सारांश

एक बार जब नागरिक दस्तावेजों को अपलोड कर लेता है, तो अगला चरण सारांश होता है भरे हुए आवेदन पत्र को नीचे दिखाया गया है।

# लाइसेंस शुल्क का भुगतान

 $\sigma^{\prime} = 0.01$ 

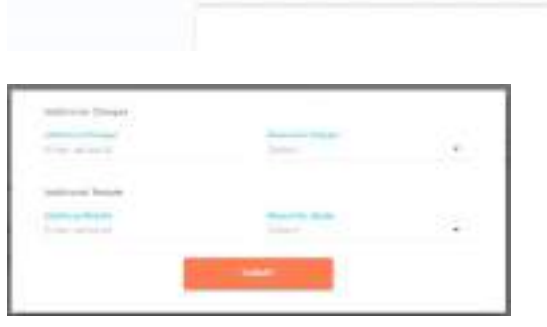

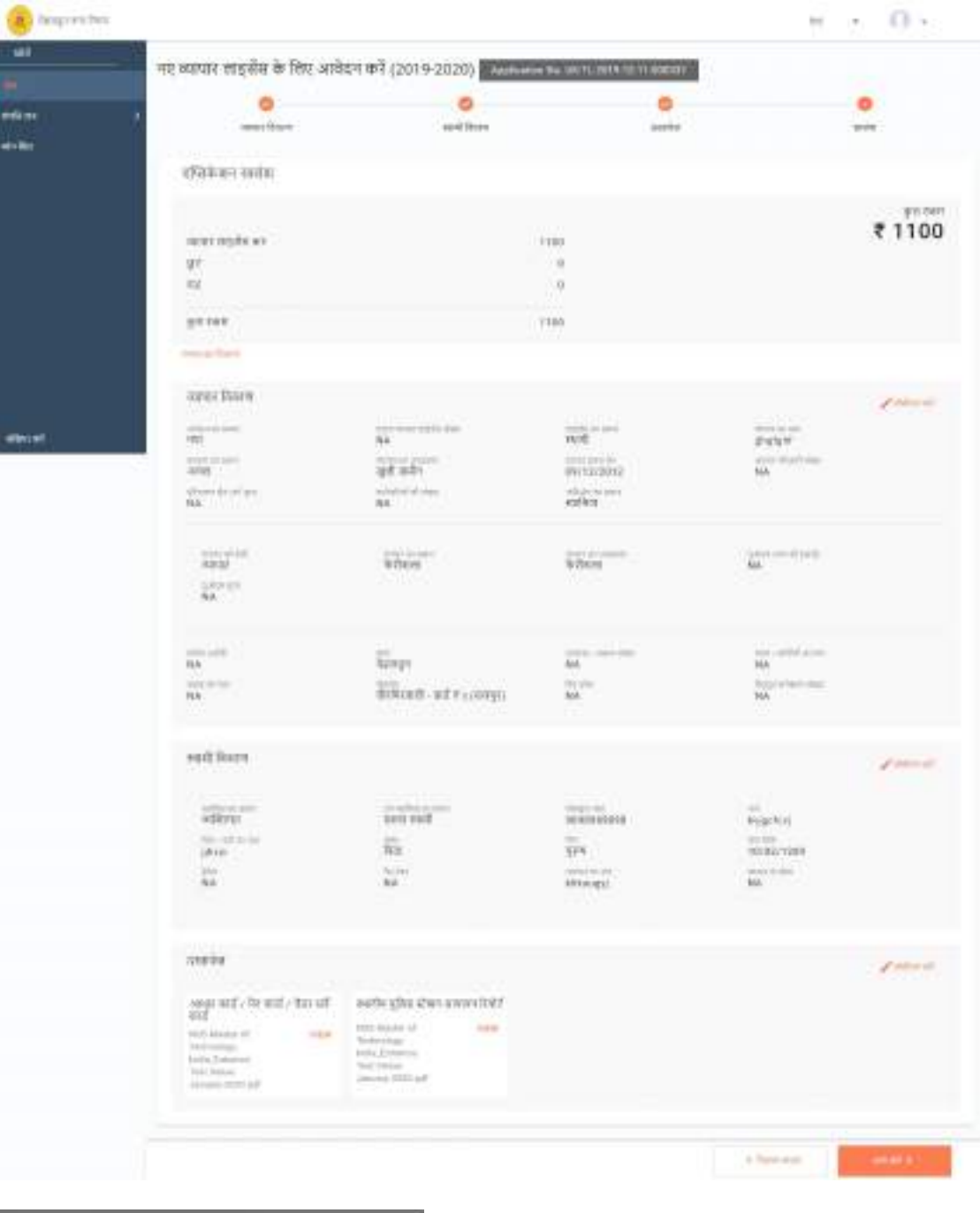

एक बार जब आवेदन अनुमोदनकर्ता द्वारा अनुमोदित हो जाता है, तो नागरिक 2 तरीकों से लाइसेंस शुल्क का भुगतान कर सकते हैं:

1) लॉग इन करके और उसके आवेदन की खोज करके स्वयं भुगतान।

2) ULB काउंटर पर।

#### ऑनलाइन भुगतान

नागरिक अपने आवेदन के लिए खोज करता है और फिर वह नीचे स्क्रीन पर पहुँचती है:

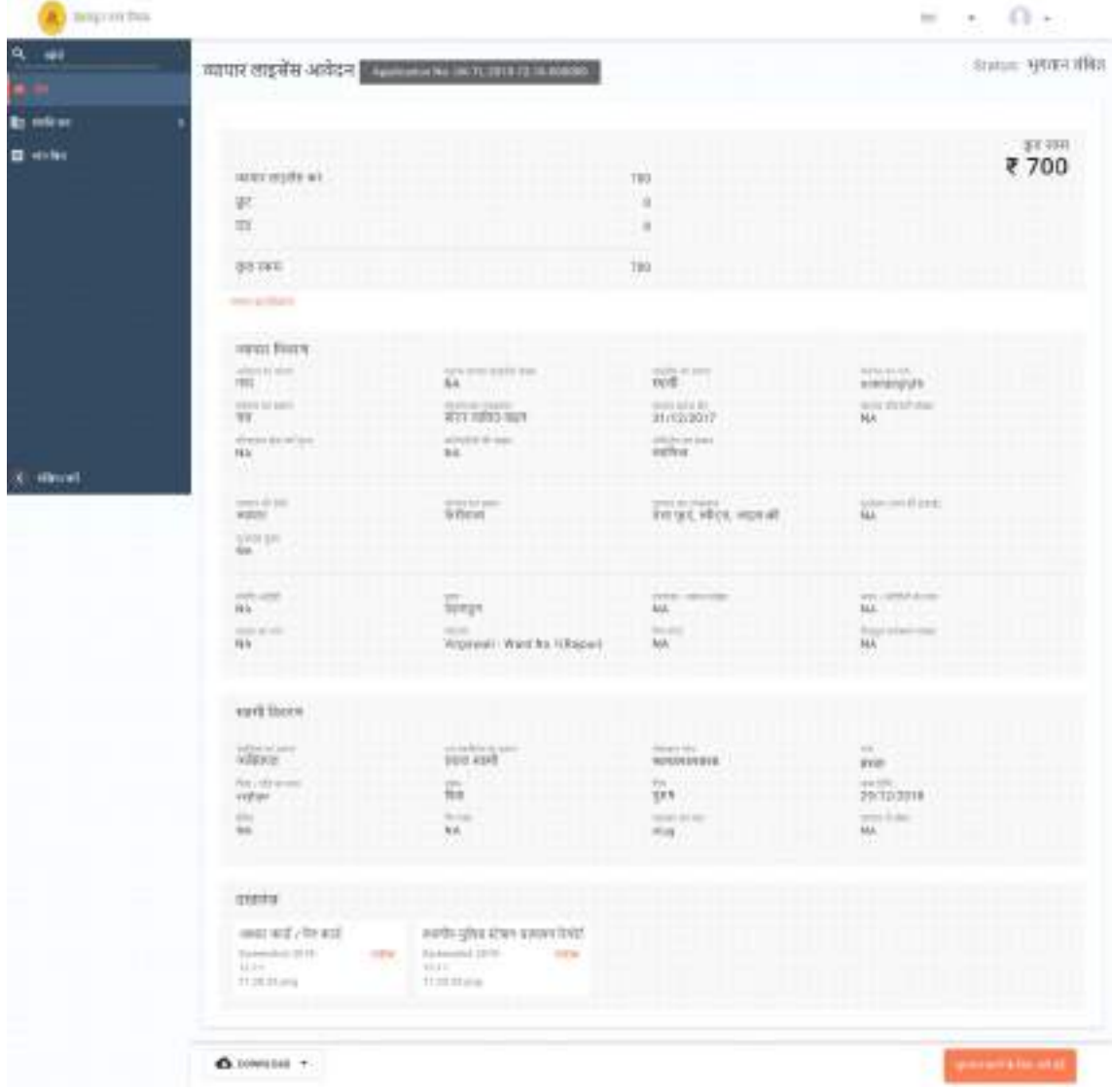

अगली स्क्रीन पर राशि देख सकते हैं और फिर भुगतान करें बटन पर क्लिक करें:

भुगतान किए जाने के बाद उपयोगकर्ता रसीद भी डाउनलोड कर सकते हैं

# 2.7.रसीद डाउनलोड करना

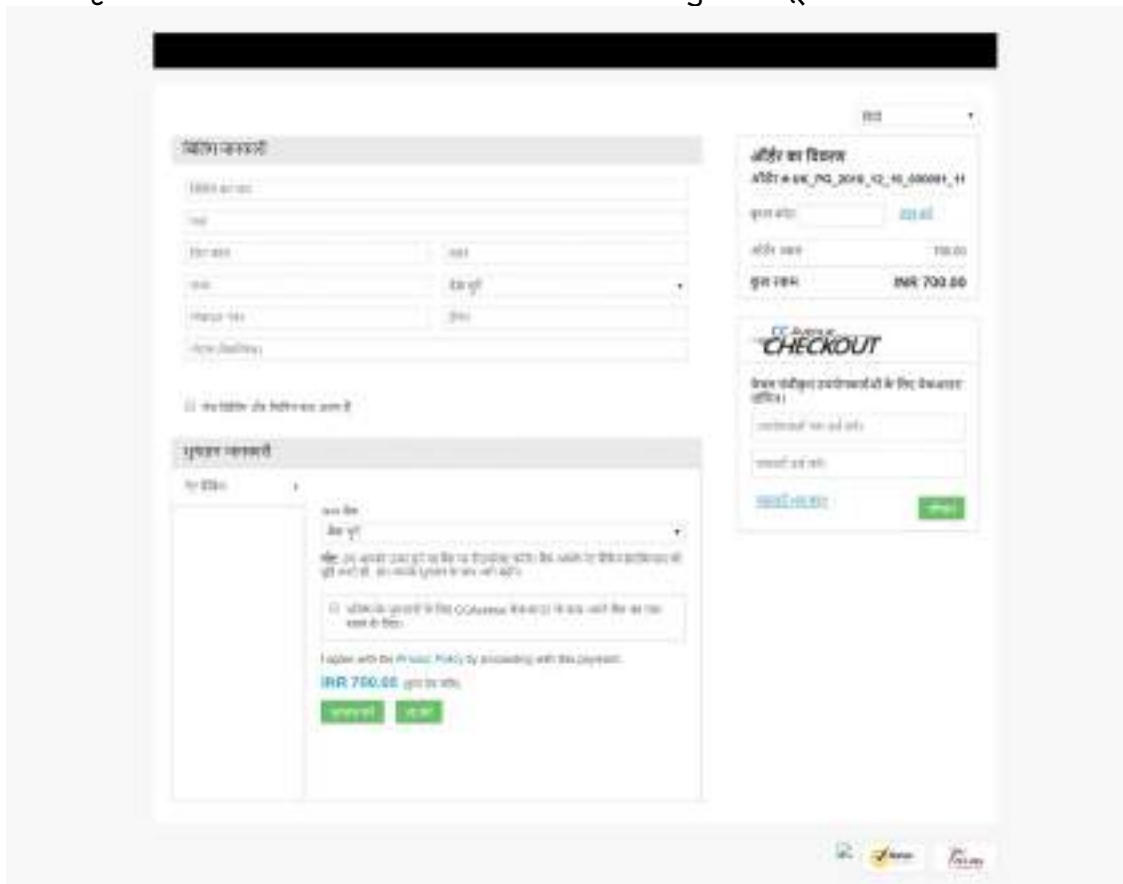

अगले पृष्ठ पर उपयोगकर्ता बैंक विवरण भर सकता है और भुगतान पूरा कर सकता है:

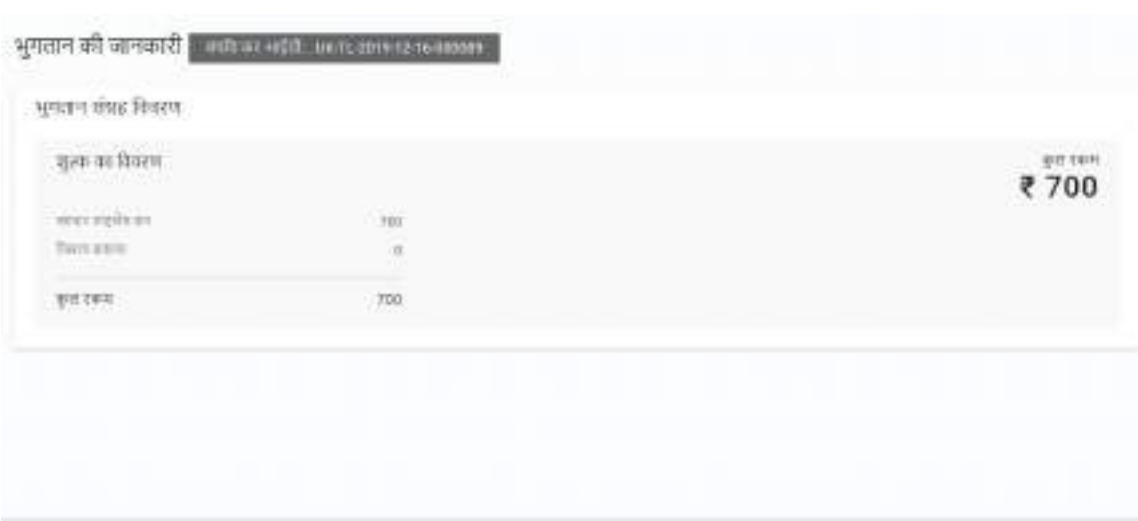

खोज करने के बाद अपना आवेदन खोलें और नीचे पृष्ठ पर उतरें:

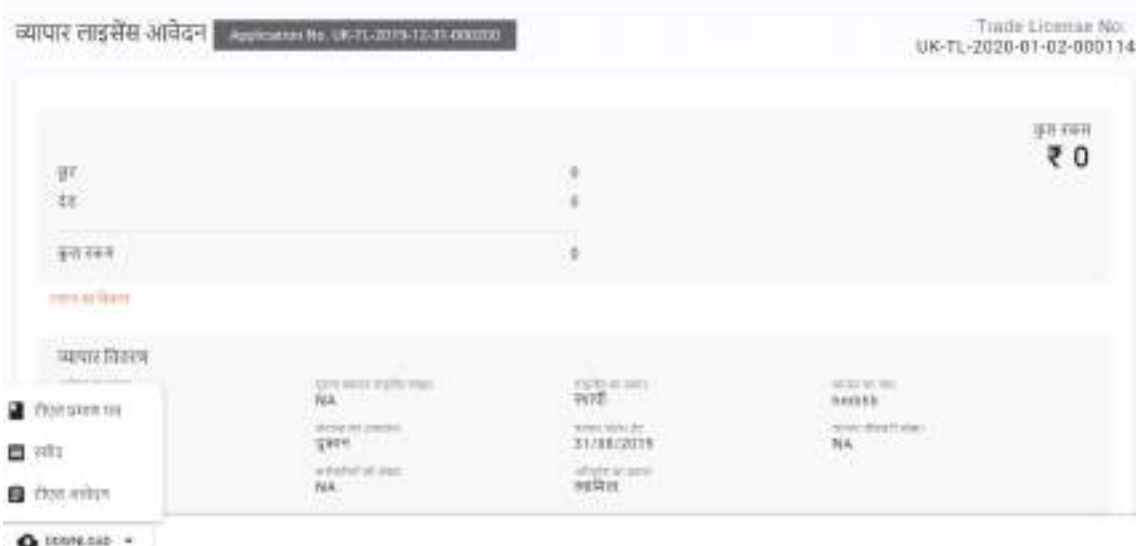

डाउनलोड बटन पर क्लिक करें और ड्रॉप डाउन से रसीद विकल्प चुनें और आप नीचे दिए गए प्रारूप में .<br>अपनी रसीद प्राप्त करेंगे:

#### हल्द्वानी नगर निगम

व्यापार लाइसेंस धुगतान रसीद

रसीद संख्या 01/2019-20/000143

आवेदन संख्या: UK-TL-2020-01-04-000257

पुराना खापार लाइसेंस संख्या. : UK-TL-2018-05-30-000154 रसीद संख्या : 01/2019-20/000143

विसीय वर्ष : 2019-20

आहेट्न का प्रकार : नवीनीकरण

भुगतान तिथि : 4/1/2020

व्यापार विवरण

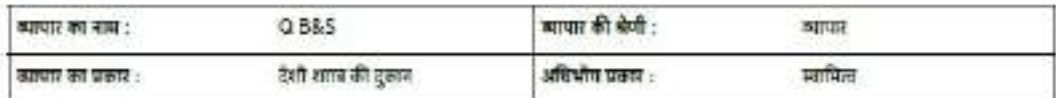

व्यापार स्थान का विकला

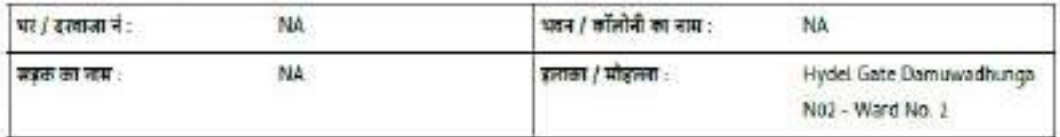

स्तमिता विकरण

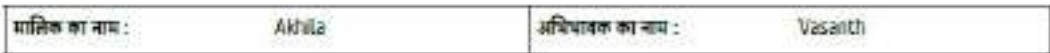

भुगतान योग्य राशि

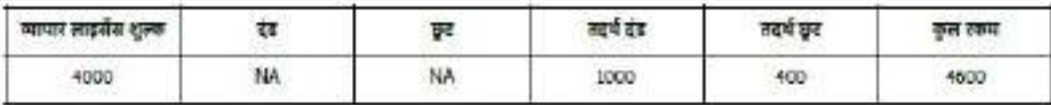

भूगातान विवरण

÷

 $1.5\%$  / किया कुछ इस प्राप्त भुगरम प्राप्ति के अर्थम होग 2. यह ब्रह्मकेश स्त्रियों ओम्सीटेप को इन्हाय नहीं है

देगा अन्यथा यह नवीकरण के रूप में दिखाएगा |

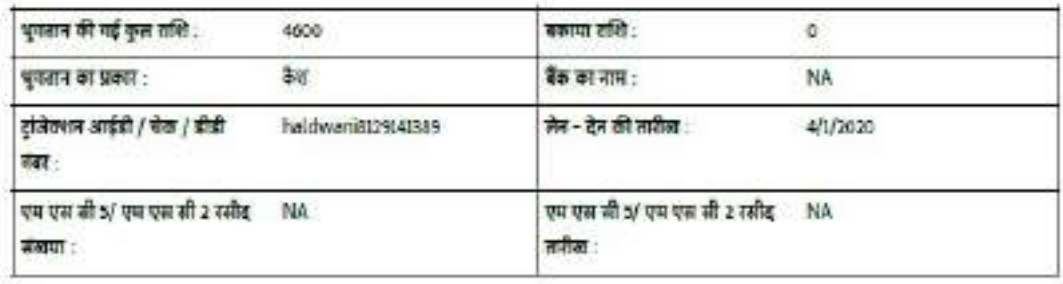

अपूक / ईसी

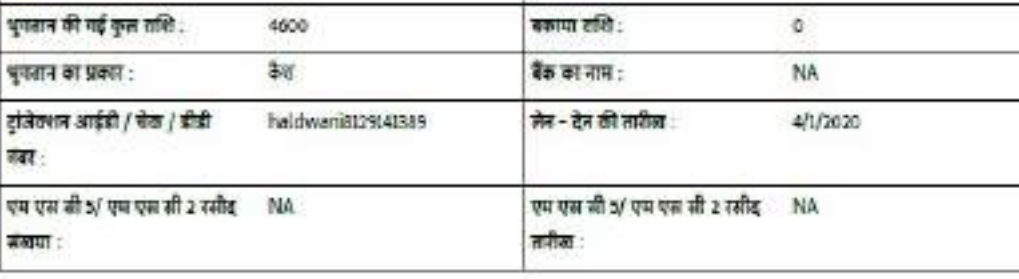

3. Ny oly lange: offer gently 8, yiethy first years its yourselve reft?

<mark>कृपया ध्यान दें</mark>: यदि यह नए प्रमाण पत्र के लिए एक आवेदन है, तो आवेदन का प्रकार नया दिखाई

### 2.7.प्रमाणपत्र डाउनलोड करना

भुगतान किए जाने के बाद प्रमाणपत्र डाउनलोड कर सकते हैं

खोज करने के बाद अपना आवेदन खोलें और नीचे पृष्ठ पर उतरें:

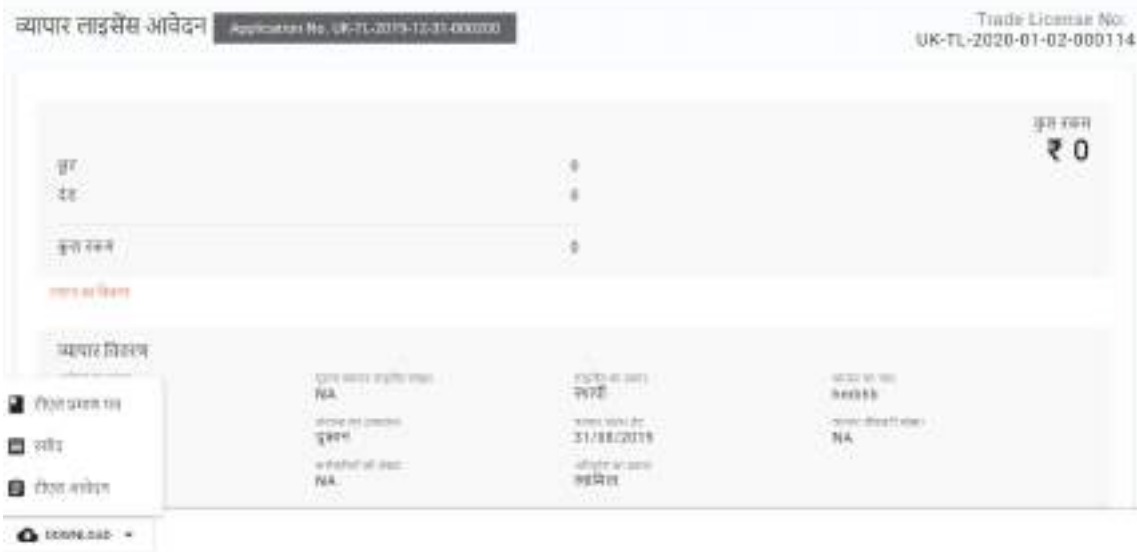

डाउनलोड बटन पर क्लिक करें और ड्रॉप डाउन से टीएल प्रमाणपत्र विकल्प चुनें और आप नीचे दिए गए प्रारूप में अपना प्रमाणपत्र प्राप्त करेंगे:

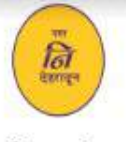

#### नगर निगम देहरादून

पता : Near Doon Hospital, New road, District-Dehradun, Uttarakhand-248001 संपर्क करें : +91 (135) 2653572 वेबसाइट: http://nagarnigamdehradun.com/ ईमेल : nagar\_niqam2008@yahoo.com

#### व्यापार लाइसेंस प्रमाणपत्र

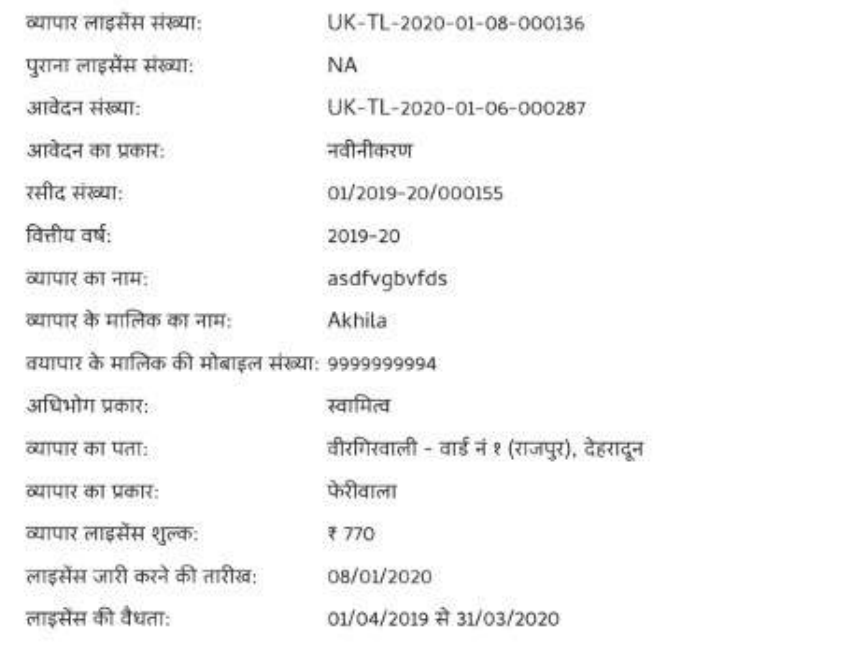

द्वारा स्वीकृत:TLApprover, नगर आयुक्त

आयुक्त

यह एक कंप्यूटर जनित दस्तावेज़ है, इसलिए किसी हस्ताक्षर की आवश्यकता नहीं है।

ह एक कपटूर जनित दस्तावेज है, इसलिए किसी हस्ताहर की आवश्यकता नहीं है।यह गाया नहीं किया हुए पहलेस आर निगम अधिनियम 1959 / नार परिषद अधिनियम 1916 के तहत इस शां साथ जाते किया जाता है कि आवेदक संबंधित विधानों से प्रासंगिक एनओसी पाप्त कोना जैसे उत्तरका प्रदूषण निश्चण बोर्ड / अग्रिशमन कार्यालय / एलिस विधान / सात्रया विधान / आबकारी विधान / जीएसटी ाधाग / उपायुक्त (विस्फोटक अधिनियम के लहन) आदि जो भी लागू हो।मार परिषद शिवणि भी शाही को उल्लम से परिषदि में कामले का अनुसार इस ट्रेड लाइसेंस को एइ करने का अधिकार रखता है।

### कृपया ध्यान दें: यदि यह नए प्रमाण पत्र के लिए एक आवेदन है, तो आवेदन का प्रकार नया दिखाई देगा अन्यथा यह नवीकरण के रूप में दिखाएगा |

### åयापार लाइसɅस का नवीनीकरण

एक बार जब किसी उपयोगकर्ता को अपना व्यापार लाइसेंस नवीकरण करवाना होता है, तो नागरिक स्वयं ही अपने खाते के माध्यम से आवेदन कर सकता है। निम्नलिखित कदम उठाए जा रहे हैं:

- सबसे पहले नागरिक अपने खाते में प्रवेश करता है।
- दूसरे नागरिक नीचे दिए गए स्क्रीन परमेरे आवेदन पर क्लिक करते हैं।

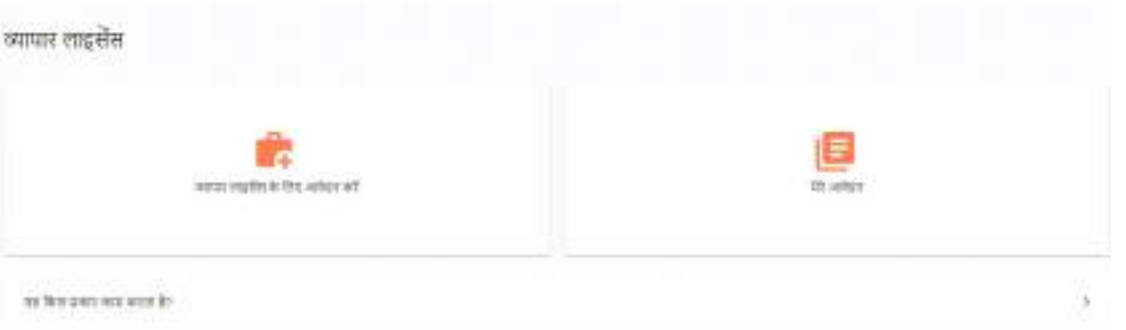

• नीचे दी गई नागरिक भूमि मेरे आवेदन स्क्रीन पर दिखाई देती है, जो उस नागरिक के आवेदन पर दिखाई देती है जिसे उसने अपने खाते से आवेदन किया है / भेजा है:

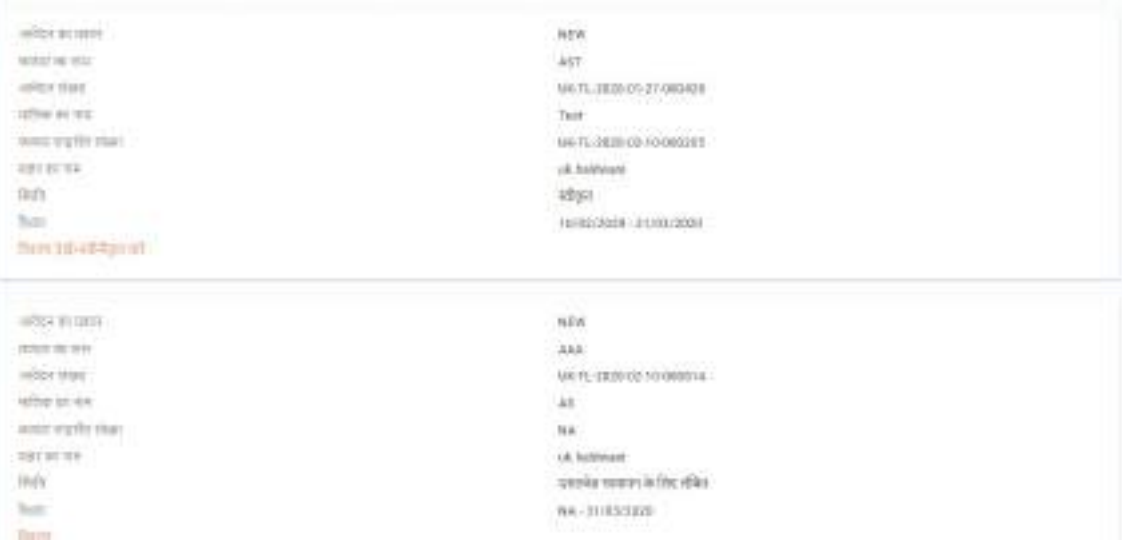

नागरिक विवरण / नवीनीकरण अब देखें विकल्प पर क्लिक करता है, जिसे नीचे परिभाषित ͩकया जा सकता है:

4.1 दृश्य विवरण: यदि नागरिक अपने पिछले भेजे गए आवेदन को संपादित करना चाहता है, तो नागरिक इस विकल्प को चुनता है और नीचे दिए गए चरणों का पालन करता है:

4.1.1 विकल्प देखने के विवरण पर क्लिक करने के बाद, हम नीचे दी गई स्क्रीन पर उतरते हैं, जिसमें से आवेदन खुलता है:

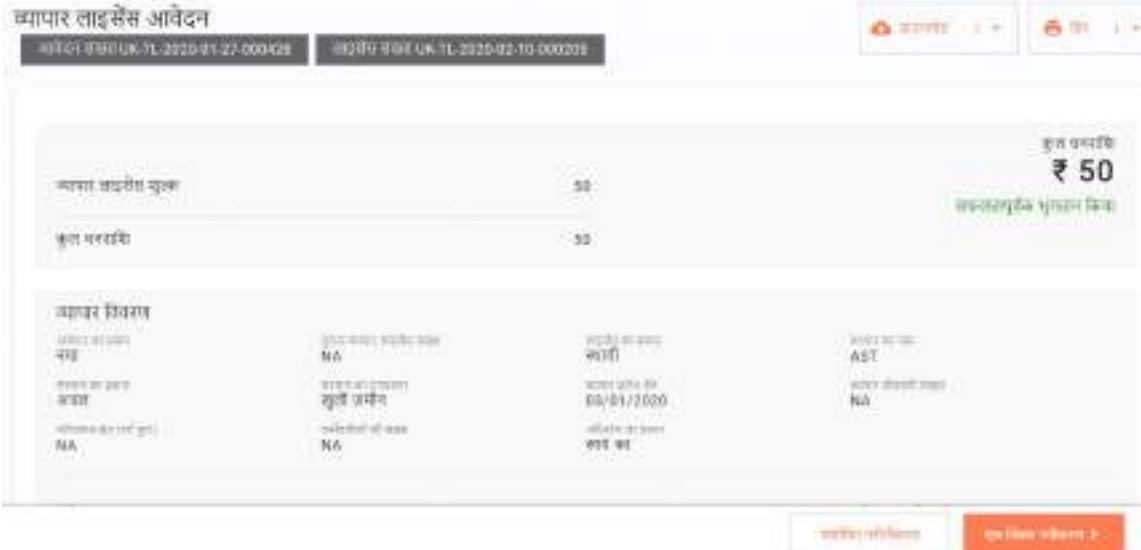

 $*$  यदि नागरिक उस एप्लिकेशन को संपादित / संशोधित करना चाहता है जो वह संशोधित नवीनीकरण बटन पर क्लिक करता है और पहले प्रस्तुत आवेदन को संपादित करता है और फिर से धारा 2.1 के अनुसार चरणों का पालन किया जाएगा, तो नागरिक एक क्लिक नवीनीकरण से विकल्प चनु सकता है।

- संशोधित नवीनीकरण: यह विकल्प नागरिक के लिए आवेदन पत्र में विवरण को संपादित करने के लिए आवेदन पत्र को खोलता है।
- एक क्लिक नवीनीकरण: इस विकल्प को चुना जा सकता है अगर नागरिक को आवेदन में कोई अन्य विवरण संपादित नहीं करना है

4,2 यह विकल्प संवाद बॉक्स के पॉपिंग की ओर जाता है जो फिर से उपयोगकर्ता के साथ पुष्टि करता है, यदि सब कुछ ठीक है तो उपयोगकर्ता हां पर क्लिक कर सकता है और आगे बढ़ सकता है, यदि नहीं तो नहीं और संशोधित और नवीनीकरण पर क्लिक करें।

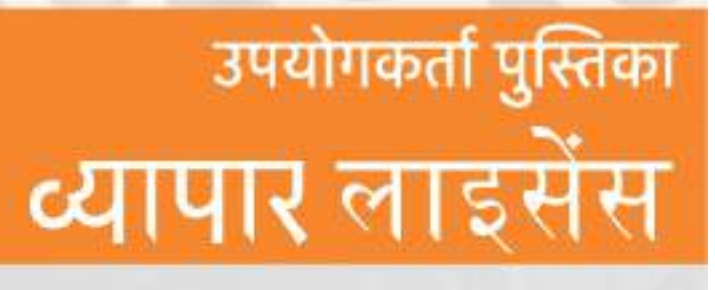

 $\overline{\phantom{a}}$ 

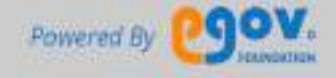
#### ÿÖतावना

इस दस्तावेज़ का उद्देश्य व्यापार लाइसेंस प्रणाली (व्यापार लाइसेंस) के संचालन में कर्मचारियों की सहायता करना हैं। यह कर्मचारियों को एक डिजिटल इंटरफ़ेस प्रदान करता है, जिसके द्वारा व्यापार लाइसेंस ऐप्लकेशन प्रक्रिया के संबंध में विभिन्न कार्य किया जा सकता है।

ल्यापार लाइसेंस कर्मचारियों को निम्नलिखित कार्यों को निष्पादित करने की अनुमति देता है:

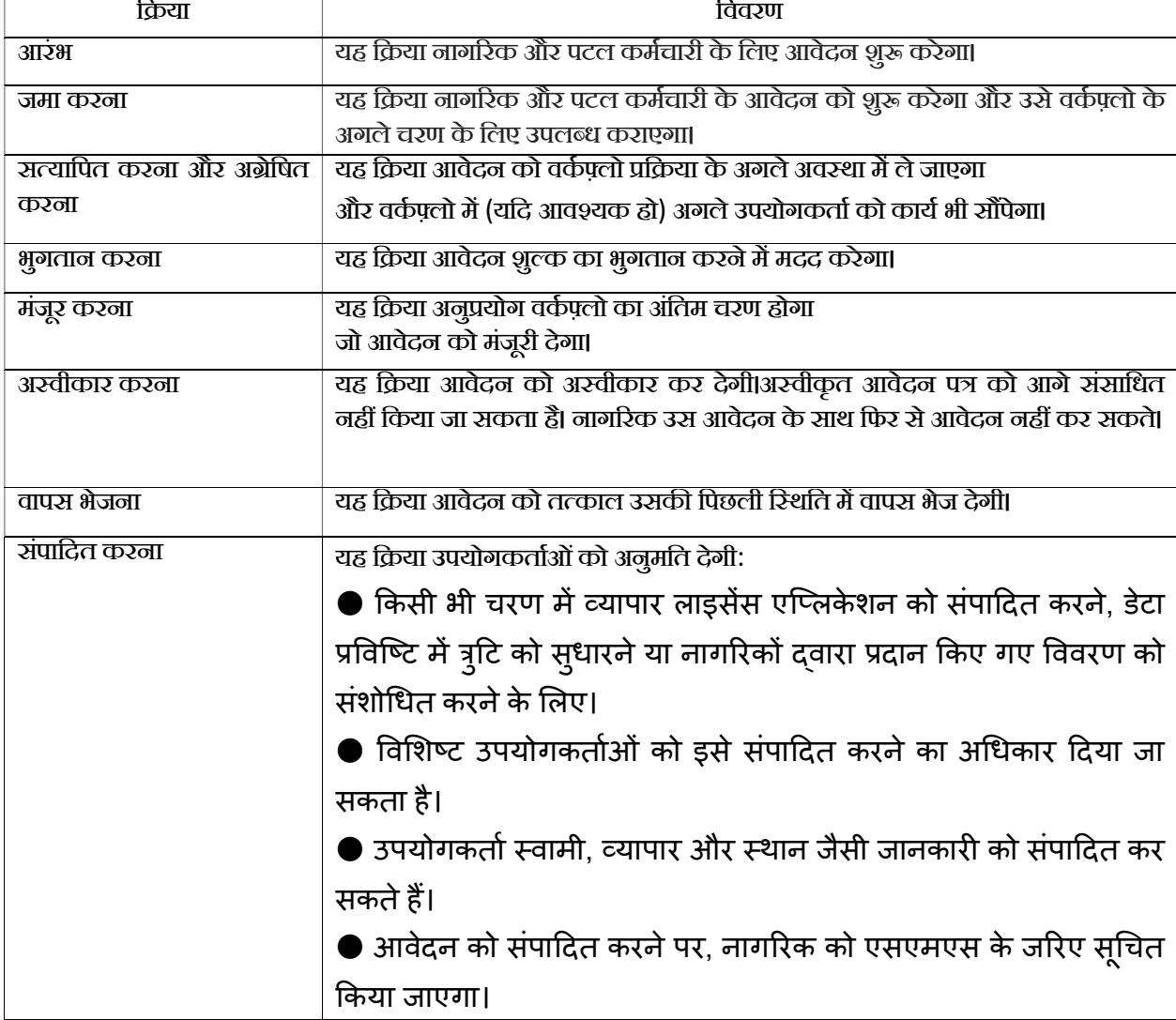

(**अनुलेख**:ये सभी क्रियाएँ और नीचे उल्लिखित कर्मचारी भूमिकाएँ विन्यास के योग्य हैं और विभाग के पास यह विकल्प होता है कि वे किस भूमिकाओं / क्रियाओं को अपने व्यापार लाइसेंस एप्लिकेशन प्रक्रिया के लिए चुनना चाहते हैं।

.<br>व्यापार लाइसेंस में निम्नलिखित कर्मचारी भूमिकाएँ हैं:

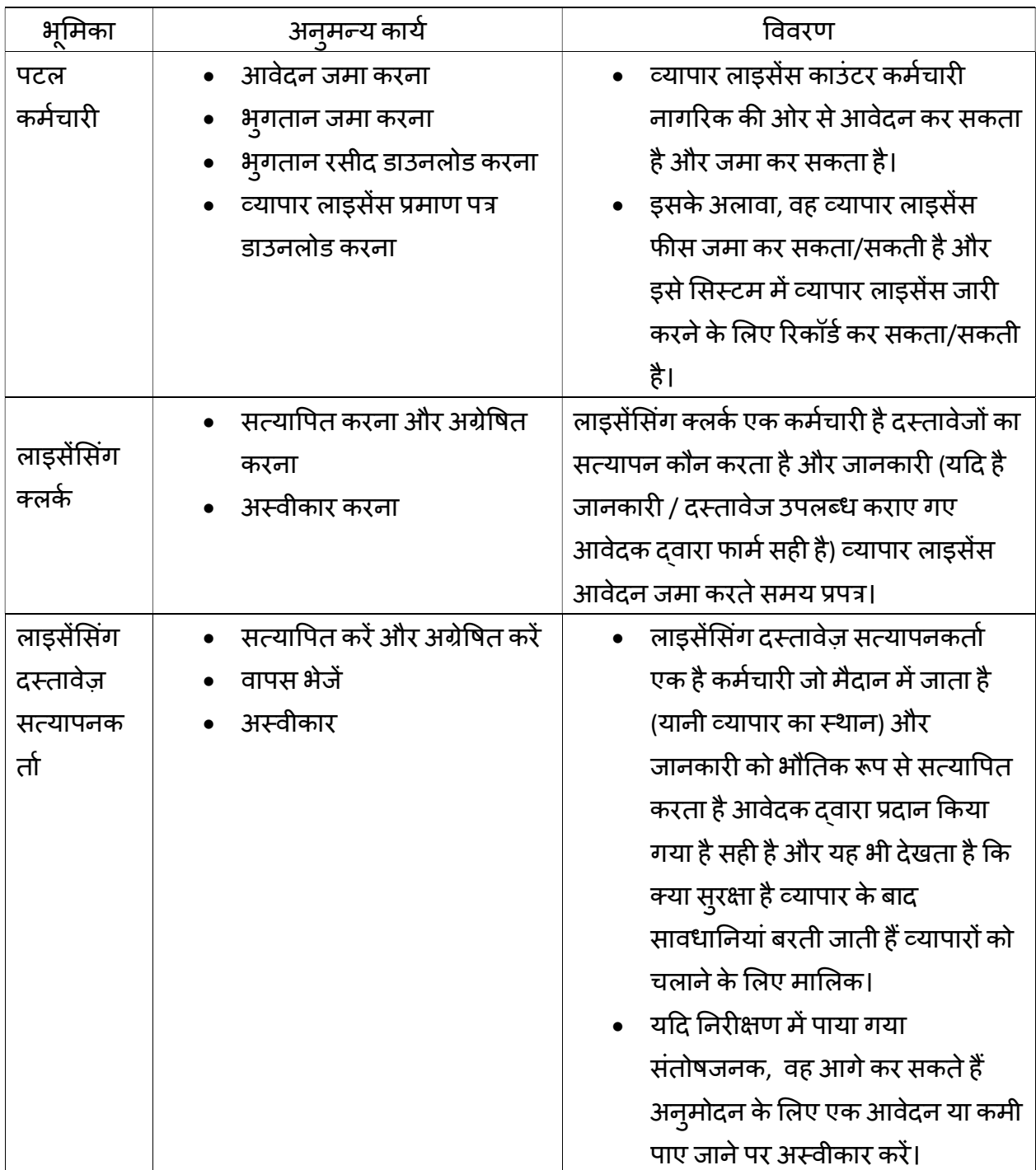

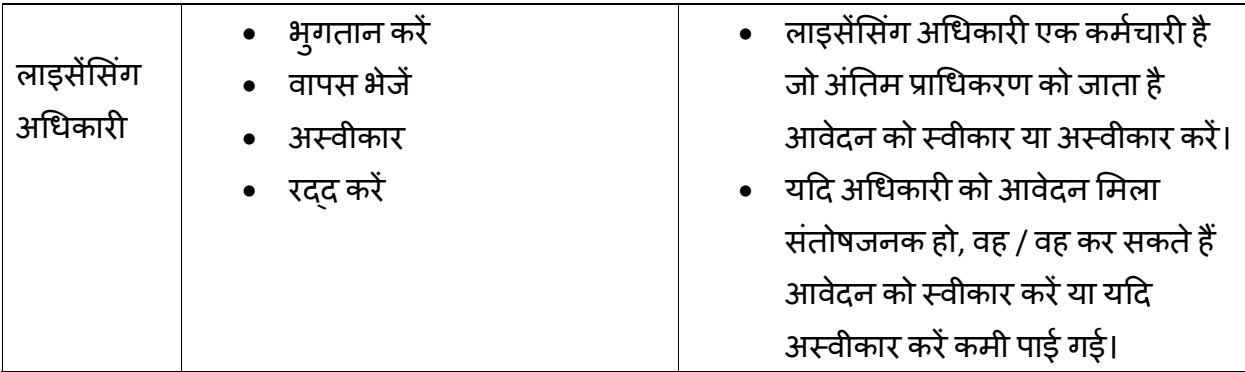

यह दस्तावेज़ उपयोगकर्ता सहायता के लिए स्क्रीन-शॉट के साथ व्यापार लाइसेंस की विभिन्न विशेषताओं को शामिल करता है और हर सुविधा को परिभाषित किया गया है। यदि आपको और सहायता की आवश्यकता हो, तो कृपया contact@egovernments.org पर ईमेल करें।

## 1.उपयोगकर्ता प्रोफ़ाइल के कार्य

आवेदन के सामान्य कार्य निम्नलिखित हैं: 1.1आवेदन में लॉगिन करें

लॉगिन करने के लिए, कृपया निम्न लिंक पर जाएं: https://nagarsewa.uk.gov.in/employee

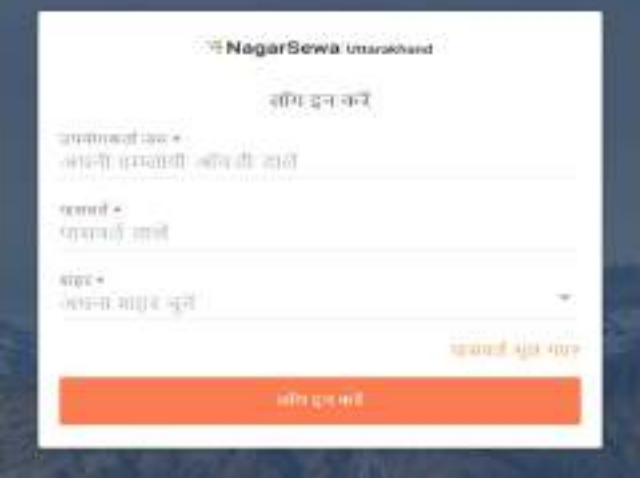

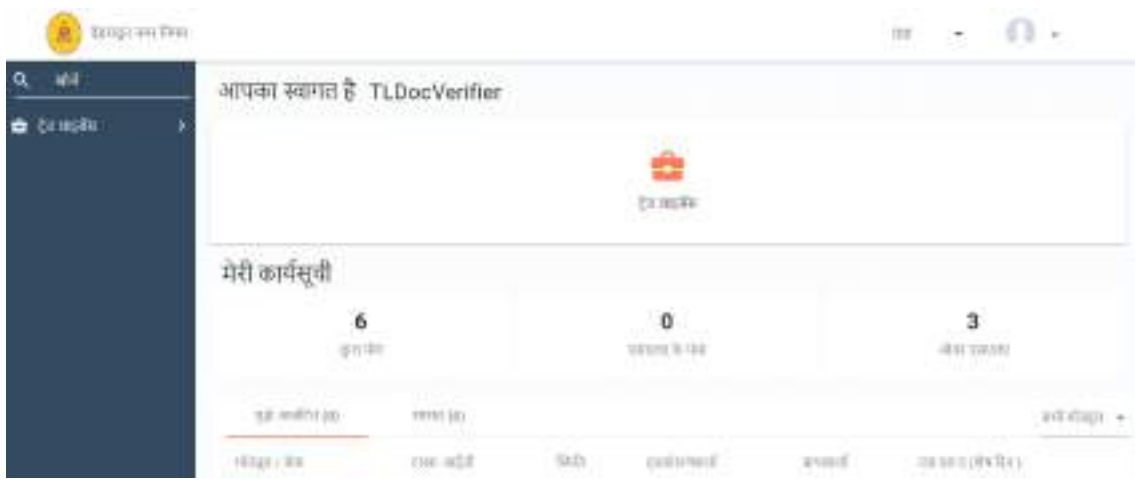

## 1.2. प्रोफ़ाइल का संपादन

अपनी प्रोफ़ाइल को संपादित करने के लिए नीचे दिखाए गए चरणों का पालन करें। आप ऐसा कर सकते हैं:

- प्रोफ़ाइल फ़ोटो अपलोड करें
- मोबाइल नंबर को कैप्चर / अपडेट करें
- ईमेल आईडी कैप्चर / अपडेट करें

## 1.3.उपयोगी नाम, मोबाइल नंबर और ईमेल आईडी

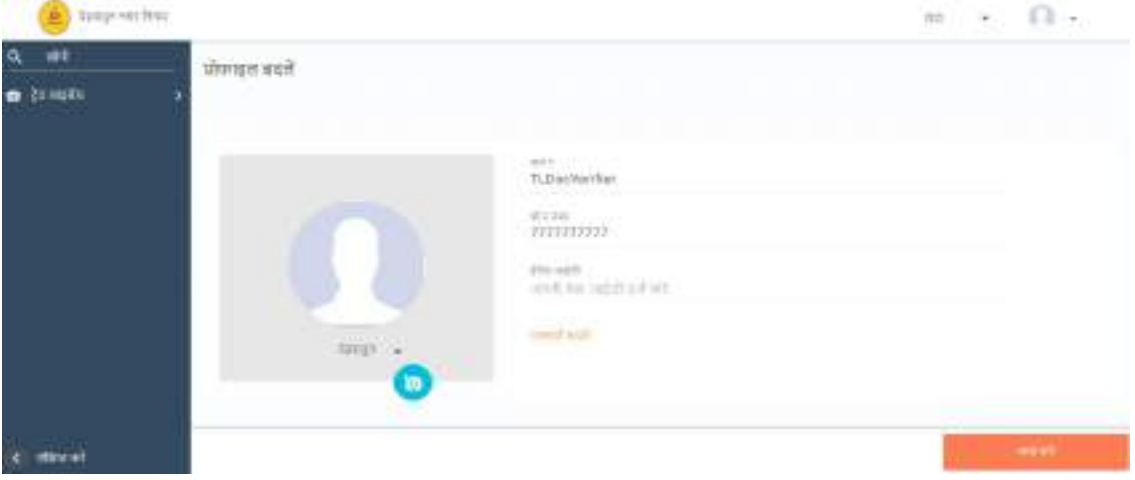

## 1.4.उपयोग प्रोफ़ाइल फोटो

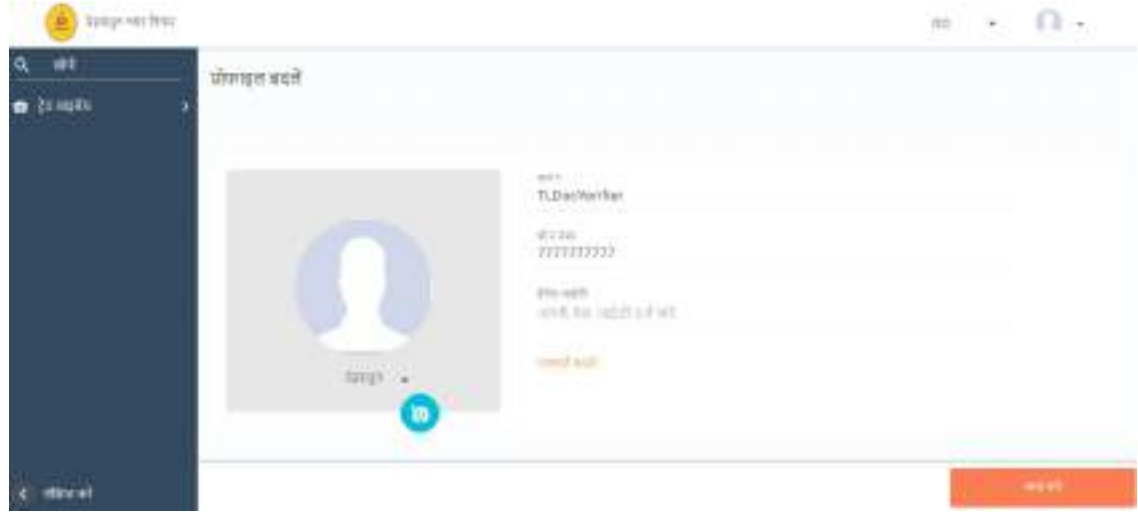

# 2.स्टेज-।: नए/ नवीकरण व्यापार लाइसेंस के लिए आवेदन करना

जैसा कि पहले उल्लेख किया गया है, काउंटर कर्मचारी नागरिक की ओर से व्यापार लाइसेंस के लिए आवेदन फाइल कर सकता है।

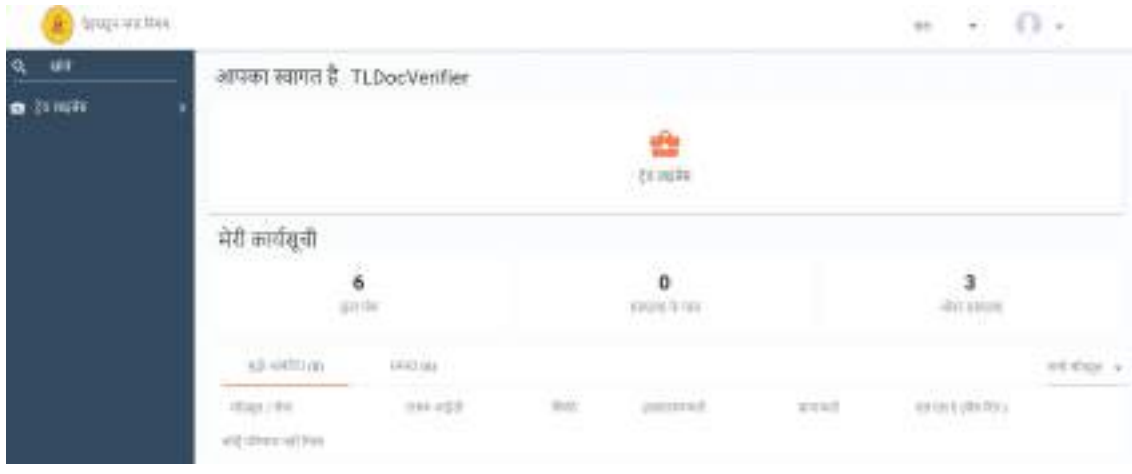

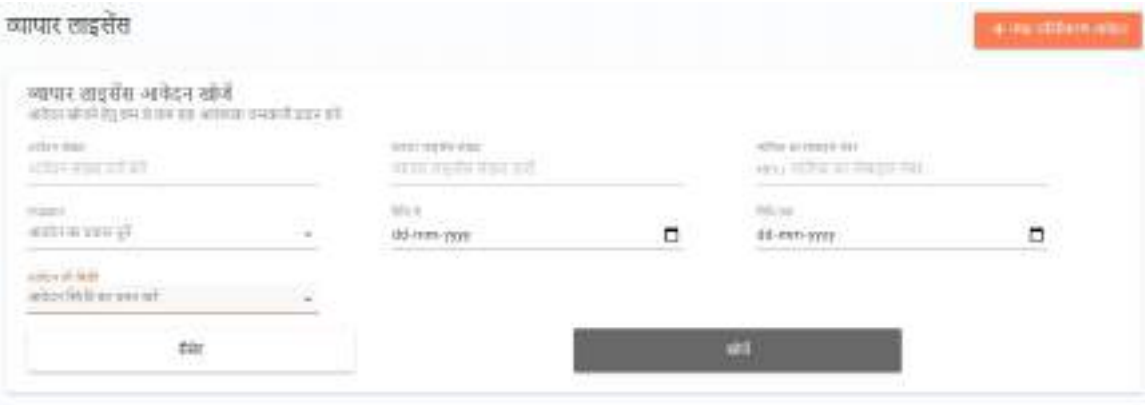

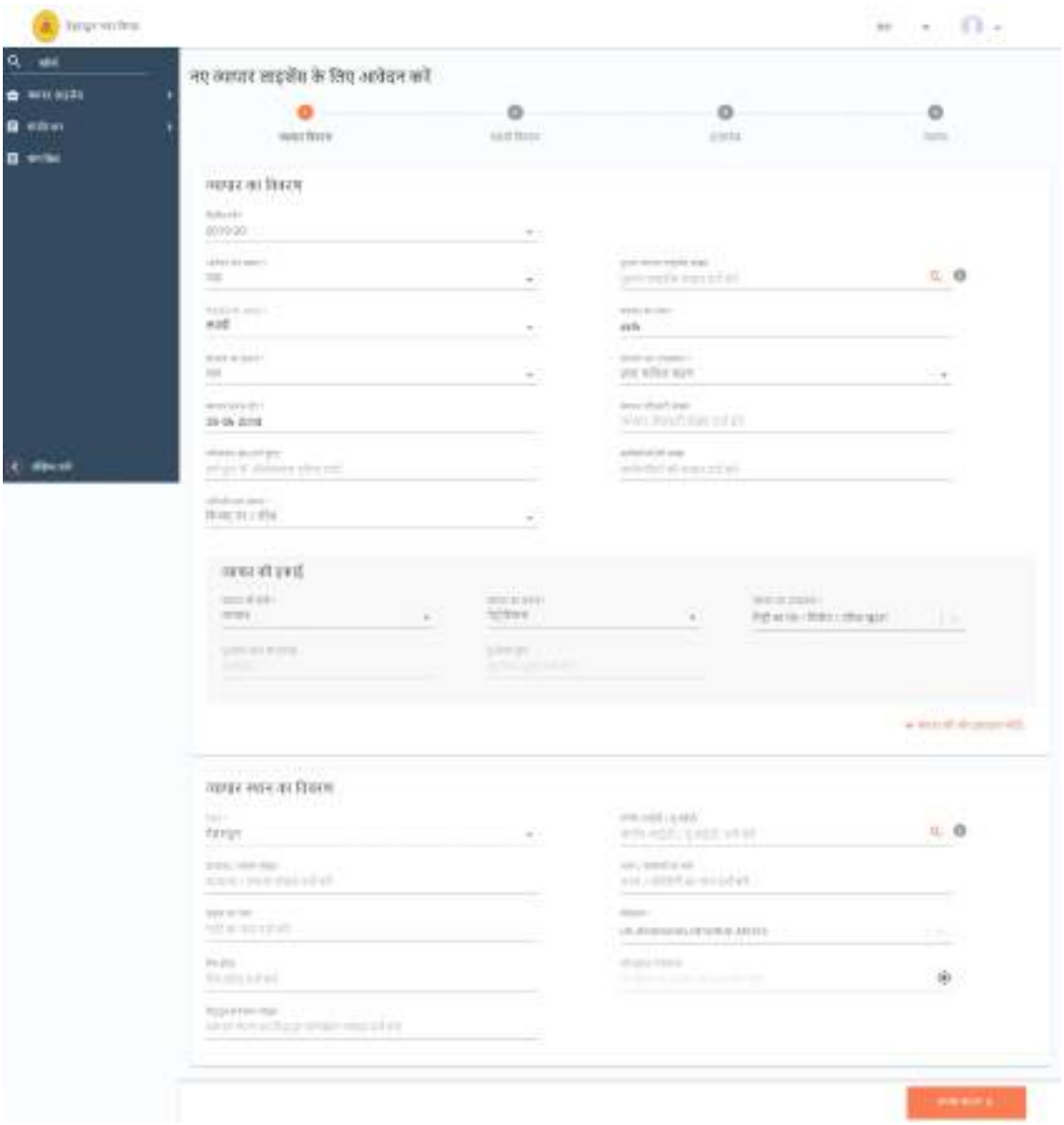

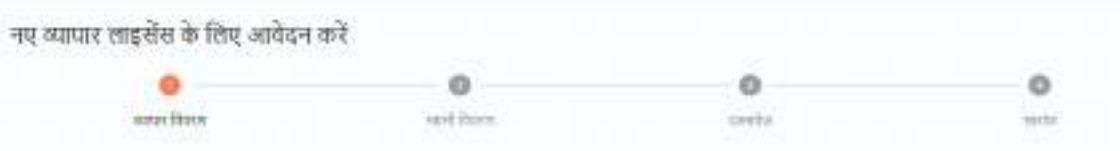

## 2.1.व्यापार विवरण

# ब्यापार विस्तार उप-भाग के लिए स्क्रीन निम्नलिखित है:<br>ब्यापर कावन

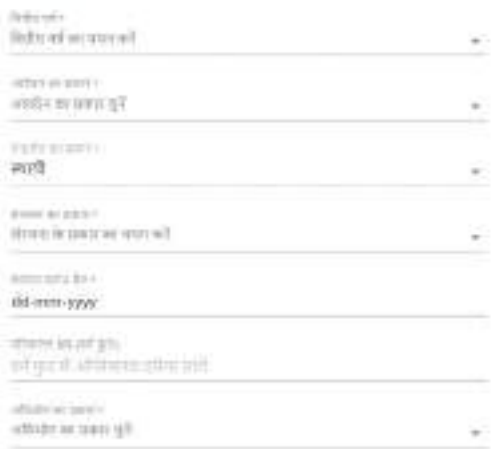

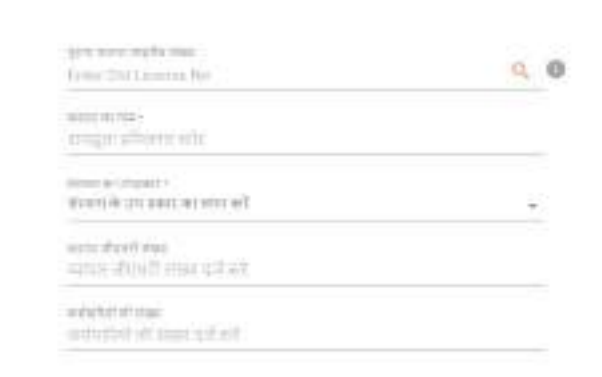

## व्यापार सब-सेक्शन में निम्नलिखित क्षेत्र हैं:

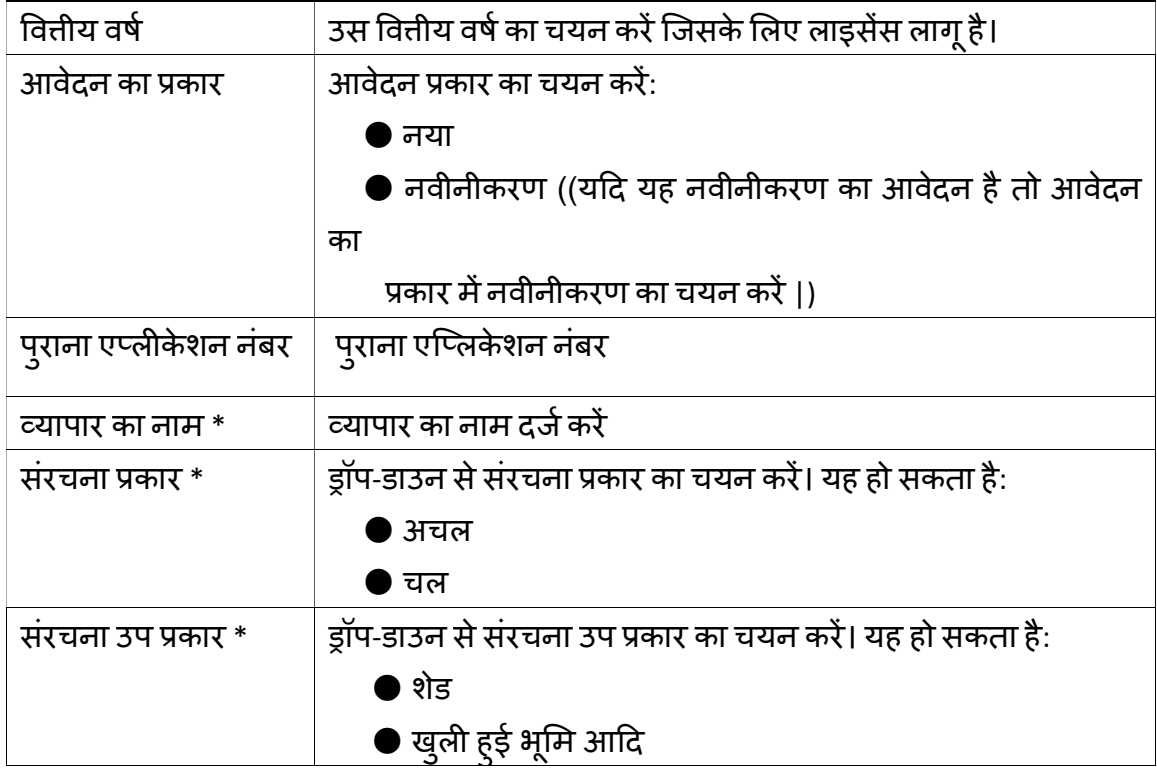

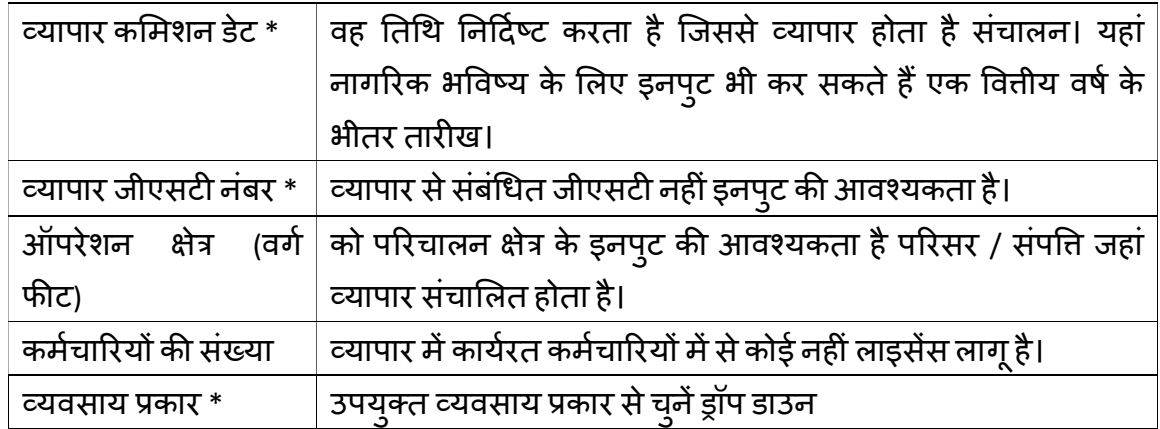

अनुलेख: जब उपयोगकर्ता व्यापार के लेबल पर क्लिक करता है, तो लेबल का रंग लाल में बदल जाता है, यह निर्दिष्ट करते हुए कि उस लेबल पर कार्रवाई की गई है। उदाहरण नीचे दिखाया गया है।

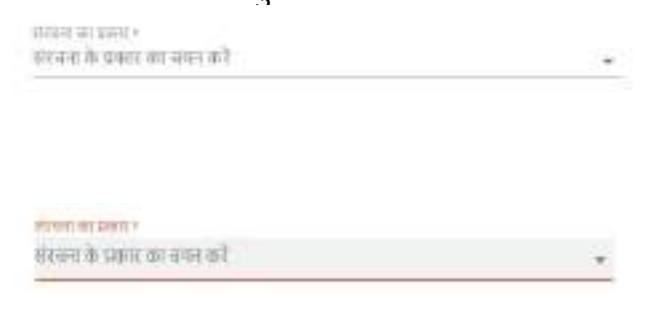

## 2.2.åयापार यǓूनट

## åयापार इकाई उप-खंड केͧलए èĐȧन Ǔनàनͧलͨखत है:

areas at work

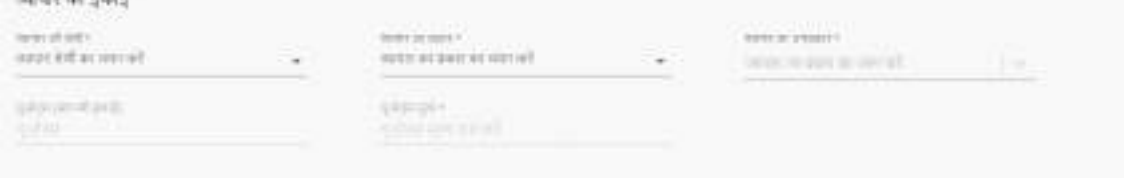

## åयापार यूǓनट-भाग मɅǓनàनͧलͨखत ¢ेğ हɇ

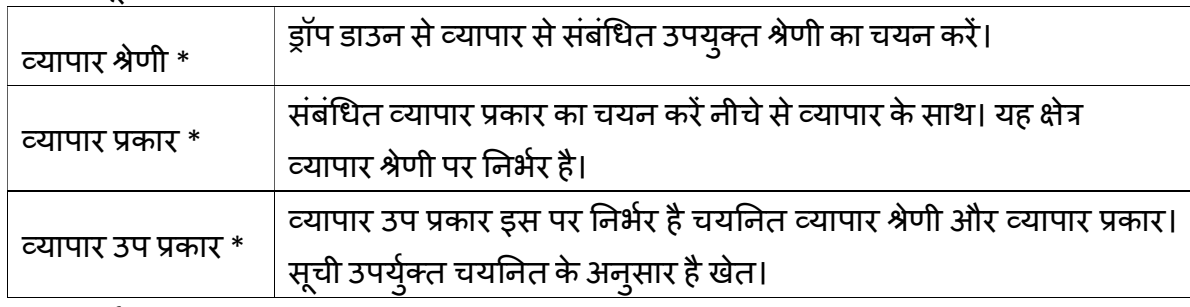

 $*$ अनिवार्य क्षेत्र

## 2.3 व्यापार स्थान का विवरण

# व्यापार स्थान विवरण अनुभाग के लिए स्क्रीन निम्नलिखित है:

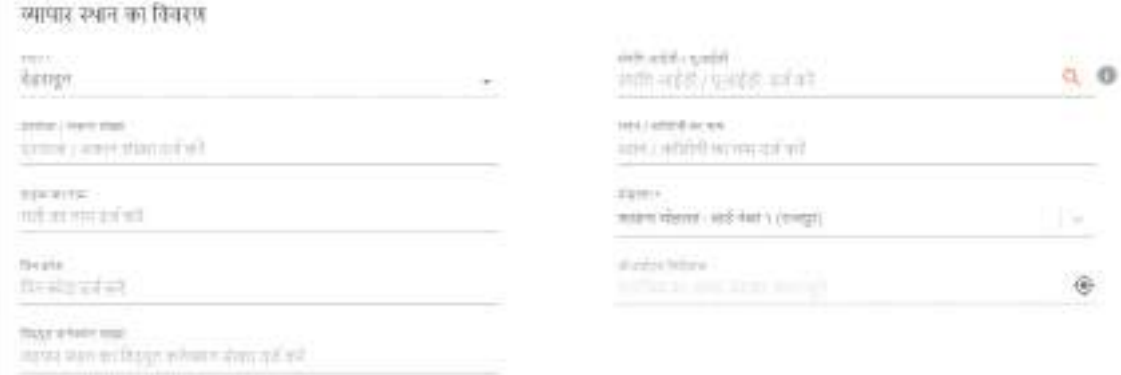

# <sub>व्या</sub>पार स्थान विवरण अनुभाग में निम्नलिखित क्षेत्र हैं:

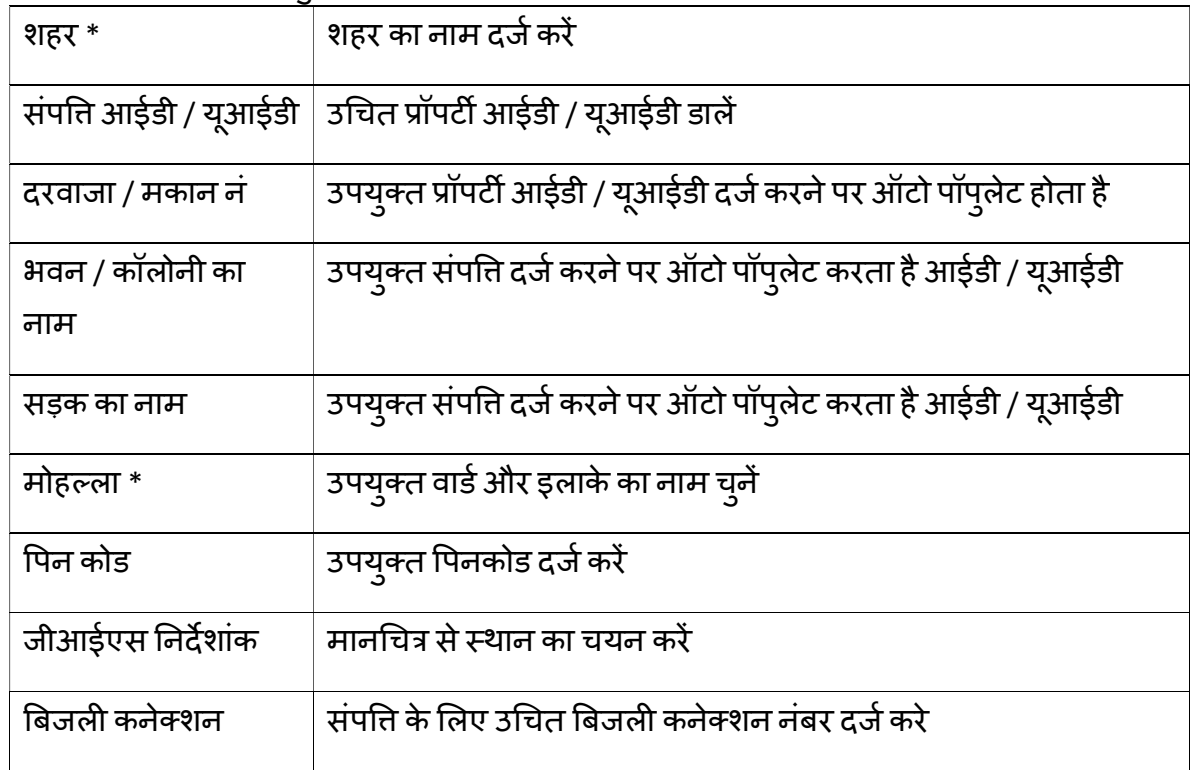

## 3. व्यापार स्वामी विवरण

www.combine.com

कर्मचारी स्क्रीन पर एक फॉर्म दिखाई देगा, जिसमें विभिन्न क्षेत्रों से पूछा जाएगा कि कर्मचारी को लाइसेंस आवेदन दाखिल करने के लिए प्रदान करने की आवश्यकता है। प्रदर्शित स्क्रीन नीचे दी गई है:

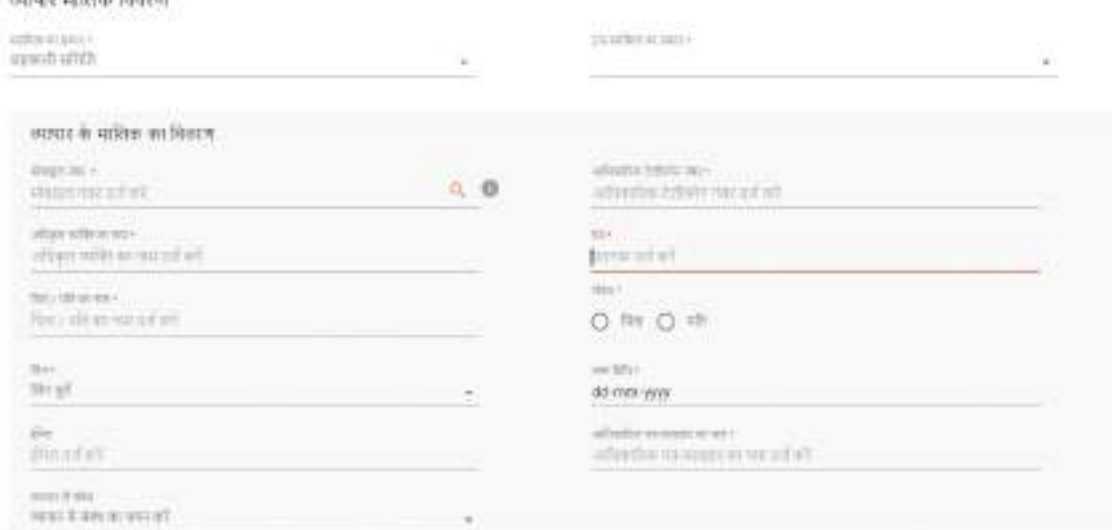

व्यापार के स्वामी के विवरण निम्नलिखित हैं:

### 3.1.व्यापार स्वामी विवरण

åयापार èवामी ͪववरण उप-भाग केͧलए èĐȧन Ǔनàनͧलͨखत है:

व्यापार माशिक मिनरण **SERVICE SERVICE** 

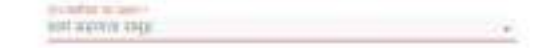

### व्यापार स्वामी डिटेल्स सब्सक्रिप्शन में फ़ील्ड निम्नलिखित हैं:

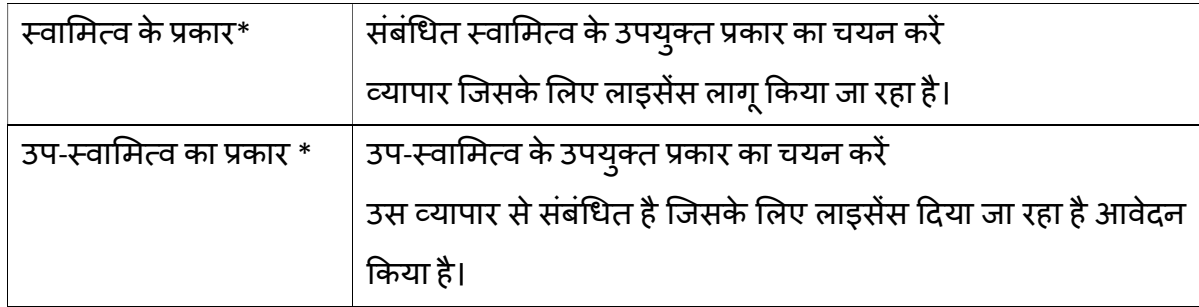

\*अनिवार्य क्षेत्र

## 3.2. स्वामी सूचना

# स्वामी सूचना उप-भाग के लिए स्क्रीन निम्नलिखित है:

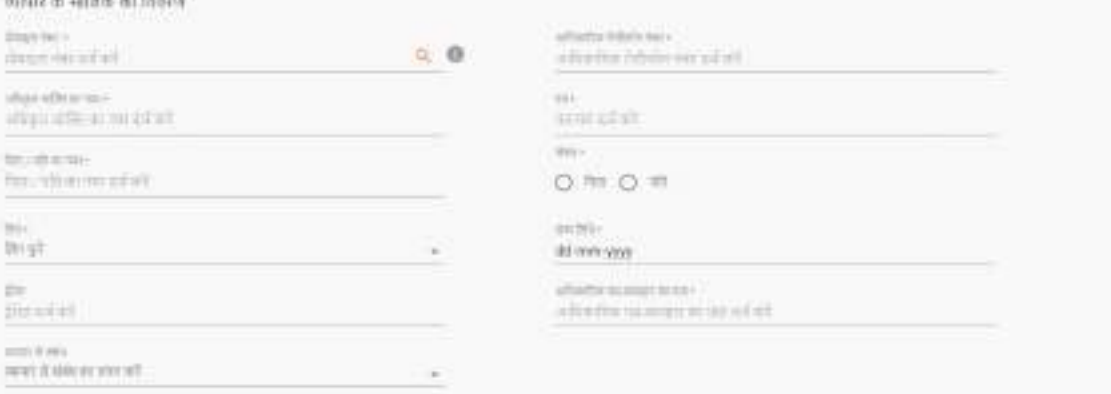

## व्यापार स्वामी डिटेल्स सब्सक्रिप्शन में फ़ील्ड निम्नलिखित हैं:

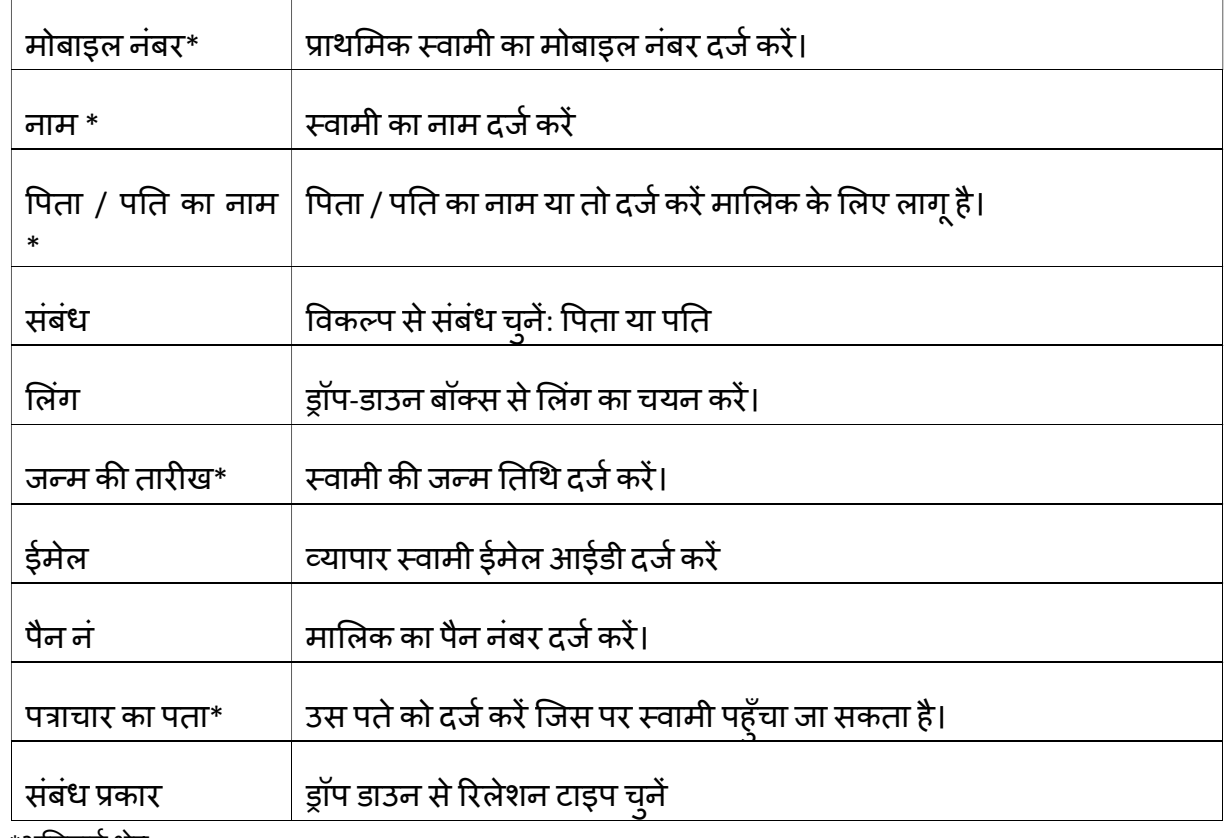

\*अनिवार्य क्षेत्र

• यदि कर्मचारी ने कई मालिकों का चयन किया है, तो वह कई मालिकों पर क्लिक करके कई मालिक जोड़ सकता है।

• सभी विवरण भर जाने के बाद, अगला चरण पर क्लिक करें।

## 4.दस्तावेज अपलोड करना

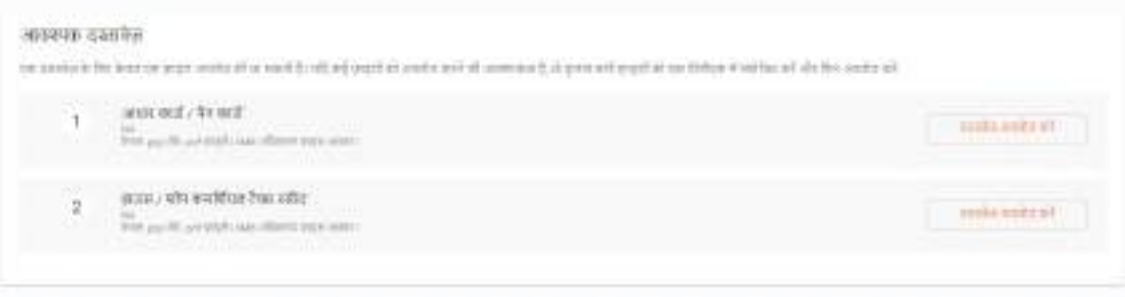

- आवश्यक दस्तावेज़ प्रत्येक व्यापार उप-प्रकार के लिए अलग-अलग होंगे, यह निर्भर करता है åयापार सब-टाइप आवæयक दèतावेज अपलोड ͩकए जानेचाǑहए।
- सभी विवरण भर जाने के बाद, अगला चरण पर क्लिक करें

 $\,$  \* **अनुलेख:** केवल JPEG और PDF फ़ाइलों को अपलोड करने की अनुमति है, जिनका अधिकतम आकार होना चाǑहए 6MB सेकम हो।

# 5. भरे हुए आवेदन पत्र का साराश

एक बार काउंटर कर्मचारी ने दस्तावेज़ अपलोड कर दिए हैं, अगला चरण भरे हुए आवेदन पत्र का सारांश है जैसा कि नीचे दिखाया गया है:

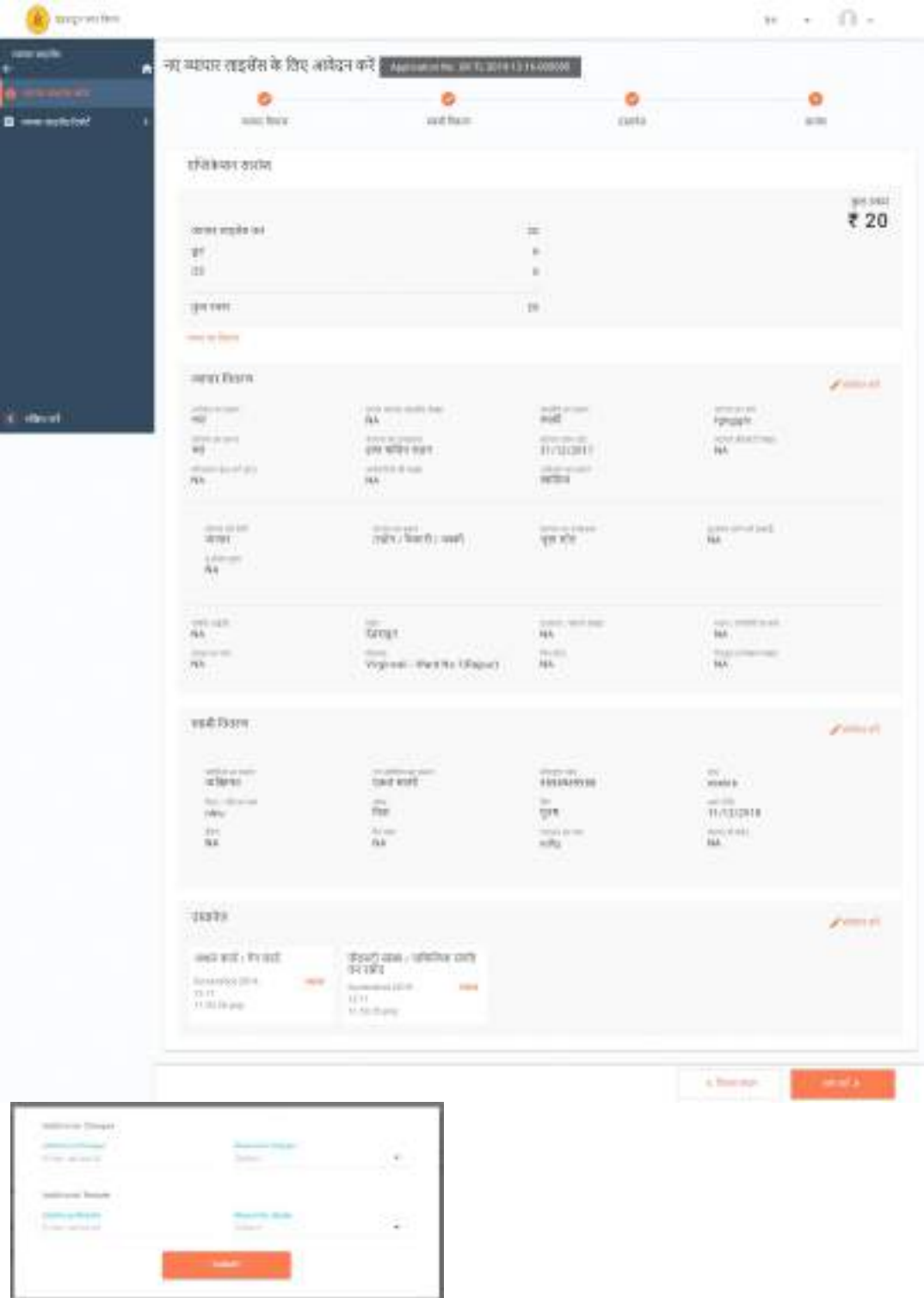

## 6. आवेदन प्रस्तुत करना

कर्मचारी दवारा सबमिट पर क्लिक करने के बाद, निम्न स्क्रीन प्रदर्शित होती है:

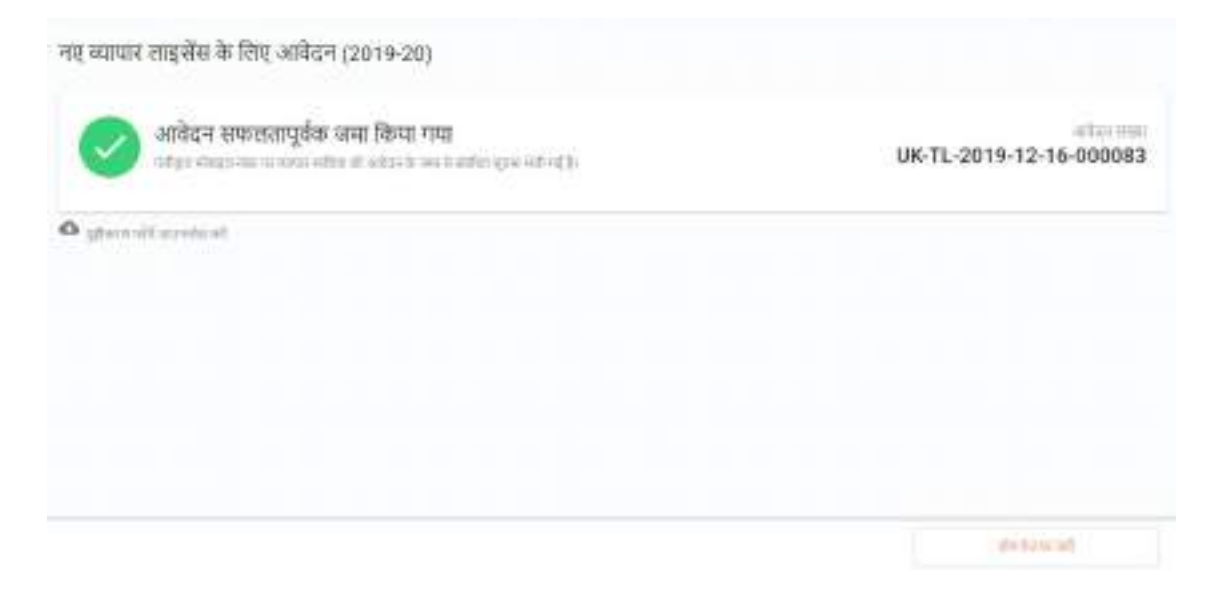

# 7. स्टेज- II: अपलोड किए गए दस्तावेजों को सत्यापित करना

- एक बार आवेदन दायर करनेके बाद, आवेदन का अगला चरण भरेहुए आवेदन सेजुड़े दस्तावेज को सत्यापित करना है।
- अपलोड किए गए दस्तावेजों को सत्यापित करने के लिए लाइसेंसिंग क्लर्क जिम्मेदार है। जब

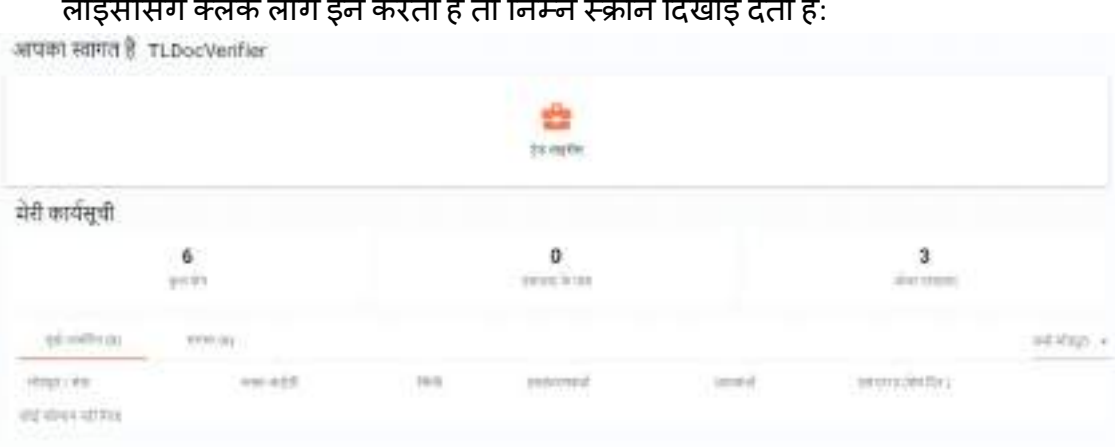

लाइसेंसिंग क्लर्क लॉग इन करता है तो निम्न स्क्रीन दिखाई देती है:

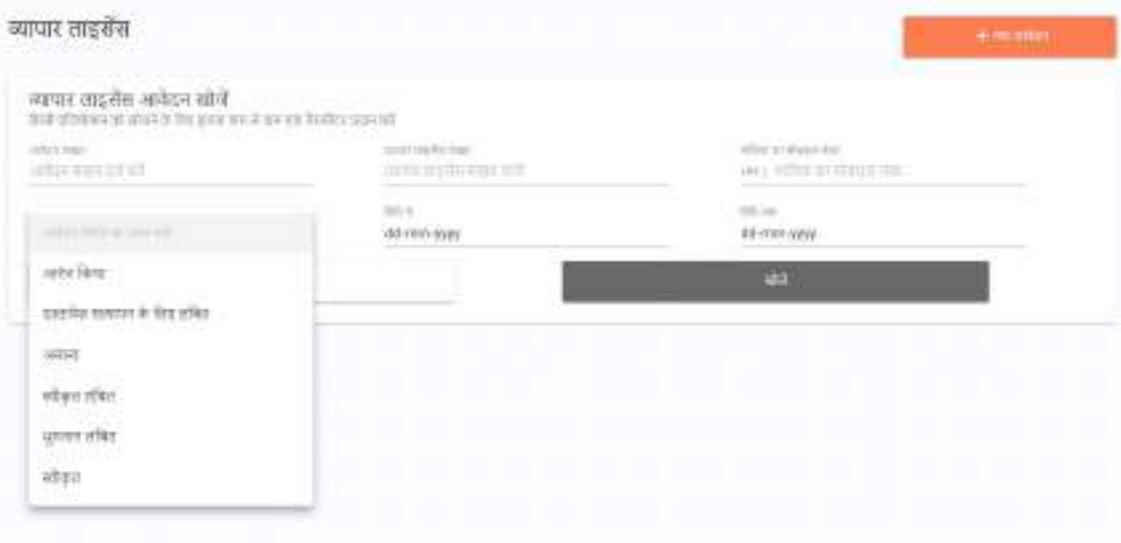

### ट्रेड ताइखेंस

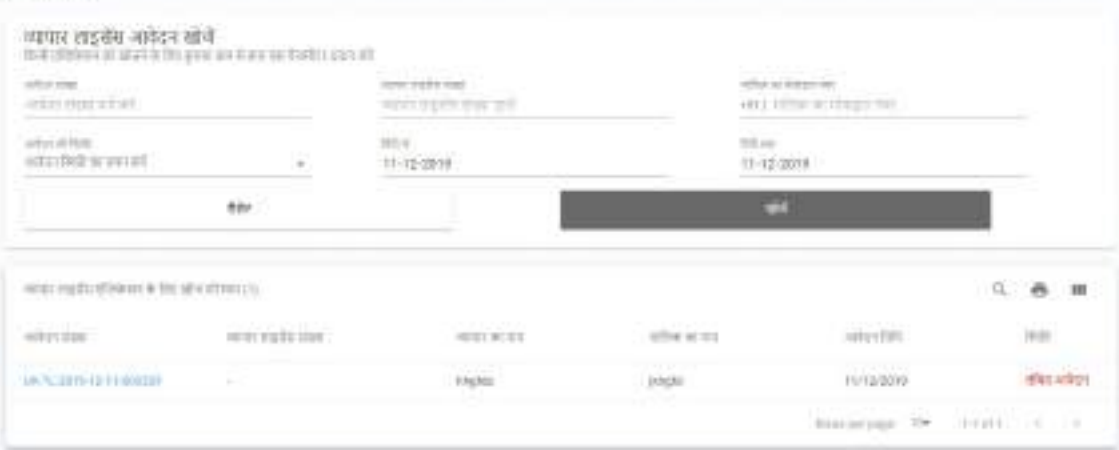

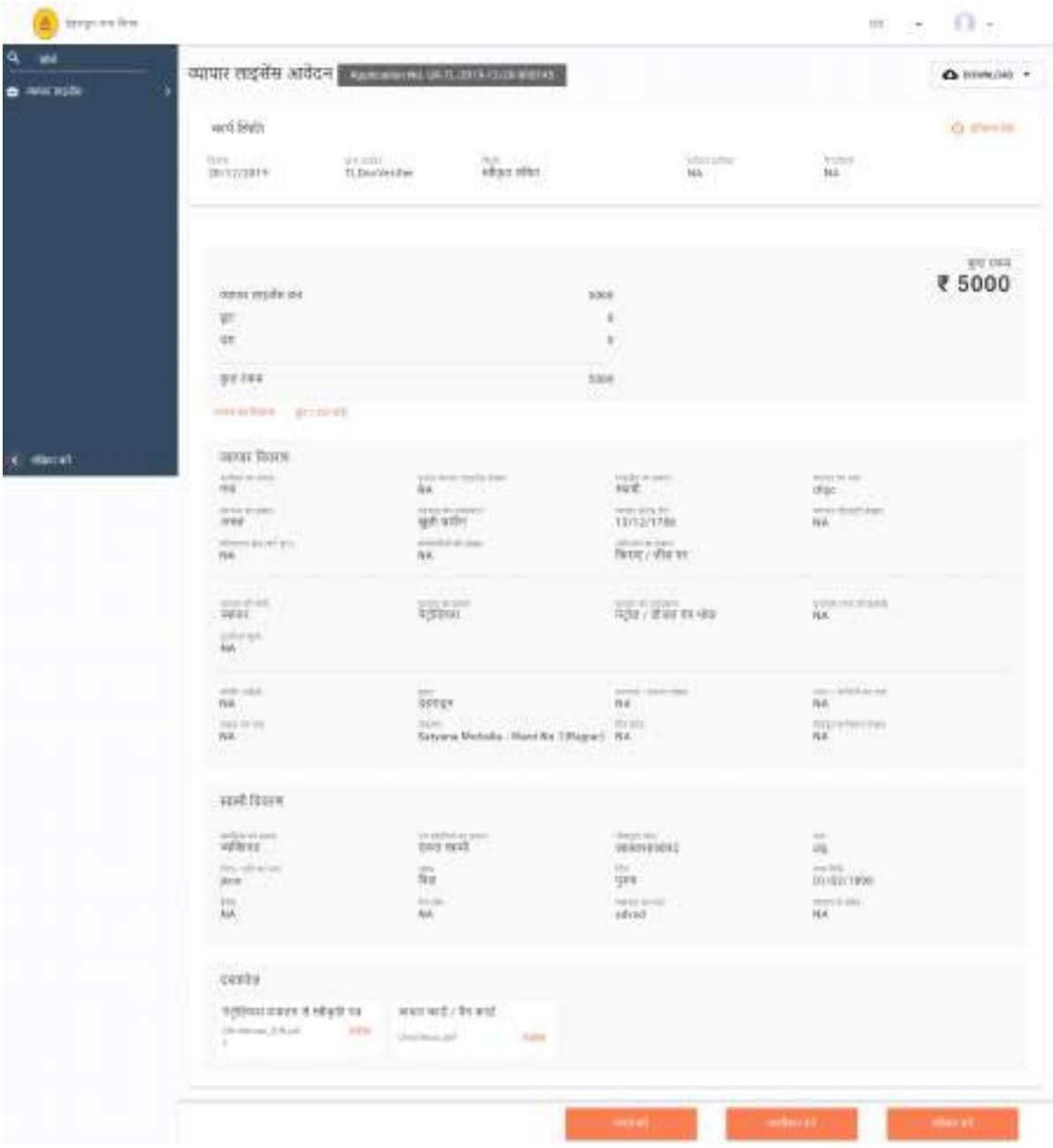

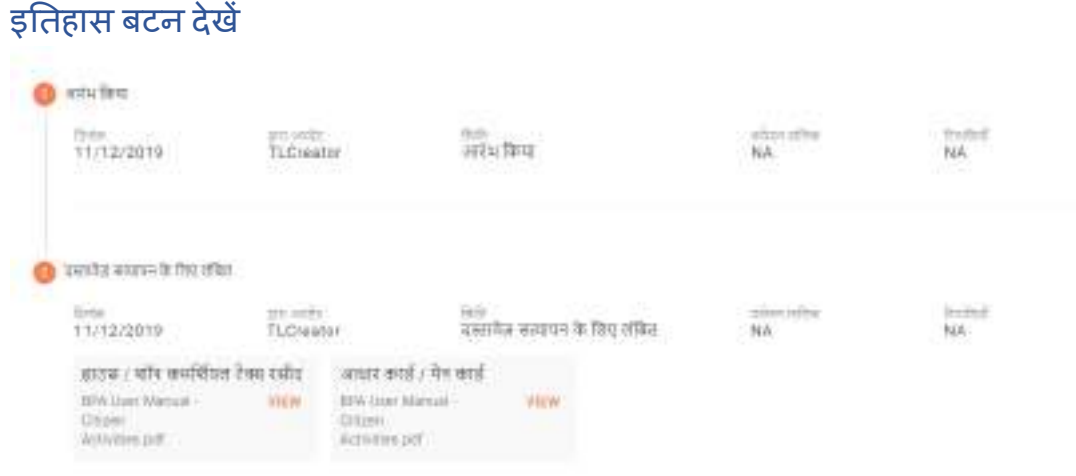

# छूट/दंड छोडें

दस्तावेज़ सत्यापनकर्ता को किसी भी विसंगतियों के मामले में जुर्माना जोड़ने या राशि पर छूट देने का विकल्प मिलता है।

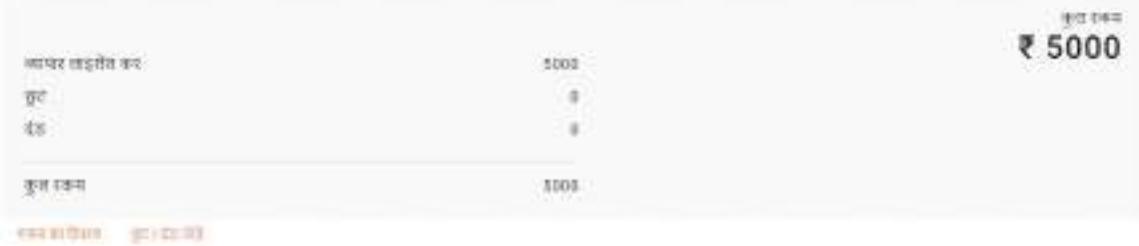

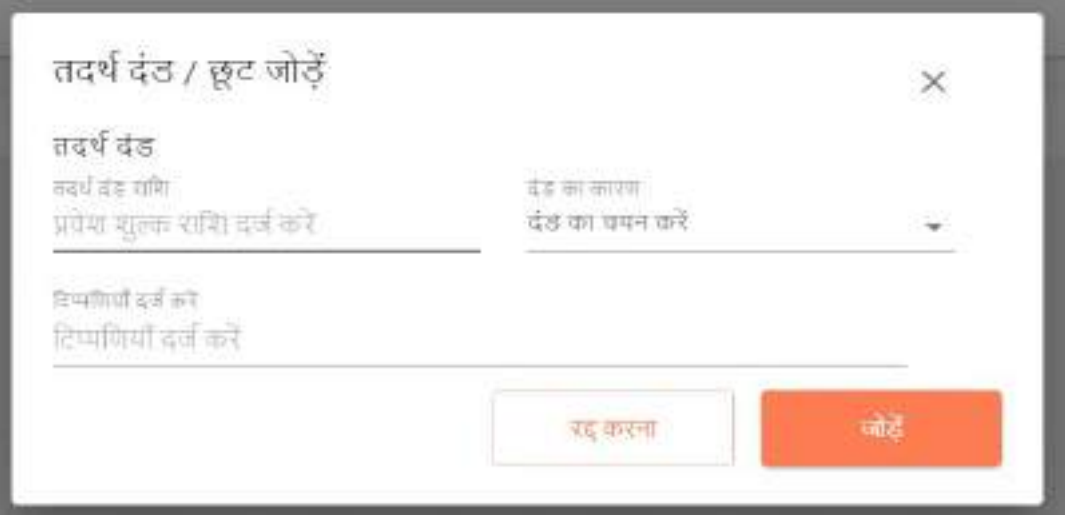

ट्रेड ताइसेंस के लिए आवेदन

आवेदन सफलतापूर्वक भेजा गया है scheige mer sie einzu letter wit in ichel wieben at them wien zugenrübe mEB-

atter dai UK-TL-2019-12-11-000332

## 8. स्टेज- III: व्यापार लाइसेस को मंजूरी

● आवेदन के सत्यापित होने के बाद, आवेदन का अगला चरण है लागू व्यापार लाइसेंस को स्वीकार / अस्वीकार करें।

 $\bullet$  लाइसेंसिंग अधिकारी दायर को मंजूरी देने / खारिज करने के लिए जिम्मेदार है åयापार लाइसɅस आवेदन। लाइसɅस केबाद Ǔनàन èĐȧन Ǒदखाई देती है इंèपेÈटर लॉग इन:

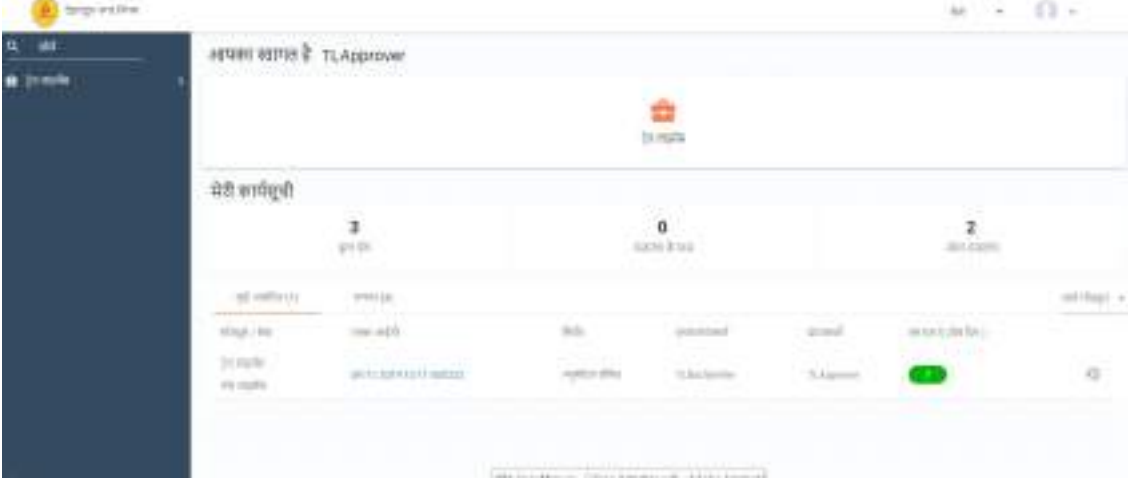

### ट्रेड शाइसेंस

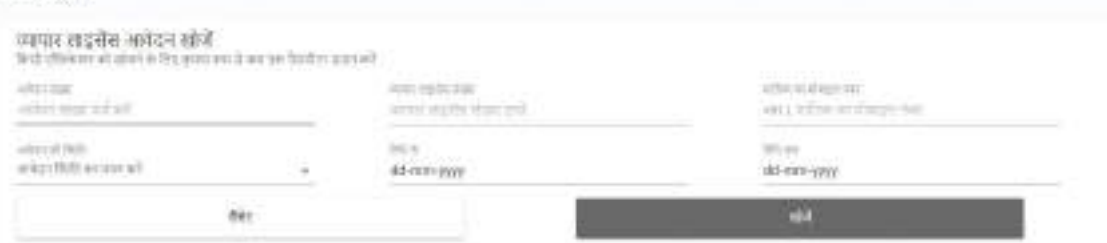

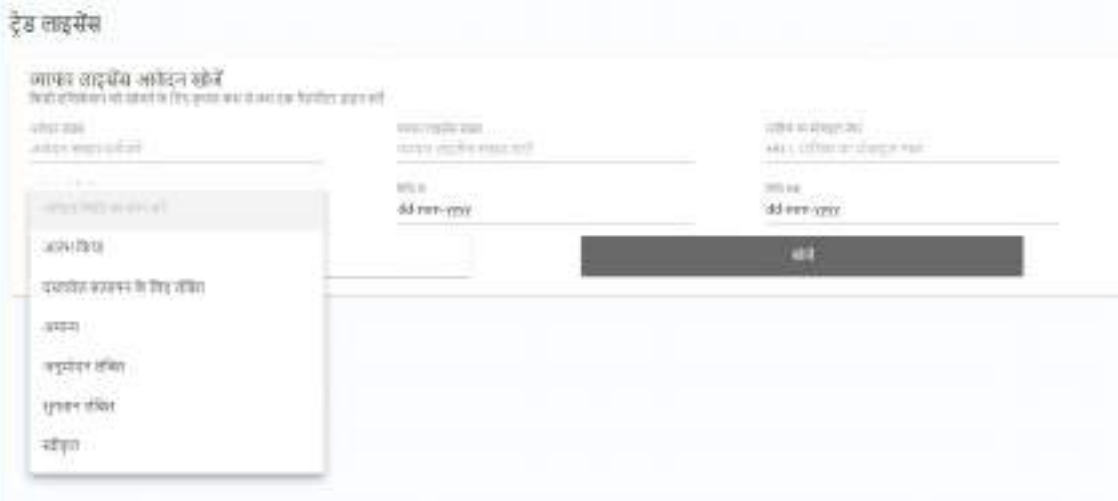

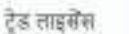

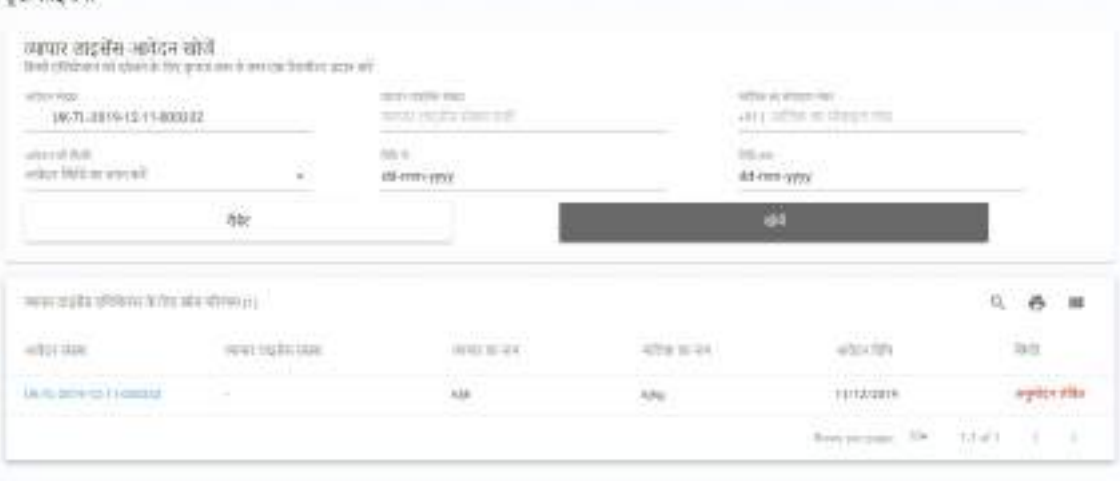

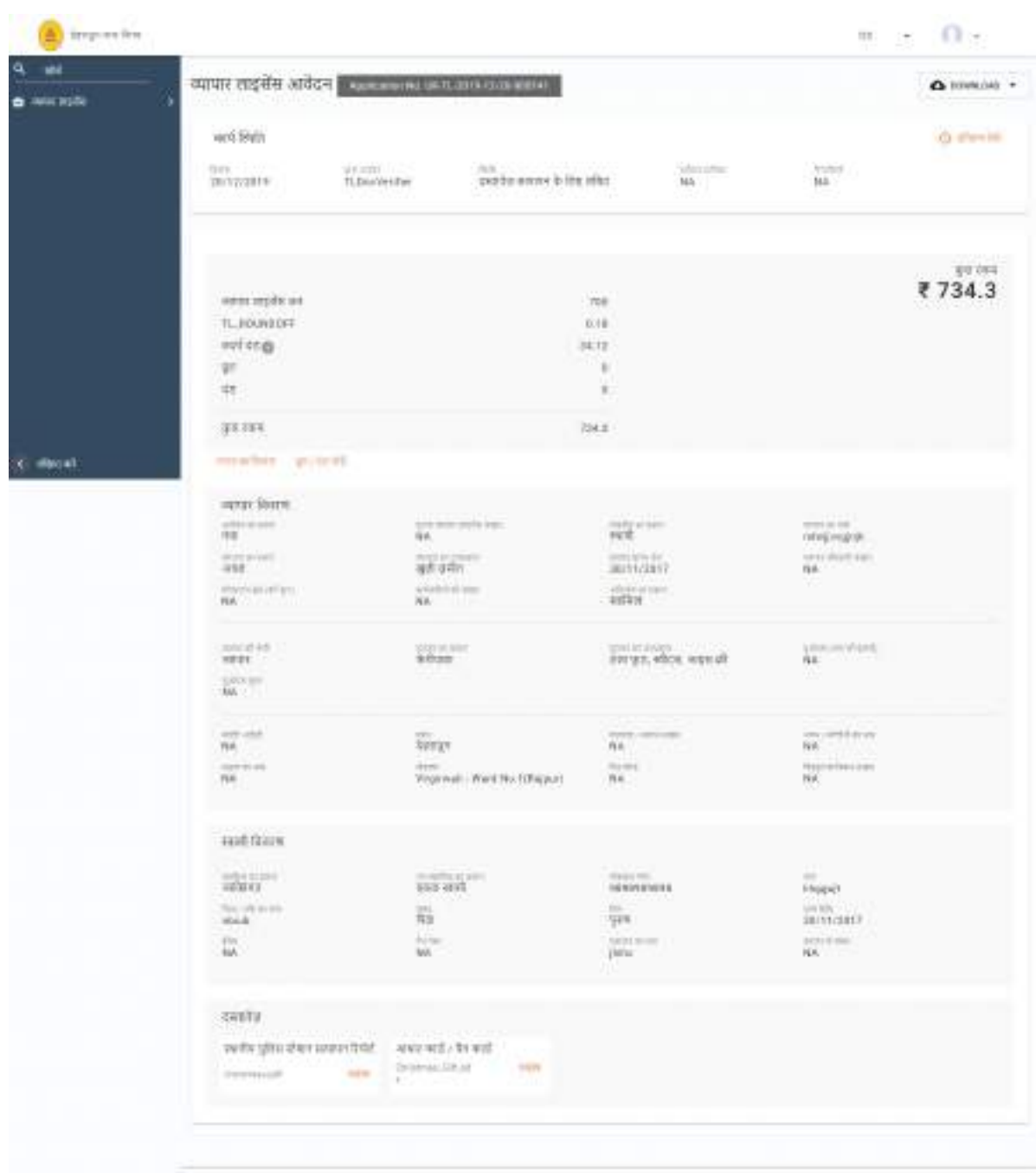

# 7.1 इतिहास देखें

हश्य इतिहास सभी कॉन्फ़िगर की गई भूमिकाओं में एप्लिकेशन की समयरेखा का वर्णन करता है।

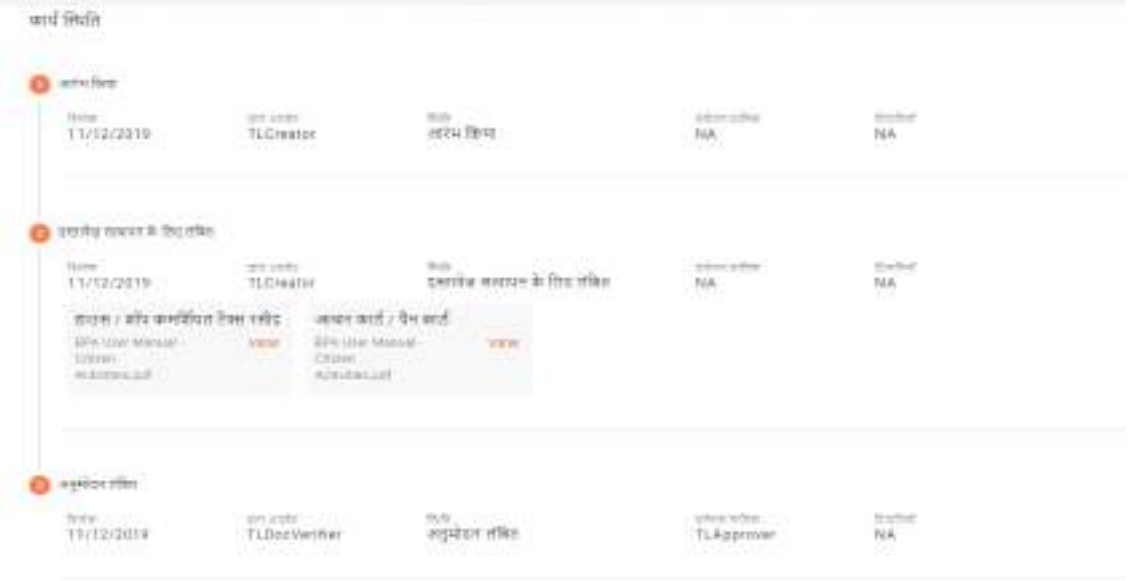

# 7.2 छूट/दंड जोड़े

दस्तावेज़ सत्यापनकर्ता को किसी भी विसंगतियों के मामले में जुर्माना जोड़ने या राशि पर छूट देने का विकल्प मिलता है।

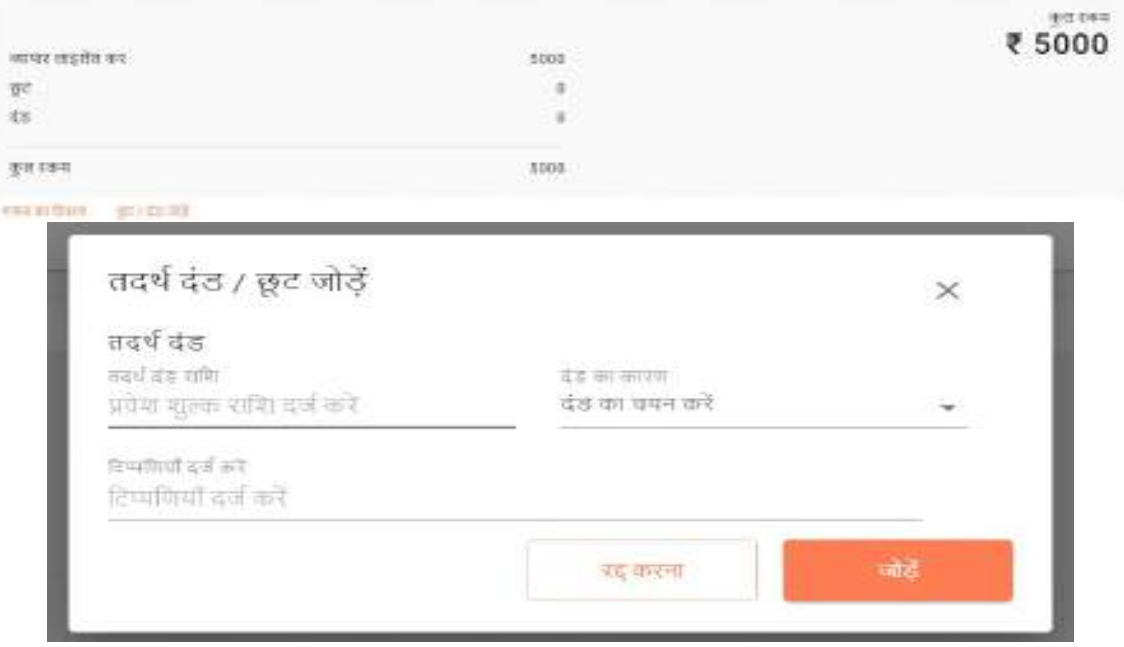

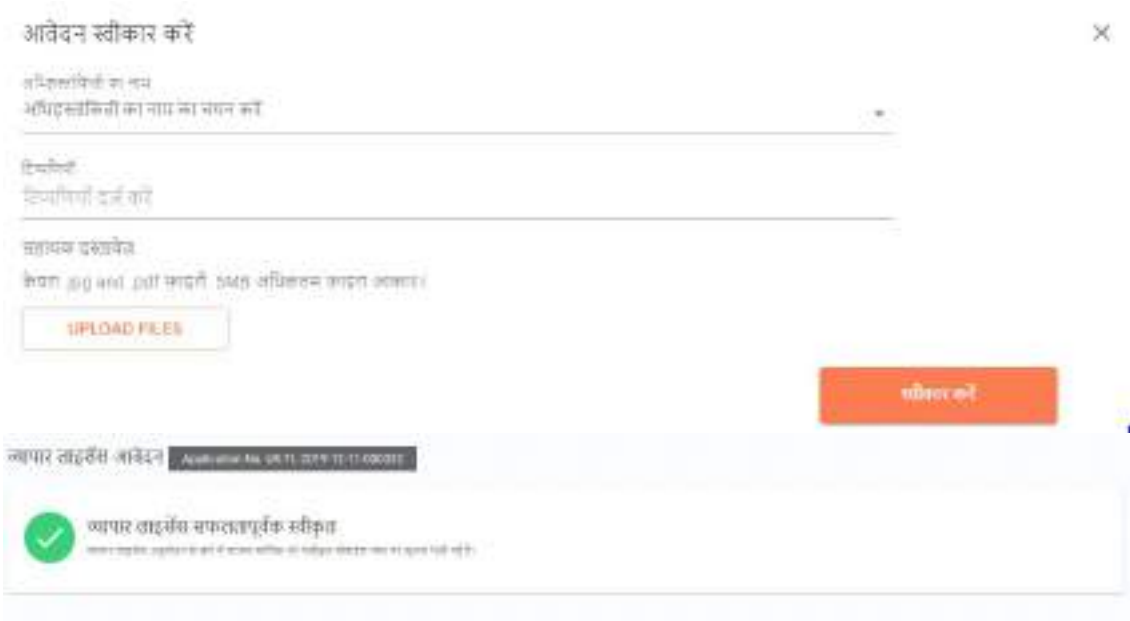

## 9. स्टेज- IV: भुगतान और व्यापार लाइसेस

- $\bullet$  आवेदन के स्वीकृत होने के बाद, आवेदन का अगला चरण है लागू व्यापार लाइसेंस का भुगतान एकत्र करें और नागरिक को व्यापार लाइसेंस जारी करें,
- $\bullet$  काउंटर एम्प्लॉई व्यापार लाइसेंस शुल्क जमा करने के लिए जिम्मेदार है।
- <u>निम्न स्क्रीन प्रकट होती है, जब काउंटर कर्मचारी लॉग इन करता है:</u>

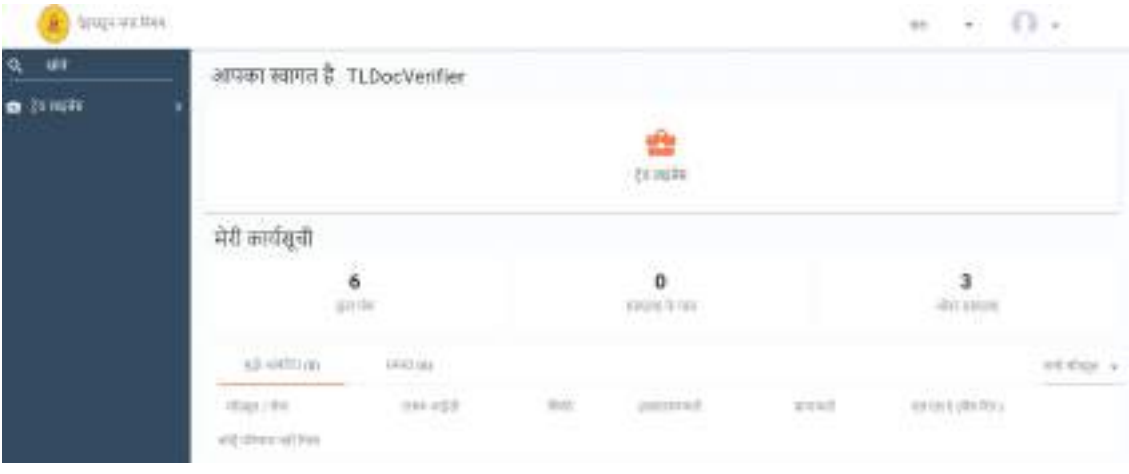

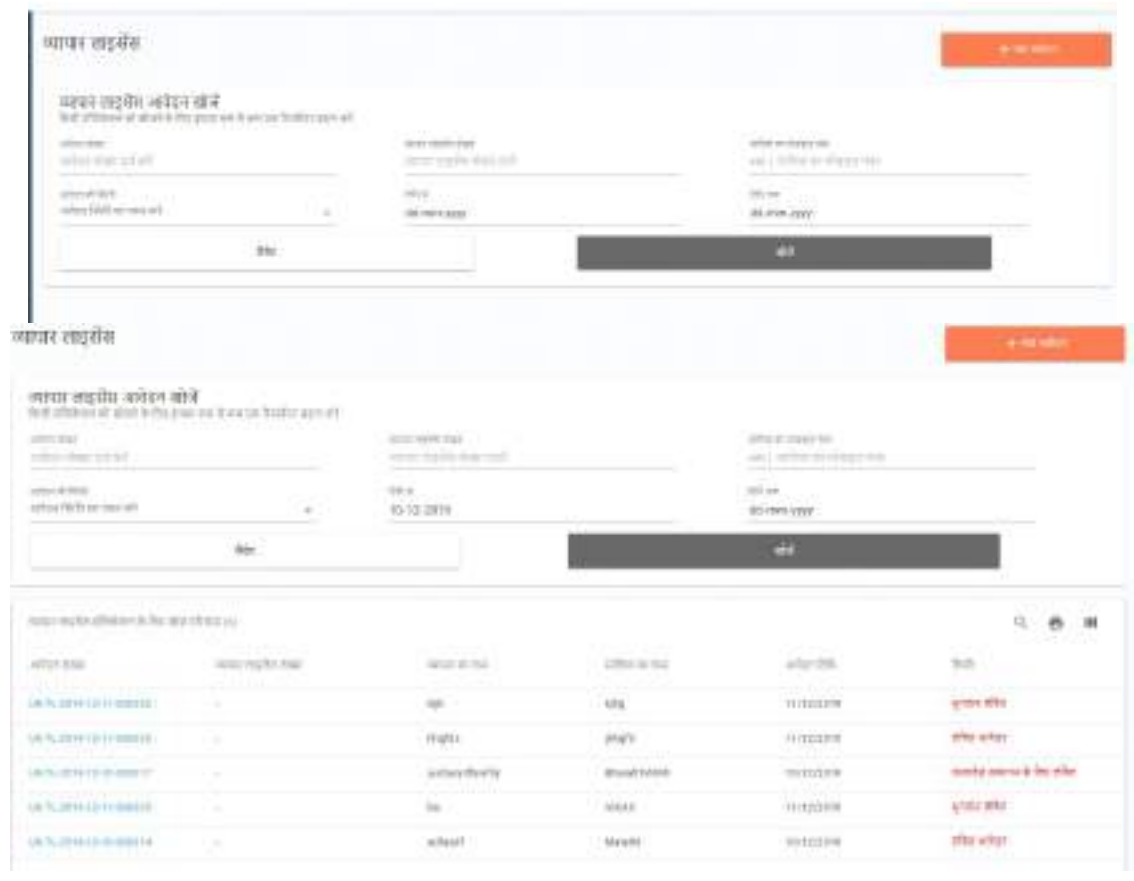

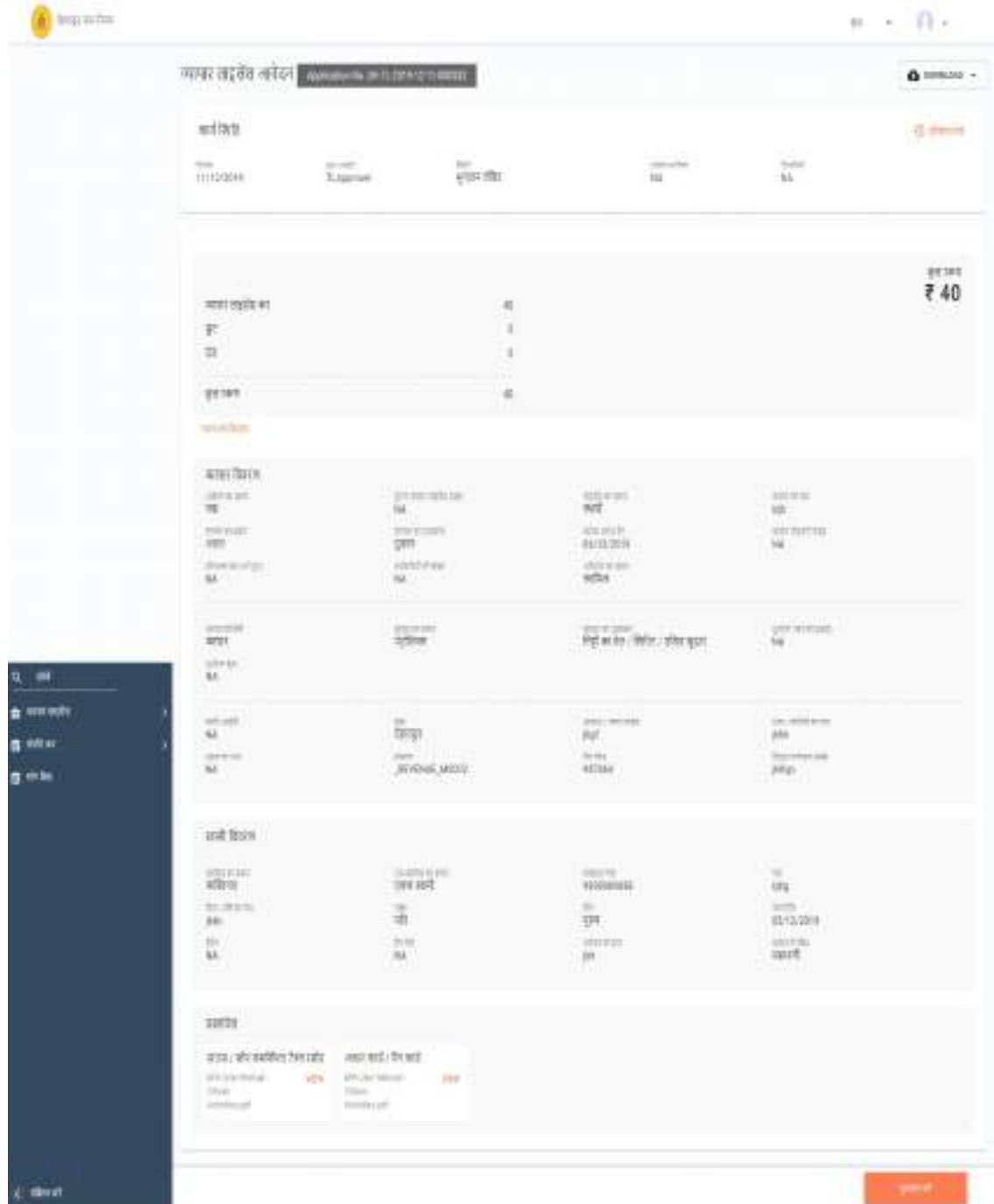

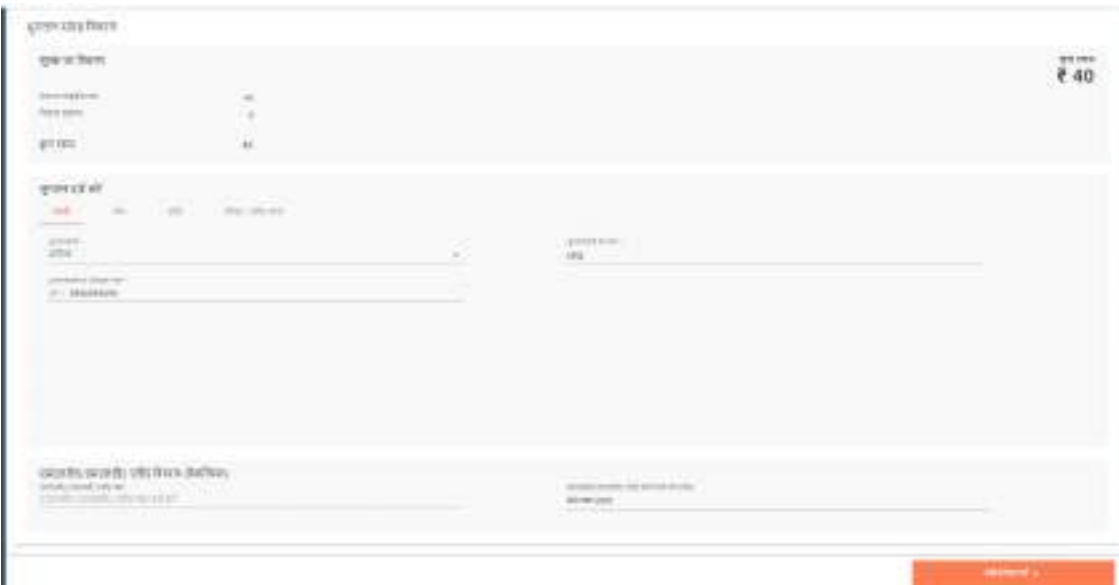

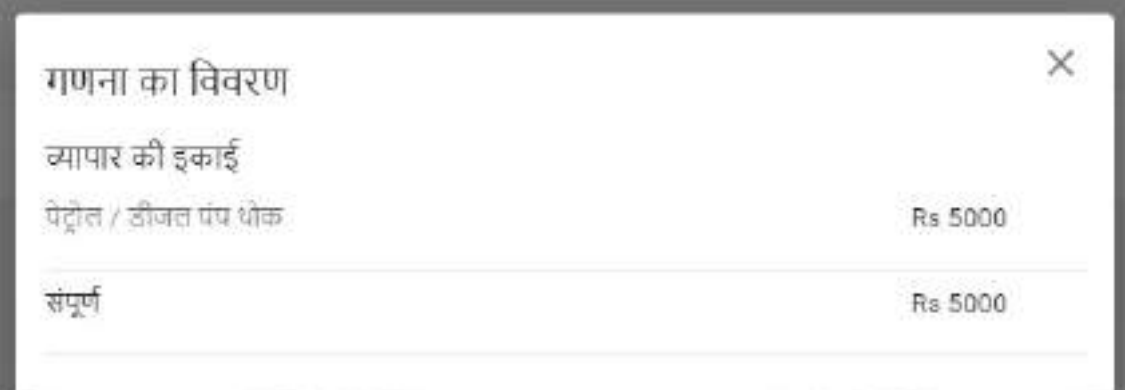

# 10. स्टेज- IV: रसीद डाउनलोड करना

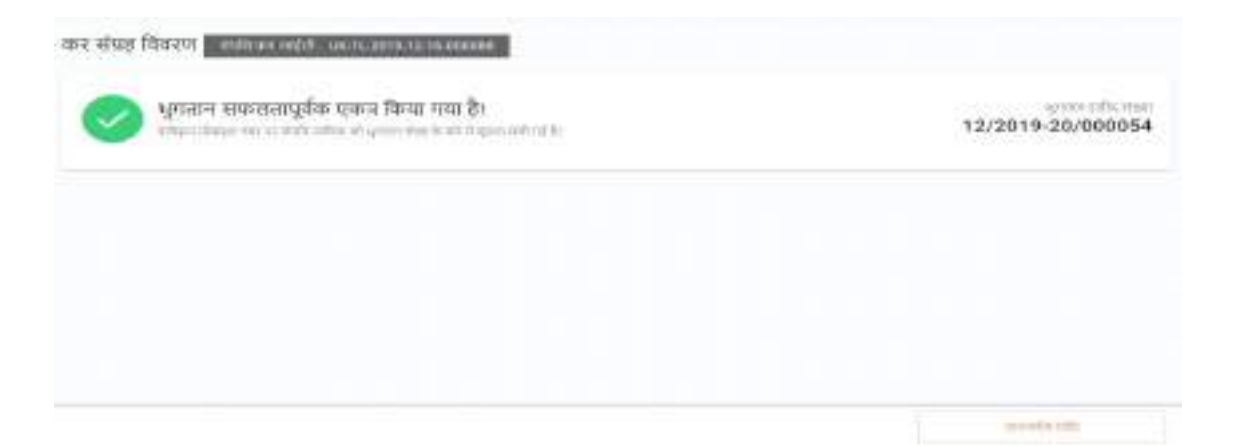

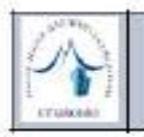

विलीय वर्ष : 2019-20

आवेदन का प्रकार : नदीनीकरण

#### हल्द्वानी नगर निगम

जरापार लाइसेंस धुगतान रसीट

रसीद संख्या

01/2019-20/000143

पुराना व्यापार लाइसेंस संख्या.: UK-TL-2018-05-30-000154

रसीद संख्या : 01/2019-20/000143

आवेदन संख्या : UK-TL-2020-01-04-000257

भगतान तिथि : 4/1/2020

ज्याचार विकला

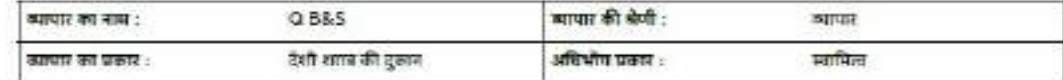

व्यापार स्थान का विकला

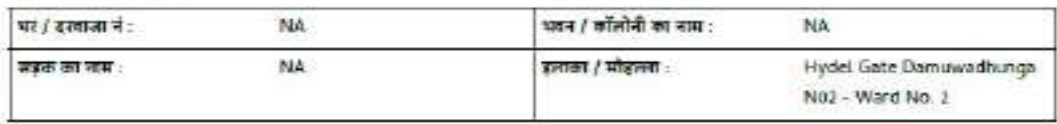

स्वामिता विकाण

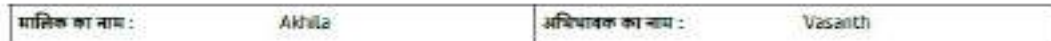

भुगतान योग्य राशि

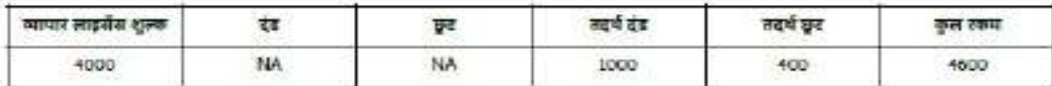

भूगतान विवरण

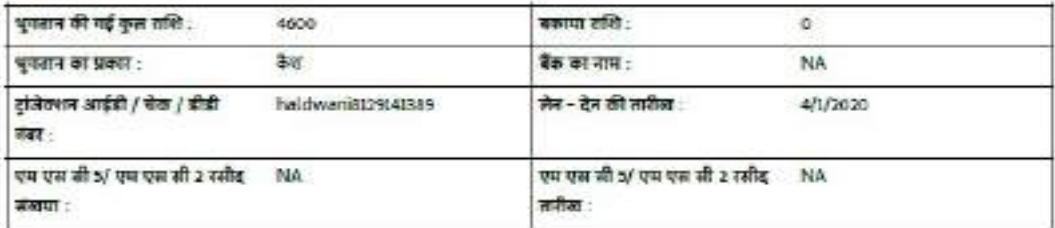

अधुक्त / हैजी

ः<br>१. एक / विरोध हुन्छ: द्वारा प्राप्ता भुग्धान प्राप्ति के अर्थीन होगा<br>२. यह दश कंप्यूटा जमित प्रकाशित है, हवानिए विरोध तकांप्रत की अवधानमंत्रा नहीं हैं<br>२. यह दश कंप्यूटा जमित प्रकाशित है, हवानिए विरोध तकांप्रत की अवधानमं

कृपया ध्यान दें: यदि यह नए प्रमाण पत्र के लिए एक आवेदन है, तो आवेदन का प्रकार नया दिखाई देगा अन्यथा यह नवीकरण के रूप में दिखाएगा ।

## 11. स्टेज- V: प्रमाणपत्र डाउनलोड करना

प्रमाण पत्र की खोज करने के लिए स्क्रीन पर आवेदन संख्या दर्ज करें और खोज पर क्लिक करें।

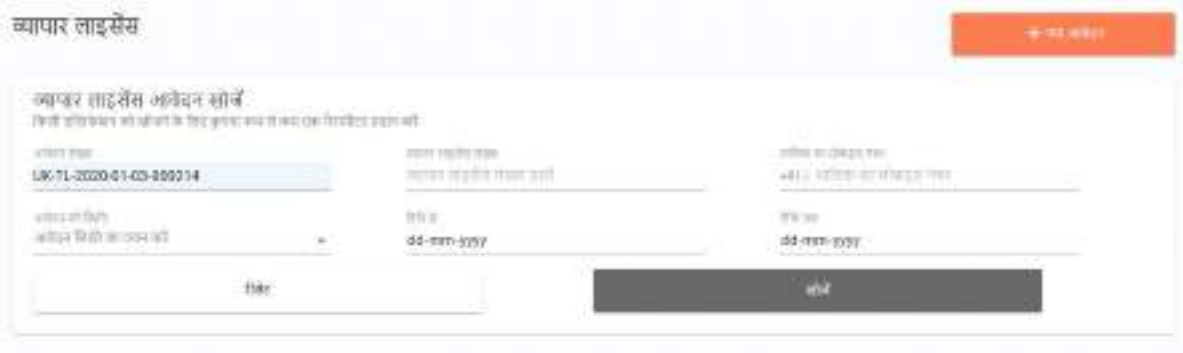

# लाइसेंस नीचे सूचीबद्ध किया जाएगा और आवेदन संख्या पर क्लिक करें।

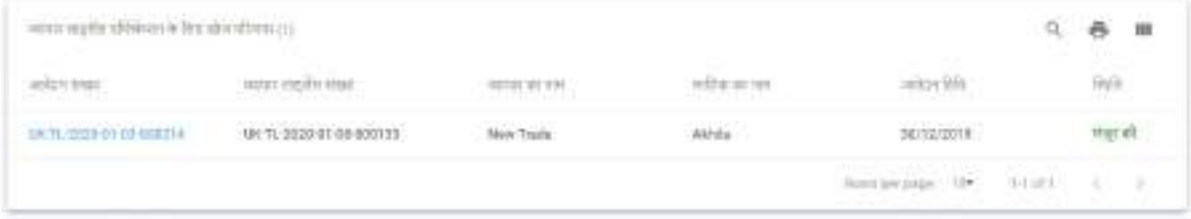

# अगली स्क्रीन पर डाउनलोड बटन पर क्लिक करें और टीएल प्रमाण पत्र चुनें

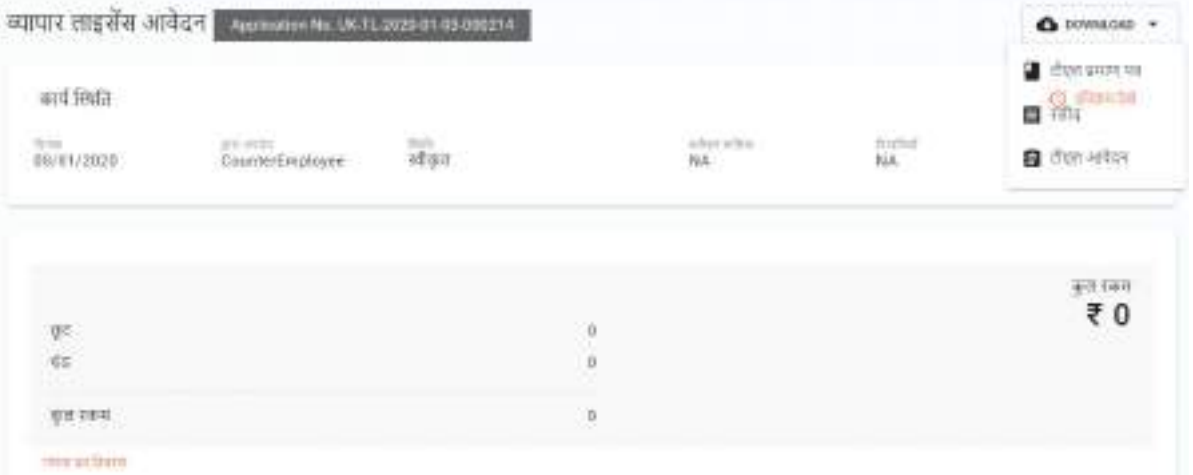

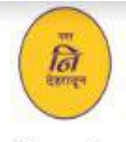

### नगर निगम देहरादून

पता: Near Doon Hospital, New road, District-Dehradun, Uttarakhand-248001 संपर्क करें : +91 (135) 2653572 वेबसाइट: http://nagarnigamdehradun.com/ ईमेल : nagar\_nigam2008@yahoo.com

#### व्यापार लाइसेंस प्रमाणपत्र

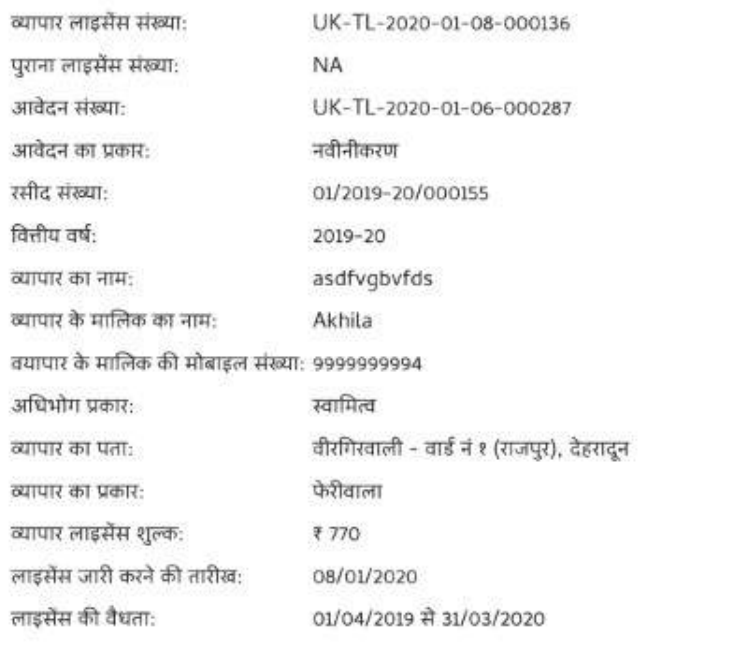

#### द्वारा स्वीकृत:TLApprover, नगर आयुक्त

आयुक्त

यह एक कंप्यूटर जनित दस्तावेज़ है, इसलिए किसी हस्ताक्षर की आवश्यकता नहीं है।

ह एक कंप्यूटर जनित दसावेज है, इसलिए किसी हस्ताह की आवश्यकता नहीं है।इस आप मान नहीं है।इस हैड आइसेस आप जीतियन 1959 / नार परिषद अधिनियन 1916 के तहत इस शर्त<br>'साथ जाते किया जाता है कि आवेदक संबंधित दिशाबी के पासीनिक पत्नी अधि ाना / उपायुस (विस्फोटक अधिनियम के तहत) आदि जो भी लगू हो।लगर परिषद / निगम किसी भी शांती के उन्हलाओं की परिस्थिति में कायुर के अनुसार इस ट्रेंड लाइसेंस को रद्द करने का अधिकार रखता है।

कृपया ध्यान दें: यदि यह नए प्रमाण पत्र के लिए एक आवेदन है, तो आवेदन का प्रकार नया दिखाई देगा अन्यथा यह नवीकरण के रूप में दिखाएगा |

## 12. ट्रेड लाइसेंस का नवीनीकरण

ट्रेड लाइसेंस जो पिछले वर्षों में प्राप्त किए गए हैं, उन्हें नए सिरे से लाइसेंस प्राप्त करने के लिए और साथ ही आगे की समय अवधि के लिए लाइसेंस प्राप्त किया जा सकता है। यह नीचे दिए गए तरीकों से ͩकया जा सकता है:

12.1 एप्लिकेशन / लाइसेंस नंबर खोजकर

- नागरिक पिछले लाइसेंस नंबर के साथ काउंटर कर्मचारी के पास आता है।
- काउंटर कर्मचारी तब नीचे स्क्रीन पर लाइसेंस खोजता है और खोज हिट करता है:

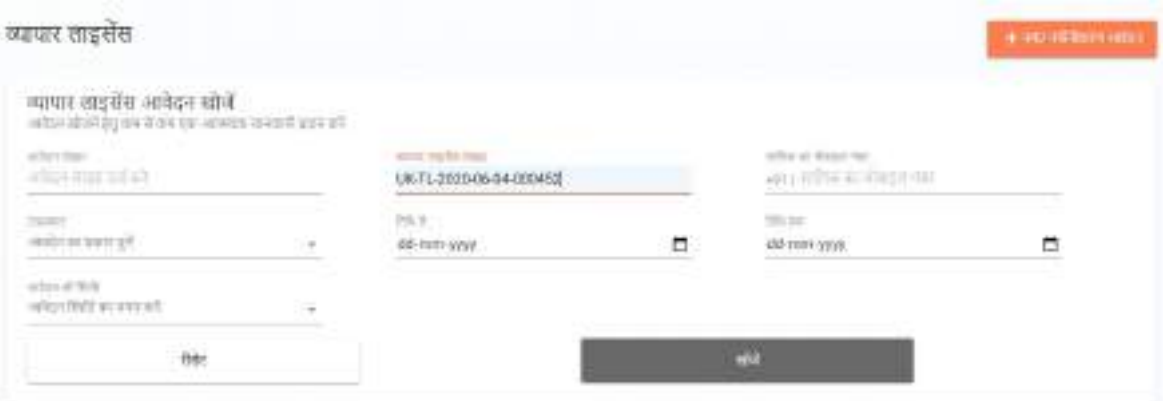

खोज विकल्प को हिट करने के बाद काउंटर कर्मचारी लाइसेंस का चयन करता है और नीचे की स्क्रीन खुलती है:

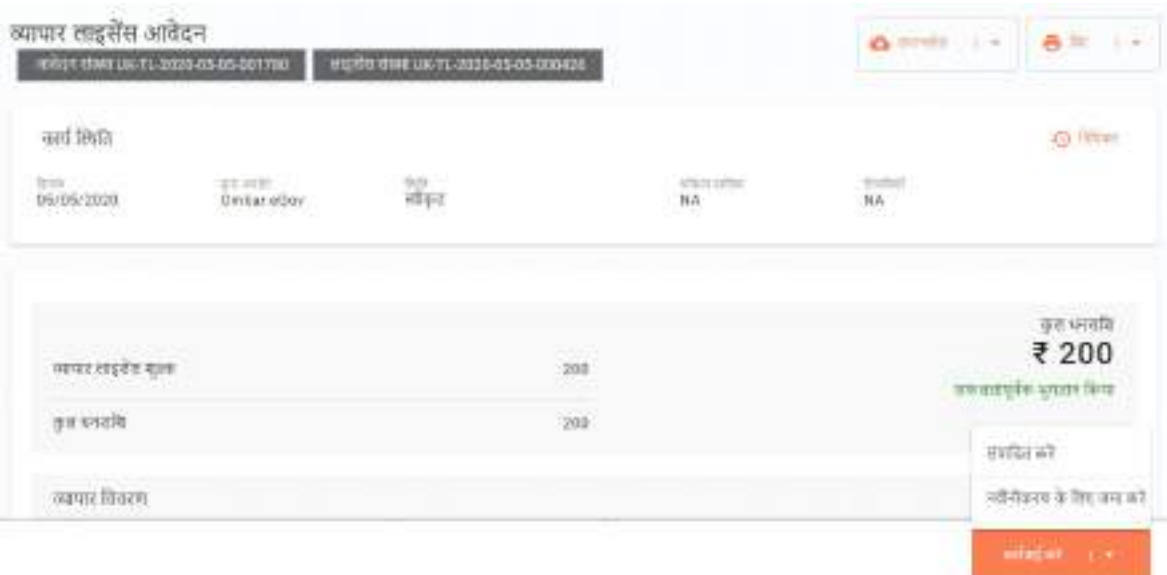

1. संपादित करें: यह उपयोगकर्ता को नवीनीकरण के लिए एप्लिकेशन को संपादित करने के लिए प्रेरित करेगा उसी तरह से उपयोगकर्ता ने नए लाइसेंस के लिए आवेदन जमा किया था या 2 डी चरण (चरण 1) से चरणों का पालन कर सकता है।

2. नवीनीकरण के लिए जमा करें: इस विकल्प से सबमिशन हो जाएगा जो किसी भी स्थिति में होगा: व्यापार लाइसेंस नवीकरण के लिए आवेदन करें (2021-22) का आकाश पर 11 2020 वर्षण प्रधान

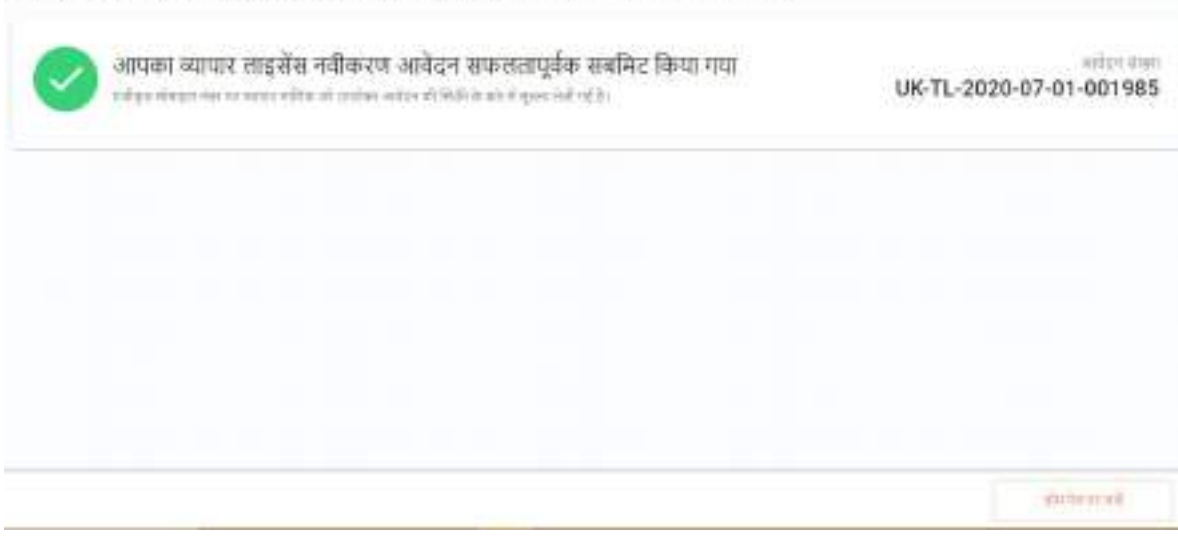

यह स्क्रीन यह सुनिश्चित करती है कि आवेदन नवीनीकरण के लिए प्रस्तुत किया गया है और फिर नए आवेदन (यानी 7 वें या दूसरे चरण से) के समान शेष चरणों का पालन किया जाएगा और दस्तावेज सत्यापनकर्ता से आवश्यक अनुमोदन प्राप्त होने के बाद भुगतान एकत्र किया जाएगा। अनुमोदन के रूप में।

12.2 नए / नवीकरण आवेदन पर क्लिक करके

यदि डीआईजीआईटी प्रणाली के माध्यम से पिछले आवेदन प्रस्तुत नहीं किया गया है, तो इस विकल्प का चयन किया जाना चाहिए, ऐसे में उपयोगकर्ता को फिर से पूर्ण आवेदन पत्र भरने के लिए कहा जाएगा।

कदम इस प्रकार हैं:

• काउंटर कर्मचारी नीचे स्क्रीन पर ले जाता है और न्यू / रिन्यूअल एप्लिकेशन पर क्लिक करता है:

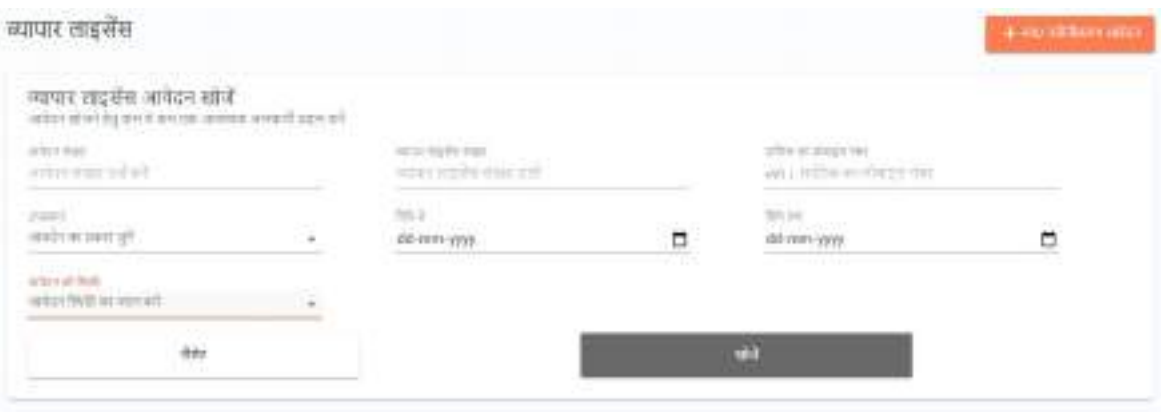

## 2.जो निम्नानुसार आवेदन फॉर्म को खोलेगा

नए व्यापार लाइसेंस के लिए आवेदन करें

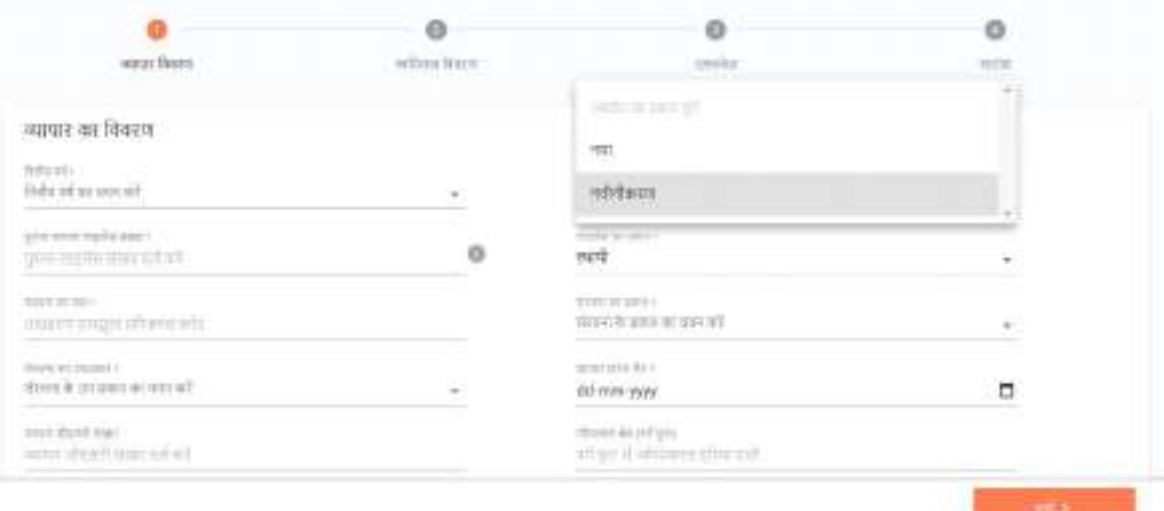

इस मामले में रिवाल विकल्प का चयन किया जाना है और बाकी कदमों का पालन नए आवेदन के लिए किया जाना है और इसी तरह की प्रक्रिया चरण 2 से विस्तृत होगी जो कि आवेदन के चरण 1 से है।

\*\*\*\*\*

#### शहरी विकास निदेशालय, उत्तराखण्ड, देहरादून मैनुअल—पंद्रह

{सूचना का अधिकार अधिनियम 2005 की धारा–4 (1) (ख) (xv) में निर्देशित}

### सूचना अभिप्राप्त करने के लिए नागरिकों को उपलब्ध सुविधाओं की विशिष्टियॉ, जिनमें किसी पुस्तकालय या वाचन कक्ष के, यदि लोक उपयोग के लिए अनुरक्षित हों तो कार्यकरण घण्टें सम्मिलित है। शहरी विकास निदेशालय में पुस्तकालय की सुविधा

शहरी विकास निदेशालय किराये के भवन में अवस्थित है जिसमें पुस्तकालय अथवा वाचन कक्ष की सुविधा नहीं है, किन्तु शहरी विकास निदेशालय में उपलब्ध अभिलेखों के अध्ययन हेत् आवश्यकता अनुसार आगन्तुकों को बैठने की सुविधा उपलब्ध करा दी जाती है।

### नगर पालिका परिषद / नगर पंचायतो में वाचन कक्ष व पुस्तकालय की सुविधा

नगर पालिका अधिनियम, 1916 की धारा 7 में नगर पालिका के आवश्यक कर्तव्य और धारा 8 में नगर पालिका के वैवेकिक कृत्य उल्लिखित हैं। पुस्तकालय की व्यवस्था नगर पालिका का वैवेकिक कृत्य (धारा 8 (1)(ख)) है। अधिनियम की धारा 8 (1) के अनुसार नगर पालिका की सीमाओं के भीतर और विहित प्राधिकारी की स्वीकृति से ऐसी सीमाओं के बाहर निम्नलिखित के लिए व्यवस्था कर सकता है। धारा 8 (1) (ख) के अनुसार **पुस्तकालय, संग्रहालय, वाचनालय,** रेडियो संग्राहों केन्द्र कृष्ठाश्रम, अनाथालय, शिशू-सदन और महिला उद्धार-गृह, पागलखाना हाल, कार्यालय, धर्मशाला, विश्राम-गृह, दुग्धंशाला, स्नानागार, स्नान घाट, धोबियों के धूलाई—स्थल, पीने के पानी का स्रोत (ड्रिकिंग फाउन्टेन), तालाब, कूऑ, बॉध तथा अन्य लोकोपयोगी निर्माण कार्यों का निर्माण, उनकी स्थापना तथा उनका अनुरक्षण में अंशदान देना नगर पालिका का वैवेकिक कृत्य है।

#### नगर निगम द्वारा वाचन कक्ष व पुस्तकालय की सुविधा

नगर निगम अधिनियम 1959 की धारा 114 में निगम के अनिवार्य कर्तव्य व धारा 115 में स्वविवेकानुसार कर्तव्य उल्लिखित हैं। पुस्तकालय एवं संग्रहालय की व्यवस्था करना नगर निगम का अनिवार्य कर्तव्य न हो कर स्वविवेकानुसार कर्तव्य है। अधिनियम की धारा 115 (19) के अनुसार पुस्तकालयों, संग्रहालयों और कलात्मक वस्तुओं के संग्रहालयों (art galleries), वनस्पति–विज्ञान विषयक (botanical) या जीव विज्ञान विषयक (zoological) संग्रहालयों (collections) की स्थापना और संधारण या उनको सहायता देना तथा उनके लिए भवनों का खरीदना या बनवाना नगर निगम का स्वविवेकानुसार (discretionary) कर्तव्य है।

क्योंकि पुस्तकालय की व्यवस्था करना नगर निकायों का अनिवार्य कर्तव्य नहीं है सम्भवतः इसी और स्थानीय आवश्यकताओं व संसाधनों की उपलब्धता के कारण कोटद्वार, ऋषिकेश, पिथौरागढ़, नैनीताल व हल्द्वानी को छोड़कर अधिकांश नगर निकायों द्वारा पुस्तकालय की स्थापना नहीं की गई है। हल्द्वानी में नगर पालिका परिषद द्वारा संचालित तीन पुस्तकालय व एक वाचनालय हैं।

कोटद्वार, ऋशिकेश, पिथौरागढ़, नैनीताल व हल्द्वानी में स्थापित वाचनालय /पुस्तकालय के खुलने व बन्द होने का समय निम्नवत है: -

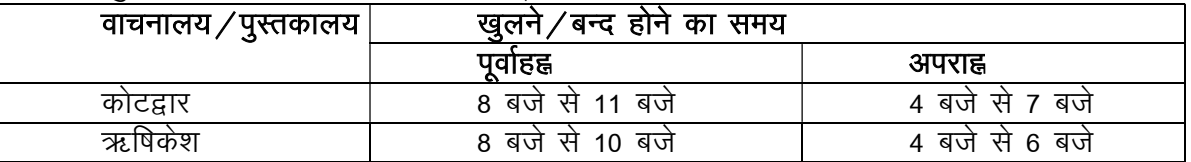

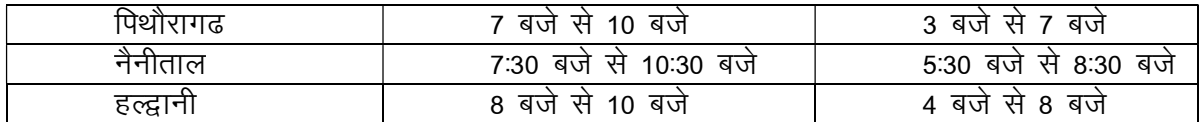

\*\*\*\*\*

### शहरी विकास निदेशालय, उत्तराखण्ड, देहरादून मैनुअल-सोलह

{सूचना का अधिकार अधिनियम 2005 की धारा-4 (1) (ख) (xvi) में निर्देशित}

### लोक सूचना अधिकारियों के नाम, पदनाम और अन्य विशिष्टियां। शासन द्वारा शहरी विकास विभाग के लिए नियुक्त लोक सूचना अधिकारी

उत्तराखण्ड शासन, शहरी विकास विभाग द्वारा शहरी विकास निदेशालय व अधीनस्थ चिन्हित लोक प्राधिकारियों हेतु लोक सूचना अधिकारी एवं विभागीय अपील अधिकारी निम्नानुसार तैनात किये गये हैं: —

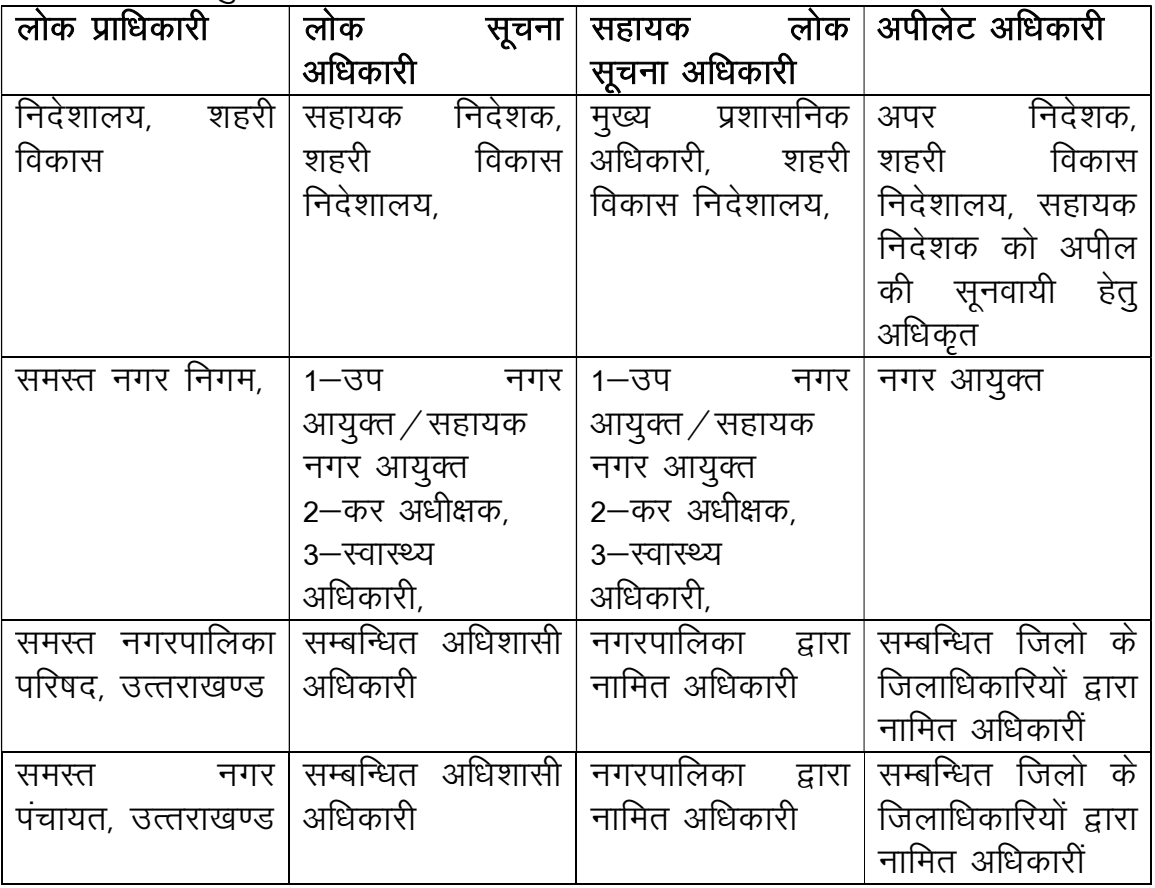

### नगर निकायों में तैनात लोक सूचना अधिकारी

उत्तराखण्ड में नगर निकायों की संख्या 105 है जिनमें 09 नगर निगम, 45 नगर पालिका परिषद और 51 नगर पंचायतें हैं। निकाय में तैनात प्रभारी उप नगर आयुक्त / सहायक नगर आयुक्त / अधिशासी अधिकारियों की सेवायें स्थानान्तरणीय है
तथा स्थानान्तरण के फलस्वरूप सम्बन्धित नगर निकाय के लोक सूचना अधिकारी नामित<br>होते है। वर्तमान में निकायों में तैनात अधिकारियों की स्थिति एवं दूरभाष संख्या निम्नवत्<br>हैः —

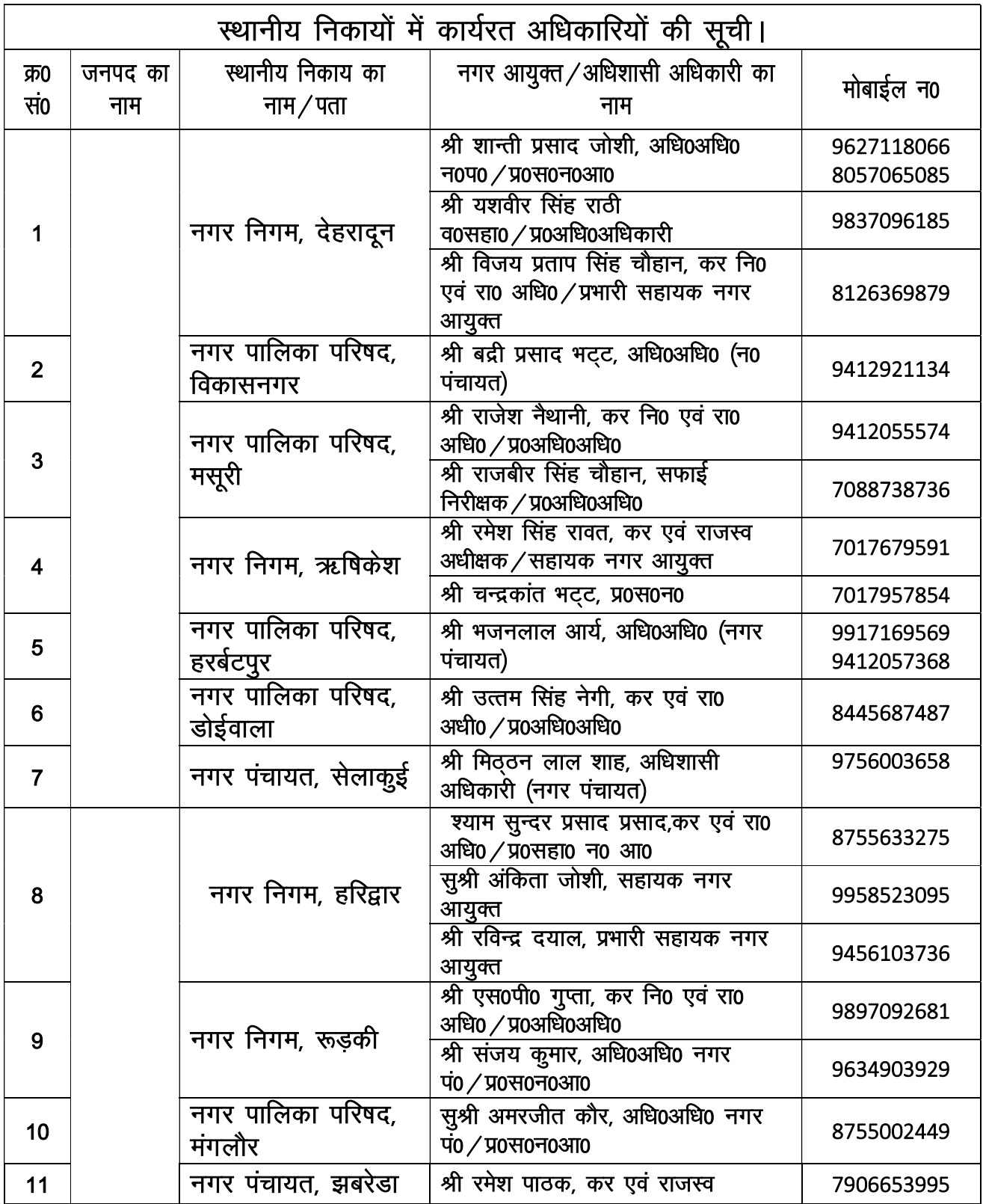

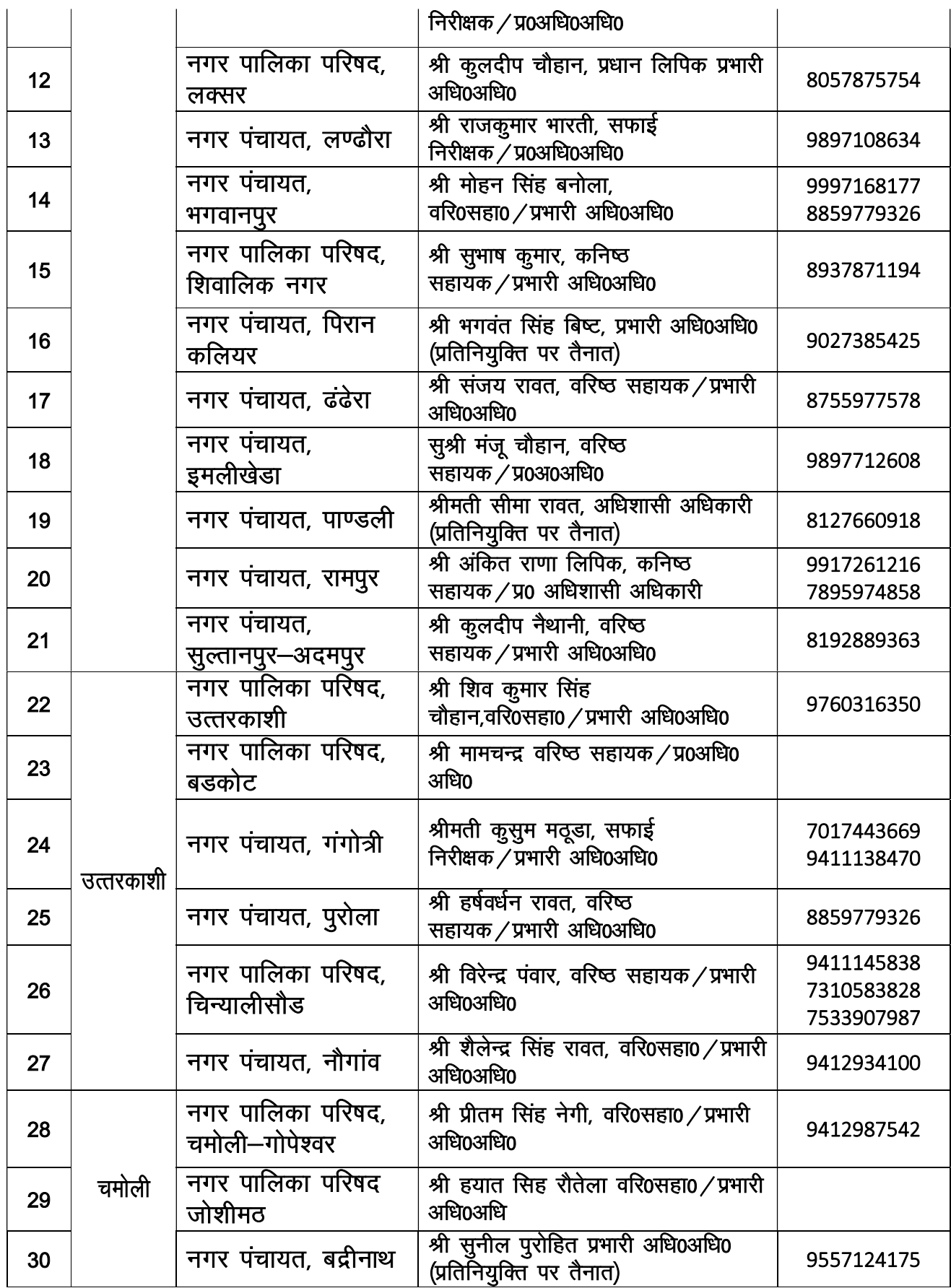

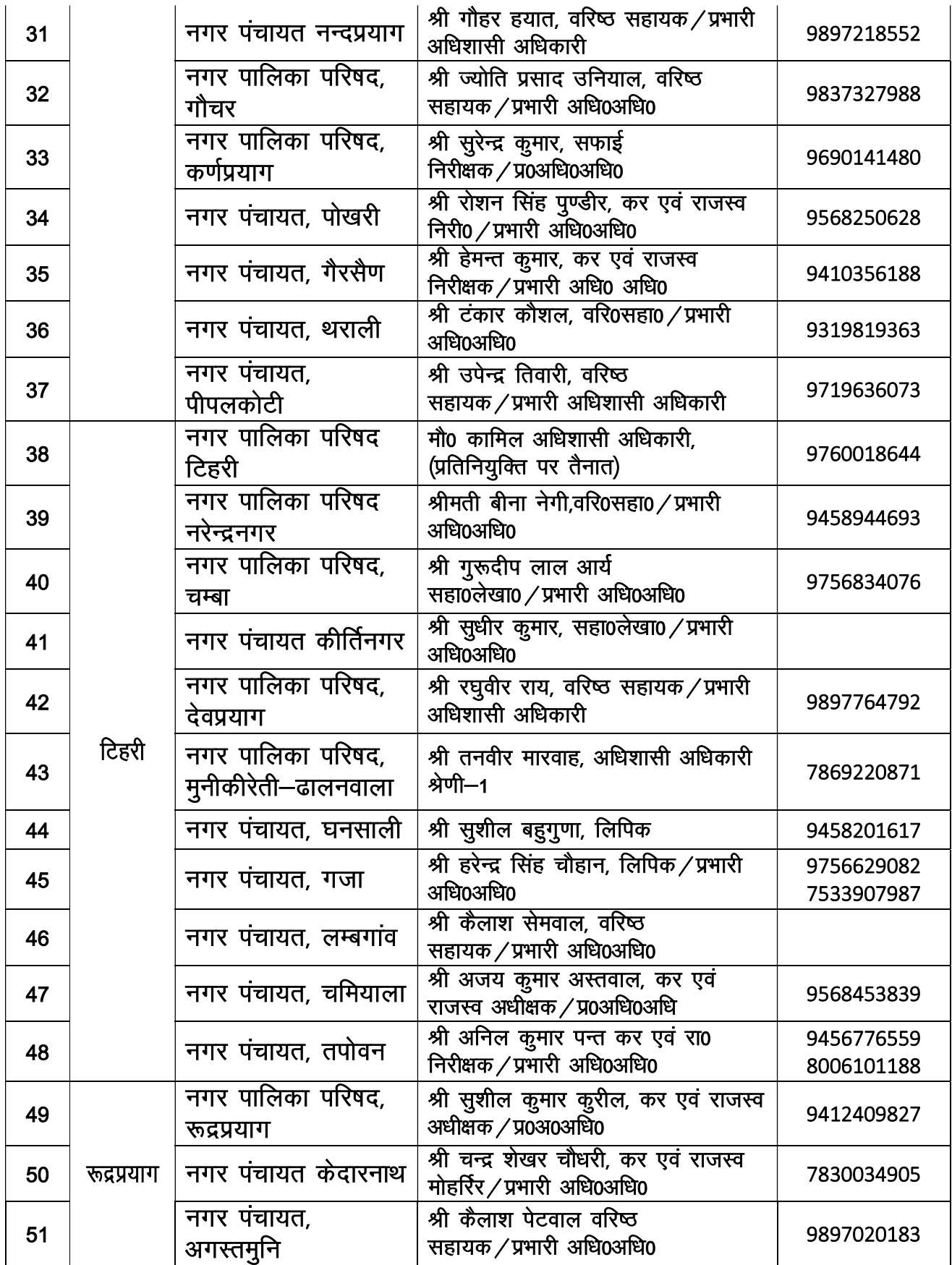

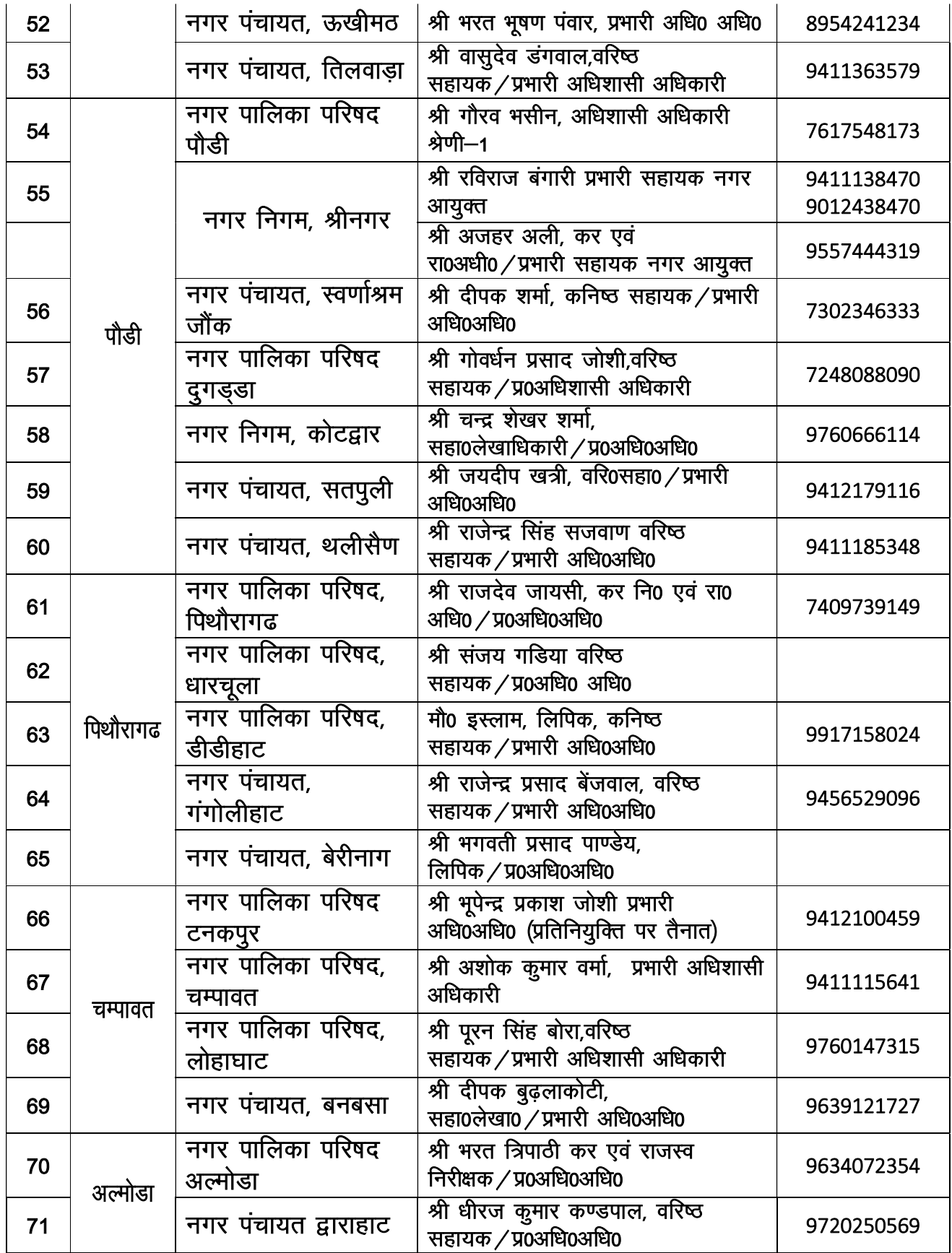

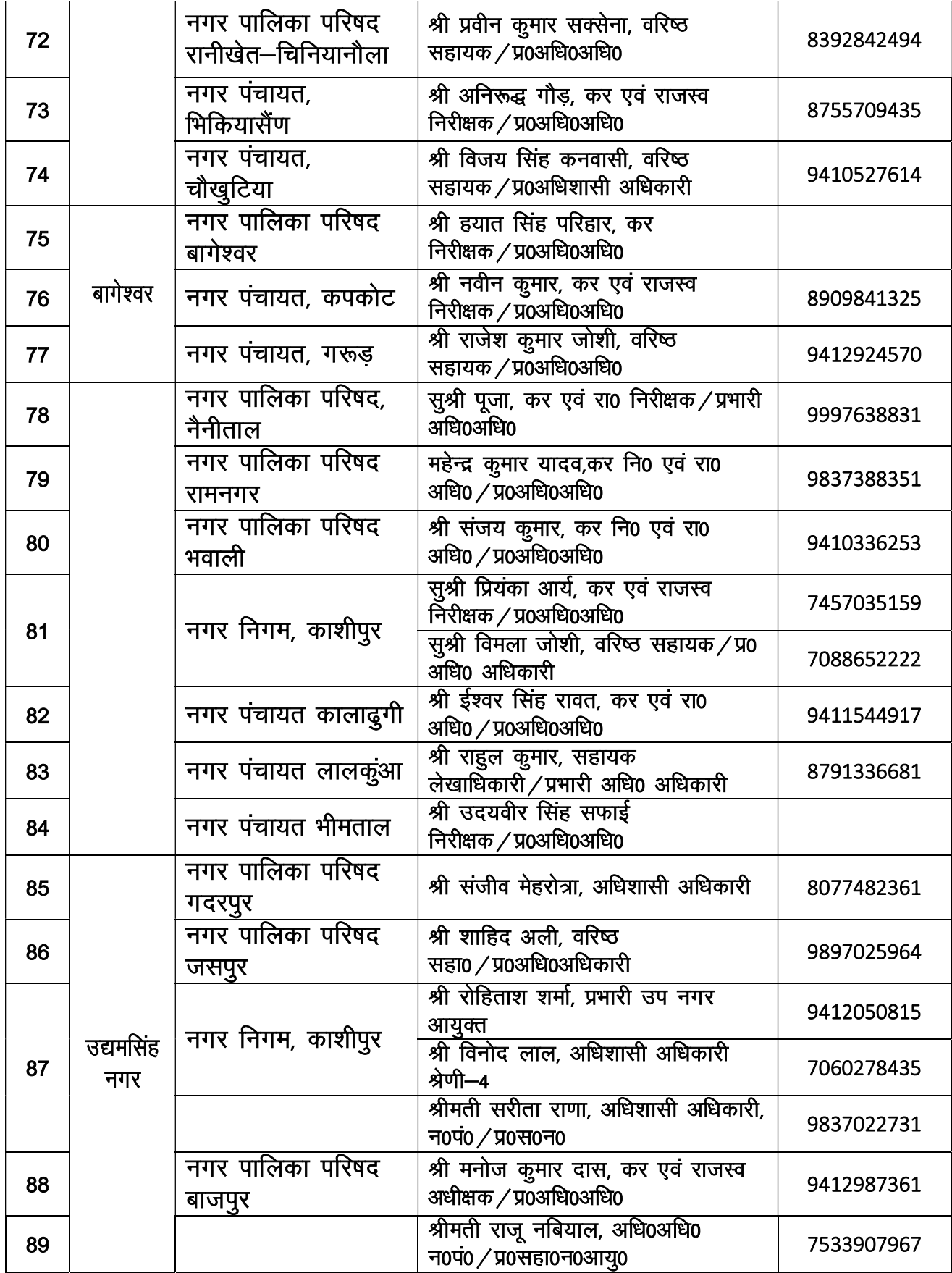

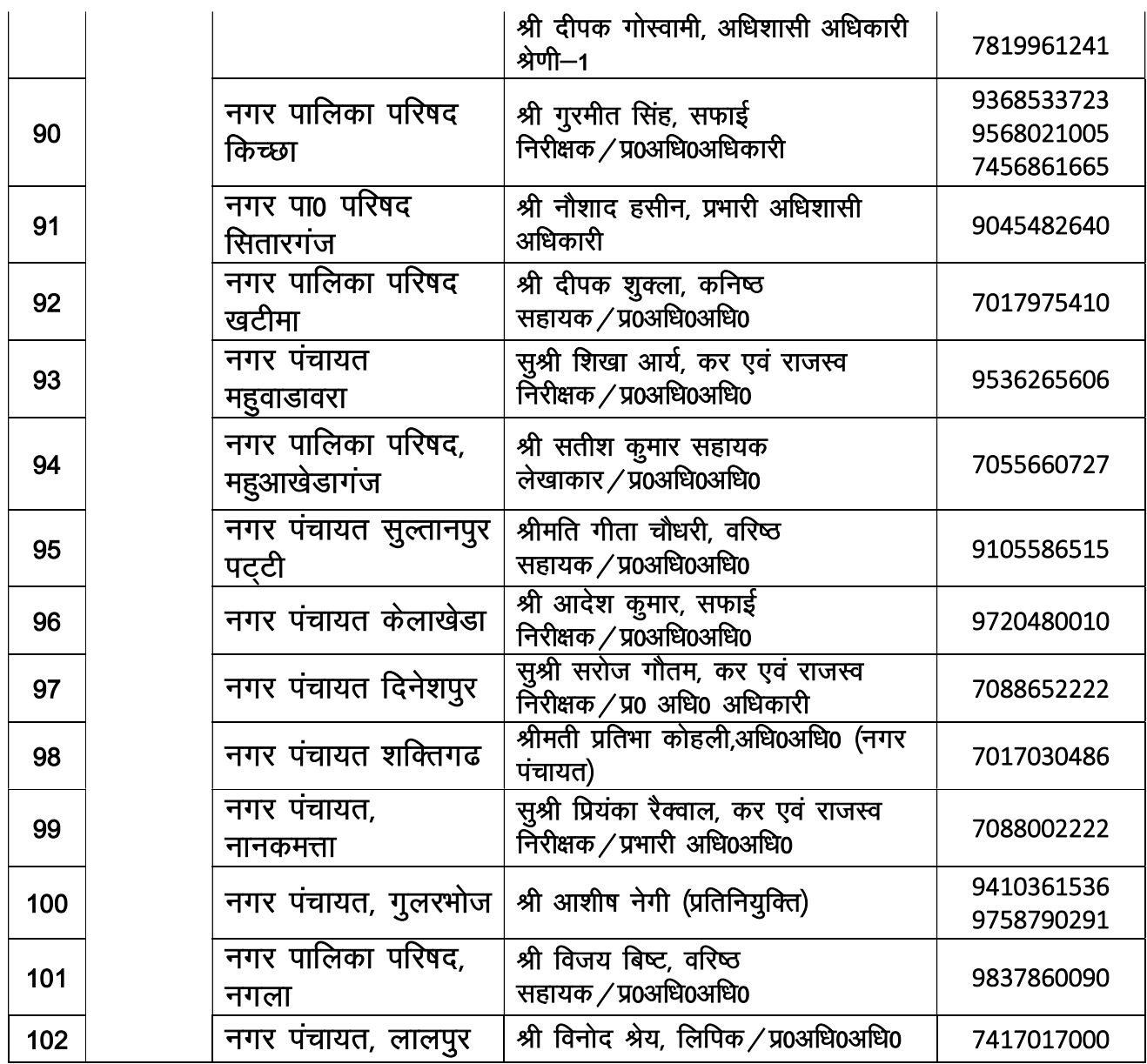

\*\*\*\*\*

उत्तराखण्ड शासन

शहरी विकास विभाग

संख्या 2334 / V- 9-05-145 (सा0) / 05 देहरादून: दिनांक 31 अगस्त, 2005

कार्यालय जाप

सूचना के अधिकार अधिनियम, 2005 की धारा-2 (एच) के अन्तर्गत शहरी विकास विभाग के ः<br>लिए विहित लोक प्राधिकारियों हेतु धारा –5 के अंतर्गत लोक सूचना अधिकारी (PIO) एवं साहयक लोक सूचना अधिकारी (APIO) तथा धारा-15 के अन्तर्गत विभागीय अपील अधिकारी (DAA) की निम्नानुसार नियुक्ति किये जाने की श्री राज्पाल महोदय सहर्ष स्वीकृति प्रदान करते है:—

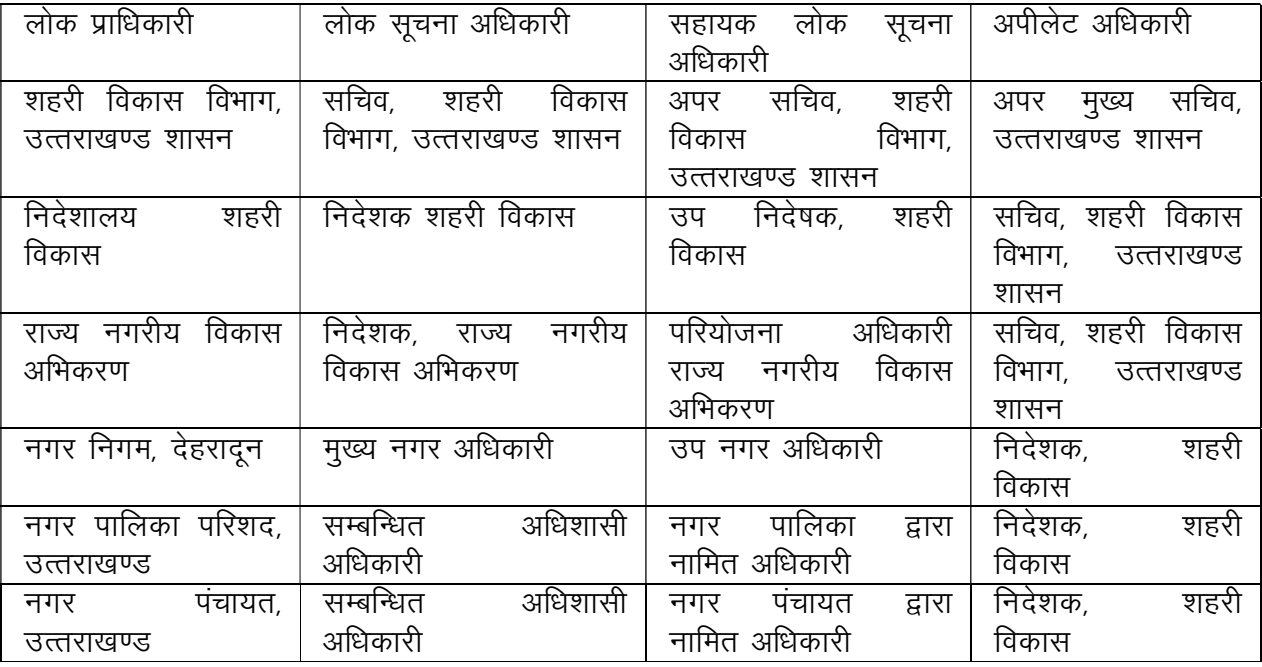

उक्त आदेश तत्काल प्रभाव से लागू होगें। नगर पालिका परिशदों / नगर पंचायतों के समस्त अधिशासी अधिकारी उत्तराखण्ड को निर्देशित किया जाता है कि वे अपनी नगर पालिका परिषद / पंचायत के लिए सहायक लोक सूचनाधिकारी को नामित करते हुए शासन एवं निदेशक, शहरी विकास को तत्काल अवगत कराने का कष्ट करें।

> $\overline{6}0$ (अमरेन्द्र सिन्हा) सचिव ।

संख्याः 2334 / v-श0वि0-05-145(सा0) / 05, तददिनांक । प्रतिलिपि निम्न लिखित को सूचनार्थ एवं आवश्यक कार्यवाही हेतु प्रेषित–

- 1. निजी सचिव, मा0 मंत्री, शहरी विकास को मा0 मंत्री जी के सूचनार्थ।
- 2. स्टॉफ आफिसर, मुख्य सचिव को मुख्य सचिव महोदय के सूचनार्थ।
- 3. स्टॉफ आफिसर, अपर मुख्य सचिव को अपर मुख्य सचिव महोदय के सूचनार्थ।
- 4. निदेशक, शहरी विकास, उत्तराखण्ड, देहरादून ।
- 5. निदेशक, राज्य नगरीय विकास अभिकरण, उत्तराखण्ड, देहरादून।
- 6. मुख्य नगर अधिकारी, नगर निगम, देहरादून।

7. समस्त अधिशासी अधिकारी, नगर पालिका परिषद⁄नगर पंचायत, उत्तराखण्ड। द्वारा निदेशक, शहरी विकास।

8. गार्ड फाईल।

आज्ञा से,

 $\overline{50}$ 

(सूब्रत विश्वास)

अपर सचिव।

नोट :- वर्तमान में नगर पालिका परिषदों / नगर पंचायतों में प्रथम अपीलीय अधिकारी सम्बन्धित उपजिलाधिकारी तथा नगर निगमों में नगर आयुक्त है।

## शहरी विकास निदेशालय, उत्तराखण्ड, देहरादून मैनुअल–सत्रह

## {सूचना का अधिकार अधिनियम 2005 की धारा-4 (1) (ख)  $(xvii)$  में निर्देशित}

लोक प्राधिकारी के सम्बन्ध में अन्य सूचना जो विहित की जाये। लोक प्राधिकारी के सम्बन्ध में अन्य सूचना

शहरी विकास निदेशालय द्वारा वर्ष 2023–24 की प्रगति पुस्तिका प्रकाशित की गई है जो इस मैनुअल के साथ संलग्न की जा रही है।

\*\*\*\*\*

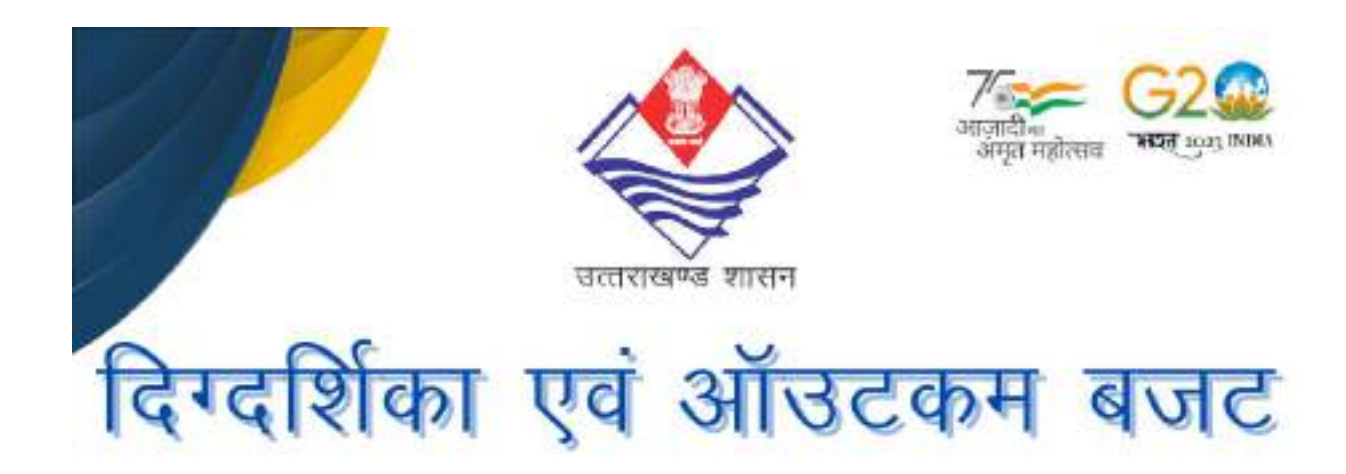

## वित्तीय वर्ष 2024-25

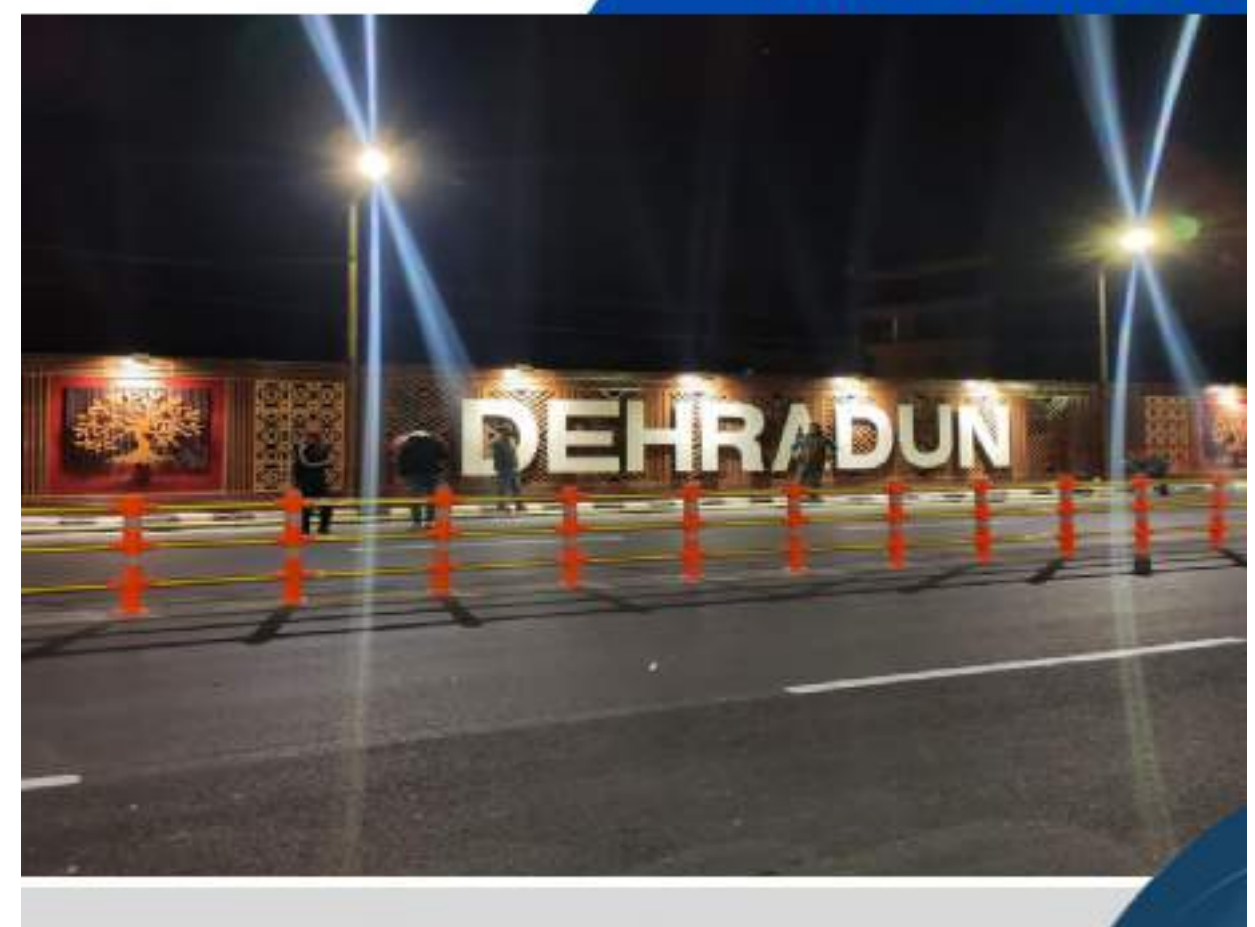

# शहरी विकास विभाग

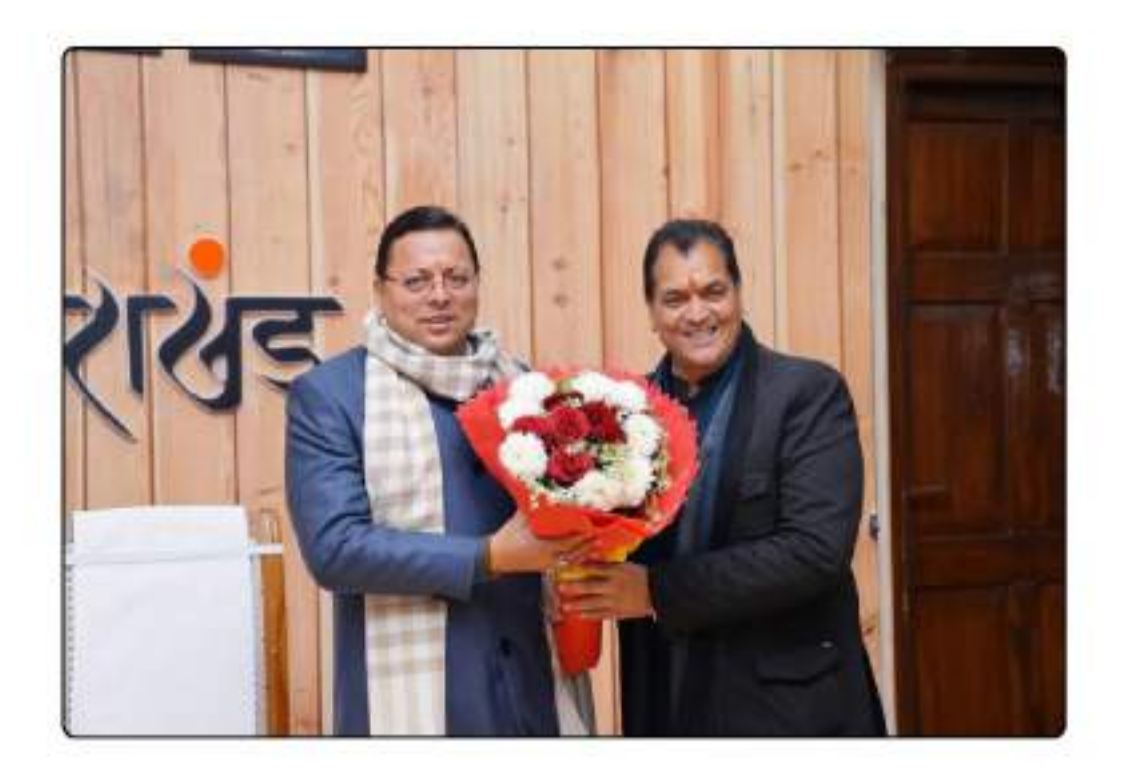

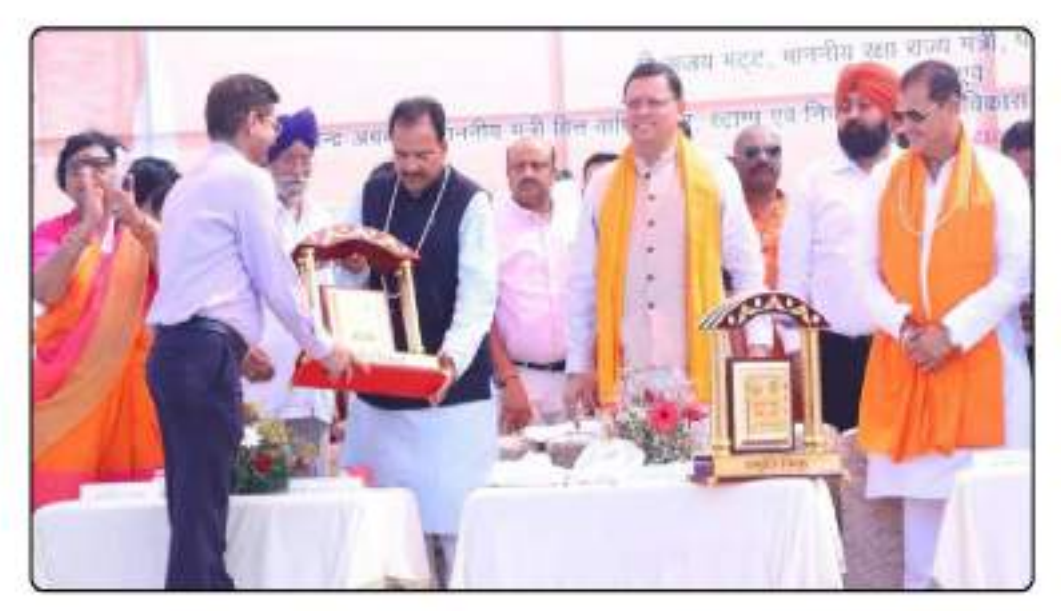

# दिग्दर्शिका एवं ऑउटकम बजट

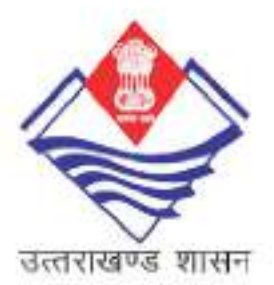

# शहरी विकास विभाग

वित्तीय वर्ष 2024-25

# अनुक्रमणिका

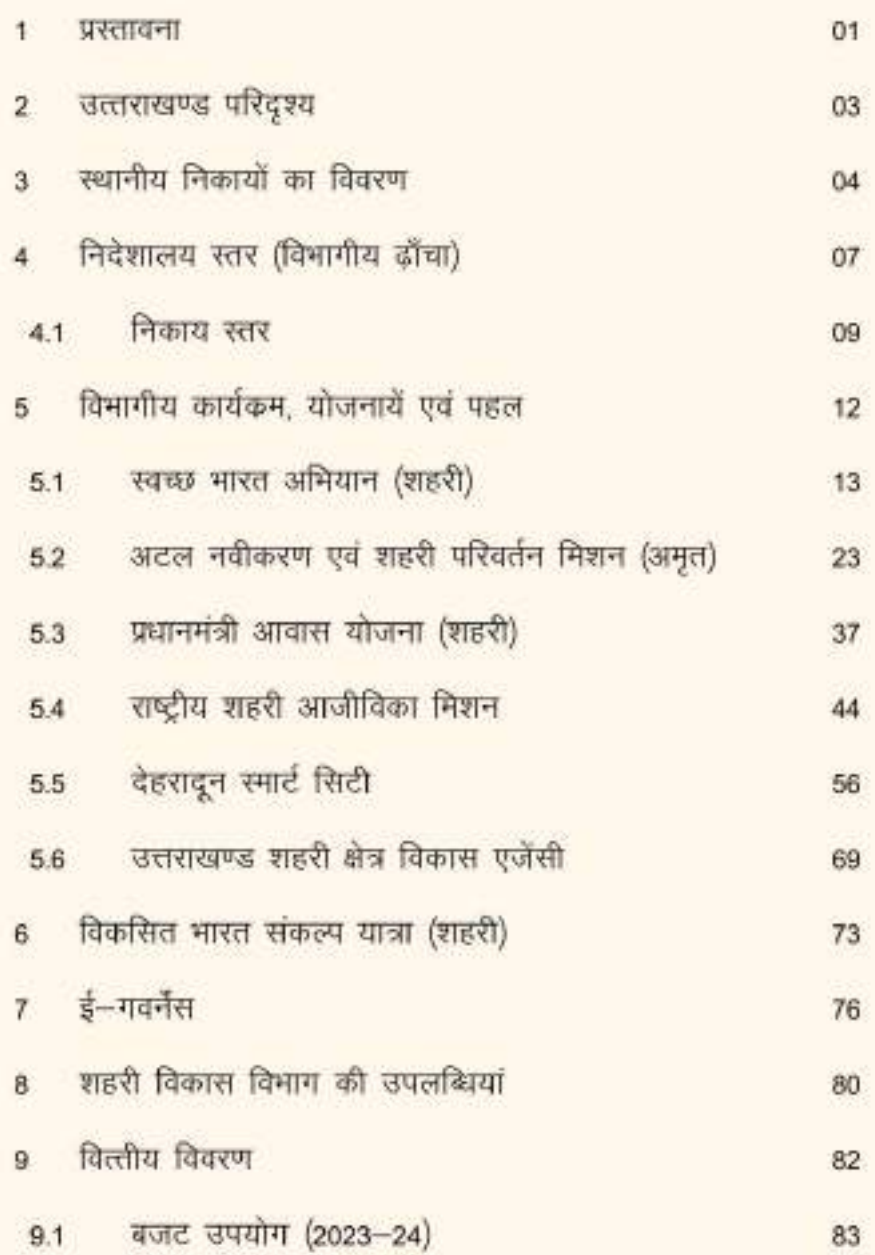

### सर्विधान के 74 वें संशोधन के अंतर्गत संविधान की 12वीं अनुसूची के अनुसार निम्नलिखित 18 विषयों पर नगर निकायों का उत्तरदायित्व होगा

- 1. नगर के नियोजन सहित शहरी नियोजन।
- 2. भू-उपयोग का विनियम और भवन-निर्माण
- 3. आर्थिक व सामाजिक उन्नतयन को ध्येय से नियोजन।
- 4. सडक एवं पुल।
- 5. घरेलू उपयोग व औद्योगिक और वाणिज्यिक प्रयोजन के लिए जलापूर्ति।
- 6. जन स्वास्थ्य, स्वच्छता, जल-प्रबन्धन एवं कुड़ा-कचरा निस्तारण।
- 7 अग्निशमन सेवाएं।
- 8. परिस्थितिकीय एवं पर्यावरण संरक्षण के ध्येय से शहरी वनीकरण।
- 9. शाररिक व मानसिक विकलांगों सहित समाज के कमजोर वर्गों का हित संरक्षण।
- 10. मलिन बस्ती सुधार एवं उन्नयन।
- 11. शहरी गरीबी निवारण।
- 12. नागरिक जन-सुविधाओं जैसे पार्क, उद्यान, और मैदानों की व्यवस्था करना।
- 13. सांस्कृतिक, शैक्षणिक व सौंदर्यपूर्ण विकास।
- 14. शव-गृह, कब्रिस्तान और विद्युत शव-दाह-गृह।
- 15. पशुओं के लिए पीने के पानी और पशुओं के प्रति क्रूरता की रोकथाम।
- 16. जन्म-मृत्यु के आंकडों सहित महत्वपूर्ण सांख्यि की सूचना।
- 17. गलियों, पार्किंग और स्टापों के पथ-प्रकाश (लाईट) की सुविधाओं की व्यवस्था और प्रबन्धन।
- 18. पशु वधशालाओं और चर्मशोधनालाओं का विनियमन

#### प्रस्तावना

- शहरों को जीवंत, स्वच्छ एवं आधार भूत ढांचे को मजबूत बनाकर, विजन नागरिक सेवाओं में सुधार लाने के लिए शहरों का एकीकृत विकास करना।
- उद्ददेश्य विरासत का संरक्षण करते हुए शहरी क्षेत्रों में जीवन की गुणवत्ता में सुधार करना एवं नागरिक केंद्रित सेवाओं को सुनिश्चित करना।

वर्ष 2011 की जनगणना के अनुसार उत्तराखण्ड राज्य की समस्त 103 निकायों की कूल जनसंख्या 36.49 लाख है, राष्ट्रीय दशकीय जनसंख्या की औसत वृद्धि दर 31.2 प्रतिशत के सापेक्ष राज्य की औसत वृद्धि दर 30.2 प्रतिशत है। ग्रामीण एवं शहरी क्षेत्रों की जनसंख्या वृद्धि दर में मिन्नता है। उल्लेखनीय है कि राज्य के शहरी क्षेत्रो की औसत वार्षिक वृद्धि दर 4.0 प्रतिशत, ग्रामीण औसत वार्षिक वृद्धि दर 1.2 प्रतिशत के सापेक्ष अत्यधिक है।

राज्य की शहरी जनसंख्या मुख्य रूप से देहरादून (8.03 लाख,) हरिद्वार (2.51 लाख) और राज्य के कृषि से समृद्ध और औघोगिक रूप से विकसित भाग जैसे – रूद्रपूर, रूडकी, काशीपुर और हल्द्वानी में स्थित शहरो में केन्द्रित है। उल्लेखनीय है कि देहरादून जो राज्य की राजधानी और नीति निर्माण का केन्द्र है, की दशकीय औसत जनसंख्या वृद्धि दर जनगणना-2001 और जनगणना--2011 के मध्य 5 प्रतिशत औसत वार्षिक वृद्धि दर से बढ़ी है।

उत्तराखण्ड राज्य के शहरी आबादी के अतिरिक्त कई पर्यटन स्थल और तीर्थ स्थान जैसे-मसूरी, नैनीताल, हरिद्वार, ऋषिकेश, बद्रीनाथ, केदारनाथ, हेमकूण्ड साहिब, गंगोत्री, यमनोत्री, पिरान कलियर आदि, में पर्यटको और तीर्थ यात्रीयो की एक बड़ी संख्या वर्ष भर राज्य के विभिन्न शहरों में अस्थायी रूप से निवास करती है।

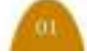

#### प्रस्तावना

एक पहाड़ी राज्य होने के कारण अधिकाश शहरी स्थानीय निकाय राज्य के दूरस्थ पहाड़ी क्षेत्र में रियत हैं इसीलिए राज्य में शहरी विकास योजना एक चुनौतीपूर्ण कार्य है और निवासियों की आवश्यकताओं को पूरा करने के साथ-साथ पर्यटकों और तीर्थयात्रियों की जरूरतों को पूरा करने के लिये विभिन्न रणनीतियों की आवश्यकता होती है। योजनाकारों के लिये राज्य की स्थलकृति और भौगोलिक विषेशाताएं अतिरिक्त चुनौतियाँ है।

शहरी विकास विभाग राज्य में स्थानीय स्वशासन के लिए प्रशासनिक विभाग है, उत्तराखण्ड आवास विमाग शहरी विकास प्राधिकरणों और नगर एवं ग्राम नियोजन विभाग के लिए समान भूमिका निभाता है। इसके अलावा पेयजल विभाग, उत्तराखण्ड, पेयजल निगम (यूपीजेएन) और जल संस्थान (यूजेएस) का प्रशासनिक विभाग है जो परियोजना कस्बों में पानी की आपूर्ति और सीवरेज और जल निकासी सेवाएं सुनिश्चित करते हैं। इसके अलावा उत्तराखण्ड पर्यावरण संरक्षण और प्रदूषण नियंत्रण बोर्ड, लोक निर्माण विभाग (पीडब्ल्यूडी) जैसे संगठन शहरी क्षेत्रों में कार्यरत अन्य लाइन एजेंसियां हैं।

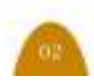

# उत्तराखण्ड परिदृश्य

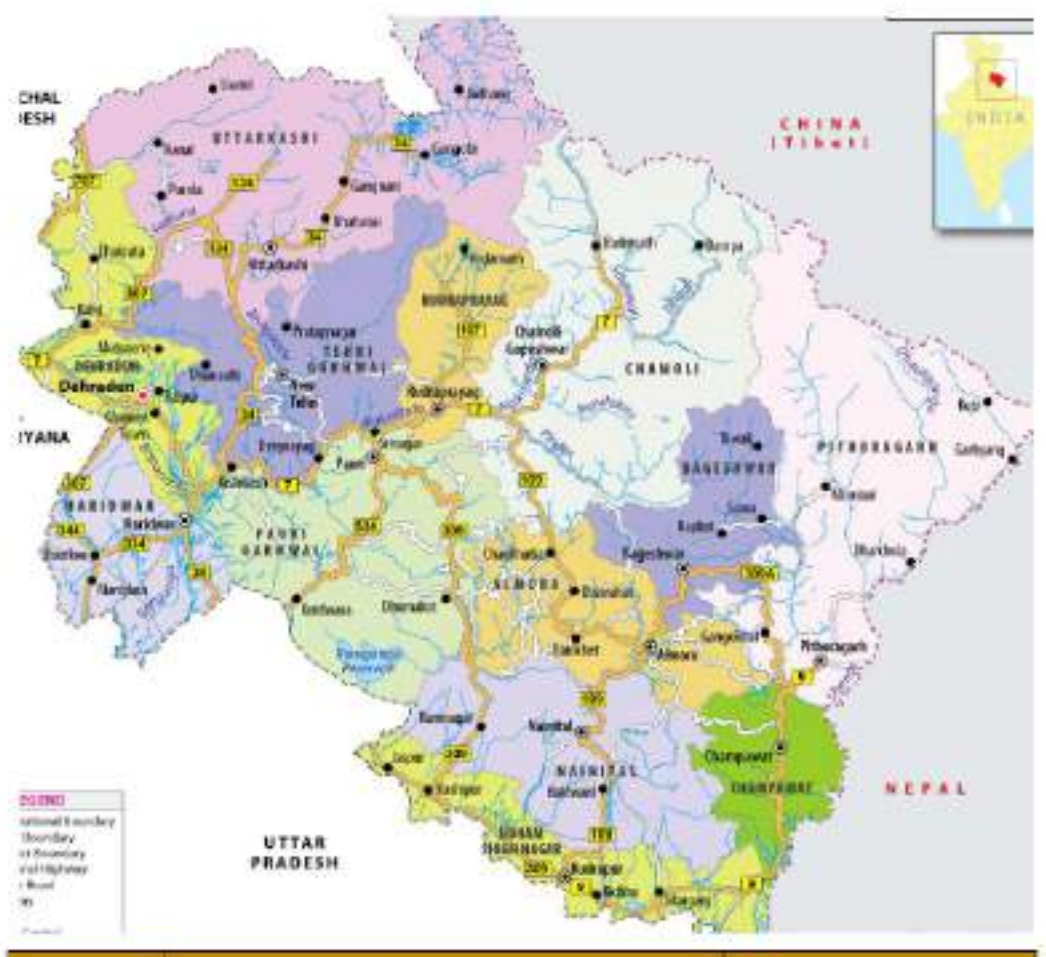

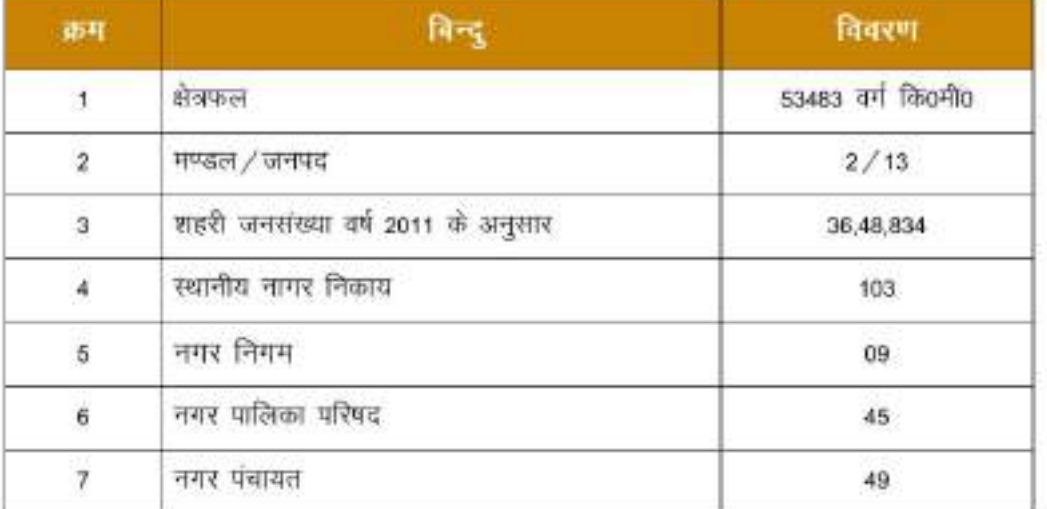

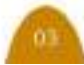

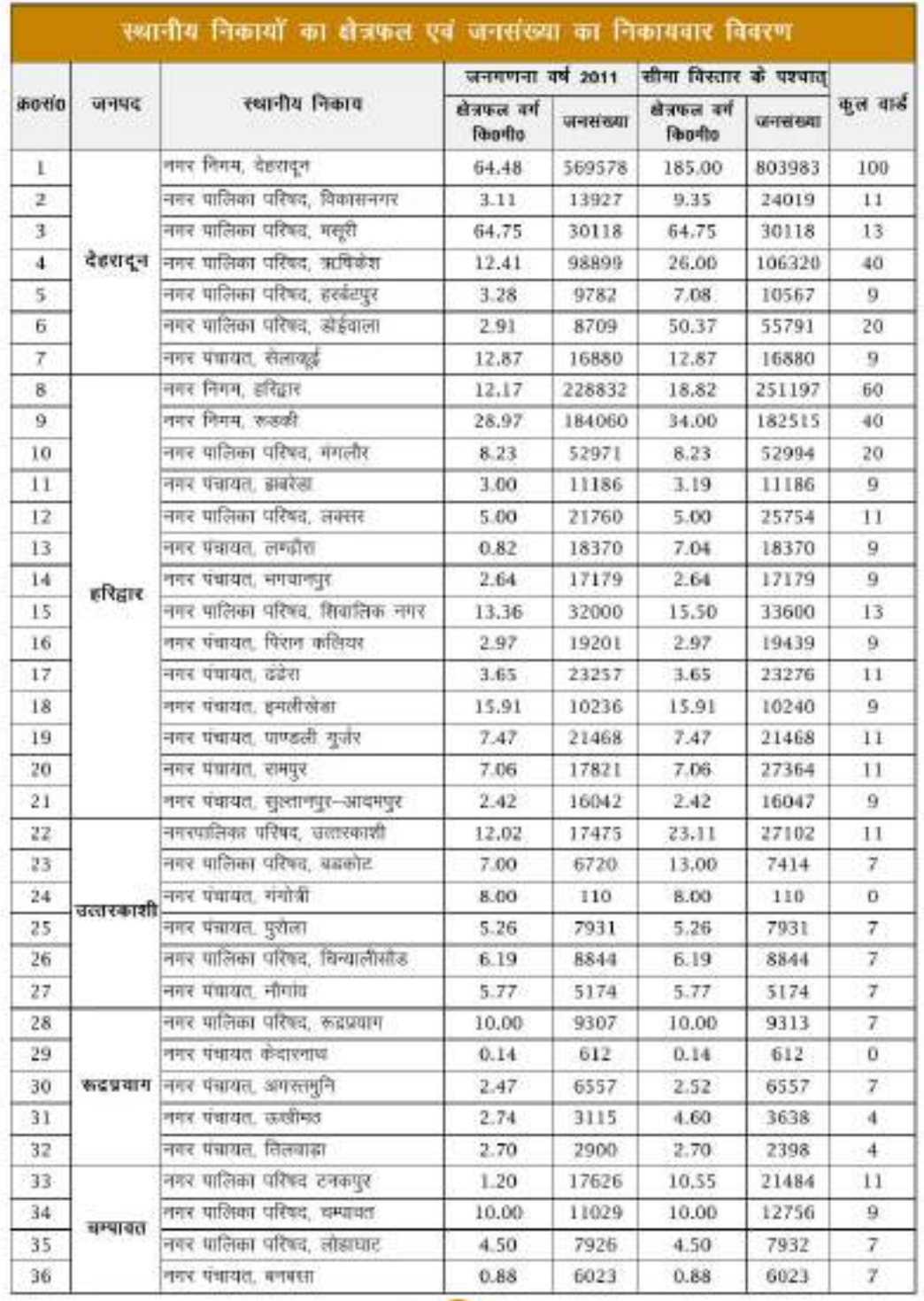

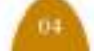

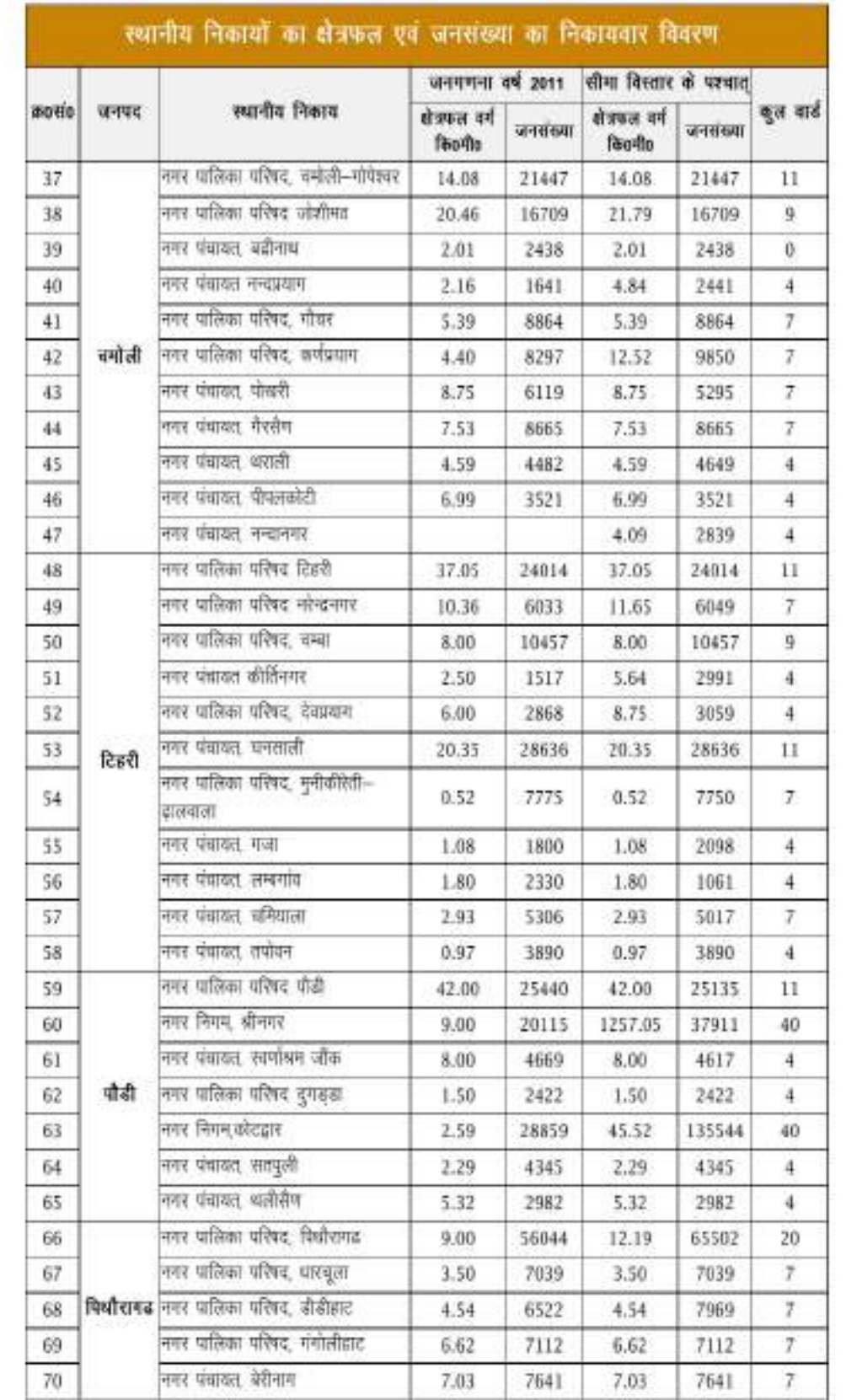

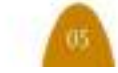

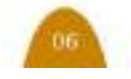

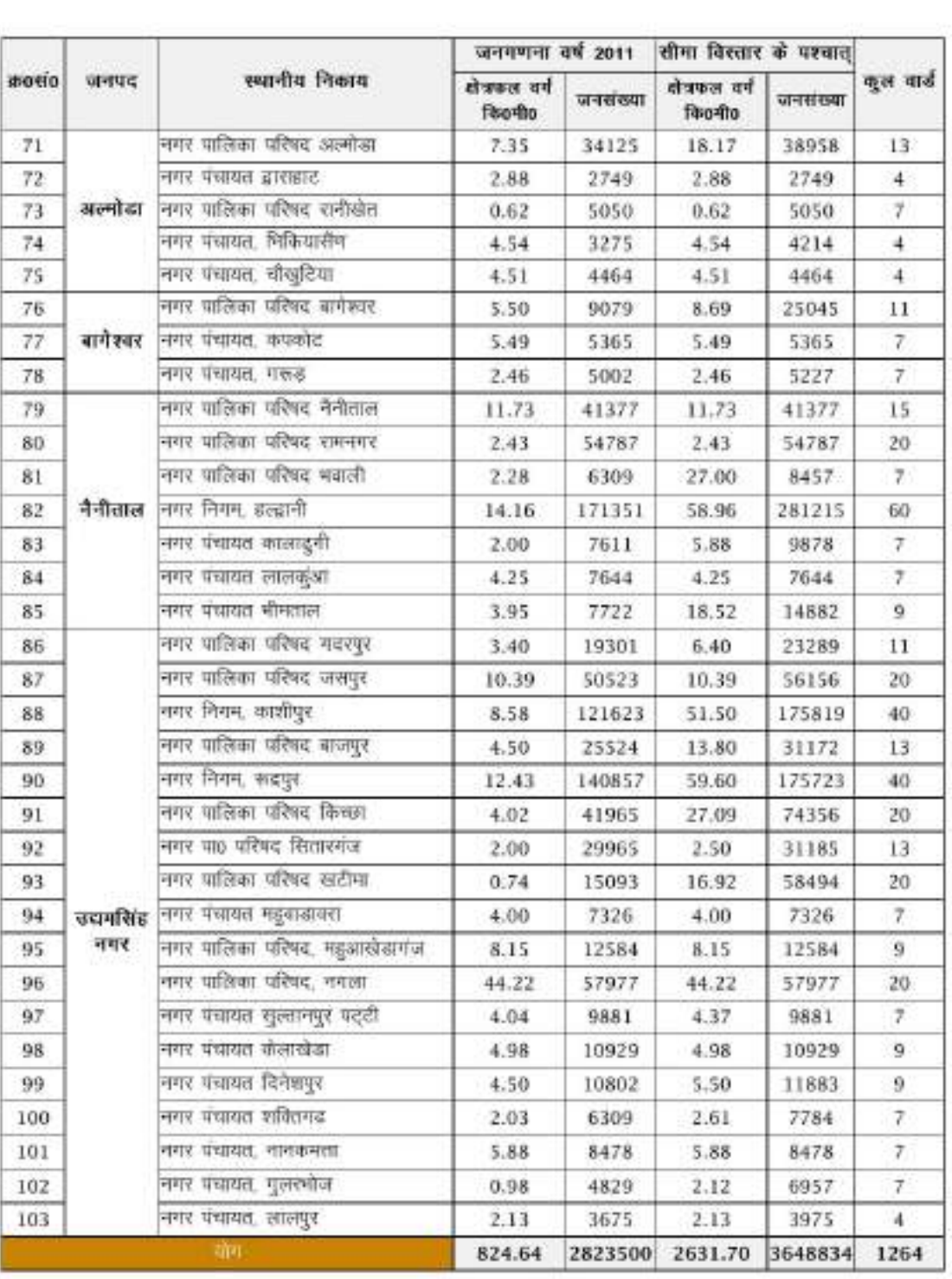

# निदेशालय स्तर (विभागीय ढाँचा)

जहरी विकास निवेशालय, उत्सराखण्ड में पुनेगठन शासनादेश संख्या-618 / 131 / (1) / 2014-01(28) / 2014. दिनाक 06-09-2014, एवं शासनादेश संख्या-758, दिनाक 08-02-2021 द्वारा सीधी भर्ती / पदोन्नति के सूजित पदों एवं उसके सापेश कार्यरत, सिक्तियों का विवरण (26-02-2023 की स्थिति)

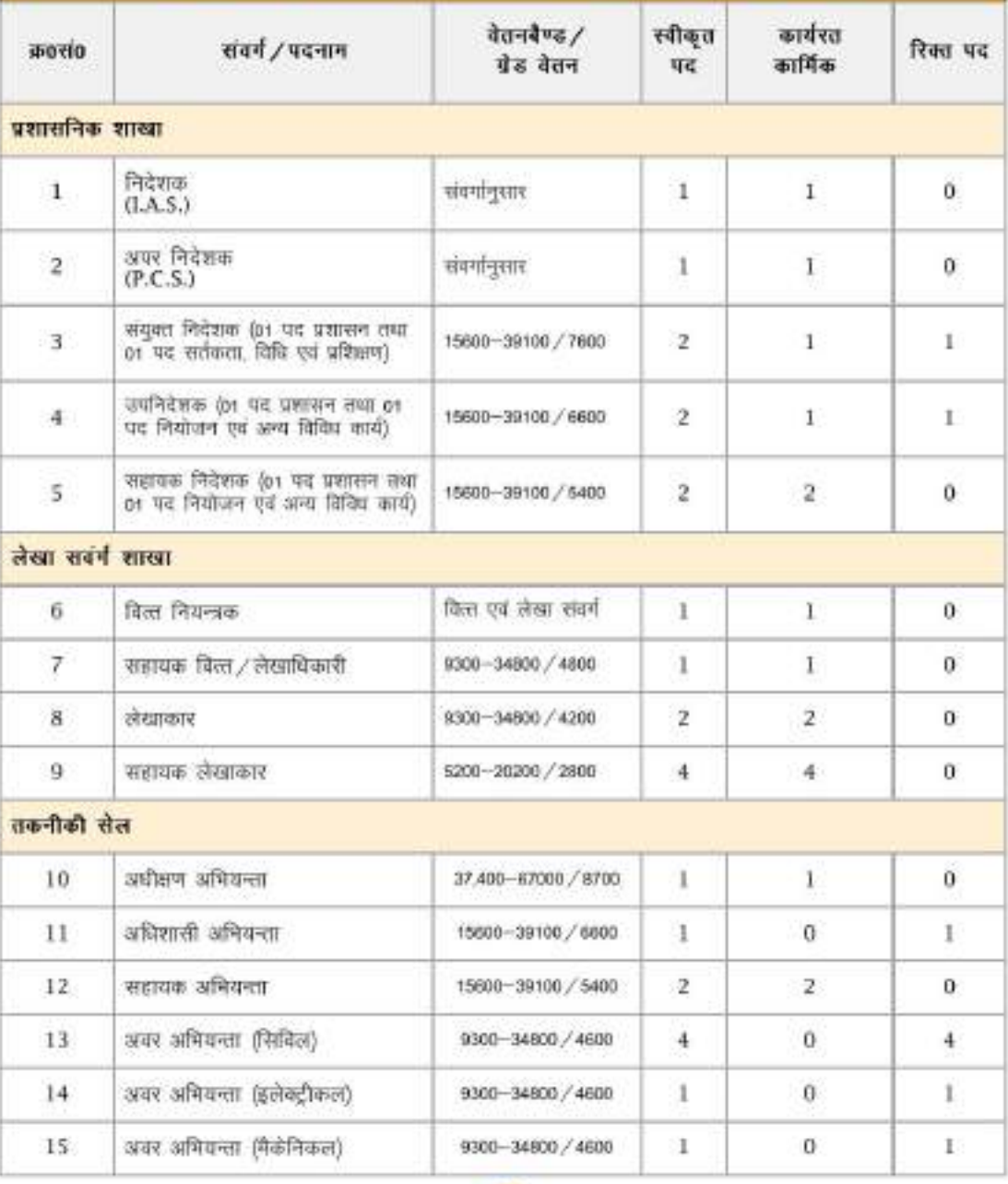

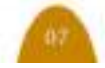

## निदेशालय स्तर (विभागीय ढाँचा)

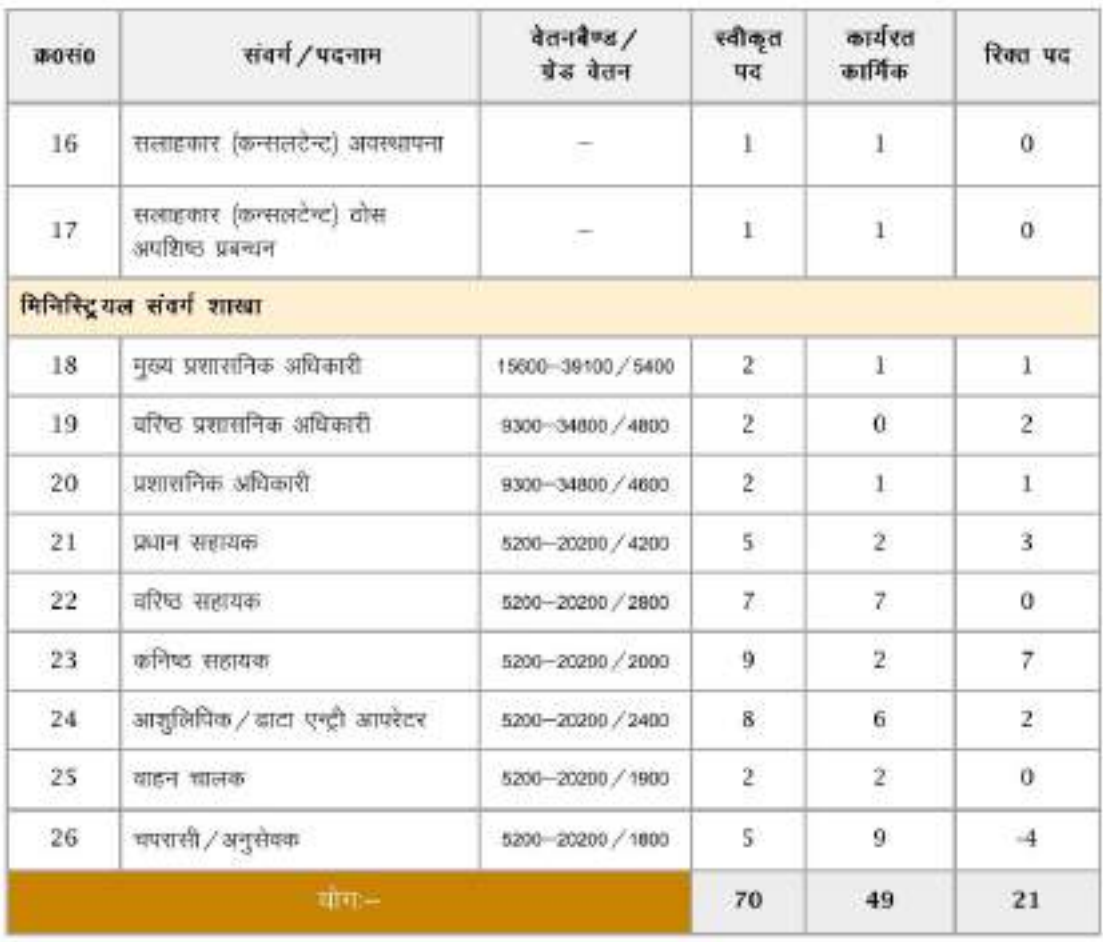

नोट- शहरी विकास निदेशालय में सीधी भर्ती के कनिष्ठ सहायक के 04 पदों पर लोक सेवा आयोग की संस्तुतियां प्राप्त हो गयी हैं, नियुक्ति की कार्यवाही गतिमान है, पदोन्नति के फलस्वरूप रिक्त हुये 03 कनिष्ठ सहायक के पद का अधियाचन उत्तराखण्ड अधीनस्थ सेवा चयन आयोग को प्रेषित किये जाने की कार्यवाही गतिमान है।

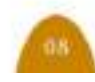

## निकाय स्तर (पालिका केन्द्रियत सेवा)

स्थानीय निकायों में शासनादेश शंख्या-756, 757, 758, 759/92(1)/2015-01(32)/2014, दिनांक 12-09-2015, शासनायेश संख्या-1366 दिनाक 07-10-2015, शासनायेश संख्या-66 दिनांग 22-01-2016, शासनादेश संख्या-15,दिनांक 06-01-2016, शासनादेश संख्या-1202, 1201, 1200 दिनांक 30-09-2019, एवं निदेशालय के शासनादेश संख्या-618, दिनांग 08-09-2014, संख्या 680, दिनांक 25-05-2015 व संख्या 561, दिनाक 03-09-2021 द्वारा पुनेगठन के फलखरूप के अनुसार सुजित पालिका कन्द्रीयित सेवा के पदों का विवरण (102 स्थानीय निकायों में दिनांक 26.02.2023 की क्विति

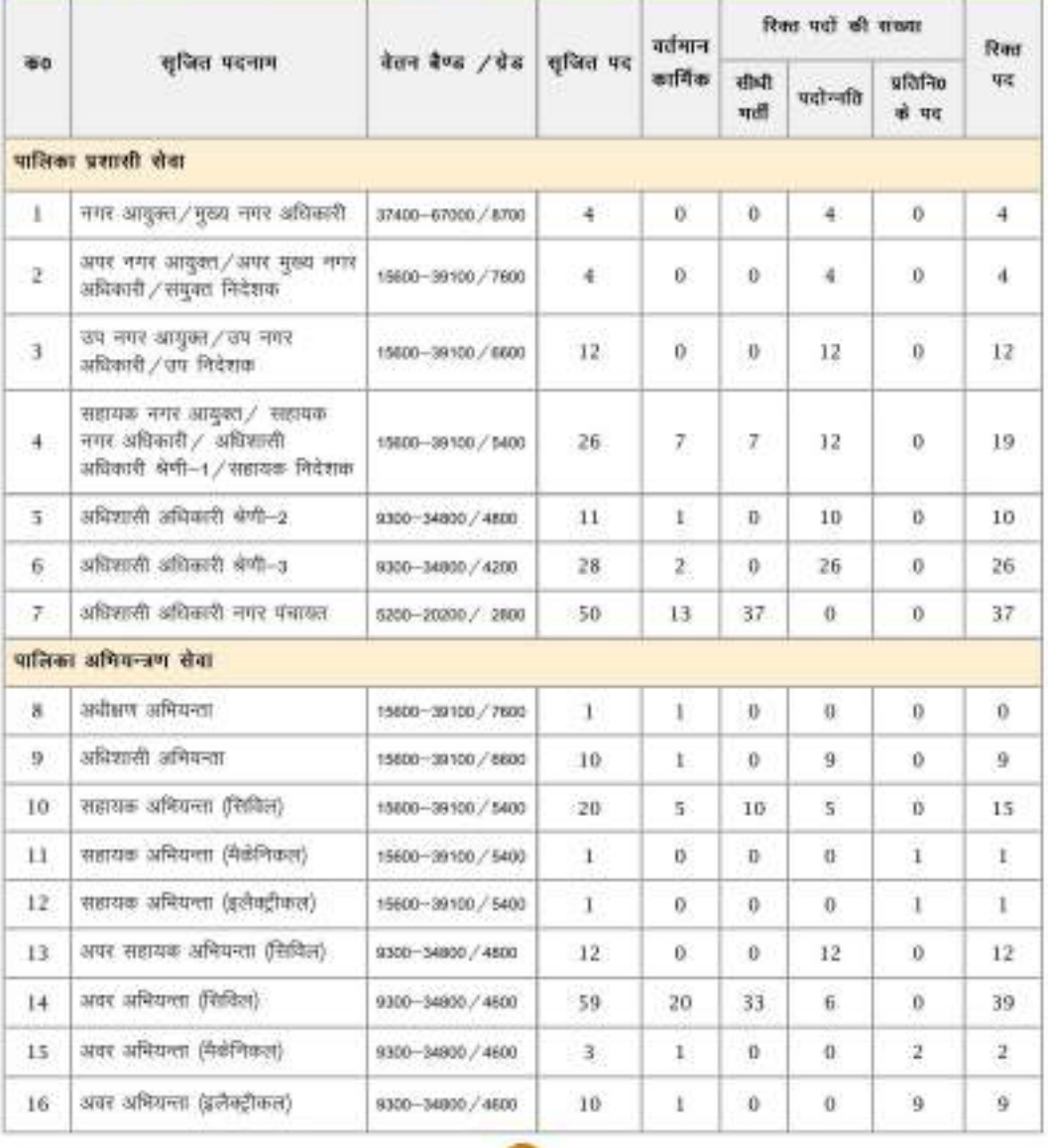

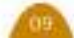

# निकाय स्तर (पालिका केन्द्रियत सेवा)

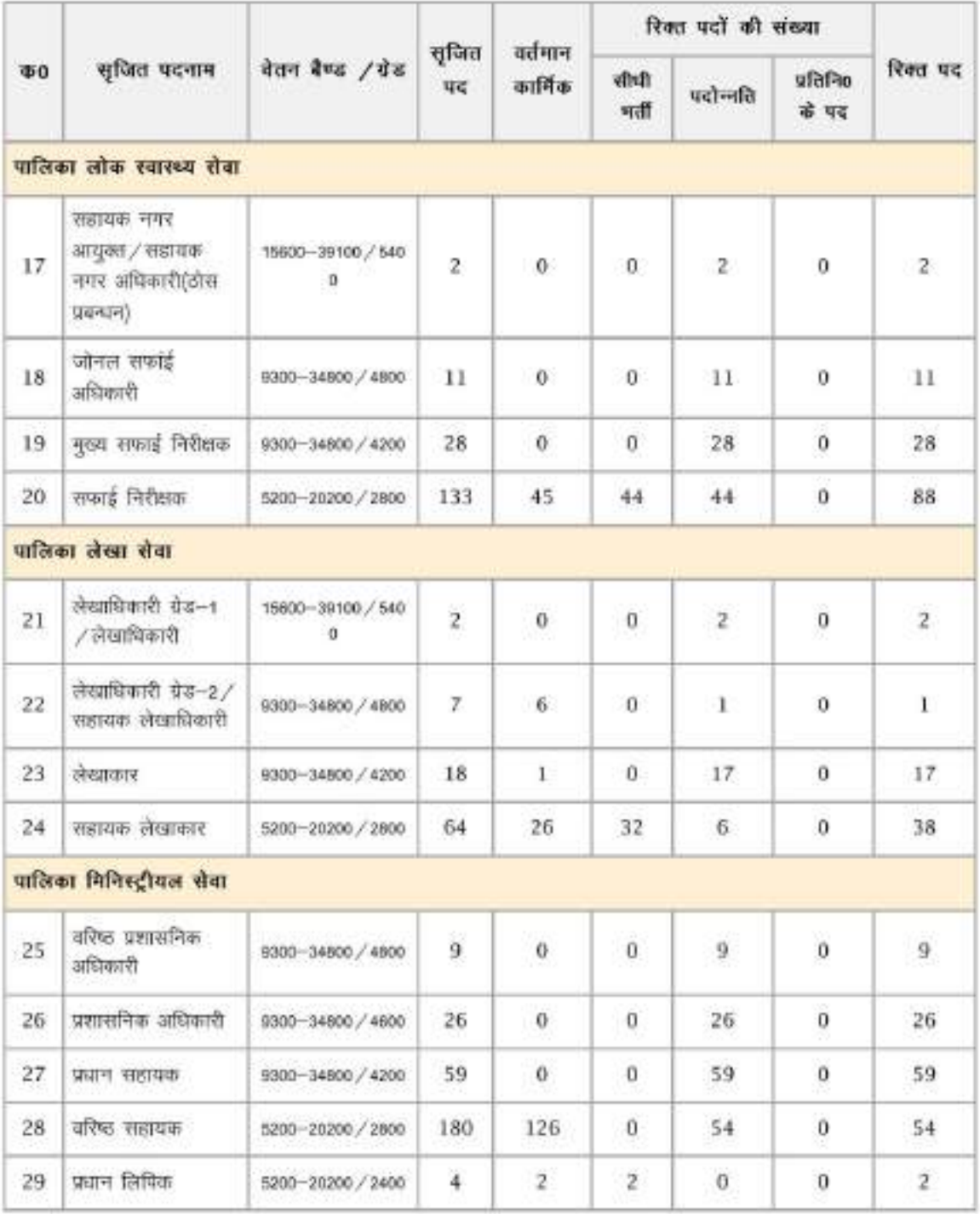

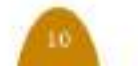

## निकाय स्तर (पालिका केन्द्रियत सेवा)

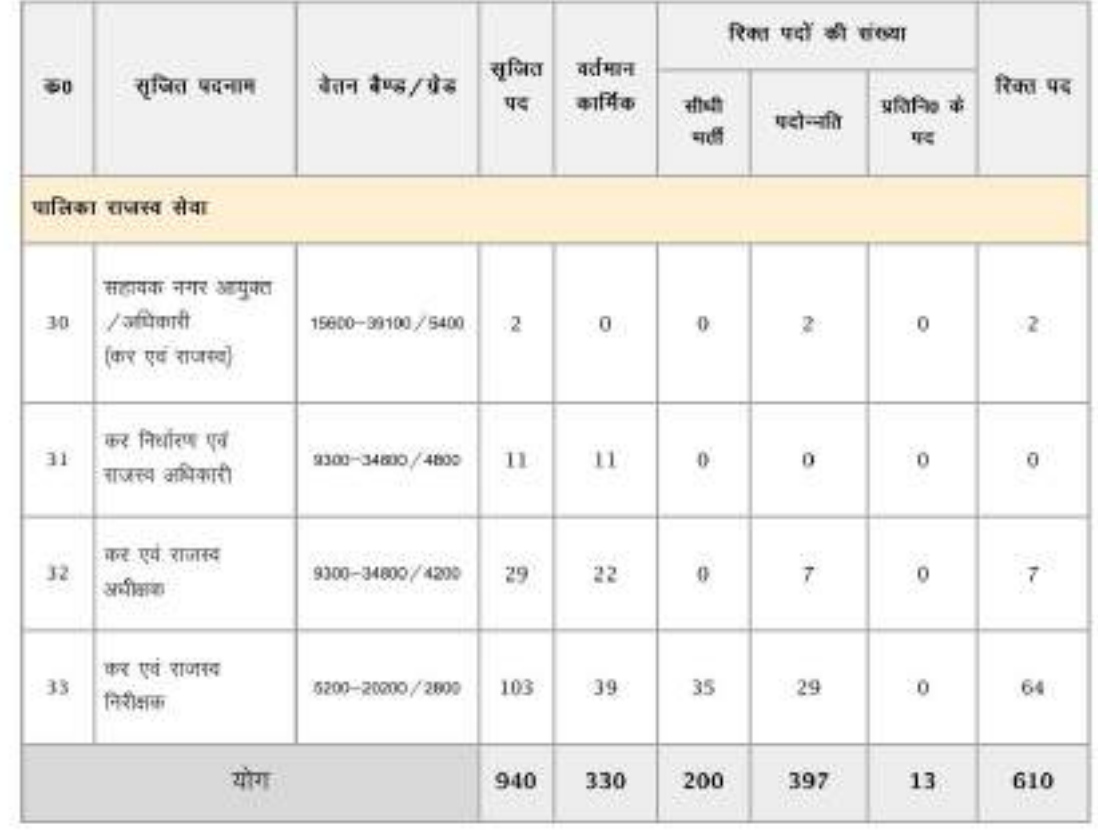

नोट- सहायक नगर अधिकारी / अधिशासी अधिकारी श्रेणी-1 के 05, अधिशासी अधिकारी के 63, सहायक अभियन्ता 09, अवर अभियन्ता 32, सफाई निरीक्षक 66, कर एवं राजस्व निरीक्षक 22, सहायक लेखाकार 30, कुल 227 पदों के अधियाचन लोक सेवा आयोग को प्रेषित किये गये हैं।

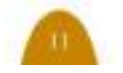

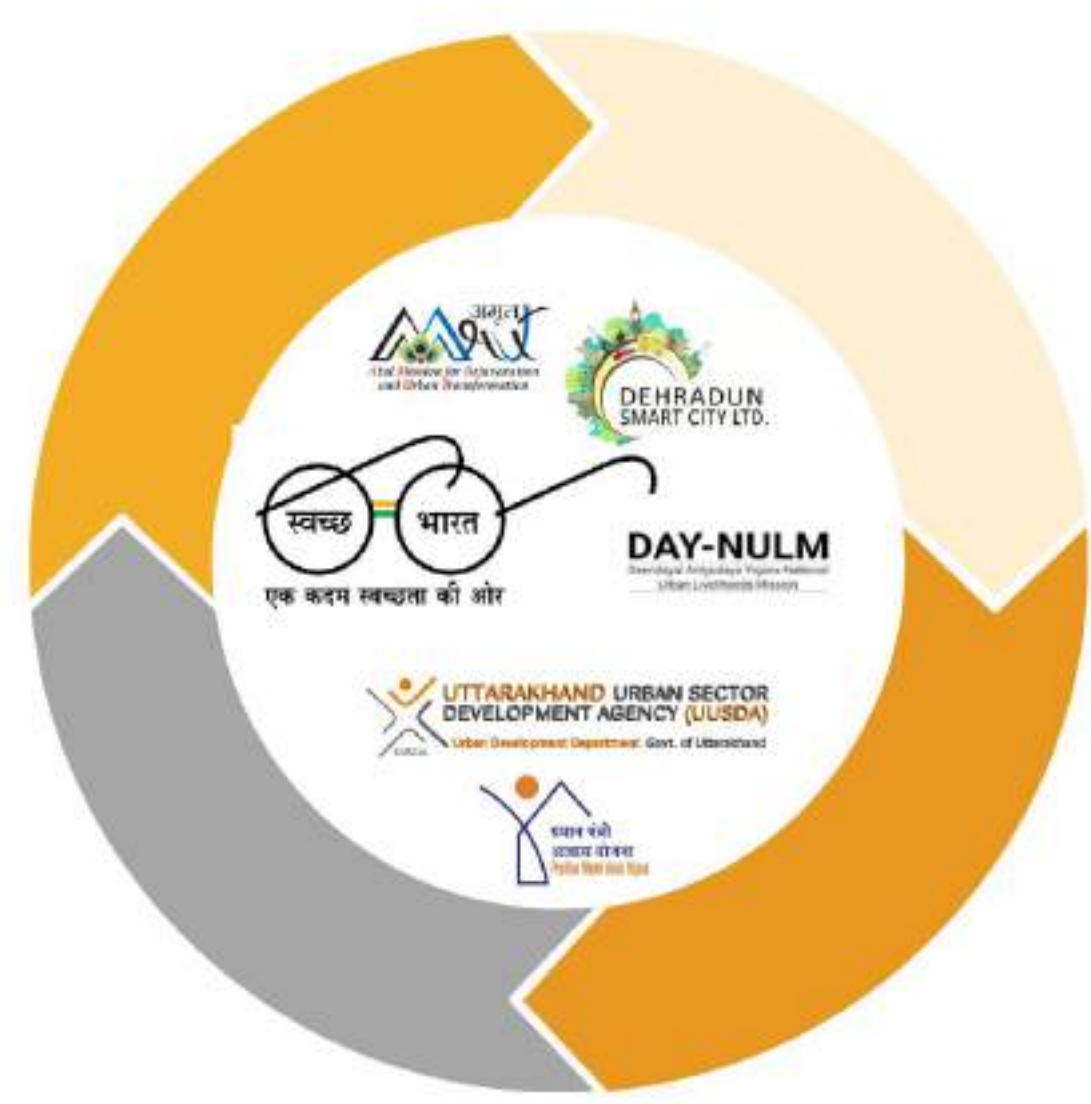

# विभागीय कार्यक्रम, योजनायें एवं पहल

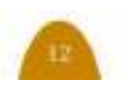

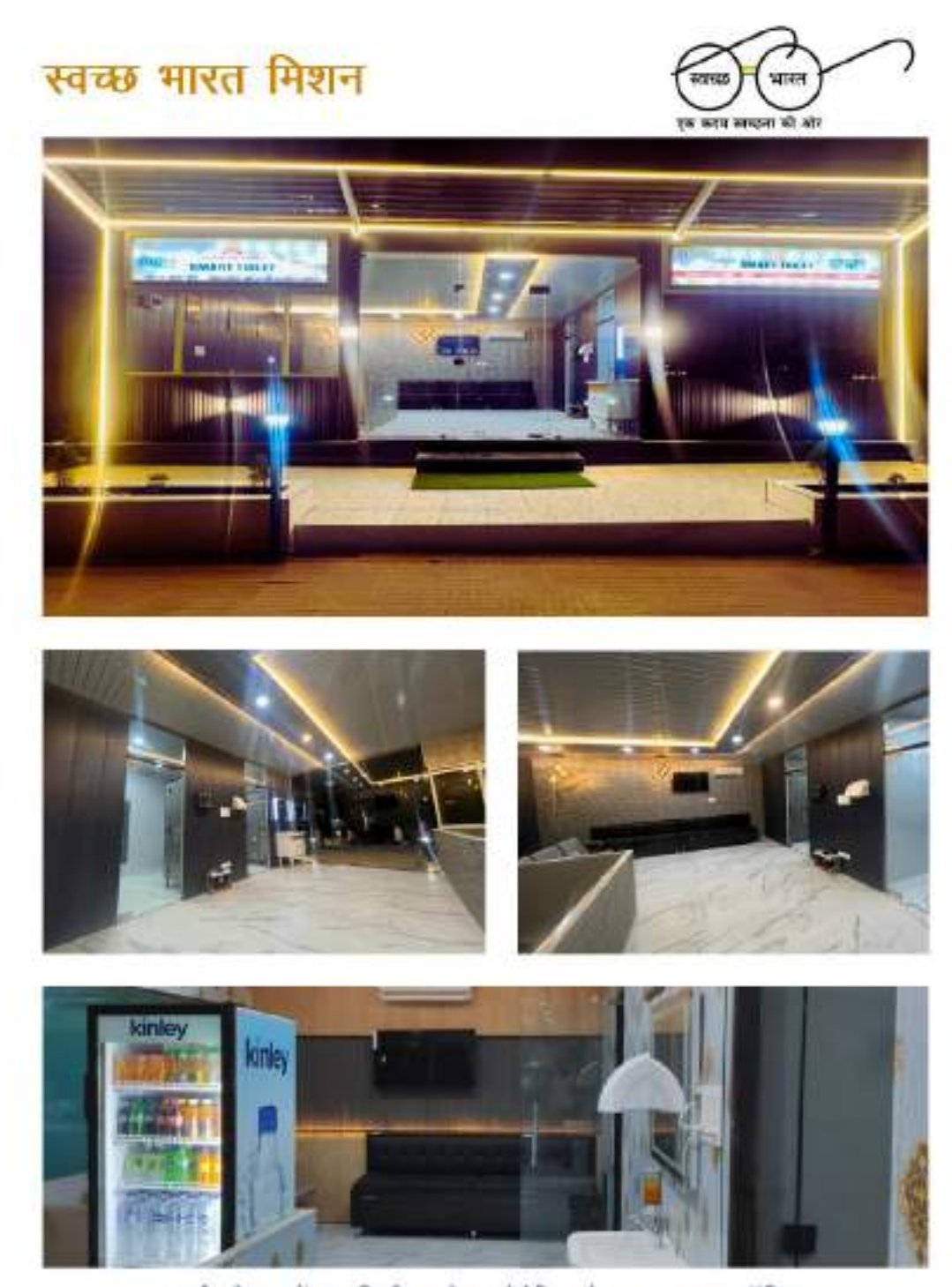

रमार्ट शौचालयों का निर्माण, जो आटोमैटिक हैण्ड वाश, शूज पॉलिस,<br>- वेटिंग रूम सोफा टी0वी0 व जलपान आदि सुविधाओं से युक्त है।

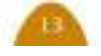

## स्वच्छ भारत मिशन

स्वच्छ भारत मिशन-शहरी कार्यक्रम का शुभारम्भ देश के यश्स्वी मा0 प्रधानमंत्री जी के कर कमलों द्वारा दिनांक 02 अक्टूबर, 2014 को किया गया। कार्यक्रम की अवधि 5 वर्ष अर्थात् 02 अक्टूबर, 2014 से 02 अक्टबर 2019 तक थी. जिसे आवासन और शहरी कार्य मंत्रालय, भारत सरकार, नई दिल्ली द्वारा अक्टबर, 2021 तक बढ़ाया गया। माo प्रधानमंत्री जी द्वारा वर्ष-2026 तक देश के प्रत्येक शहर को कचरा मुक्त शहर बनाने की परिकल्पना के साथ स्वच्छ मारत मिशन-शहरी 2.0 का शुभारम्भ किया गया। कार्यक्रम का संचालन आवासन और शहरी कार्य मंत्रालय, भारत सरकार द्वारा किया जा रहा है। जनगणना 2011 के अनुसार भारत की शहरी जनसंख्या लगभग 37.70 करोड़ है जो कुल जनसंख्या का लगभग 31 प्रतिशत है जो वर्ष 2031 तक लगभग 60 करोड होने की प्रबल

संभावना है। शहरों में कमजोर साफ-सफाई एवं अनुपद्यारित मल भारत में जल प्रदूषण का एक मुख्य स्त्रोत है। स्वच्छ भारत मिशन कार्यक्रम आवासन और शहरी कार्य मंत्रालय. भारत सरकार का राष्ट्रीय अभियान है, जो भारत के 4400 से अधिक शहरों को आच्छादित करता है, जो देश की गलियों, सडकों को साफ रखने एवं स्वच्छता से सम्बन्धित बुनियादी सुविधाओं के सुदृढ़ करने के लिए एक प्रभावी जन आन्दोलन है। इस जन आन्दोलन में उत्तराखण्ड राज्य के प्रत्येक नागरिक द्वारा पूर्ण मनोयोग के साथ कार्य कर किया जाना होगा। ताकि स्वच्छता के इस महाअभियान को सही मायनों में सफल बनाया जा सके व योजना को धरातल पर प्रभावी रूप से लागू की जा सके।

स्वच्छ भारत मिशन-शहरी 2.0 का कार्यान्वयन वर्ष 2026 तक सभी शहरों को कचरा मुक्त शहर बनाने के विजन के साथ किया गया है, जिस हेतु निम्नलिखित उददेश्यों को सम्मिलित किया गया है:--

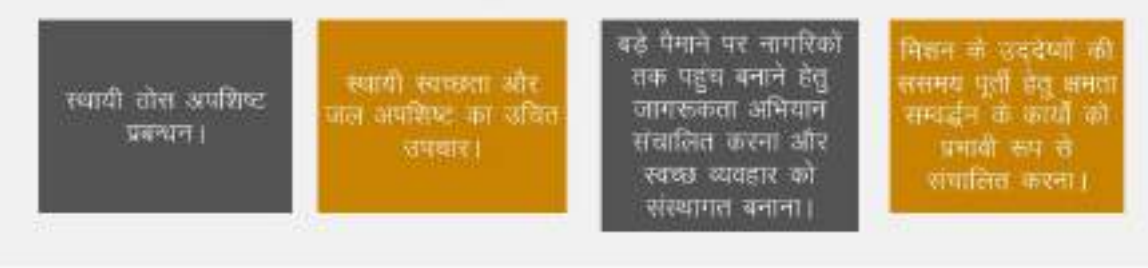

मिशन के घटक :--

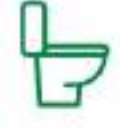

1. व्यक्तिगत परेलू शौथालय निर्माण।

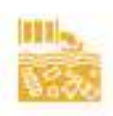

4. वैज्ञानिक जल अपशिष्ट प्रबन्धन।

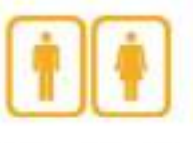

2. शामुदायिक/सार्वजनिक शौचालय एवं सार्वजनिक मुत्रालय का निर्माण।

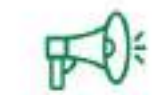

5. सूचना शिक्षा एवं संचार।

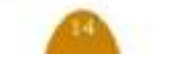

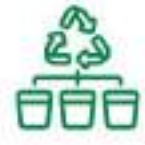

3. वैज्ञानिक ठोस अपरिण्ट प्रबन्धन।

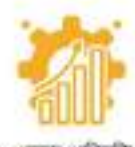

6. अमरा अमिवृद्धि ।

100

#### व्यक्तिगत घरेलू शौचालय

निकाय अंतर्गत ऐसे व्यक्तिगत घरेलू शौचालयों का सर्वे वार्ड सभासद के साथ सामंजस्य स्थापित कर किया जाना है. ऐसे घर जिनमें शौचालय नहीं हैं, ऐसे घर जिनमें शौचालय हैं परन्तु अस्वस्थकारी दशा में है अर्थात ऐसे शौचालय जो टू पिट सिस्टम /सैप्टिक टैक-सोक पिट / सीवर लाईन में संयोजित नहीं हैं। जिन घरों में व्यक्तिगत घरेलू शौचालय उपलब्ध नहीं है अथवा अस्वस्थकारी दशा में हैं उन्हें तैयार किये जाने हेतु नियमानुसार प्रोत्साहन धनराशि लाभार्थी को प्रदान की जाऐंगी।

#### सामुदायिक शौचालय

नगर निकाय के अंर्तगत ऐसे सामुदायिक शौचालय का भी सर्वे किया जाना है जो खराब स्थिति में हैं। इसके अतिरिक्त ऐसे स्थान का भी सर्वे प्रस्तावित है, जहाँ 06 से 20 परिवार निवासरत हों व धरों में व्यक्तिगत धरेल् शीचालय नहीं हो तथा तैयार किये जाने हेत् उपयुक्त स्थान भी उपलब्ध न हो, हेतु स्थान चयन कर सामुदायिक शौचालय का निर्माण किया जा सकता है।

#### सार्वजनिक शौचालय

नगर निकाय के अंर्तगत सार्वजनिक शौचालय का सर्वे किया जाना है जो खराब रिथति में हैं। इसके अतिरिक्त ऐसे सार्वजनिक स्थल जहाँ शौचालय उपलब्ध नहीं है का भी सर्वे कर शौचालय निर्माण प्रस्तावित किया जा सकता है। जिन निकायों में मेले का आयोजन किया जाता है तथा पर्यटन सीजन में यात्रियों का आवागमन अधिक होता है वहाँ उपयुक्त स्थानों को चिन्हित कर मोबाईल शौचालय भी प्रस्तावित किया जा सकता है।

#### वैज्ञानिक ठोस अपशिष्ट प्रबन्धन

स्वच्छ भारत अभियान के अंतर्गत नगरीय ठोस अपशिष्ट के वैज्ञानिक प्रबन्धन हेतु निर्मित डी0पी0आर0 के सापेक्ष भारत सरकार द्वारा नियमानुसार 90 प्रतिशत धनराशि अनुमन्य है। इस मद में निकाय अन्तर्गत नये कूडे के साथ-साथ निकाय में अवस्थित पुराने कुड़े के ढेरों का भी उचित निस्तारण किया जाना प्रस्तावित है।

#### जल अपशिष्ट प्रबन्धन

प्रदेश के एक लाख से कम जनसंख्या वाले शहरों में जल अपशिष्ट का वैज्ञानिक प्रबन्धन किया जाना प्रस्तावित है। शहरी विकास विभाग में इस कार्य हेतु तकनीकि विषेशज्ञों के अभाव में निगम / जल संस्थान कें विषय जल विषेशज्ञों / अभियन्ताओं का सहयोग लिया जाना अत्यन्त आवश्यक है। निकाय अन्तर्गत सीवर नेटवर्क का निर्माण / एसoटीoपीo का निर्माण / फीकल स्लज प्रबन्धन /सीवर साफ करने हेत् उपकरण क्रय किये जाने आदि कार्य अनुमन्य हैं।

#### सूचना शिक्षा एवं संचार गतिविधियां

मिशन उदेश्यों के व्यापक प्रचार–प्रसार तथा रबच्छता के प्रति नागरिकों में सकारात्मक परिवर्तन व्यवहार डेत् प्रचार-प्रसार की गतिविधियां संचालित किये जाने हेतु कार्यवाही की जानी है। इस हेतु विस्तृत कार्य-योजना 2021-26 तैयार कर भारत सरकार को प्रेषित की गयी है।

- प्रत्येक पखवाड़े को किसी विषय से जोड़ते हये समस्त निकायों में विषेष स्वच्छता पखवाडों का नियमित आयोजन।
- आम नागरिकों की सहभागिता बढाने के लिए प्रत्येक निकाय से स्वच्छता ब्रांड एम्बेसडर चिन्हित किए गए हैं।
- निकायन्तर्गत अन्तर–विद्यालयी नियन्ध लेखन एवं चित्रकला प्रतियोगिता, पोस्टर, बैनर के माध्यम से प्रचार-प्रसार, नुक्कड़ नाटक, कठपुतलियों इत्यादि गतिविधियां संचालित की जा रही है।

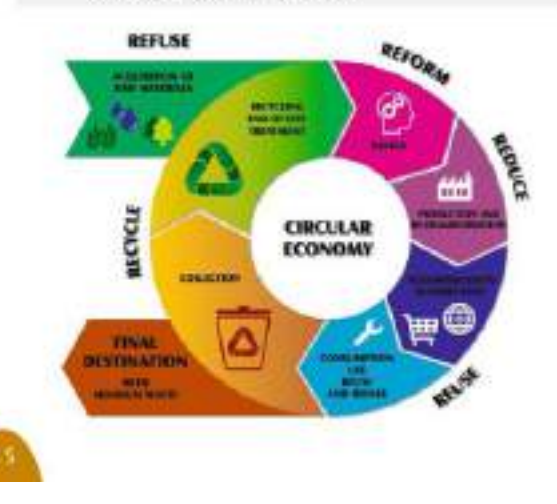

| कार्य का नाम                 | कुल प्राप्त<br>चनराशि | प्राप्त<br>केन्द्रांश | प्राप्त राज्यांश | व्यय<br>घनराशि |
|------------------------------|-----------------------|-----------------------|------------------|----------------|
| ठोस अपशिष्ट प्रबन्धन         | 155.53                | 71.63                 | 83.90            | 125.46         |
| क्षमता अभिवृद्धि             | 4.73                  | 4.26                  | 0.47             | 2.66           |
| आई०इं०सी० एवं<br>जन–जागरूकता | 9.26                  | 8.34                  | 0.92             | 7.56           |
| व्यक्तिगत घरेलू शौचालय       | 33.17                 | 29.85                 | 3.32             | 29.85          |
| सार्वजनिक मूत्रालय           | 3.20                  | 1.28                  | 1.92             | 3.20           |
| यूज्ड वाटर मैनेजमेंट         | 2.24                  | 2.02                  | 0.22             | 0.00           |
| योग                          | 208.13                | 117.38                | 90.75            | 168.73         |

02 अक्टूबर 2014 से 07 फरवरी, 2024 तक आवंटित बजट की रिथति (घनराशि रू0 करोड़ में)

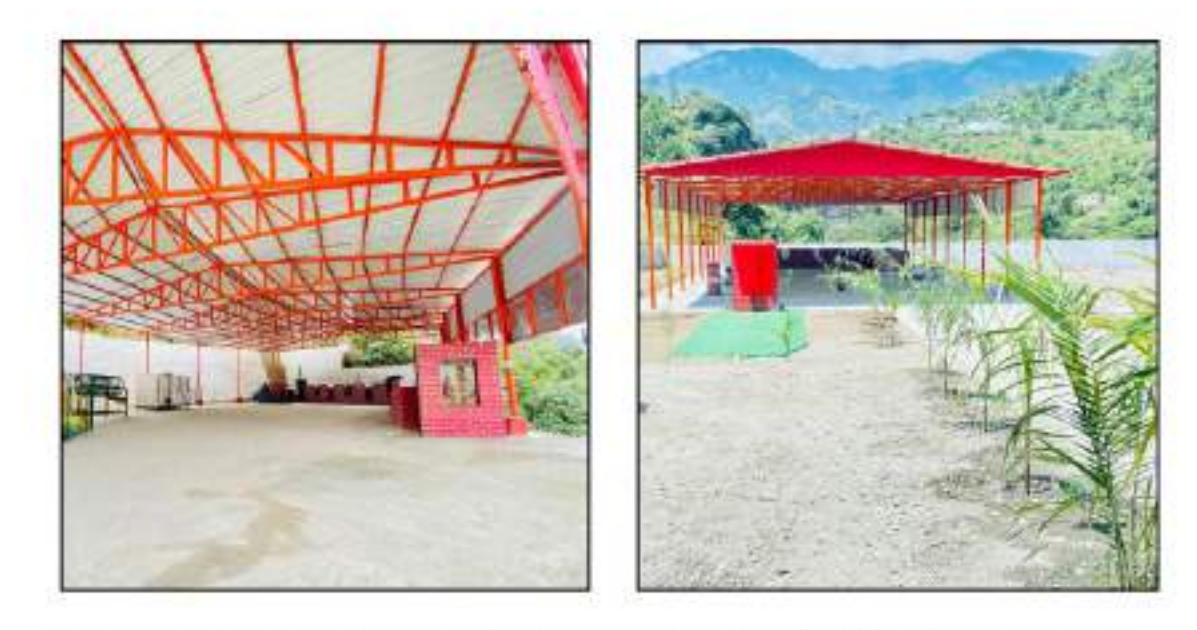

स्वच्छ भारत मिशन 1.0 के अंर्तगत नगर निकाय कीर्तिनगर एवं नौगाँव में निर्मित एम.आर.एफ. केन्द्र

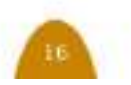

## "स्वच्छ सर्वेक्षण-2023"

बड़ा मुकाबला है 'स्वच्छ सर्वेक्षण''। यह अखिल में देहरादून को उत्तराखण्ड में स्वच्छ शहर भारतीय स्वच्छता प्रतियोगिता भारत देश ही नहीं का पुरस्कार प्राप्त हुआ है। एक लाख से कम अपितु पूरी दुनिया में सराही जा रही है। जनसंख्या वाली निकायों में मुनि की रेती का राज्य के 97 निकायों (88 शहरी निकायों तथा 09 उत्तराखण्ड में स्वच्छ शहर का पुरस्कार प्राप्त छावनी परिषदों) को अखिल भारतीय नगरीय हुआ है। 100 निकायों से कम वाले राज्यों की स्वच्छता रैंकिंग के पैमाने पर परखा जा चुका है। श्रेणी में राज्य को 19 वां स्थान प्राप्त हुआ। रवच्छता की यह प्रतियोगिता पूरे देश में 01 अप्रैल, राज्य में अब तक 52 निकाय ओ0डी0एफ0, 30 2023 से क्षेत्रीय स्तर पर स्वच्छता का मूल्यांकन निकाय ओ0डी0एफ0, 04 निकाय ओ0डी0एफ0 किया गया। स्वच्छ सर्वेक्षण-2023 में राज्य को प्लस प्लस 02 निकाय वाटर प्लस तथा 01 राष्ट्रीय स्तर पर कुल 02 पुरस्कार प्राप्त हुए। निकाय जी0एफ0सी घोषित हुई हैं।

देश के नगरीय क्षेत्रों के मध्य स्वच्छता का सबसे एक लाख से अधिक जनसंख्या वाली निकायों

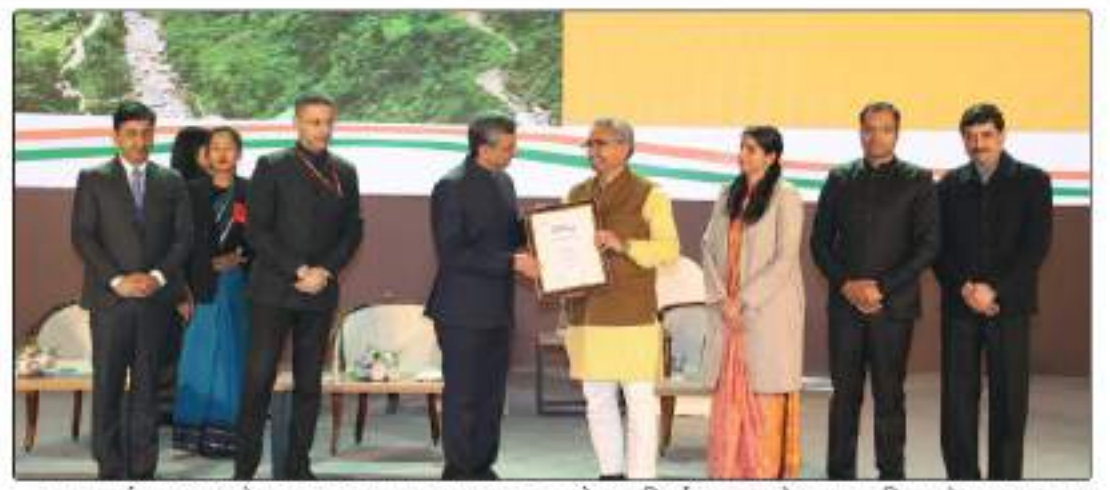

स्वच्छ सर्वक्षण 2023 के स्वच्छ शहर का पुरस्कार प्राप्त करते हुए निवर्तमान मा0 मेयर नगर निगम देहरादून व अन्य

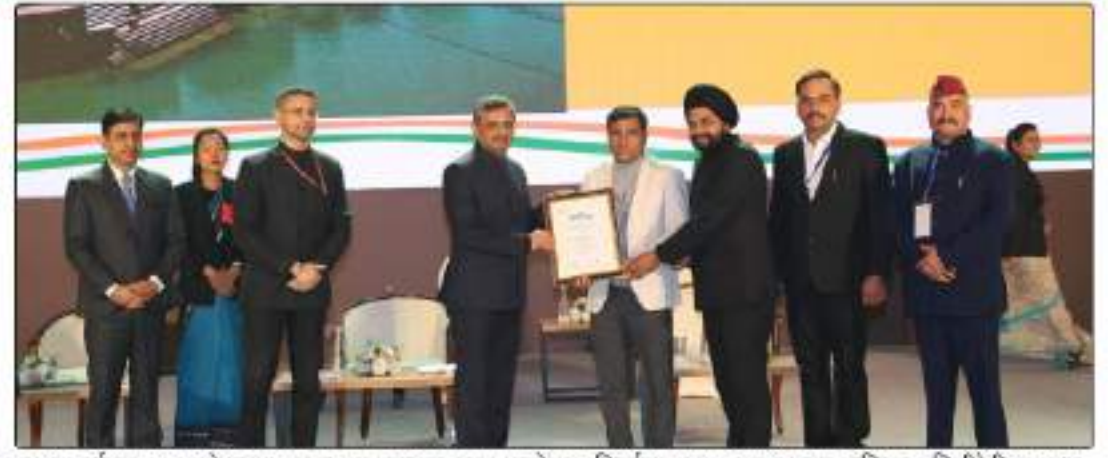

स्वक सर्वत्नण 2023 के स्वक्त शहर का पुरस्कार प्राप्त करते हुए निर्व्हामान मा0 अध्यक्ष नगर पालिका मुनिकीरेती व अन्य

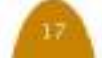

# "अर्बन लार्नाथोन"

आवासन और शहरी कार्य मंत्रालय और राष्ट्रीय नगरीय कार्य संस्थान की ओर से प्लास्टिक और ठोस कूड़ा प्रबंधन के लिए दिनांक 31 अक्टूबर, 2023 को नई दिल्ली में आयोजित कार्यक्रम में आवासन और शहरी कार्य मंत्रालय द्वारा अर्बन लार्नाथोन का आयोजन किया गया, जिसमें सभी राज्यों से शहरी निकायों ने भाग किया। जिसमें उत्तराखण्ड को अर्बन लार्नाथोन 2023 के विजेता और उपविजेता का पुरस्कार प्राप्त हुआ।

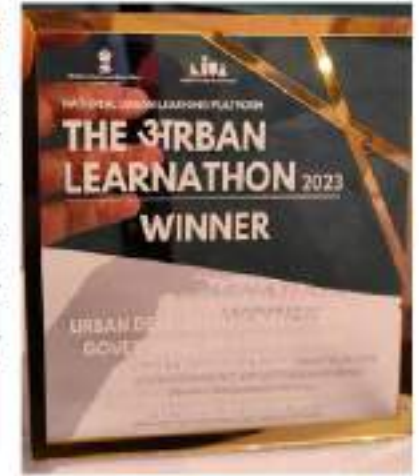

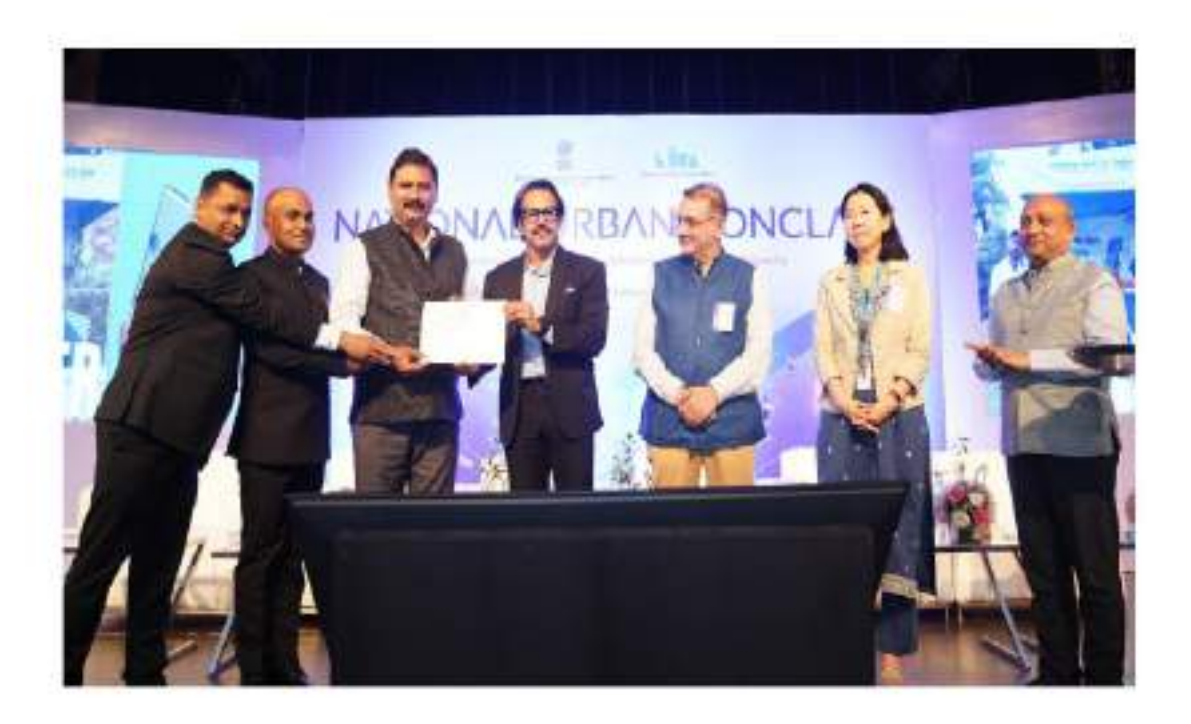

अर्बन लार्नाथोन-2023 विजेता और उपविजेता का पुरस्कार प्राप्त करते हुए नगर निगम हलद्वानी के मेयर, श्री जोगेंद्र रोतेला एंव शहरी विकास निदेशालय के सहायक निदेशक, श्री विनोद कुमार

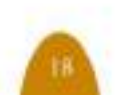

## **Behavioral Change** for Plastic Waste Management in **Uttarakhand**

initiative by

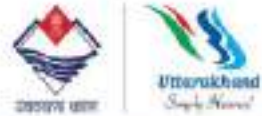

#### कड़ा व्यवस्थापना के लिए शहरी विकास विभाग, उत्तराखण्ड शासन, जिला प्रशासन रूद्रप्रयाग द्वारा रिसाइकल संस्था के माध्यम से अभिनव पहल

चार-धान यात्रा के दौरान तीर्थयात्री हर साल यहां बड़ी संख्या में इस यात्रा में आते हैं और परिणामस्वरूप प्लास्टिक कुड़ा अत्यधिक बढ़ जाता है। शहरी विकास विभाग, उत्तराखण्ड शासन, जिला प्रशासन रूद्रप्रयाग द्वारा रिसाइकल संस्था के माध्यम से सस्टेनेबिलिटी और सर्कलैरिटी के लिए तकनीकी समाधानों की आपूर्ति हेतु एक अभिनव पहल की गयी। "डिजिटल डिपॉजिट रिफंड सिस्टम" (डिजिटल डी0आर0एस0) नामक पहल, जिससे प्लास्टिक अपशिष्ट प्रबन्धन नियम, 2016 में भी परिकल्पित किया गया है, जिसका उददेश्य बेची गई प्रत्येक प्लास्टिक की बोतल और प्लास्टिक की वस्तु को इकटठा करके संग्रह प्रणाली में वापस लाना है जिससे की प्लास्टिक कुड़ा पर्यावरण को हानि न पहुंचा पाये।

डिजिटल डीआरएस पहल सबसे पहले जनपद रूद्रप्रयाग के केदारनाथ धाम में लागू की गई थी। इस पहल ने साबित कर दिया कि टेक्नोलॉजी का उपयोग कर तीर्थयात्रियों के व्यवहार में परिवर्तन लाया जा सकता है। इससे स्थानीय नागरिकों, खुदस विक्रेताओं और मीडिया से भी भरपूर सराहना मिली, साथ ही इस अभिनव प्रयोग को तकनीकी समाधान के लिए डिजिटल इंडिया अवार्ड 2022 प्राप्त हुआ। इस प्रणाली के उपयोग करने के लिए यूनिक सीरियलाइज्ड कोड (यू०एस७आई०) वितरित किए जाते हैं। इन यू०एस०आई० कोड को इन बोतलों की पैकेजिंग पर थिपका दिया जाता है। डी0आर0एस0 प्रणाली में उपभोक्त प्लास्टिक की बोतलें खरीदते हैं और डिपॉजिट के तौर पर 10 रूपये जमा करते हैं जो की पूरी तरह से वापसी योग्य है। जब उपभोक्ता यात्रा मार्ग पर स्थापित संग्रह बिंदुओं पर खाली बोतलें लौटाते हैं तब इस राशि की प्रतिपति की जाती है।

इस वर्ष डिजिटल डी0आ२0एस0 का विस्तार अन्य धार्मों- गंगोत्री, यमनोत्री और बद्रीनाथ में भी प्रारम्भ कर दिया गया है। इन तीन धामों से डिजिटल डीआरएस के जरिए रुo 16.00 लाख बोतलें 70 प्रतिशत की पुनर्प्राप्ति दर के साथ इकटठा करके रीसाइक्लिंग के लिए भेजी गयी है।

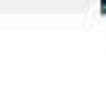

#### स्वच्छ भारत मिशन - शहरी की प्रमुख उपलब्धियां व सफलतम प्रयास

- 89 निकायों की 62 परियोजनाओं की स्वीकृति व धनराशि प्राप्त।
- कुल उत्पादित अपशिष्ट के 90 प्रतिशत का प्रसंस्करण प्रारम्भ।
- 102 निकायों में डोर-टू-डोर कूड़ा एकत्रीकरण प्रारम्भा
- 85 प्रतिशत् वार्डों में कूड़े का सोर्स सेग्रीगेशन प्रारम्भ।
- 08 स्वच्छ सर्वेक्षणों में राष्ट्रीय स्तर पर कल 19 अवार्ड प्राप्त ।
- स्वच्छ सर्वेक्षण में राज्य को 02 बार तृतीय स्थान प्राप्त ।
- स्वच्छ सर्वेक्षण-2023 में राज्य को राष्ट्रीय स्तर पर कुल 02 पुरस्कार प्राप्त हुए।
- एक लाख से अधिक जनसंख्या वाली निकायों में देहरादून व एक लाख से कम जनसंख्या वाली निकायों में मुनि की रेती का उत्तराखण्ड में स्वच्छ शहर का पुरस्कार प्राप्त हुआ है।
- 100 निकायों से कम वाले राज्यों की श्रेणी में राज्य को 19 वां स्थान प्राप्त हुआ।
- राज्य में अब तक 52 निकाय ओ0डी0एफ0, 30 निकाय ओ0डी0एफ0 प्लस, 04 निकाय ओ0डी0एफ0 प्लस प्लस तथा 02 निकाय वाटर प्लस घोषित हुई हैं। 01 निकाय जी0एफ0सी घोषित हुई हैं।

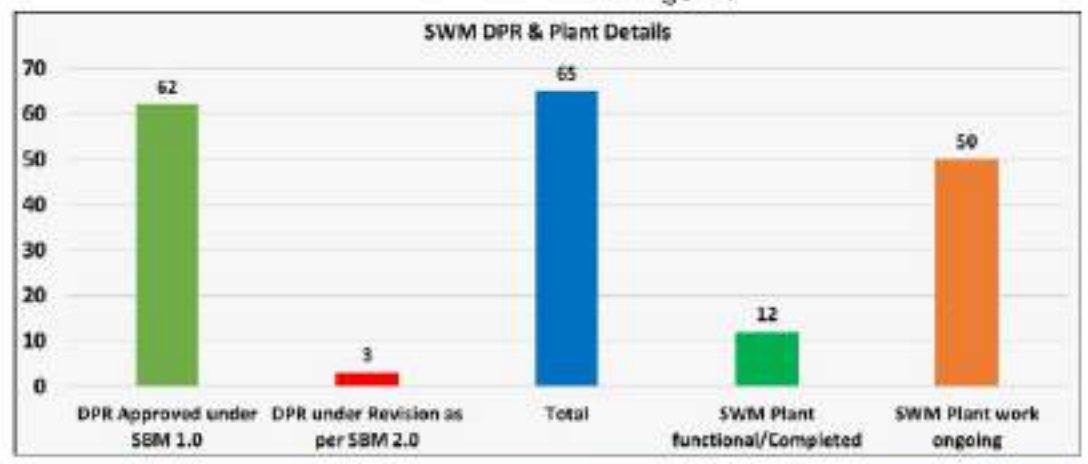

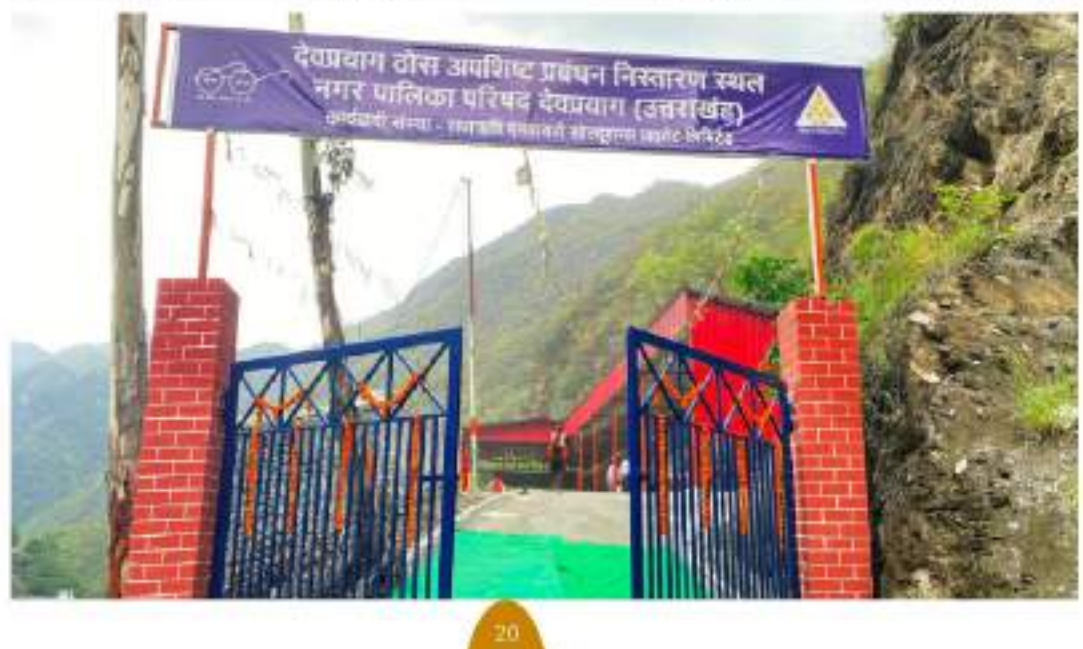

### सफलतम् प्रयास : उत्तराखण्ड

- आत्मनिर्भर वार्ड : नथुआवाला
- एम0आर0एफ0 मॉडल : हर्रावाला
- एम0आर0एफ0 मॉडल : डोईवाला
- एम0आर0एफ0 मॉडल : रामनगर
- एम0आर0एफ0 मॉडल : हरिद्वार
- डिजिटल डी0आर0एस0 : केदारनाथ
- कचरे से सम्पत्ति : जोशीमठ
- बैणी सेना : हल्दानी व बागेश्वर

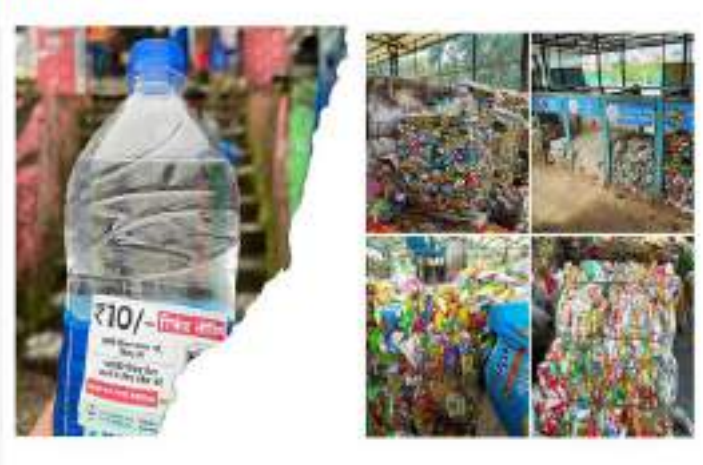

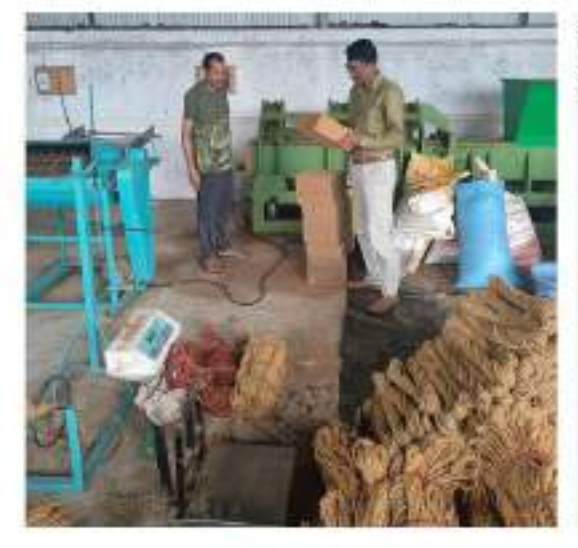

नगर निगम, देहरादून के स्वच्छता तथा पर्यावरण संतुलन की दिशा में किए गए अनूठी पहल के कार्य।

- कोकोनट से रस्सी, बेड के स्पंज, कंपोस्ट तैयार एंव अन्य और कार्य किये जा रहे हैं। जिसका नगर निगम देहरादून के अधिकारियों द्वारा निरीक्षण ससमय किया जाता है।
- धार्मिक संस्थाओं मंदिरों गिरजाधर, गुरूद्वारा आदि में जो श्रद्धालुओं द्वारा फूल मलाये थढ़ाई जाती हैं, उनका नगर निगम, देहरादून के द्वारा प्रोसेसिंग कर अगरबत्तियां, धूपबत्तियां और अन्य सामान बनाए जा रहे हैं।

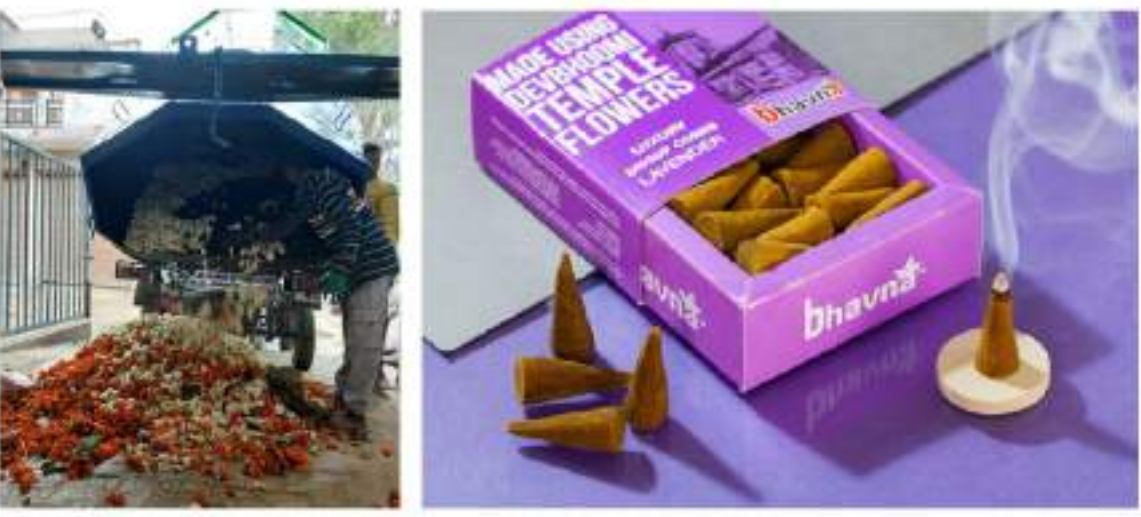

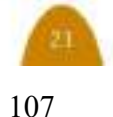

### बैणी सेना : महिला स्वयं सहायता समूह

बैणी सेना महिला स्वयं सहायता समूह नगर निगम, हल्द्वानी में यह योजना 2022 में प्रारम्भ की गयी. जिसमें 58 समूहों के माध्यम से नगर निगम के समस्त 60 वार्डों में सम्पूर्ण स्वच्छता कार्यों की निगरानी की जा रही है, साथ ही स्वच्छता को लेकर जनता से निरन्तर संवाद कीये जा रहे हैं। इनके द्वारा रू0 36.00 लाख प्रति माह का युजर चार्ज एकत्रित किया जा रहा है, जिसके सापेक्ष कुल धनराशि का 25 प्रतिशत बैणी सेना को प्रोतसाहन धनराशि के रूप में प्राप्त हो रहा है। यह कार्य महिला स्वयं सहायता समूह को न सिर्फ आर्थिक रूप से स्वावलंबन बना रहा है बल्कि महिलाओं को एक नई पहचान भी दिला रहा है।

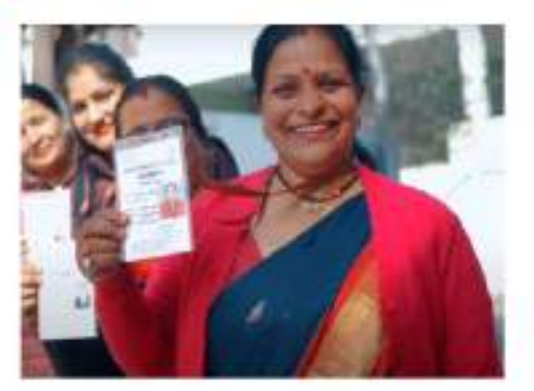

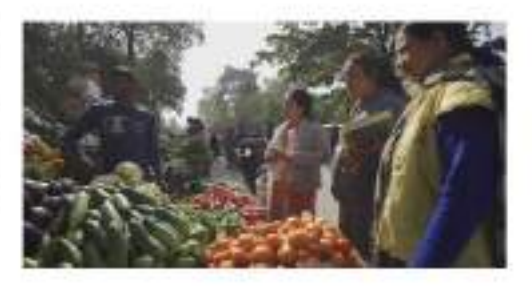

## बैणी सेना : अन्य शहरी निकायों में अनुसरण

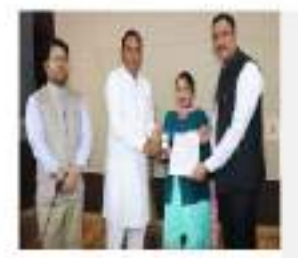

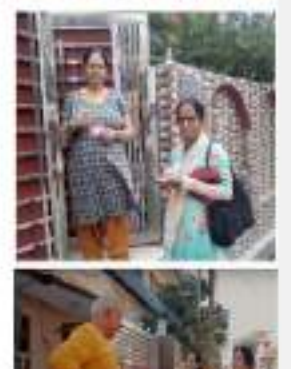

- नगर निगम रुद्रपुर (नारी शक्ति सेना) 16 फरवरी, 2023 से क्रियान्वित। जिसमे 43 समूह की 89 महिलाओं को 41 वार्डों की जिम्मेदारी।
- नगर निगम काशीपुर (शक्ति वाहिनी सेना)- 02 फरवरी, 2023 से क्रियान्वित। जिसमे 16 समूह को 35 वार्डों की जिम्मेदारी।
- नगर पालिका परिषद बागेश्वर (सखी स्वायत सहकारिता संघ):- 49 महिलायें और 2 पर्यवेक्षक नियुक्त।
- 19 मई. 2023 को औपचारिक समझौता हस्ताक्षरित ।
- प्रोत्साहन अधारित मॉडल के बजाय निश्चित पारिश्रमिक मॉडल पर आधारित।

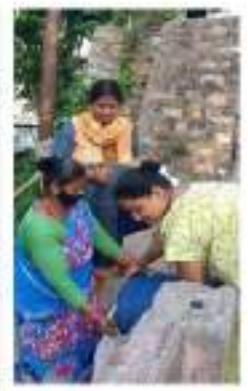

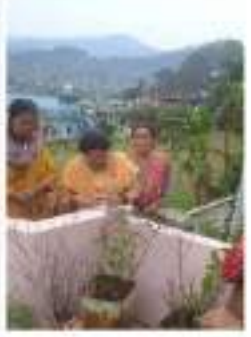

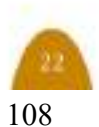
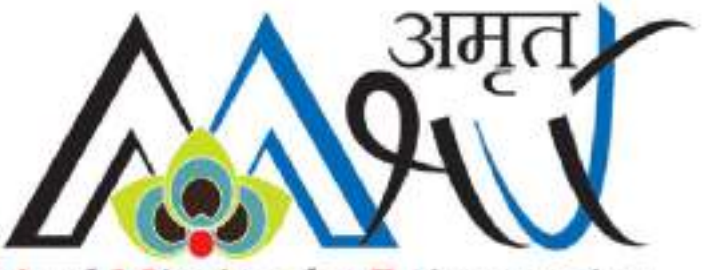

Atal Mission for Rejuvenation<br>and Urban Transformation

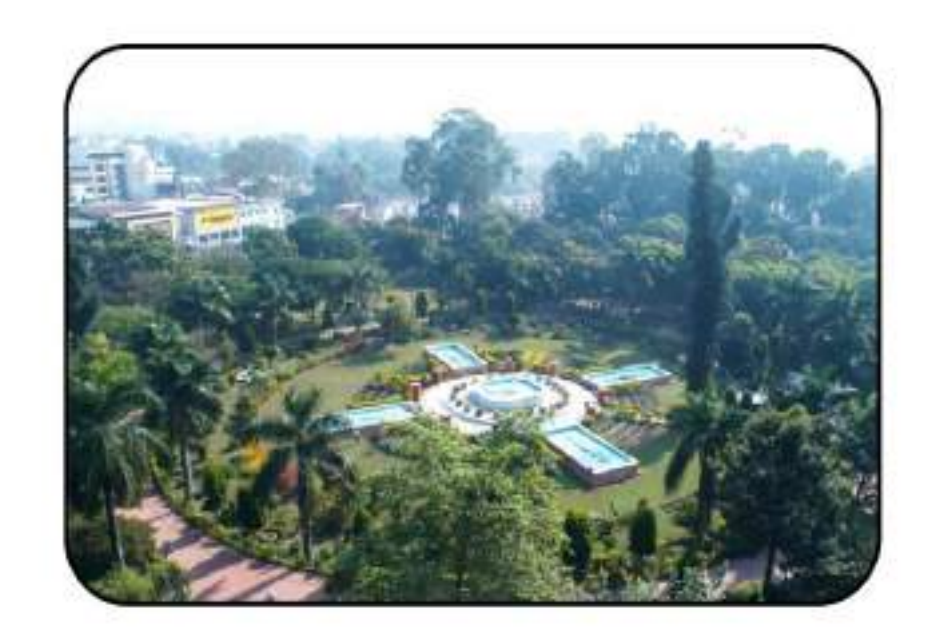

## अटल नवीकरण और शहरी परिवर्तन मिशन  $(2015 - 2021)$

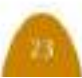

## अटल नवीकरण और शहरी परिवर्तन मिशन

राष्ट्रीय प्राथमिकता के रुप में शहरों में परिवारों को बुनियादी सेवाएं (अर्थात, जलापूर्ति, सीवरेज, शहरी परिवहन) मुहैया कराने और सुख-सुविचाएं मुहैया कराने के उद्देश्य से अवसंरचना का सजन करना है. जिससे विशेषतया गरीबों और वंचितों सभी के जीवन स्तरों में सुधार होगा।

#### उद्देश्य

- यह सुनिश्चित करना है कि प्रत्येक परिवार को निश्चित जलापूर्ति और सीवरेज कनैक्शन सहित नल सुलम हो।
- हरित क्षेत्र और सुव्यवस्थित खुले मैदान (अर्थात पार्क) विकसित करके शहरों की भव्यता में युद्धि करना।
- गैर-मोटरीकृत परिवहन (अर्धात पैदल चलना और साईकिल चलाना) के लिये सुविधाओं के निर्माण अथवा सार्वजनिक परिवहन को अपनाकर प्रदूषण को कम करना।

### अमृत सिटी प्रोफाईल

राज्य में मिशन शहरों का विवरण (7 शहर)

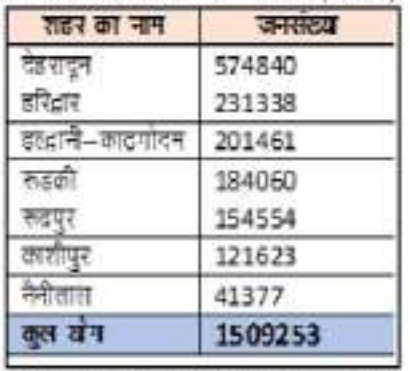

• बाढ़ को कम करने और समाप्त करने के उद्देश्य से नालों व वर्षा जल नालों का निर्माण और सुधार करना।

#### कवरेज

- छावनी बोर्ड (सिविलियन क्षेत्र) सहित अधिसुचित नगर पालिका परिषदों सहित एक लाख से अधिक जनसंख्या वाले सभी शहर और कस्बे।
- (1) में शामिल नही किये गए सभी राजधानी शहर/राज्यों के कस्बों/संध राज्य क्षेत्र।
- हृदय स्कीम के अर्न्तगत शहरी विकास मंत्रालय के द्वारा विरासत शहरों के रुप में वर्गीकृत सभी शहर कस्बे।
- 75000 से अधिक और 1 लाख से कम जनसंख्या वले 13 शहरों और कस्बों जो मुख्य नदियों के किनारों पर है।
- पर्वतीय राज्यों, द्वीप समूहों और पर्यटन स्थलों से दस शहर (प्रत्येक राज्य) से एक से अधिक शहर नही।

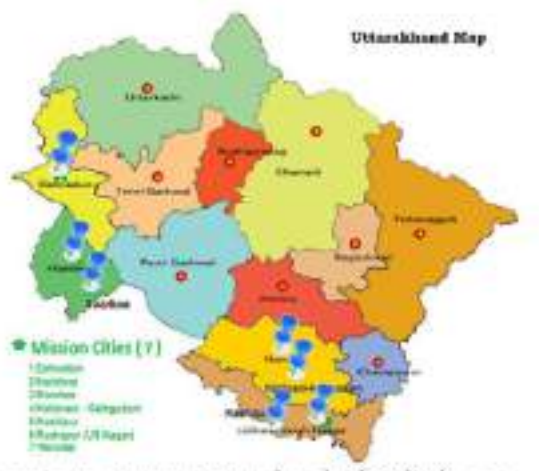

- जनगणना 2011 के अनुसार उत्तराखण्ड की जनसंख्या लगभग 1.01 करोड़ है, जिसमें से कूल 30 प्रतिशत जनसंख्या (36,41,029 लाख) शहरी क्षेत्रों में निवासरत् है।
- अमृत शहरों की कुल जनसंख्या 15,09,253 है, जो कि जनगणना, 2011 के अनुसार कुल शहरी जनसंख्या की 49.49 प्रतिशत है।

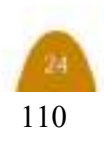

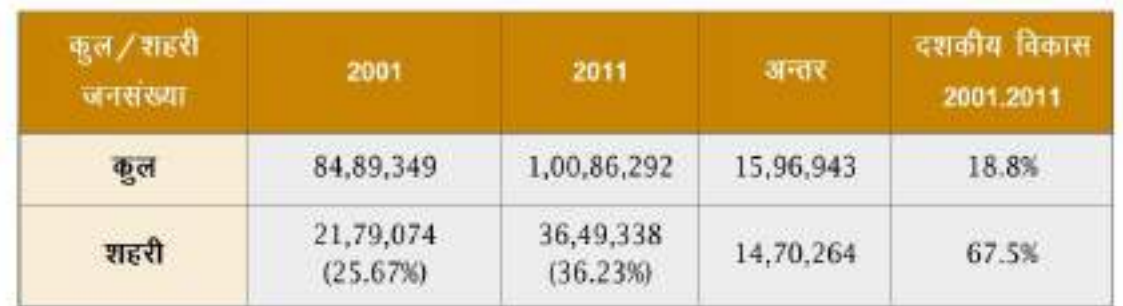

### आधारमूत परिदृश्य

सभी को सेवाएं प्रदान करने के बेंचमार्क का लक्ष्य प्राप्त करने के उददेश्य से विभागीय स्तर पर वर्ष 2011 में कराये गये बेसलाईन सर्वे के अनुसार अमृत मिशन शहरों की विभिन्न घटकों की आधारभूत स्थिति निम्नवत् है-

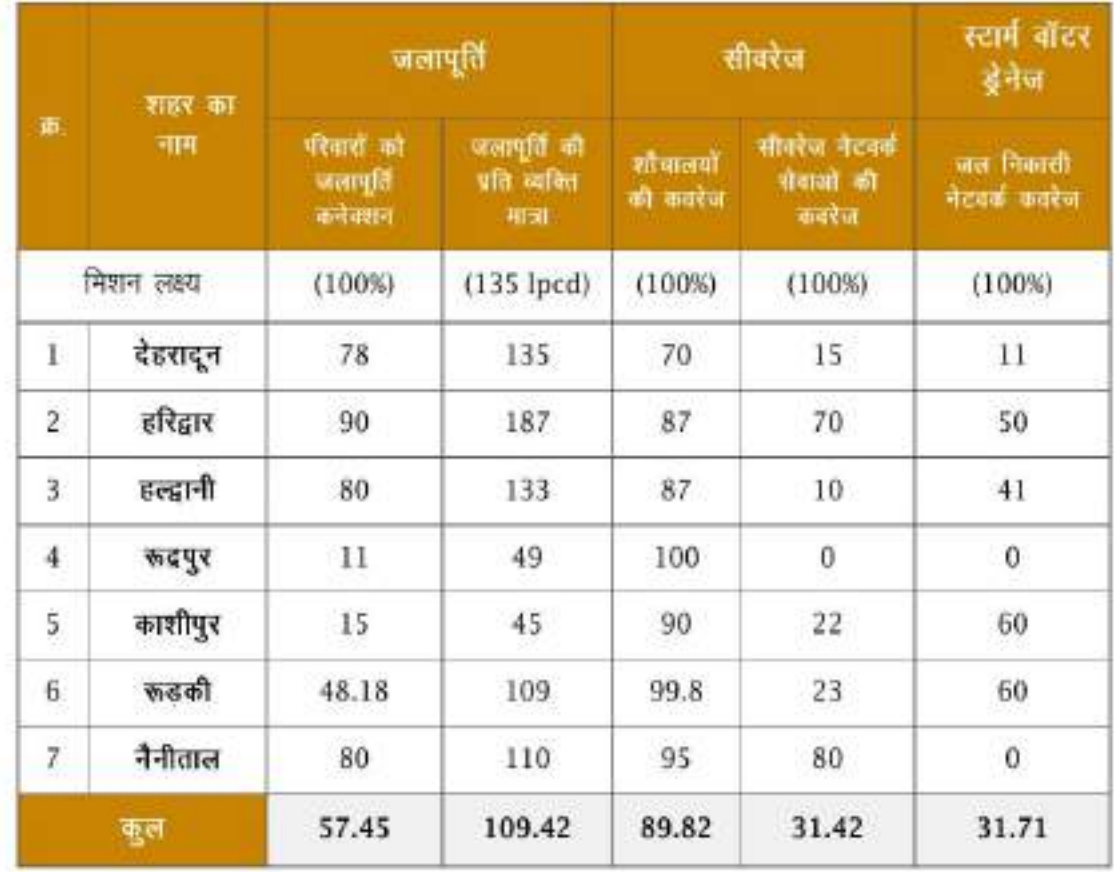

निशन के प्राथमिक उद्देश्य के तहत मिषन अवधि के दौरान राज्य अन्तर्गत मिषन शहरों के घटकों में सार्वभौमिक कवरेज (100:) प्राप्त करने के लिए रू0 3200.00 करोड़ की कूल आवश्यकता होगी। जिसके सापेक्ष भारत सरकार द्वारा रू0 593.02 करोड़ का धनावंटन किया गया है। शेष रू0 2607.00 करोड़ की पूर्ति युगपतिकरण/अभिसरण कर पूर्ण कर ली जायेगी

### वार्षिक कार्य-योजना

अमृत मिशन शहरों द्वारा जलापूर्ति, सीवरेज एवं सेप्टेज, ड्रेनेज, ग्रीनस्पेस/पार्क पर उपलब्ध आंकड़ों, सूचनाओं तथा योजनाओं पर तैयार सेवा स्तरीय सुधार योजना के तदक्रम में वार्षिक कार्य-योजना तैयार कर भारत सरकार से अनुमोदन प्राप्त किया जाता है।

मिशन अवधि में वर्ष 2015-16, 2016-17 एवं 2017-18 के सांपेक्ष कुल 03 वार्षिक कार्य-योजना .<br>तैयार की गयी हैं, जिनका विवरण निम्नवत् है :--

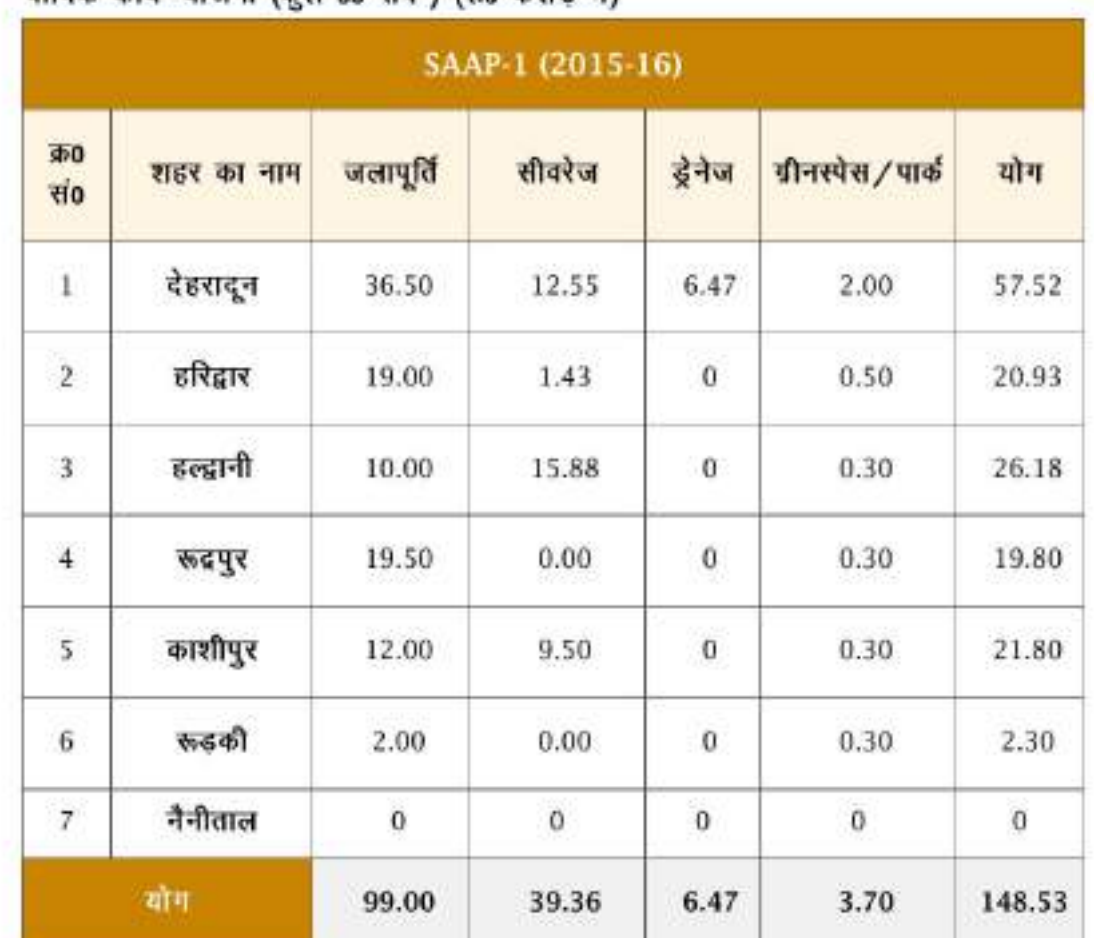

वार्षिक कार्य-योजना (कल 03 सैप) (रू0 करोड में)

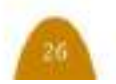

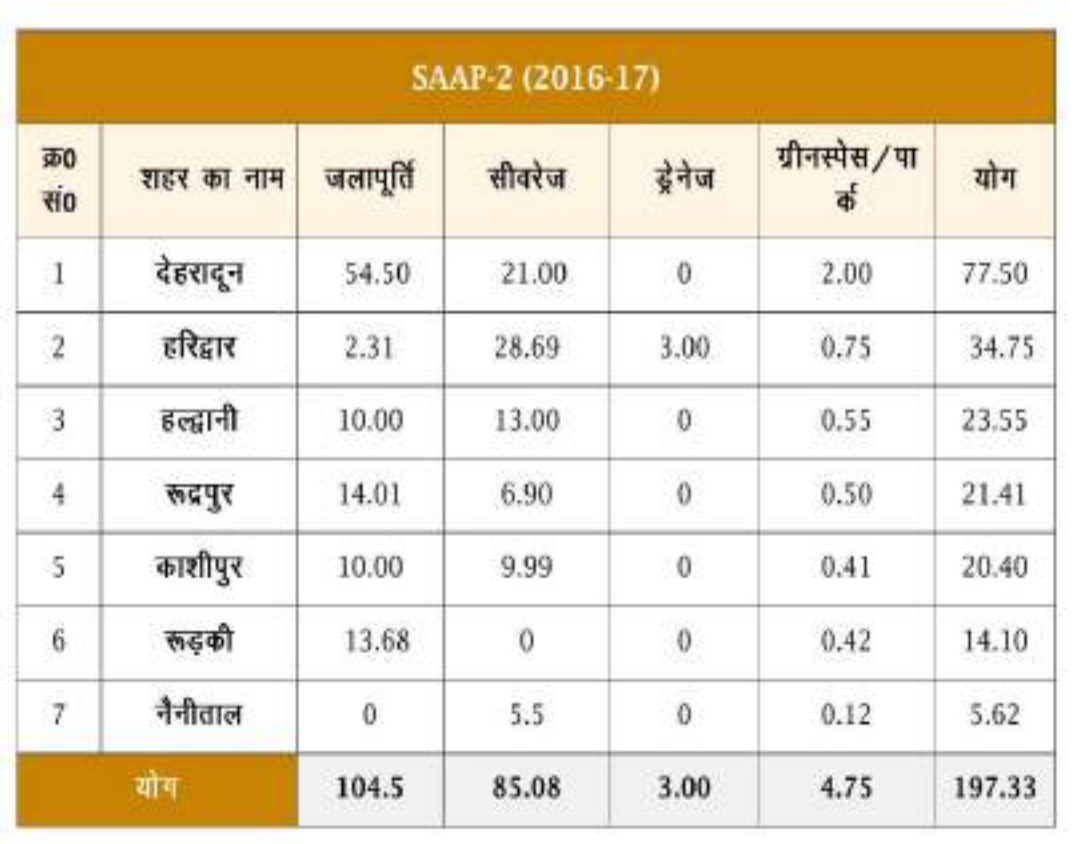

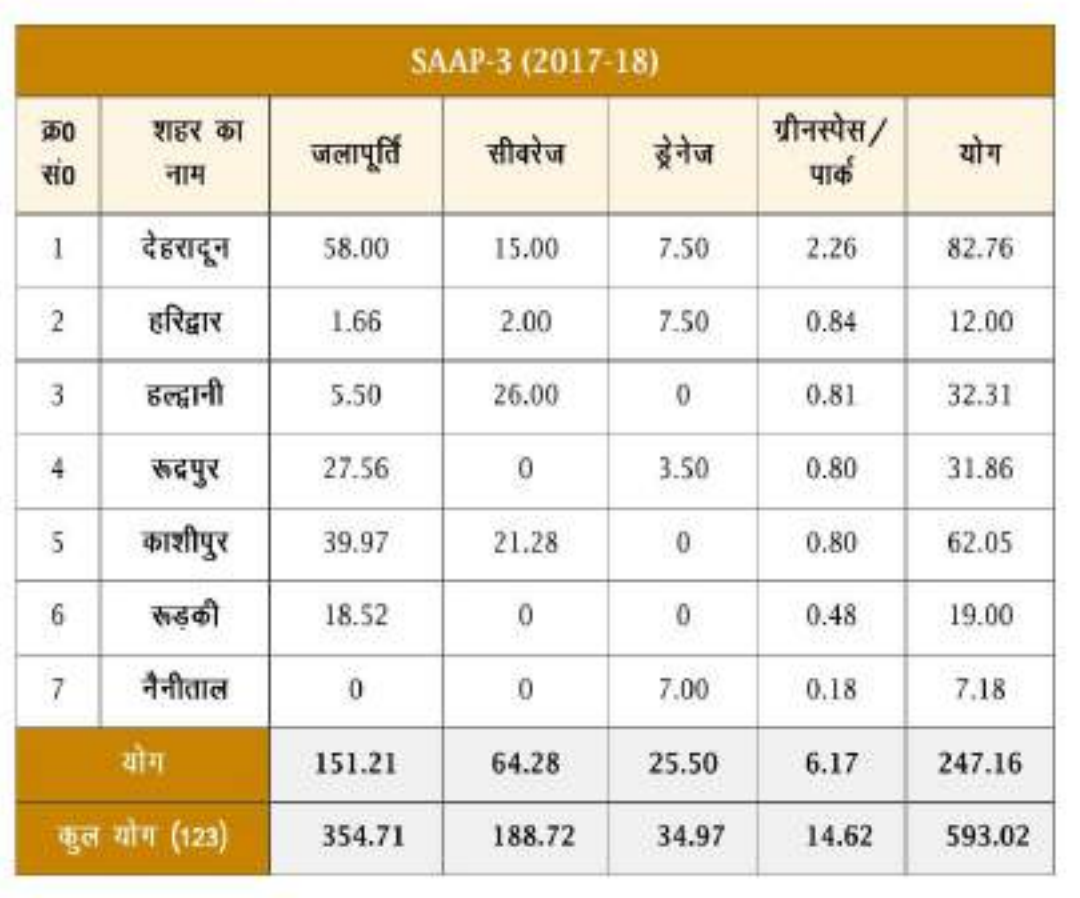

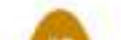

## अमृत 1.0 परियोजना प्रगति

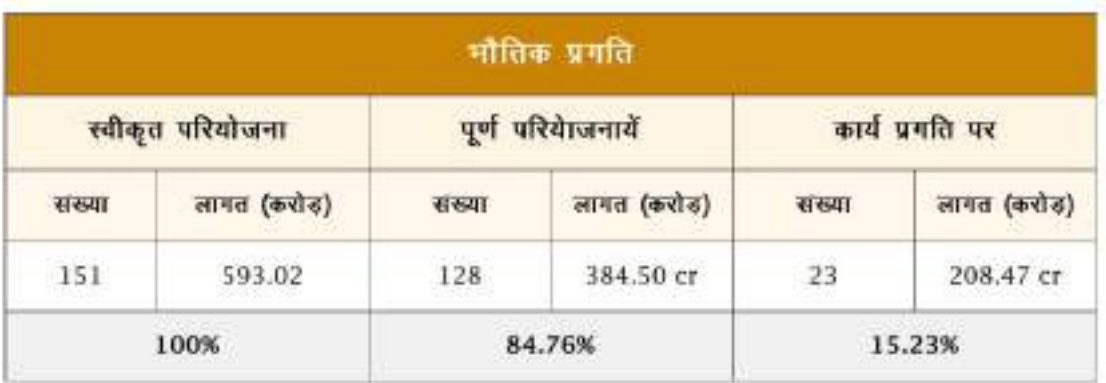

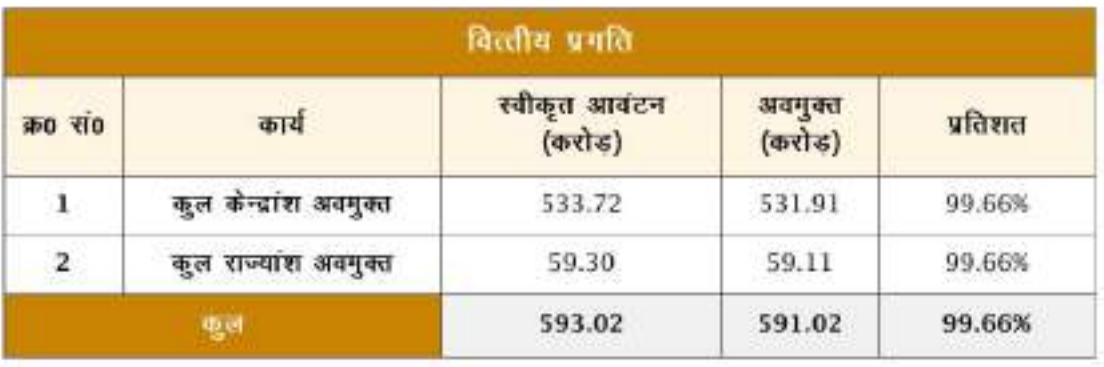

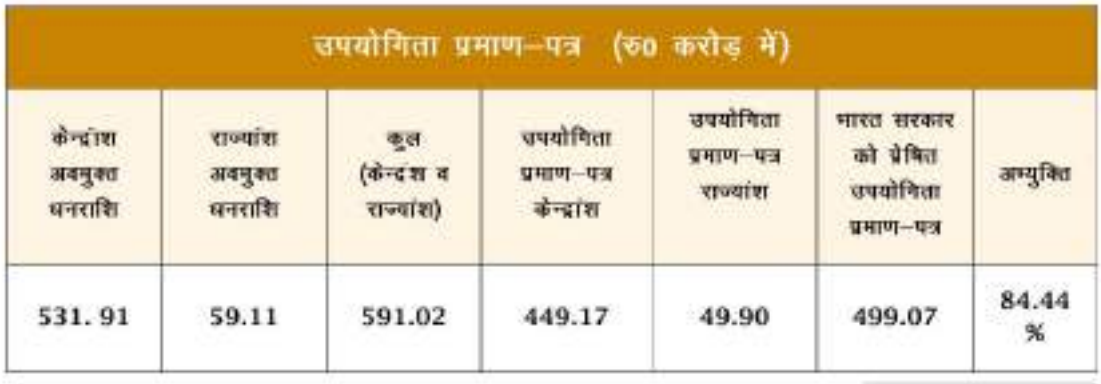

केन्द्रांश-90 प्रतिशत राज्यांश-10 प्रतिशत

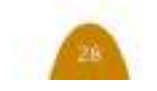

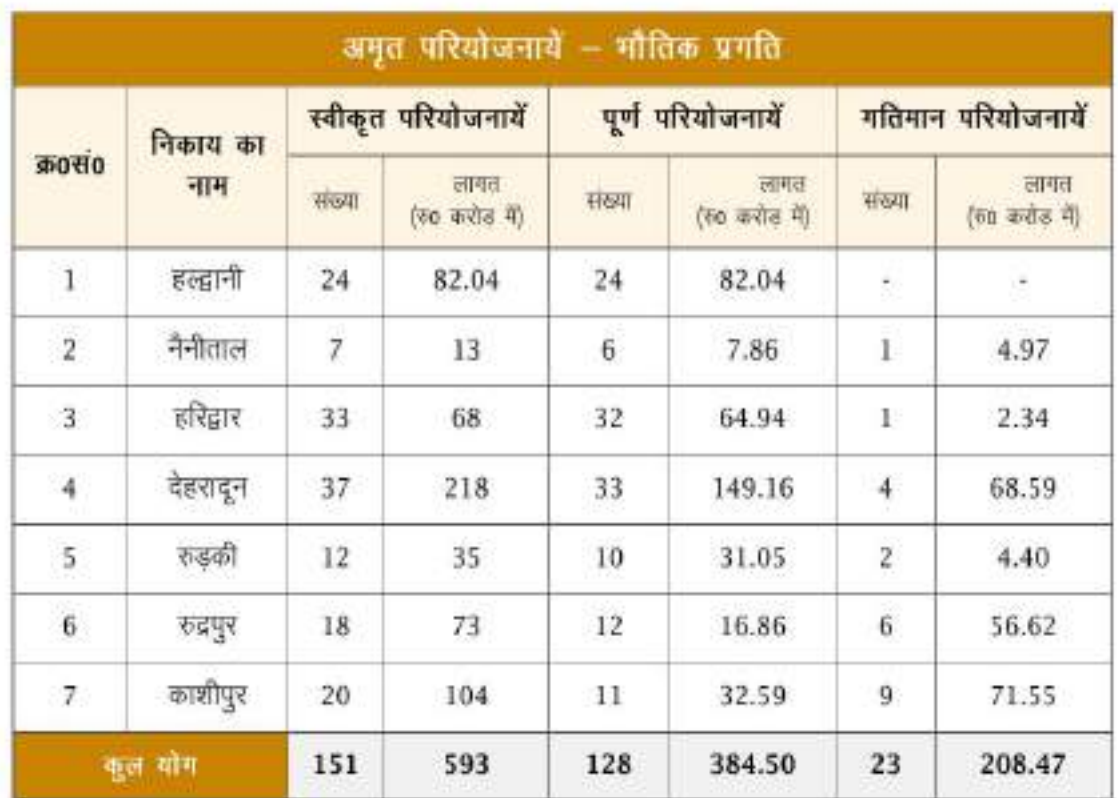

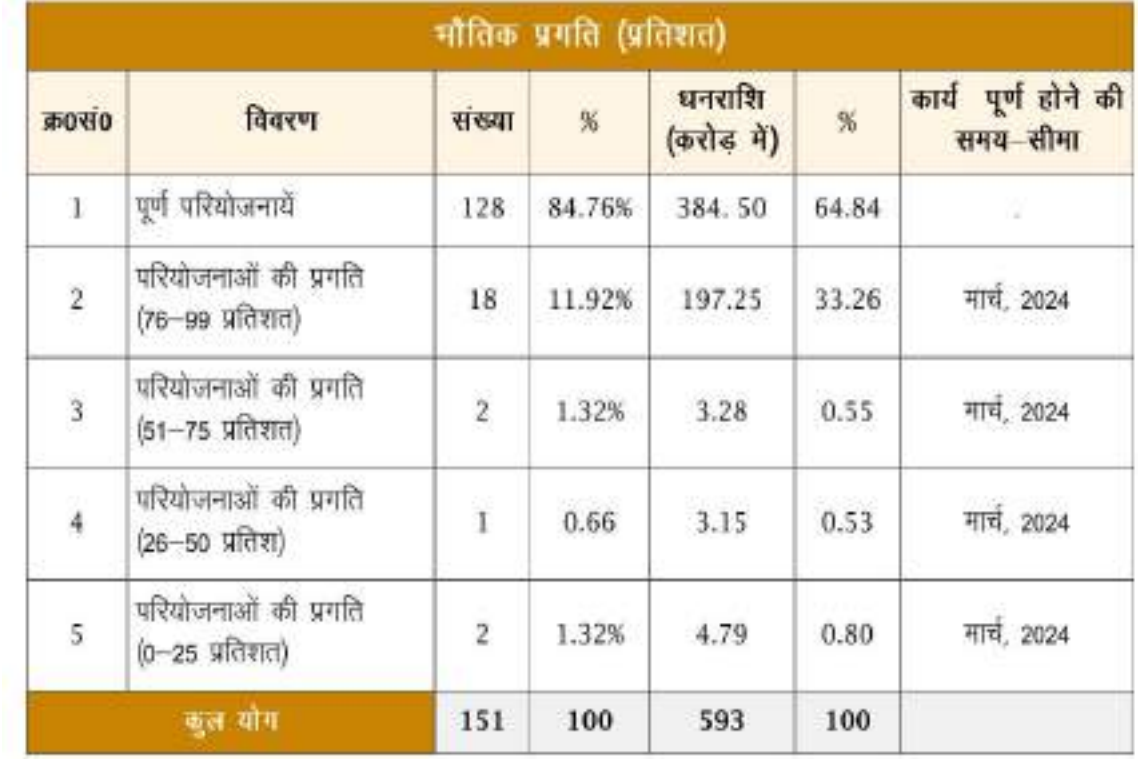

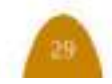

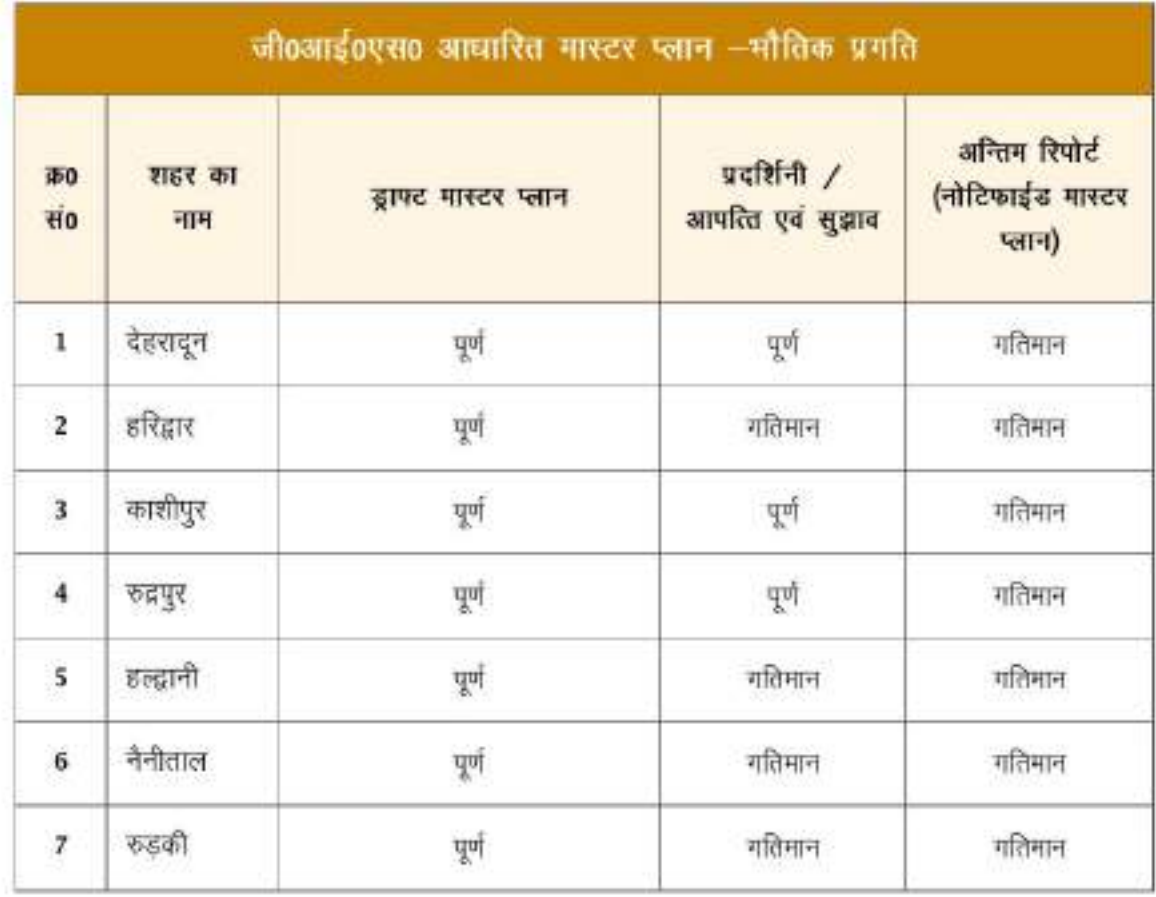

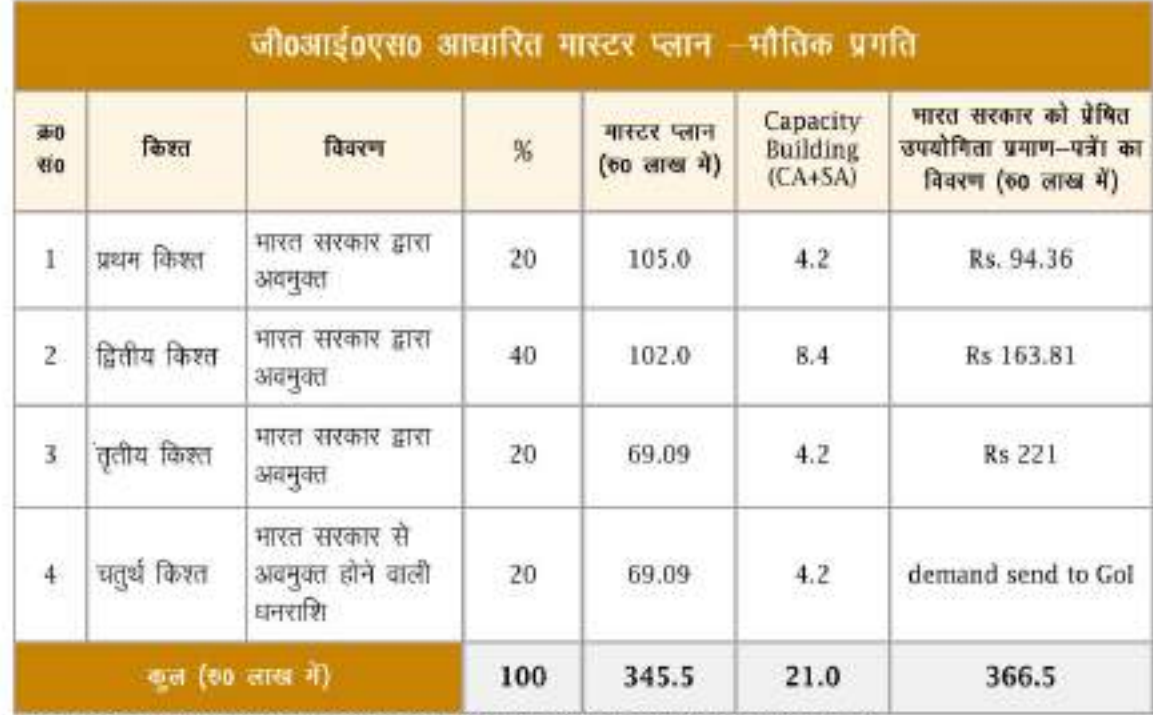

\*Note: In fourth installment to be released after submission of final notified master plan.

## अमृत-2.0 (2021-2026)

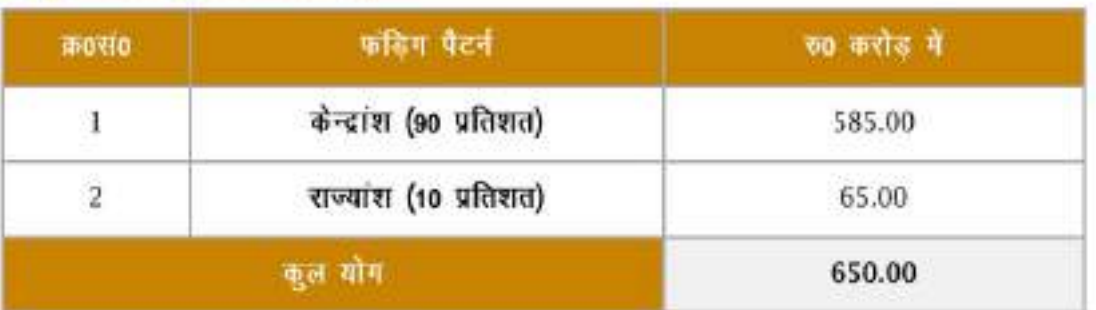

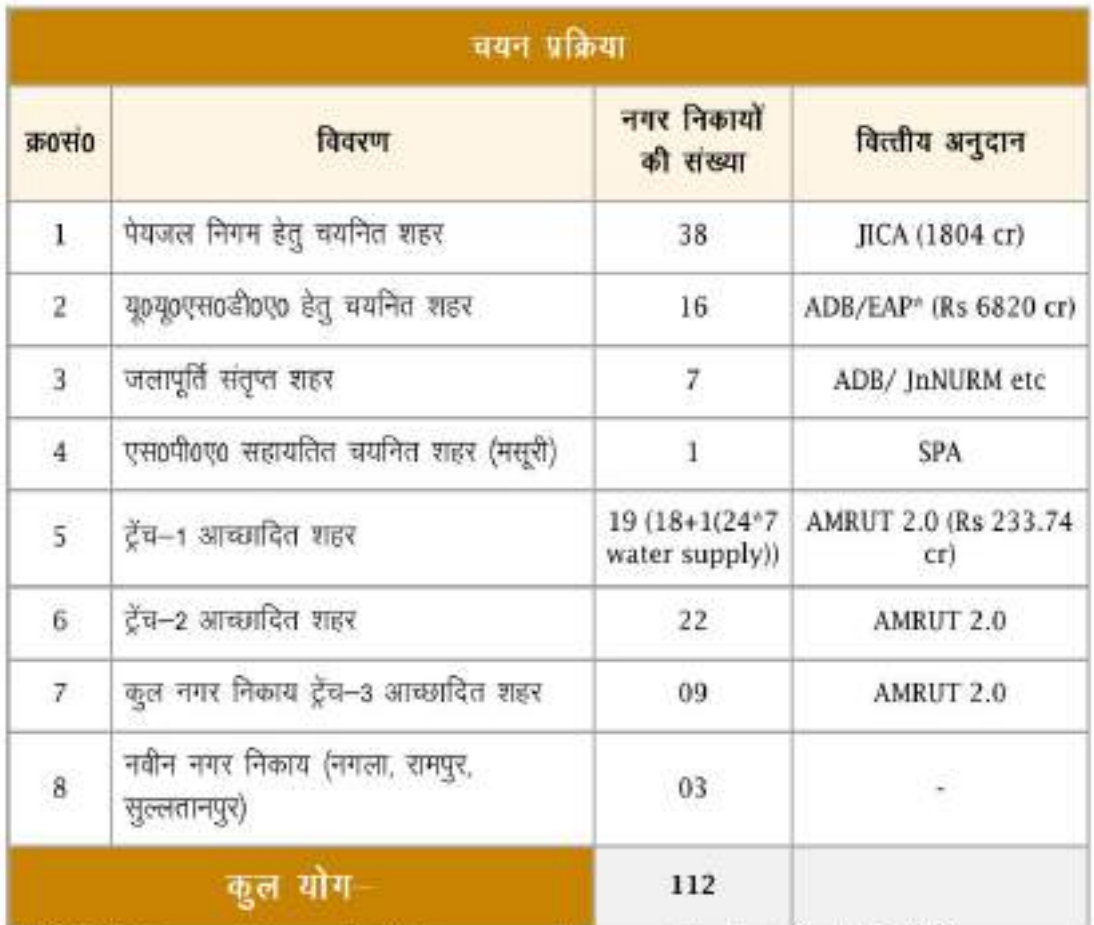

\*ADB/EAP- Proposed to provide Water suppy and sewerage/septage in all 16 ULBS

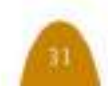

## अमृत 2.0 जी0आई0एस0 आधारित मास्टर प्लान

द्वितीय श्रेणी के शहर-(जनसंख्या 50,000-99,999)

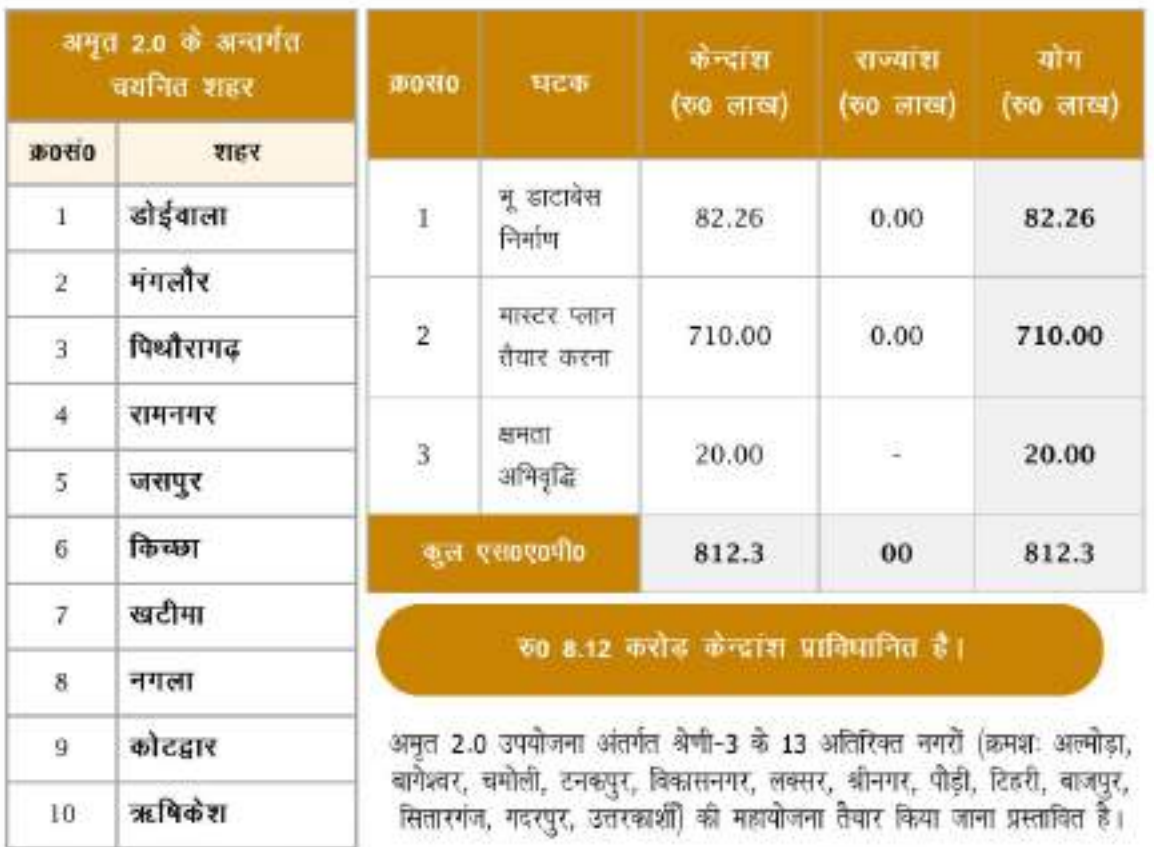

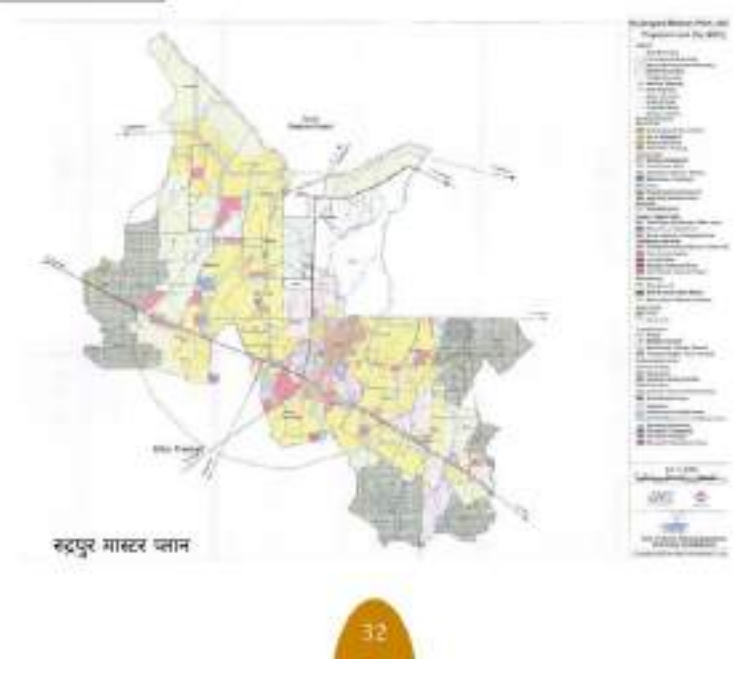

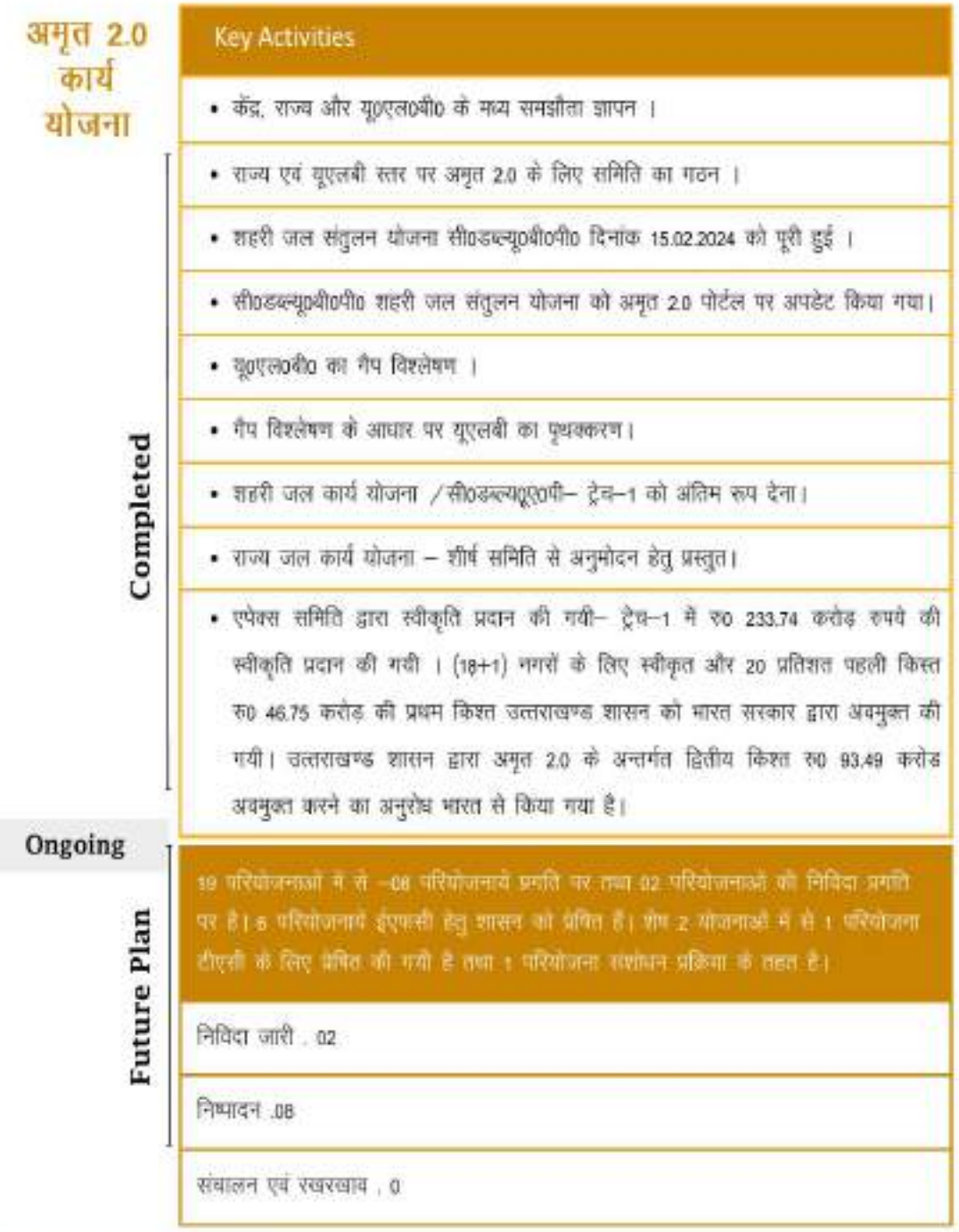

#### जल निकायों (वॉटर बॉडीज) का कायाकल्प

- 102 निकायों में 93 वॉटर बॉडीज को पुनर्जीवन के लिये चिन्हित किया गया है।
- 20 अमृत सरोवर तैयार किये जा चुके है।
- 13 वॉटर बॉडीज में आयुक्त (गढ़वाल/कुमाऊ), जिलाधिकारी, नगर आयुक्त, अधिशासी अधिकारियों द्वारा कार्यवाही गतिमान है (दोलीताल-उत्तरकाशी, मैनीताल झील, सरियाताल-नैनीताल, मसूरी झील, नौकुचियाताल, मीमताल, खुर्पाताल, सात ताल, संतोपध सरोवर-गोपेश्वर, सनीझील-रानीखेत, नचिकेताताल-उत्तरकाशी)
- सभी नगर निकायों को निर्देशित किया गया है कि वे 15वें वित्त आयोग कोष का उपयोग जल निकायों के काथाकल्प के लिये करें।

## फोटो गैलेरी

### हल्द्वानी

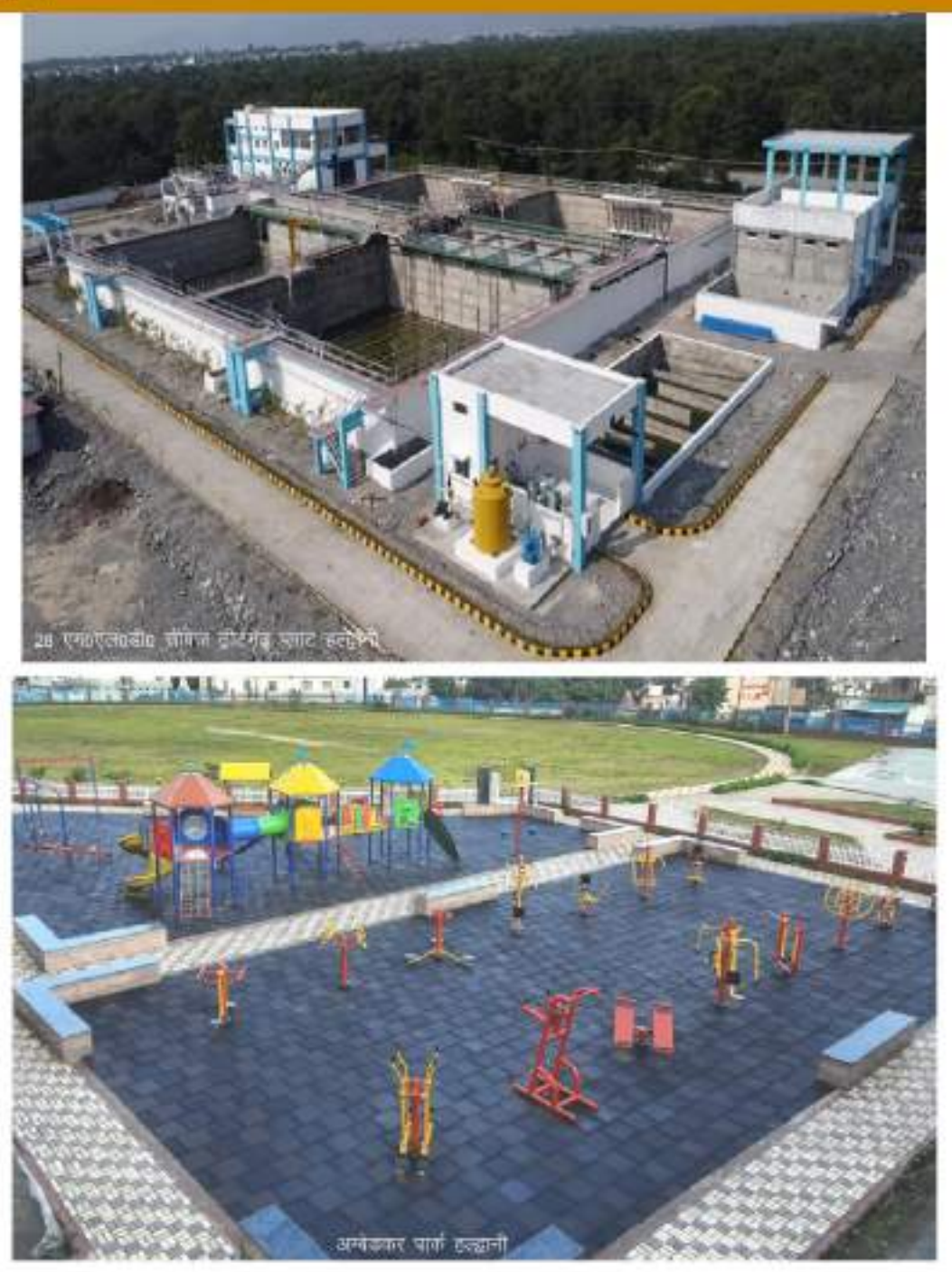

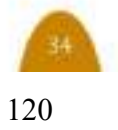

### देहरादून

Under Urban green Space Component Construction of Children park at Gandhi park and Phase II Dehradun work

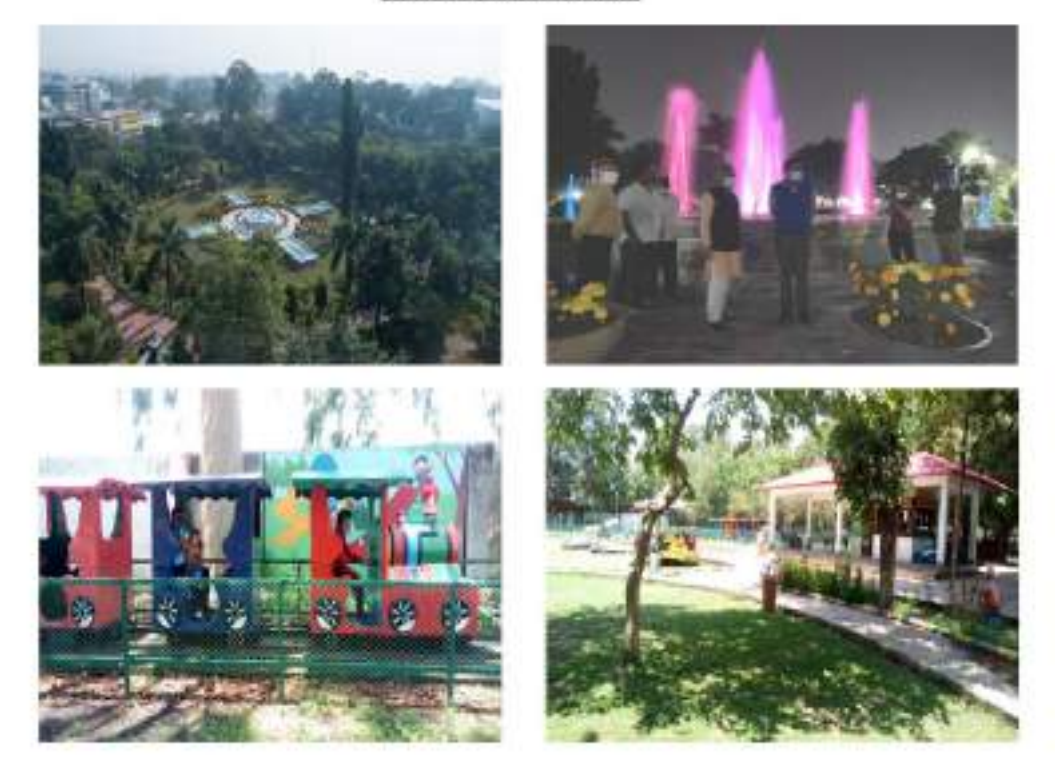

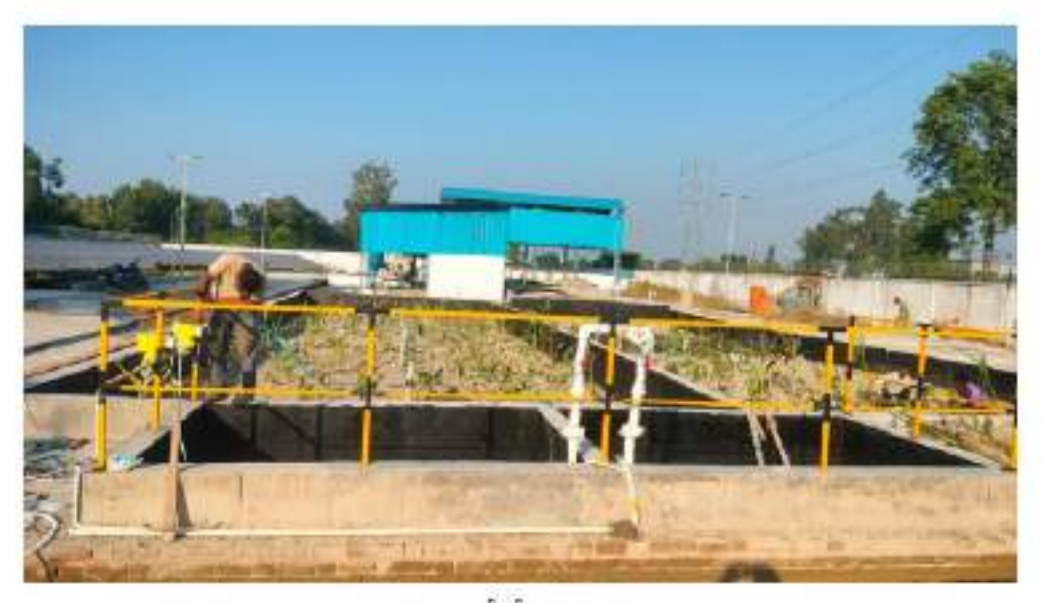

एफ0एस0टी0पी0 स्थपुर

### नेनीताल

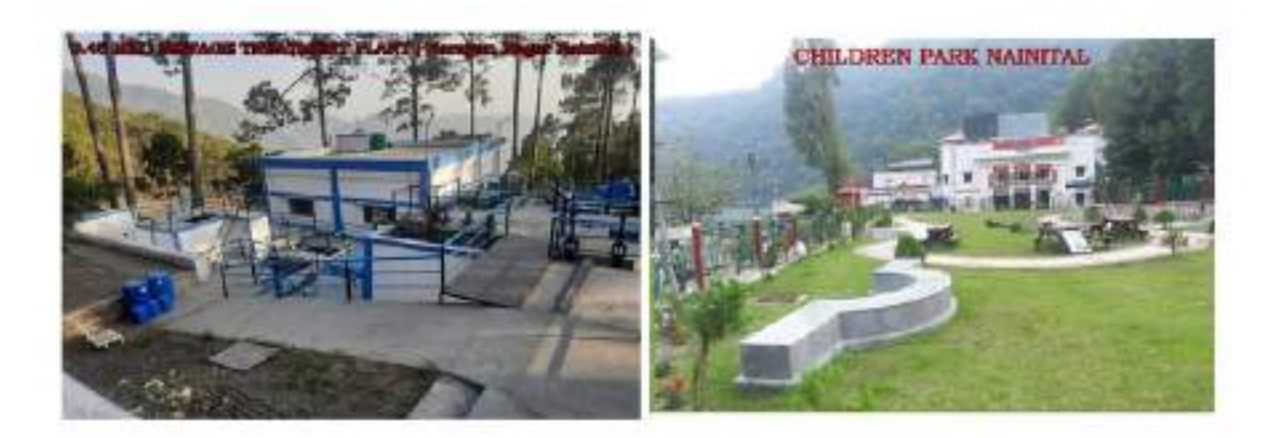

ऊद्रपुर

हरिद्वार

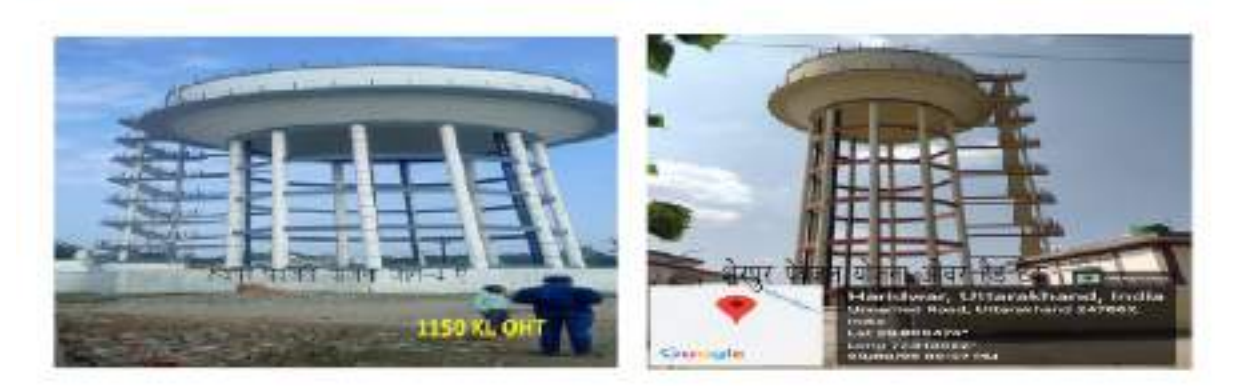

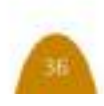

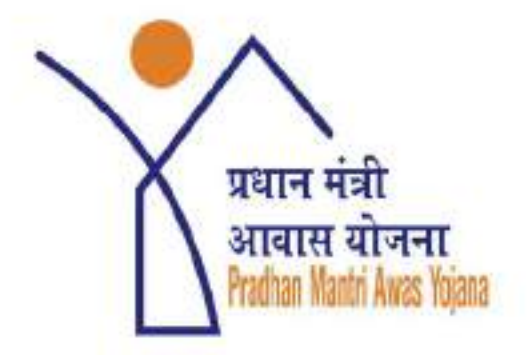

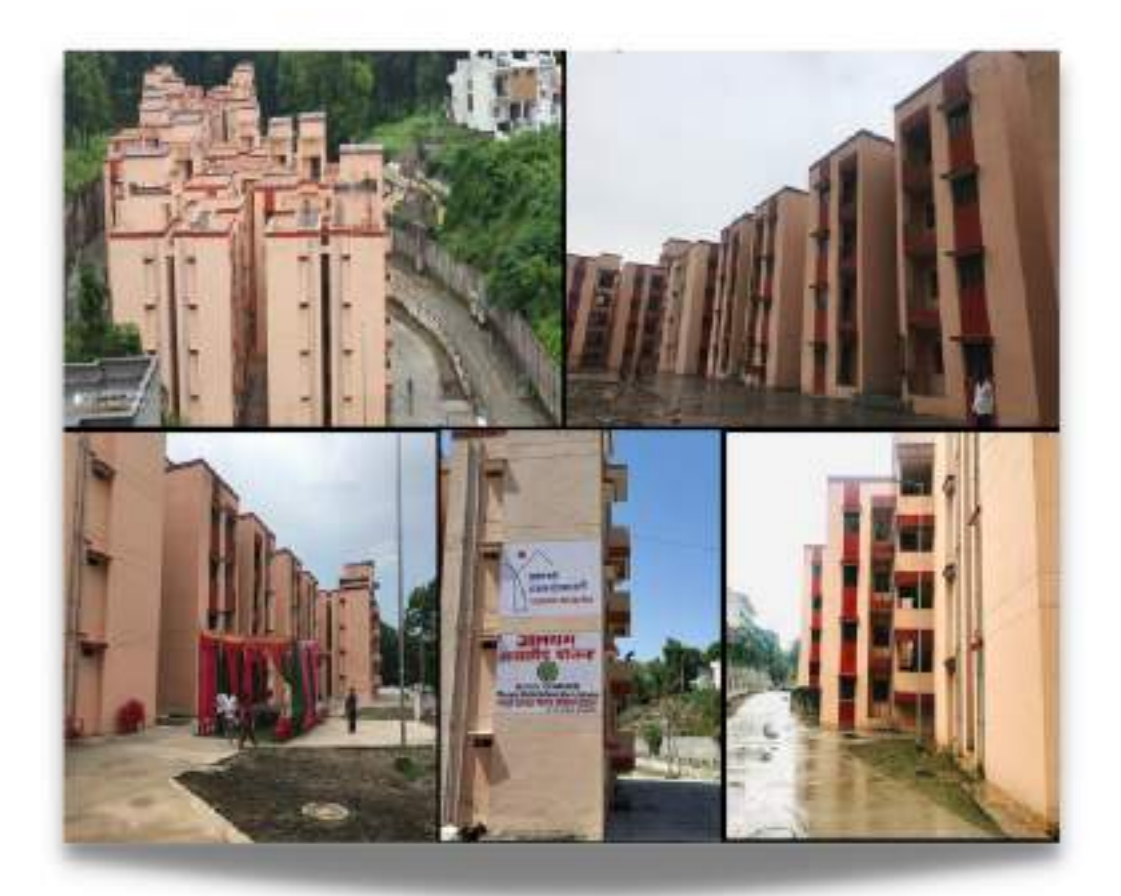

## प्रधानमंत्री आवास योजना - शहरी

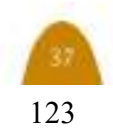

### प्रधानमंत्री आवास योजना – शहरी

प्रधानमंत्री आवास योजना- शहरी (पीएमएवाई-यू), आवासन और शहरी कार्य मंजालय (एम०ओ०एथ०य०ए०) भारत सरकार. द्वारा कार्यान्वित कार्यक्रम 25 जून 2015 को प्रारम्भ किया मिशन इं०डब्ल्यू०एस० / गया था। द्वारा एम०आई०जी० श्रेणी एलव्आईवजीव  $\overline{\mathbf{G}}$ के अभ्यर्थियों की आवास मौंग को पुरा कराना है। मिशन का मुख्य लक्ष्य वर्ष 2022 तक, जब राष्ट्र अपनी स्वतंत्रता के 75 वर्ष पूरे करेगा, सभी पात्र शहरी परिवारों के लिए एक पक्का घर सुनिश्चित करके झग्गीवासियों सहित समस्त श्रेणियों के लामार्थियों को लामांवित करना था, वर्तमान में मिशन को दिसम्बर 2024 तक बढाया गया है। पीएमएवाई (यू) माँग आधारित दृष्टिकोण पर कार्य करता है, जिसमें राज्य ⁄ युएलबबी आवास मांग के आकलन कर, आवास की आवश्यकता का आंकलन करते हैं। राज्य स्तरीय नोडल एजेसिया (एस०एल०एन०ए०) शहरी स्थानीय निकाय (यु०एल०बी०) / कार्यान्वयन - एजेंसियां -(आई०ए०) प्राधिकरण, दांश्या कड़ीय नोडल एजेसिया (सी०एन०ए०) और प्राथमिक ऋण संस्थान (पी०एल०आई०) मुख्य डितधारक हैं।

जो पीएमएवाई (यू) के क्रियान्वयन और सफलता में महत्वपूर्ण भूमिका निभाते हैं। मिशन समस्त शहरी क्षेत्रों को कवर करता है, जिसमें सांविधिक शहर, अधिसूचित योजना क्षेत्र, विकास प्राधिकरण, विशेष क्षेत्र विकास प्राधिकरण, औद्योगिक विकास प्राधिकरण या राज्य कानून के तहत ऐसा कोई प्राधिकरण शामिल है, जिसे शहरी नियोजन और विनियमों के कार्य सौंपे गए हैं। पीएमएवाई (यू) के तहत घरों में शौचालय, पानी की आपूर्ति, बिजली और रसोई जैसी बनियादी सुविधाएं होना आवश्यक है। मिशन महिला सदस्य के नाम या संयक्त नाम पर मकानों का स्वामित्व प्रदान कर महिला सशक्तिकरण को बढ़ावा देता है। विकलांग व्यक्तियों, वरिष्ठ नागरिकों, अनुसूचित जाति, अनुसुचित जनजाति, अन्य पिछड़ा वर्ग, अल्पसंख्यक, एकल महिला, टांसजेंडर और समाज के अन्य कमजोर और कमजोर वर्गों को मी वरीयता दी जाती है। पीएमएवाई (यू) आवास का उद्देश्य लाभार्थियों को सुरक्षा की भावना और स्वामित्व के गर्व के साथ-साथ गरिमापूर्ण जीवन व्यतीत करने हेतु प्रेरित करता है।

#### क) मिशन अंतर्गत आवास चार घटक के माध्यम से उपलब्ध कराया जाता है-

#### 1. स्व स्थाने मलिन बस्ती पुनर्विकास

घटक अंतर्गत भूमि को संसाधन के रुप में प्रयोग करते हुए निजी डेवलपर्स की भागीदारी के साथ पात्र रलम परिवारों को आवास उपलब्ध कराया जाता है, घटक अंतर्गत रु0 1.00 लाख की केन्द्रीय सहायता दी जाती है। पुनर्विकास के बाद, राज्य द्वारा मलिन बस्ती की अधिसूचना रद्द करनी होती है। स्व–स्थाने मलिन बस्ती पुनर्विकास घटक अंतर्गत चिन्हित परियोजनाओं को वित्तीय रूप से व्यवहार्य बनाये जाने के लिए राज्य अतिरिक्त

एफएसआई / एफएआर या टीडीआर प्रदान कर सकते हैं। निजी स्वामित्व वाली भूमि पर झुग्गियों के लिए, राज्य अपनी नीति के अनुसार भू-स्वामी को अतिरिक्त एफएसआई / एफएआर या टीढीआर प्रदान कर सकते हैं, ऐसे मामले में कोई केंद्रीय सहायता स्वीकार्य नहीं है। घटक अंतर्गत राज्य में कोई परियोजना स्वीकृत नही की गई है।

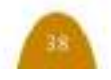

### प्रधानमंत्री आवास योजना – शहरी

#### 2.क्रेडिट लिंक्ड सब्सिडी योजना-

आर्थिक रूप से कमजोर वर्ग (ईडब्ल्यूएस), निम्न आय वर्ग (एलआईजी), मध्य आय वर्ग (एमआईजी)–1 और आय वर्ग मध्यम (एमआईजी)--2 के लाभार्थी जो बैंकों, हाउसिंग फाइनेंस कंपनियों और ऐसे अन्य संस्थानों से नए आवास क्रय करने के लिए आवास ऋण प्राप्त करना चाहते हैं, उन्हे आवासों के निर्माण या वृद्धि हेतु ऋण राशि रु. ६ लाख, रु. ९ लाख और रु 12 लाख क्रमशः के ऋण पर 6.5 प्रतिशत. 4 प्रतिशत और 3 प्रतिशत की व्याज सब्सिडी उपलब्ध करयी जाती है। भारत सरकार द्वारा आवास और शहरी विकास निगम (हडको), राष्टीय आवास बैंक (एनएचबी) और भारतीय स्टेट बैंक (एसबीआई) को केंद्रीय नोडल एजेंसियों (सीएनए) के रूप में नामित किया है, ताकि लाभार्थियों को ऋण देने वाली संस्थाओं के माध्यम से सब्सिडी दी जा सके और प्रगति की निगरानी की जा सकें। वर्तमान में घटक को समाप्त कर दिया गया है। घटक अंतर्गत राज्य में 20134 लाभार्थियों को लाभांयित किया गया है तथा 17174 लाभार्थियों को ऋण सब्सिडी के रुप में रु. 350 करोड़ से अधिक की व्याज सब्सिडी उपलब्ध करायी गई है। घटक अंतर्गत भारत सरकार द्वारा सीoएलoएoपीo पोर्टल विकसित किया ĝ. ताकि सी०एल०एस०एस० घटक के तहत प्रक्रियाओं को सुव्यवस्थित किया जा सके तथा लाभार्थियों को मिलने वाली ऋण सब्सिडी की पूर्ण जानकारी उपलब्ध करायी जा सकें।

#### 3.मागीदारी में किफायती आवास (एएचपी)

घटक अंतर्गत रु. 1.5 लाख की केंद्रीय सहायता तथा रु. 1.00 लाख की राजकीय सहायता प्रति ईडब्ल्यूएस आवास उपलब्ध करायी जाती है।

किफायती आवास परियोजना विभिन्न श्रेणियों के आवासों का मिश्रण हो सकती है. लेकिन केंद्रीय सहायता के लिए परियोजना तभी पात्र होगी. यदि परियोजना में कम से कम 35 प्रतिशत आवास ईडब्ल्यूएस श्रेणी हेत् निर्मित किये जाये। राज्य ईडब्ल्यूएस आवासों के अधिकतम बिक्री मूल्य तय करेंगें, ताकि ईडब्यूएस श्रेणी के लाभार्थी द्वारा आवास लागत वहन की जा सके और इच्छित लाभार्थियों को आवास सुविधा उपलब्ध करायी जा सकें। इस घटक में परियोजनओं को प्राधिकरण / यू०एलoबीo अथवा पी0पी0पी0 पार्टनर के माध्यम से भारत सकरार को प्रस्तुत किया जाता है, घटक अंतर्गत राज्य परियोजना हेतु अन्य सुविधाएं यथा राज्यांश, सस्ती लागत पर जमीन, स्टाम्प शुल्क में छूट आदि भी उपलब्ध कराता है। घटक अंतर्गत राज्य में 17304 आवासों की 21 परियोजनाओं की स्वीकृति भारत सरकार से प्राप्त की गई है तथा 15960 आवासों की 20 परियोजनाओं पर निर्माण कार्य प्रगति पर है. जिसमें 8565 आवास लामार्थियों को आवंटित भी किये जा चुके है।

#### 4.लाभार्थी आधारित निर्माण घटक (वीएलसी-एनसी / बीएलसी-ई)

घटक अंतर्गत ऐसे ईडब्यूएस श्रेणी के लाभार्थियों को लाभांवित किया जाता है जिनके पास आवास निर्माण हेतु स्वयं की भूमि उपलब्ध है। घटक अंतर्गत आवास निर्माण हेतु रु. 1.50 लाख केन्द्रांश तथा रु. 0.50 लाख राज्यांश के रुप में लामार्थी परिवार को उपलब्ध कराया जाता है। इसके अतिरिक्त घटक अंतर्गत आवास वृद्धि हेत् भी पात्र परिवारों को आवास की वृद्धि अधिकत 30 वर्ग मी0 के लिए केन्द्रांश सहायता उपलब्ध करायी जाती है।

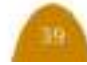

### प्रधानमंत्री आवास योजना - शहरी

शहरी स्थानीय निकाय लाभार्थी द्वारा प्रस्तुत विवरण यथा भूमि का स्वामित्व, आर्थिक रिथति और पात्रता का सत्यापन कर परियाजना प्रस्तुत करते है जिसके आधार पर केन्द्रीय व राज्य की आर्थिक सहायता निर्गत की जाती है। लाभार्थियों को धनराशि लाभ अन्तरण (डीबीटी) के माध्यम से बैंक खातों में अन्तरित की जाती है। घटक अन्तर्गत राज्य में 25760 आवासों की स्वीकृति भारत सरकार से प्राप्त की जा चुकी है।

तथा 16797 लाभार्थियों के आवास निर्माण का कार्य गतिमान है जिनमें से 9653 आवासो के निर्माण कार्य पूर्ण किया जा चुका है। घटक अंतर्गत रु. 236.64 करोड़ की धनराशि भारत सरकार से प्राप्त की गई है। जिसमें से रु. 200. 00 करोड की धनराशि को लाभार्थियों को उपलब्ध करा दिया गया है।

ख) प्रवासी श्रमिकों / शहरी गरीबों के लिए किफायती किराये के आवासीय परिसर (एआरएचसी)-

कोविड-19 महामारी के परिणामस्वरूप देश में शहरी प्रवासियों / गरीबों का इन मॉइग्रेशन हुआ है। आवास पर लागत बचाने के लिए शहरी प्रवासी मलिन बस्तियों / अनौपचारिक बस्तियों / अनधिकृत कॉलोनियों /अर्द्ध-शहरी क्षेत्रों में रहने के लिए विवश थे। उन्हें अपने कार्य स्थलों के समीप उचित किराये के आवास की आवश्यकता थी। इस आवश्यकता को पूरा करने के लिए, आवासन एवं शहरी कार्य मंत्रालय, भारत सरकार द्वारा प्रधानमंत्री आवास योजना-शहरी (पी0एम0एवाई0-यू) के तहत एक उप-योजना. किफायती किराये के आवास परिसरों (ए0आर0एच0सी0) की शुरुआत की, यह औद्योगिक क्षेत्र में शहरी प्रवासियों / गरीबों के साथ-साथ गैर—औपचारिक शहरी अर्थव्यवस्था में .<br>*जनके* कार्यस्थल के समीप प्रतिष्ठित किफायती किराये के आवास की सुविधा उपलब्ध कराने में सहायक है। उपघटक अन्तर्गत राज्य 뀩 पूर्व निर्मित 06 परियोजनओ को चिन्हित 512 आवासों को

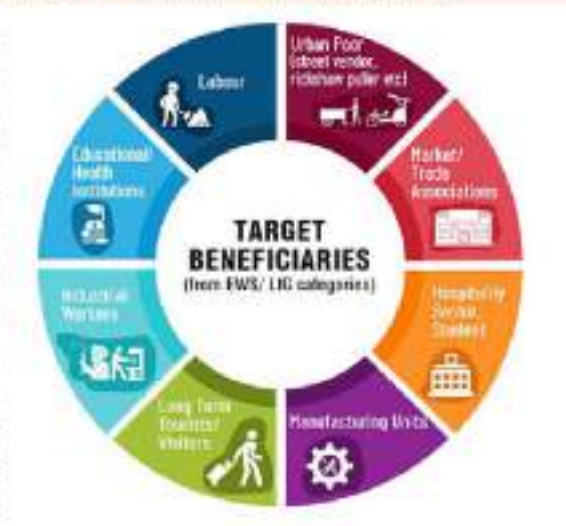

ए0आर0सी0एच0 अंतर्गत चिन्हित किया गया। वर्तमान तक देहरादून, लालकुओं तथा मसूरी के 202 आवासों का आवंटन योजना की दिशा-निर्देशों के अनुसार कर लिया गया है।

#### ए0आर0एच0सी0 योजना दो मोडलों के माध्यम से लागू की जानी प्रस्तावित थी

1. सार्वजनिक निजी भागीदारी या सार्वजनिक एजेंसियों द्वारा एआरएचसी में परिवर्तित करने के लिए मौजूदा सरकारी वित्तपोषित खाली मकानों का उपयोग करना।

2. सार्वजनिक / निजी संस्थाओं द्वारा अपनी खाली जमीन पर एआरएचसी का निर्माण, संचालन और रख रखाव करना।

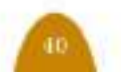

## आवास योजना से पूरी हुई घर बनाने की उम्मीद

इम दोनों अन्यत्र दिहाड़ी की मजदूरी करते हैं व हम पति/पत्नी द्वारा रात को स्वयं काम कर अपने मकान का निर्माण कार्य किया गया। जब मैंने अपने आस-पडोस में मकान बनाने की बात कही तो सभी मेरा मजाक बना रहे थे कि ये कैसे मकान बनायेगी, परन्तु आज मेरा मकान पूर्ण हो चुका है, मैं मकान की मालकिन होने पर स्वयं को गौरवान्वित महसूस कर रही हूँ। अब मेरे रिश्तेदारों की नजरों में भी मेरा मानसम्मान बढ चुका है, बच्चों के रहने की लिए अलग से कमरा  $\overline{z}$ 

हम अपने परिवार की ओर से नगर निगम. इन्द्रांनी व गा. प्रधानमंत्री. भारत सरकार का धन्यवाद अदा करना चाहते हैं।

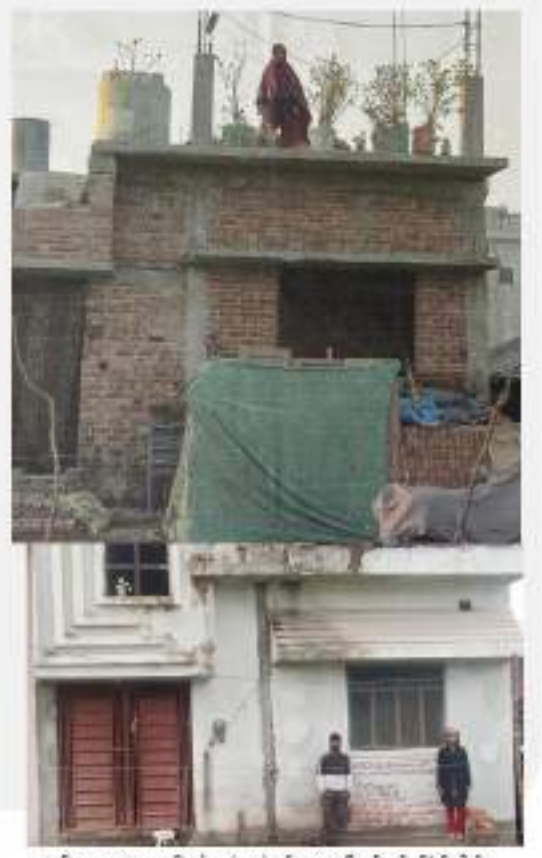

व्यक्तिगत आवास निर्माण (नया) की लाभावी श्रीमती रिंकी देवी

मेरा नाम रिकी देवी पत्नी श्री लाला राम है, मैं आरांत गरीब परिवार से हैं, मैं लगभग 10 वर्ष पूर्व अपने परिवार के साथ उत्तर प्रदेश से हल्द्वानी आयी। मेरी शादी को 18 वर्ष हो चुके है, मेरे 02 पुत्र हैं। एक इण्टर कलास में व दूसरा 07वीं में सरकारी रक्तूल में अध्ययनरत है। हम पति / पत्नी दोनों दिहाड़ी की मजदूरी कर अपना गुजरबसर करते हैं। दिन-रात मजदूरी कर हमारे द्वारा 'गौजाजाली बिचली', वार्ड संख्या 60 में 616 वर्गफिट का प्लाट खरीदा। तदपरान्त हमारे द्वारा इस भूमि में एक झोपडी बनाकर अपने परिवार के साथ निवास कर रहे थे। 17 सितम्बर, 2017 को घर में गैस सिलेण्डर फटने से झोपड़ी में आग लगाने से, झोपड़ी सहित सारा समान जल गया। उसके बाद गुजारा करना बहुत ही मुश्किल हो गया। हमारे पड़ोसियों द्वारा सहयोग कर हमें कुछ रोजमर्स का समान उपलब्ध कराया गया। रहने के लिए किर हमारे द्वारा तिरपाल लगाकर 01 वर्ष तक गुजारा किया गया, इस दौरान गर्मियों में हवा से तिरपाल उड जाने, बरसात में झोपढ़ी के अन्दर पानी भर जाने व सर्दियों में जाडे से काफी परेशानी झेलनी पड़ी। फिर हमें इमारे पार्चद श्री मनोज मठपाल व मा. मेयर डा. जोगन्द्र पाल सिंह रीतेला द्वारा नगर निगम, हल्द्वानी कार्यालय में प्रधानमंत्री आवास योजना के तहत आवेदन करने हेत् कहा गया। नगर निगम, इल्ह्वानी में श्री सुरेश अधिकारी, सामाजिक विकास अधिकारी द्वारा योजना के विषय में विरलत जानकारी उपलब्ध करायी गयी व मेरा आवेदन भरवाया गया। मुझे नगर निगम कार्यालय द्वारा 04 किस्तों में रु. 200 लाख उपलब्ध कराये गये। मेरे द्वारा योजना के तहत 02 कमरे 01 लॉबी, 01 किंचन व 01 शौचालय निर्मित किया गया है।

लाभार्थी का संक्षिप्त विवरण लामार्थी नाम - रिकी देवी पति का नाम - लालाराम अनुमन्य कारपेट एरिया - 30 वर्गमी लागत - 4.80 लाख केन्द्रांश - 1.50 लाख राज्यांश = 0.50 लाख लामार्थी अशवान - 2.80 लाख अनुवान मुगतान माध्यम् प्रत्यक्ष लाम हस्तांतरण (डी०बीoटीo)

## आवास योजना से पूरी हुई घर बनाने की उम्मीद

पक्के घर की दहलीज पर पहला कदम-आवेदन करने के उपरान्त हमें विलीय वर्ष 2015-16 मैनगर पंचायत से सूचना मिली कि इमारा नया आवास स्वीकृत हो गया है तथा हमसे कुछ औपचारिकतायें पूर्ण कराने के उपरान्त नया आवास का कार्य प्रारम्भ करने को कहा गया। नगर पंचायत द्रारा पहली किस्त जारी करने के साथ ही हमने शीघ्र ही अपने घर का कार्य आरम्भ कर दिया। परन्तु बीच में ही मेरे पति की मृत्यू होने के कारण हम लोगों की आजीविका पर बहुत प्रतिकूल प्रभाव पड़ा जिस कारण मैं लगभग एक वर्ष तक अपने मकान की छत नहींडाल सकी। बडी मुश्किल से मैंने विधवा पेशन, दैनिक मजदरी के बलबुते तथा आवास योजना की किस्तों के चलते अपने घर को पूरा किया। जिससे मुझे और मेरी लड़कियों को सुरक्षा के साथसाथ अपने स्वामित्व के आवास का लाभ मिला। काश मेरे पति भी मेरे साथ इस पक्के घर

मेरानाम कविताराय है। मैं जनपद ऊधमसिंह नगर में नगर पंचायत दिनेशपुर के वार्ड नंबर 1 में निवास करती हैं। मैं और मेरे पति एक दैनिक श्रमिक का कार्य करते थे। हमारे परिवार में 02 लड़कियों सहित हम कल 04 लोग रहते थे। हमारे पास रहने को एक कच्चा मकान था जिसमें बरसात के मौसम में आंगन में जलमराव होने व छत से पानीटपकने के कारण हम लोगो की 3 से 4 महीनों की जिन्दगी काफी मुश्किलों भरी रहती थी साथ ही हमारे घर का राशन भी पानी के कारण खराब हो रहा था। जिस कारण हम आर्थिक तंगी का भी सामना कर रहे थे। बाद में हमने प्रधानमंत्री आवास योजना के बारे में सुना तथा नजदीकी जन सेवा केन्द्र में जाकर नया आवास पाने के लिए आनलाईन आवेदन किया।

लाभार्थी का संक्षिप्त विवरण

लाभार्थी कोड - 058003490274600017 लामार्थी नाम – कविता राय अनुमन्य कारपेट एरिया - 30 वर्गमी लागत - 3.53 लाख केन्द्रांश - 1.50 लाख राज्यांश - ०.५० लाख लामार्थी अंशदान - 1.53 लाख

> व्यक्तिगत आवास निर्माण (नवा) तामर्थी श्रीमती स्त्रीता राय

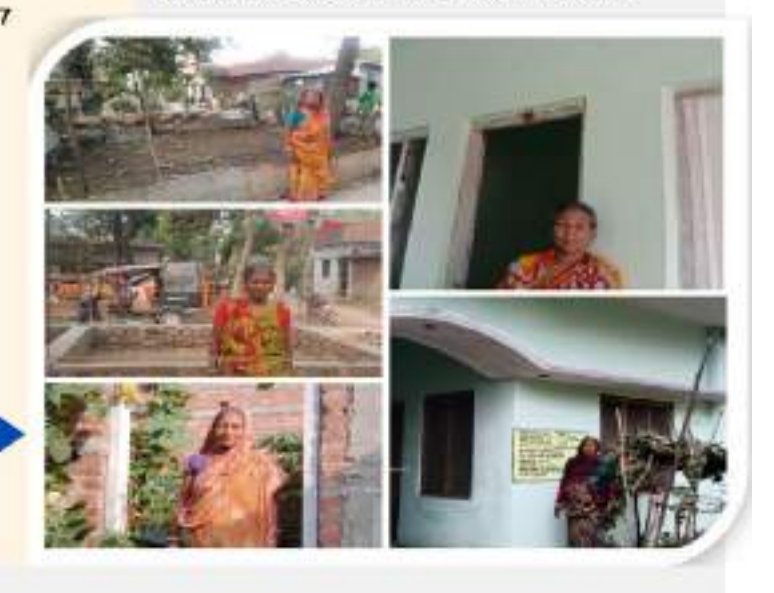

की दहलीज पर अपना पहला कदम रख पाते।

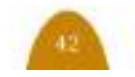

## आवास आवंटन एवं निर्मित आवास

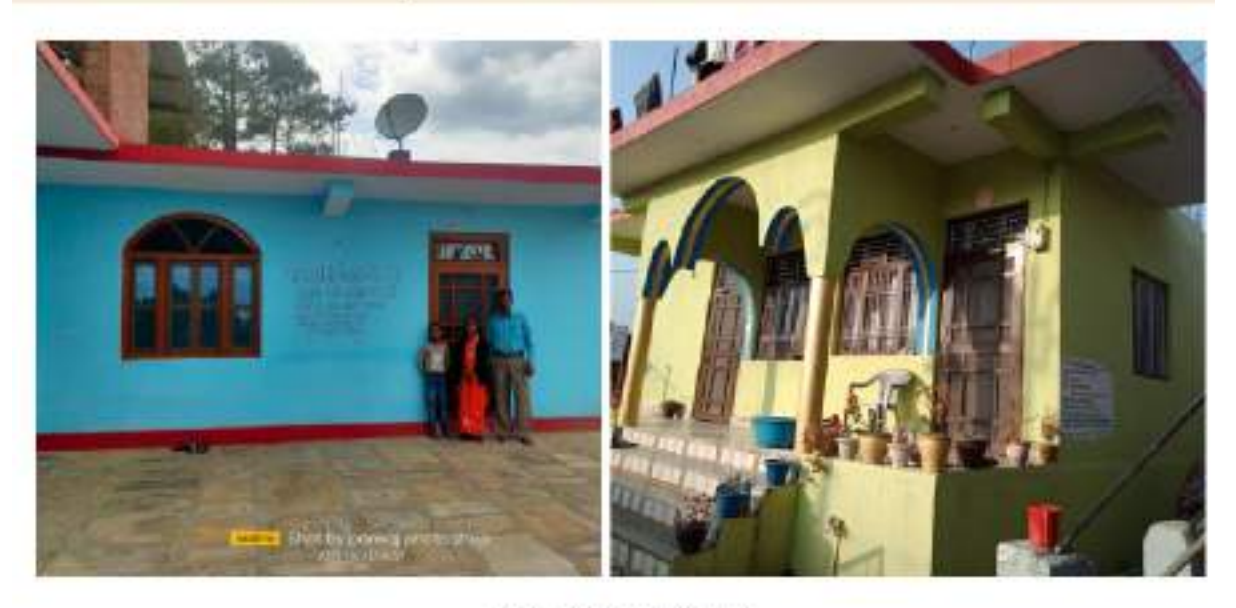

निर्मित व्यक्तिगत आवास (नवा)

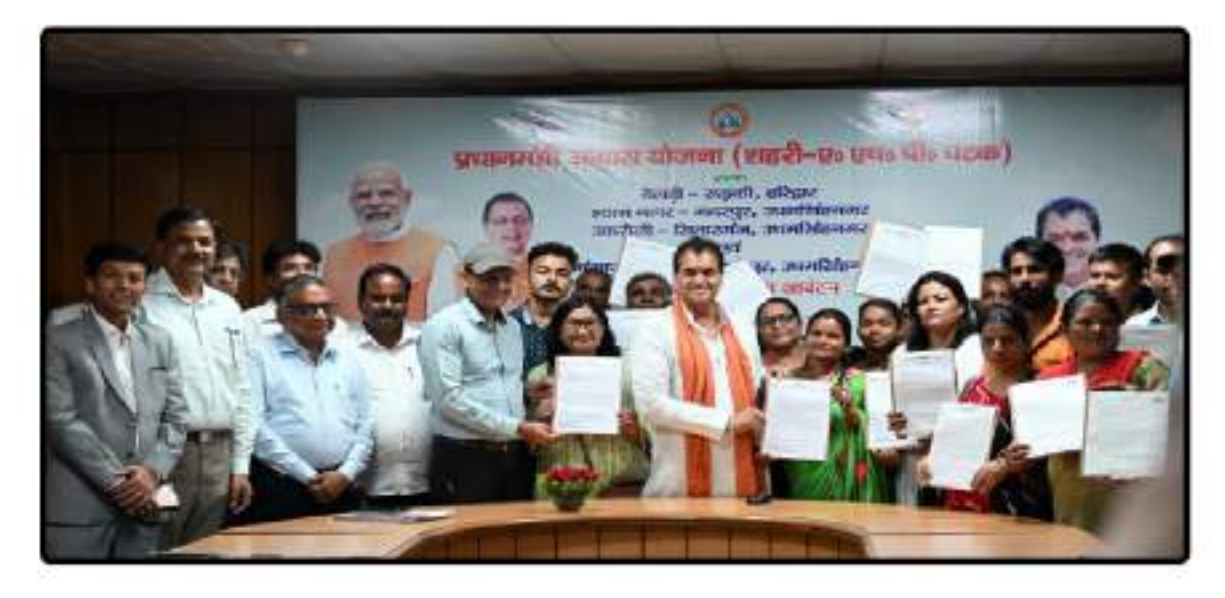

मा मंत्री जी द्वारा आवास आवंटन

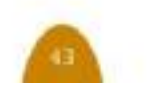

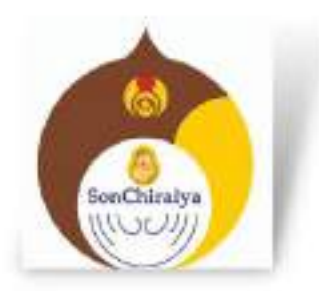

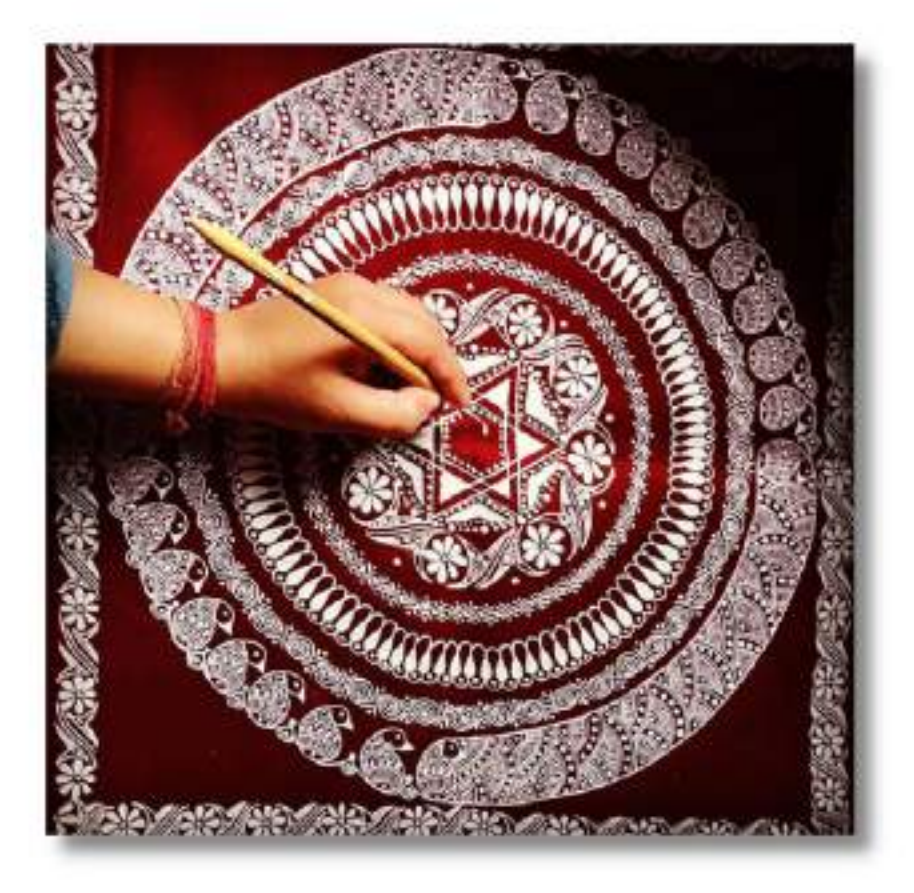

## दीनदयाल अन्त्योदय योजना-राष्ट्रीय शहरी आजीविका मिशन

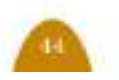

### दीनदयाल अन्त्योदय योजना -राष्टीय शहरी आजीविका मिशन

शहरी क्षेत्र में रह रहे गरीब परिवारों का सामाजिक व आर्थिक क्षमता विकास करते हुये प्रशिक्षण तथा वित्तीय सहायता के माध्यम से रोजगार एवं स्वरोजगार के अवसर प्रदान करना एवं जनकी आजीविका को मजबूत करना है। मिशन के विभिन्न चरणों में शहरी निराश्रितों

मिशन के प्रमुख घटक

#### 1- सामाजिक संगठन एवं संस्था विकास

त्रिस्तरीय संरचना (स्वयं सज्ञायता समह—क्षेत्र रतरीय फेरी व्यवसायी, तथा वेण्डर जोन को चिन्हित किये संघ–नगर स्तरीय संघ) का निर्माण, एस0एफ0जी0 जाने हेतु नगर स्तरीय फेरी व्यवसाय सर्वेक्षण करना, क्षेत्र स्तरीय संघ को क्रमशः रू0 10 इजार तथा 50 निकाय में फेरी क्षेत्रों, स्थानों अथवा बाजारो का हजार की आवर्ती निभि का सहयोग एवं शहरी गरीब चिन्हांकन तथा सीमांकन नगरीय फेरी समिति द्वारा की अनुमन्यता।

योजना के प्रारम्भ से आतिथि तक 3837 महिला स्वयं सहायता समृहों एवं 138 क्षेत्र स्तरीय संघ का गठन एवं 2660 समृहो एवं 66 क्षेत्र स्तरीय संघ को आवर्ती निधि।

आजीविका केन्द्र (सीoएलoसीo) का संचालन प्रारम्भ।

#### 2— स्व—रोजगार कार्यकम—

व्यक्तिगत उद्यम हेतु ०७ प्रतिशत की दर पर अधिकतम् २०० २०० लाख ऋण तथा समूह उद्यम (अधिकतम् 5 सदस्य) हेतु ०७ प्रतिशत की दर पर अधिकतम रू0 10.00 लाख ऋण। योजना के प्रारम्भ से आतिथि तक 8666 लाभार्थियों को रू0 122.50 करोड के ऋण की स्वीकृति एवं वितरण।

को सुसज्जित एव आवश्यक सेवांओं से युक्त आश्रय उपलब्ध कराने पर ध्यान केन्द्रित करेगा। मिशन शहरी पथ विकेताओं की आजीविका हेत् उन्हें उर्पयुक्त स्थान उपलब्ध कराने, संथागत ऋण उपलब्ध कराने एवं सामाजिक सरक्षा और कौशल उपलब्ध कराना।

#### 3— शहरी पथ विकेताओं हेतु सहायता—

-एoएलoएफo -सीoएलoएफo स्वयं सहायता समूह तथा घहचान पत्र तथा फेरी बाजारों का विकास। नगर आजीविका केन्द्रों की स्थापना हेतु 10 लाख प्रति केन्द्र शैर प्रतिबन्धित फेरी क्षेत्र, नियंत्रित फेरी क्षेत्र एवं फेरी रहित क्षेत्र के आधार पर किया जाता है। योजना के प्रारम्म से आतिथि तक 20297 स्टीट बेण्डर चिन्डित एवं 19908 वेण्डर को पहचान पत्र वितरित।

#### 4- शहरी निराश्रितों हेतु आश्रय योजना

नगर निकाय चम्पावत, रूद्रपुर एवं टनकपुर में नगर प्रति 01 लाख शहरी जनसंख्या तथा जिला मुख्यालय मे स्थायी सामुदायिक आवासो/रैन बसेस का निर्माण। रैन बसेरे में 50 से 100 व्यक्तियों के निवास एवं अवस्थापना सुविधाओं की उपलब्धता एव 10 प्रतिशत लागार्थी वृद्ध, दिव्यांग अथवा विधवाओं हेत् आरक्षित। प्रति व्यक्ति न्यूनतम् 5 वर्ग मी0 अथवा 50 बर्ग फिट की उपलब्धता। योजना के प्रारम्भ से आतिथि तक स0 788.04 लाख के 14 रैन बसेरा प्रस्तावों को स्वीकृति। जिसमें से 12 रैन बसेरे का संचालन, 01 का निर्माण पूर्ण एवं 01 रैन बसेरा (बागेश्वर) निर्माणाधीन।

#### 5-कौशल विकास एवं प्लेसमेन्ट द्वारा रोजगार

योजना के प्रारम्भ से आतिथि तक 21373 लागार्थियों को प्रशिक्षण प्रदान किया गया जिसमें से 7967 को वैतनिक रोजगार से तथा 607 को स्वरोजगार से जुड़ाव।

## डे0-एन0यू0एल0एम0 योजना से हुए सपने साकार

नगर पालिका परिषद बागेश्वर द्वारा दीनदवाल अन्त्योदय योजना-राष्ट्रीय शहरी आजीविका मिशन के अन्तर्गत ज्वाला देवी वार्ड में जय श्रीकृष्णा स्वंय सहायता समूह का गठन किया गया। समूह में 10 गरीब महिला सदस्य है जिनका खाता बैंक औफ इण्डिया बागेश्वर में है। समूह की प्रति महिला द्वारा रुa 200,00 कुल बचत रुa 2000. 00 समूह खाते में प्रति माह जमा किये जाते हैं एवं समूह गठन के तीन माह पष्चात डे-एन0यूल0एल0एम0 के पैसा पोर्टल के माध्यम से समुह को रू0 10000.00 का रिवालियम फण्ड भी मिला है, जिससे समूह के खाते मे अब तक की कुल बचत रुक 64000.00 हो चुकी है। समूह गठन के एक वर्ष पश्यात रू0. 1,12000.00 की बैंक द्वारा लिमिट भी बनाई गयी है।

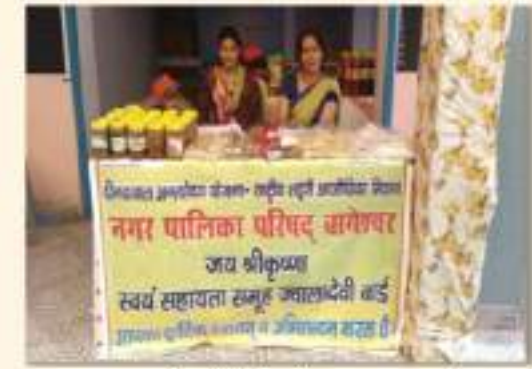

समूह द्वारा स्थानीय मेलों में स्टील लगाकर अपने उत्पादों का विकय किया जा रहा है। इसके अतिरिक्त समूह द्वारा स्थानीय होटलों, दुकानों में भी अचार का बिक्रय किया जा रहा है। समूह द्वारा प्रति माह लगभग रुa. 5000.00 के आचार का बिकय किया जा रहा है। समूह के सभी सबस्य डे-एन0यू0एल0एम0 व पी0एम0एफ0एम0ई0 योजना से बहुत खुष हैं कि उन्हें अपनी आजीविका को बढ़ाने हेतु वह धनराषि मिली जो उनकी आजीविका वृद्धि के लिए मील का पत्थर साबित हो रही है। जय श्री कृषणा स्वयं सहायता समूह की इस सफलता को देखकर डे-एन0य0एल0एल0 के अन्तर्गत गठित समूह की सभी महिलायें स्वरोजगार करने हेतु प्रेरित हो रही है।

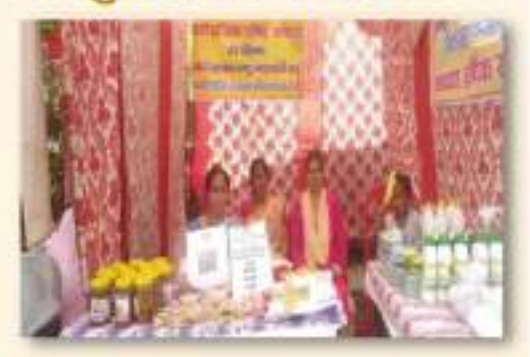

जय श्री कृष्णा स्वंय सहायता समूह को प्रेरणा स्वायत्त सहकारिता समिति में पंजीकृत किया गया है। समूह की महिलायें स्वेटर बिनने का कार्य, डेयरी प्रोडेक्ट, एवं अचार बनाकर उसे बिक्रय करने का कार्य अपने समूह खाते से अन्तः ऋण एवं सी0सी0एल0 से ऋण लेकर अपनी आजीविका को बढ़ाने का कार्य कर रहे 街 近 पीoएमoएफoएमoईo योजनान्तर्गत समूह सदस्यों को योजना के विषय में समझाये जाने पर समूह के 09 सदस्यों द्वारा अचार के उत्पाद का व्यवसाय करने का निर्णय लिया गया। तदोपरांत ऑनलाइन आवेदन करने पर समूह को WO. 3,60,000.00 पीoएमoएफoएमoईo योजना से स्वीकृति हुये। जिस भनशाशि से समूह ने अचार उत्पादन को वृहद विस्तार देने हेतु उपकरण व कच्चा माल खरीदा। समूह की महिलाओं द्वारा नीबू, मिर्च, आम, कटहल, अदरक, लहसून इत्यादि का अचार बनाकर बिक्रय करने का कार्य सफलतापूर्वक किया जा रहा है। समूह के अथक प्रयासों के उपरान्त माह जनवरी 2024 में उनके द्वारा लगभग रुo 1,00000.00 के अचार, नमकीन, धूप, पहाड़ी पिठा इत्यादि का बिकय किया गया जिससे धनराशि क0 50,000.00 का शह लाम हजा।

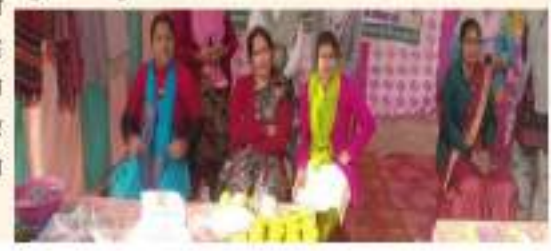

### कामयाबी की बुलन्द आवाज दीनदयाल अन्त्योदय योजना राष्ट्रीय शहरी आजीविका मिषन

समृह का नाम – मां कैप्पी आनीतिका स्वयं सहायता समूह मोतना का नाम - वीनवयान अन्त्योदय योजना - राष्ट्रीय शहरी आतीतिका मिश्रन। गठन की विधि /यर्च - 15/7/2021 पता - कमाहरी वार्ड नगर पालिस्त परिषद सोहाबाट। नगर निकाय - नगर पातिका परिषद लोडामाट ।

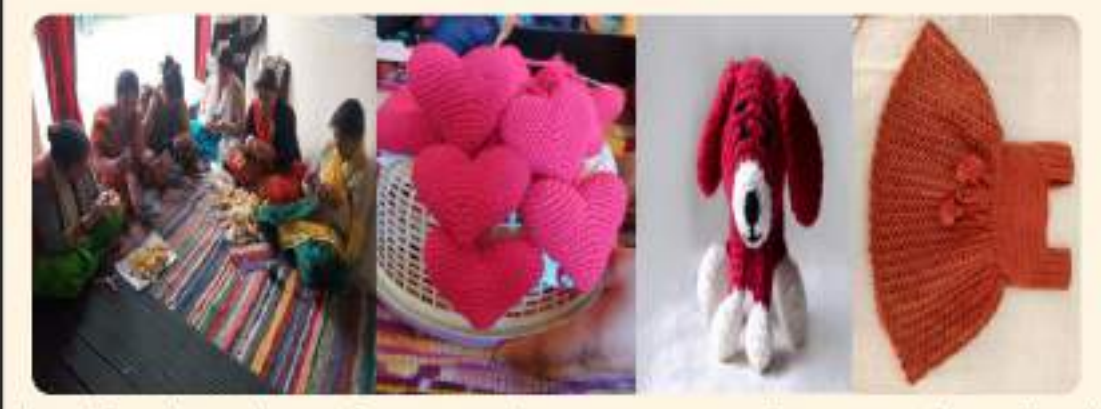

केन्द्र पोषित योजना के तहत दीनदयाल अन्त्योदय उक्त समूह द्वारा निरन्तर प्रयास के बाद महिलाओं योजना - राष्ट्रीय शहरी आजीविका मिशन के के उत्पादों के विक्रय में बढोत्तरी होने लगी अन्तर्गत नगर पालिका परिषद लोहाघाट, कचहारी जिससे समूह की महिलाओं द्वारा सीoसीoएलo हेतु वार्ड में माँ वैष्णों आजीविका स्वयं सहायता समूह का बैंक में आवेदन किया गया तत्पश्चात बैंक द्वारा वर्ष 2021 में 22 महिलाओं के समूह का गठन किया समूह को एक लाख का ऋण दिया गया। वर्तमान गया। समूह गठन के उपरान्त नगर पालिका द्वारा में जिससे महिलाओं द्वारा ऊनी वस्त्र एवं ऊन के उक्त समूह को आत्म निर्मर बनने हेतु योजनाओं से गणेष, टैडी वियर, ऊनी स्वेटर इत्यादि बनाये जाते जुड़े लाभ की जानकारी दी गयी तथा उक्त समूह है तथा हिमालयन ब्लूम के नाम से स्टॉल व को आर्थिक विकास एवं व्यवसायिक गतिविधि हेतु ऑनलाईन के माध्यम से यूरोप एवं अन्य देषों में रिवोल्विंग फण्ड रु0 10000.00 वितरित किया गया. विकय किया जाता है। उक्त समूह द्वारा वर्तमान जिससे समूह की महिलाओं द्वारा नगर पालिका से तक लगभग पाँच लाख रूपये तक का राष्ट्रीय एवं प्राप्त धनराशि से घर पर ही कढाई बनाई से नमने अर्न्तराष्ट्रीय बाजारों में विपणन किया जा चका है। तौर पर उच्च गुणवत्ता वाले उत्पादों को तैयार किया गया। जिससे महिलाओं की प्रथम मासिक आय रुo 8,500.00 धनराशि का व्यवसाय किया गया।

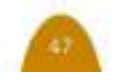

### स्वरोजगार की ओर बढ़ते कदम नगर निगम हरिद्वार

दिनांक 09/11/2023 को जिलाधिकारी एवं महिलाओ द्वारा बनाए जा रहे उत्पाद जैसे की महिला स्वयं सहायता समूहो द्वारा बनाये जा रहे सके। उक्त तीन दिवसीय मेले मे महिलाओ को ाटन किया गया।

महापौर नगर निगम हरिद्वार की अध्यक्षता में गोबर से बने दीये, धूपबत्ती, अगरबत्ती, जूट के डे0एन0यू0 एल0एम0 के अन्तर्गत पंजीकृत बैग, हैंडीकापट की वस्तुऐं आदि को बढावा मिल उत्पादों की ब्रिकी हेतु दीपावली मेले का उदध निशुल्क स्टॉल आवंटन किये गए जिसमे महिलाओ द्वारा कुल रू0 1,26,169/- की ब्रिकी की गयी।

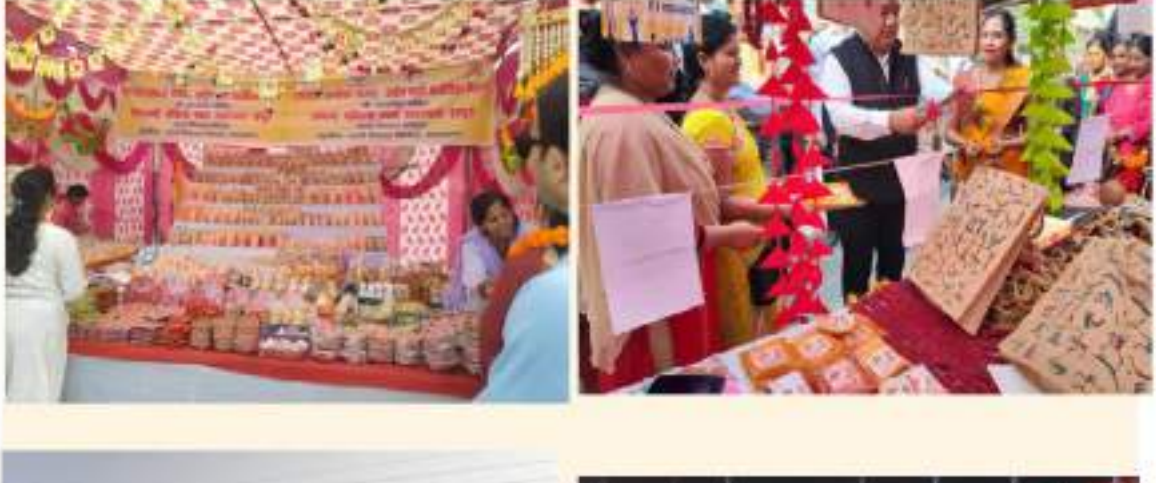

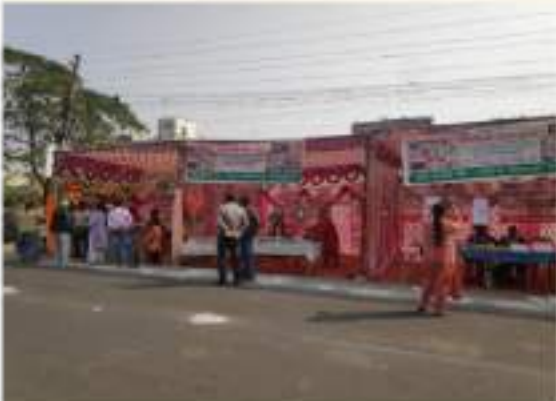

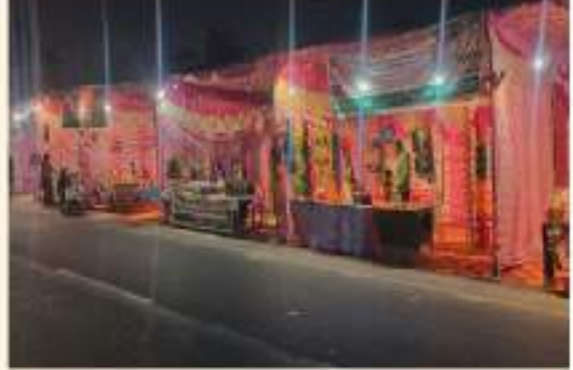

दीपावली मेला हरिद्वार

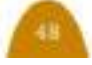

#### स्वयं सहायता समूह की महिलाओं के उत्पादों को बढ़ावा देने की अभिनव पहल नगर निगम हरिद्वार

दिनांक 18/09/2023 ओडिटोरियम मे जनपद हरिद्वार डे0एन0यू0एल0एम0 के अन्तर्गत पंजीकृत महिला समूह द्वारा उत्पादो की प्रदर्शनी एवं प्रतिभाग स्वयं सहायता समूहो हेतु शहरी आजीविका मेले का किया गया जिसमे समूह की महिलाओ द्वारा हस्त आयोजन किया गया जिसकी अध्यक्षता मा0 शहरी कला के उत्पाद, जूट के बैग, दोने-पत्तल, विकास मंत्री श्री प्रेमचन्द अग्रवाल द्वारा की गयी।

को ऋषिकुल जिसमे जनपद हरिद्वार की समस्त नगर निकायो मे मे से पंजीकृत कुल 45 महिला स्वयं सहायता प्रसाद, चटाई, मन्दिरो मे चढाये गए फूलो से निर्मित धूपबत्ती, अगस्बत्ती एवं वरमी कम्पोस्ट आदि के स्टॉल लगाये गए।

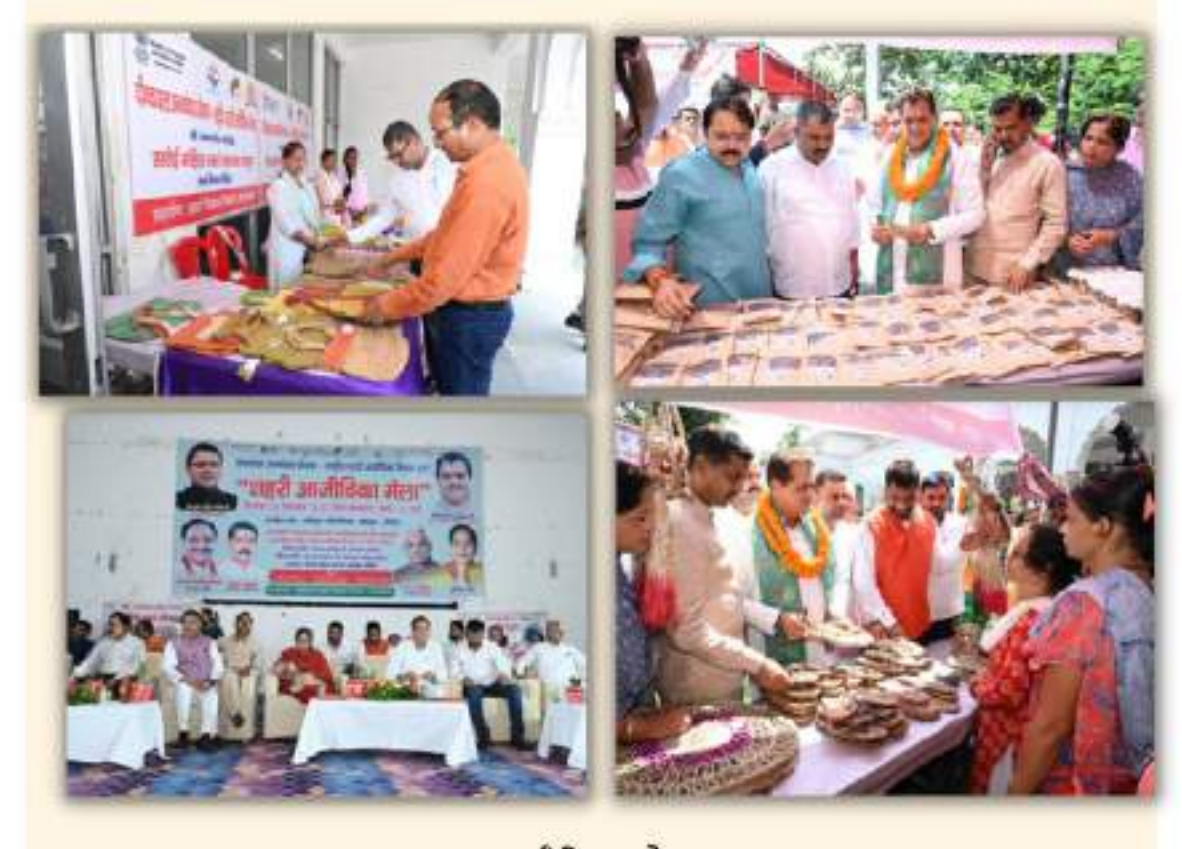

आजीविका मेला

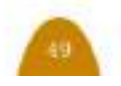

### समूह की महिलाओं के स्वरोजगार हेतु नगर आजीविका केन्द्र (नगर पालिका परिशद टनकपुर)

केन्द्र पोषित योजना द्वारा संचालित दीनदयाल अन्त्योदय योजना राष्ट्रीय शहरी आजीविका मिशन (डे0-एन0यू0एल0एम0) के घटक सामाजिक संगठन एवं संस्थागत विकास (एस0एम0आई0डी0) के तहत गठित महिला स्वंय सहायता समूहों के आर्थिक विकास में सहयोग किये जाने हेतु स्वय सहायता समूह की महिलाओं के उत्पादों को बाजार उपलब्ध कराने एवं उत्पादो को नियत स्थान प्राप्त करने हेतु व शहरी गरीबो को रोजगार में सहयोग प्रदान करने हेतु नगर पालिका परिषद टनकपुर द्वारा नगर आजीविका केन्द्र (सीoएलoसीo) की स्थापना की गयी है। जिसका उदघाटन माo मुख्यमंत्री श्री पुष्कर सिंह धामी जी के कर कमलो द्वारा दिनांक 30.08.2023 को किया गया है।

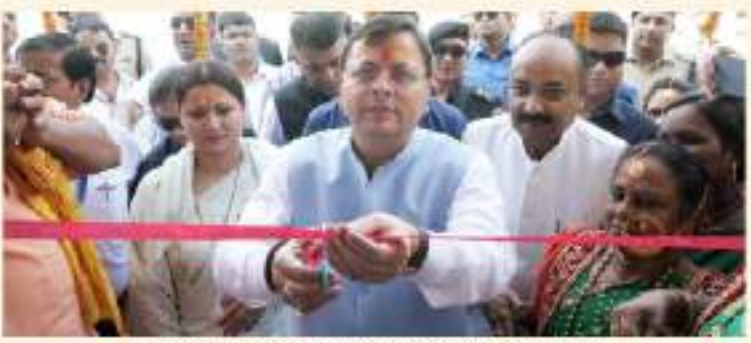

मा0 मुख्यमंत्री जी बारा सी0एल0सी0 सेन्टर का उद्याटन

नगर आजीविका केन्द्र नगर पालिका टनकपुर के अन्तर्गत गठित स्वंय सहायता समूह की महिलाओं के द्वारा निर्मित उत्पादों की बिक्री हेतु उचित सहयोग प्रदान कर रहा है। जिससे नगर की स्वंय सहायता समूह की महिलाओं के व्यसाय में दिन प्रति दिन वृद्धि हो रही है।

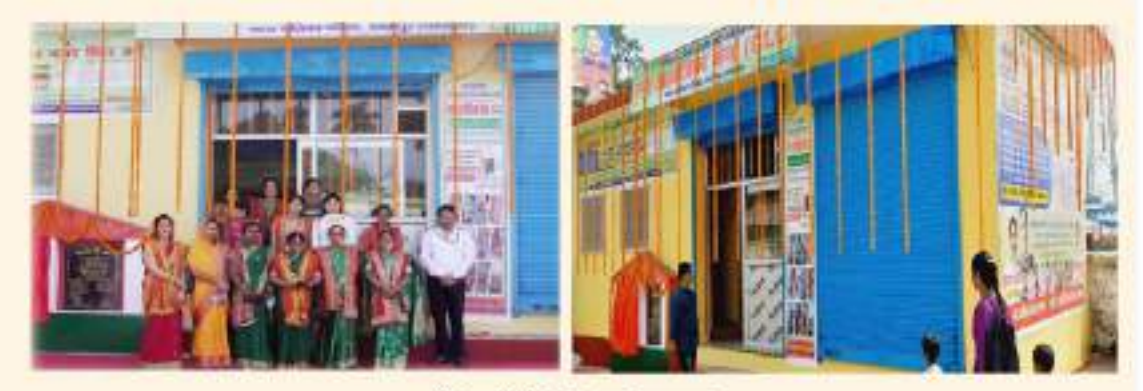

सी0एल0सी0 सेन्टर टनकपुर

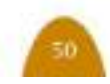

### योजना की उल्लेखनीय प्रगति

आवासन और शहरी कार्यमंत्रालय, भारत सरकार, नई दिल्ली द्वारा वित्तीय वर्ष 2021-22 हेतु जुन, 2023 को कोच्ची (केरल) में दीनदयाल अन्त्योदय योजना- राष्ट्रीय शहरी आजीविका मिशन (डे0-एन0यू0एल0एम0) की स्पार्क रैंकिंग में हिमालयन एवं पूर्वोत्तर राज्यों में राज्य के तृतीय स्थान प्राप्त करने पर सम्मानित किया गया।

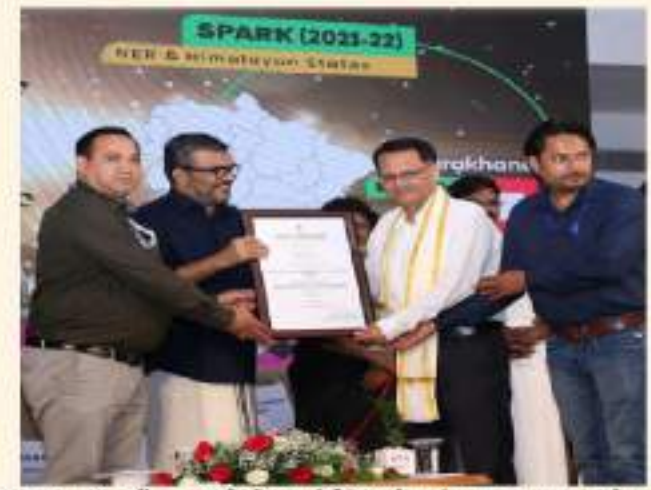

हिमालवन एवं पूर्वोत्तर राज्यों में स्पार्क रैंकिंग में तृतीय स्थान प्राप्त करते हुए

योजना की राज्य में अमृतपूर्व प्रगति प्राप्त करने एवं पूरे मारत वर्ष में राज्य द्वारा विल्तीय वर्ष 2022-23 में तृतीय स्थान प्राप्त करने पर आवासन और शहरी कार्य मंत्रालय, भारत सरकार, नई दिल्ली द्वारा कोच्यी में राज्य को सम्मानित किया गया।

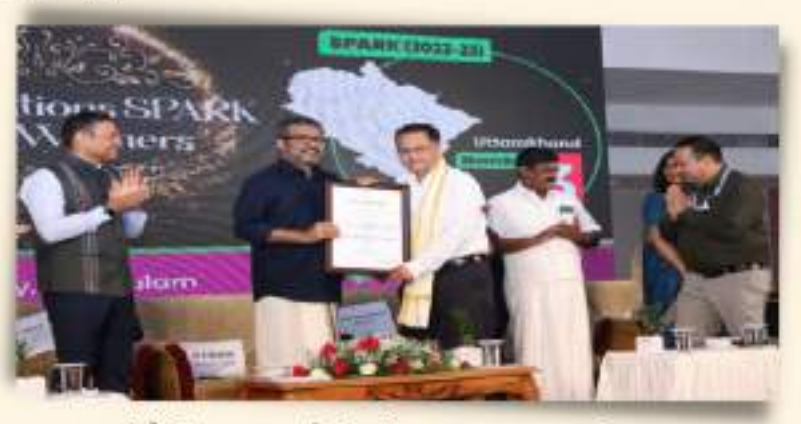

स्पार्क रैंकिंग भारत वर्ष में तृतीय स्थान प्राप्त करते हुए

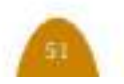

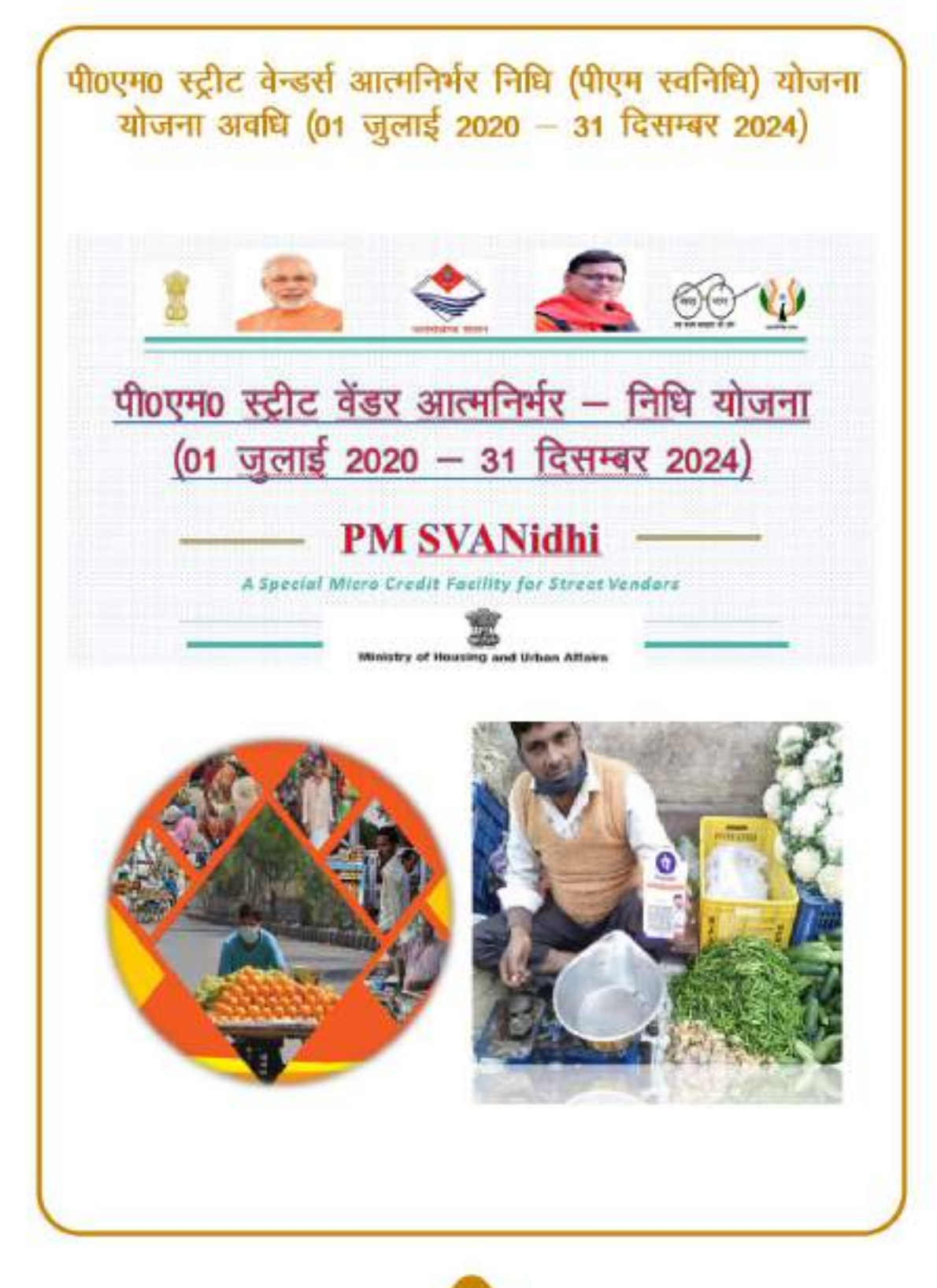

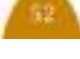

## पी0एम0 स्ट्रीट वेन्डर आत्मनिर्मर निधि योजना (पी0एम0 स्वनिधि)

- कार्यशील पूंजी के रुप में रु0 10,000 / ऋण की सुविधा।
- ऋण अवधि एक वर्ष के लिये व मासिक ऋण वापसी की सुविधा।
- शुन्य व्याज दर पर आधारित ऋण।
- डिजिटल लेन-देन को प्रोत्साहन, (रू0 100 / प्रतिमाह कैश बैक) की सुविधा।
- ससमय या जल्द ऋण वापसी पर अगले अधिक कार्यशील पूंजी (२० 20,000 / 50,000) ऋण की सुविधा।

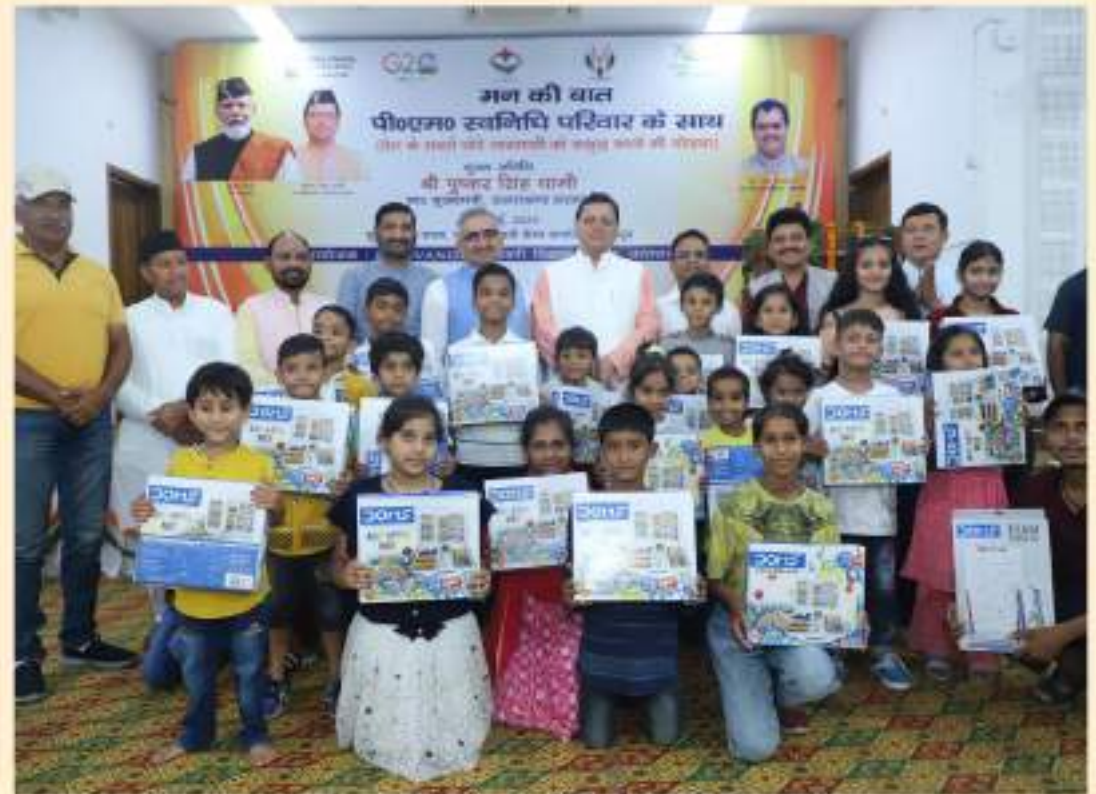

पी0एम0स्वनिधि लाभावियों के बच्चों को सम्मान

योजना सभी नगरीय निकायों में 02 जुलाई, 2020 से प्रारम्भ की गयी है आतिथि तक कुल 43724 फेरी व्यवसायियों द्वारा ऑनलाईन पोर्टल के माध्यम से आवेदन किये गया है, जिसमें से बैंको द्वारा कुल 33534 आवेदन पत्रों को धनराशि 47.02 करोड़ का ऋण स्वीकृत किया गया है।

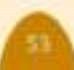

## पी0एम0 स्वनिधि योजना से बढ़ता व्यवसाय.........

डे-एन0यू0एल0एम0 नगर पालिका परिषद बागेश्वर की फेरी व्यवसायी श्रीमती प्रेमा के द्वारा पीएम स्वनिधि योजना में रू.10000.00 ऋण लिया गया। दस हजार का ऋण चुकता करने के बाद रू0 20000.00 बीस हजार का ऋण लिया गया तथा उसे चुकता कर तृतीय चरण में रू0 50000.00 (पचास हजार) का ऋण लेकर उसने अपने फड़ में रखे गये सामान की मात्रा को बढ़ाया जिससे उसे प्रति माह रू0 15000.00 तक की आमदनी हो जाती है जिससे वह अपने परिवार का भरण-पोषण अच्छी तरह से कर रही है।

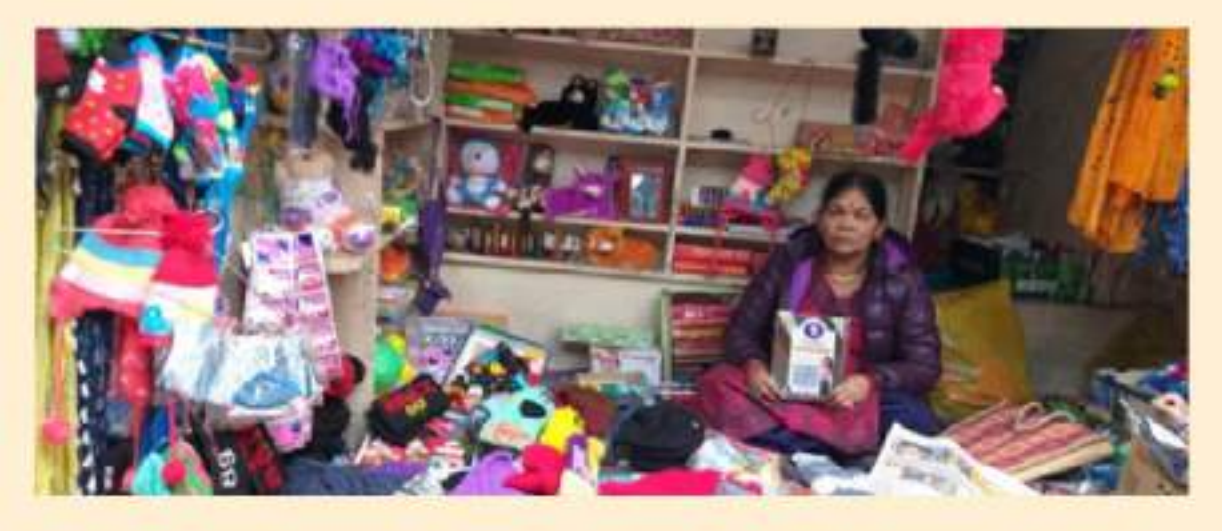

ती प्रेमा अपनी दुकान में डिजिटल लेन-देन के माध्यम से चलाती हैं जिससे उन्हें लेनदेन करने में गनी होती जिसको लेकर वो काफी उत्साहित है और अपना व्यवसाय अच्छी तरह चला रही है तथा र्यक रूप से मजबूत हुई है।

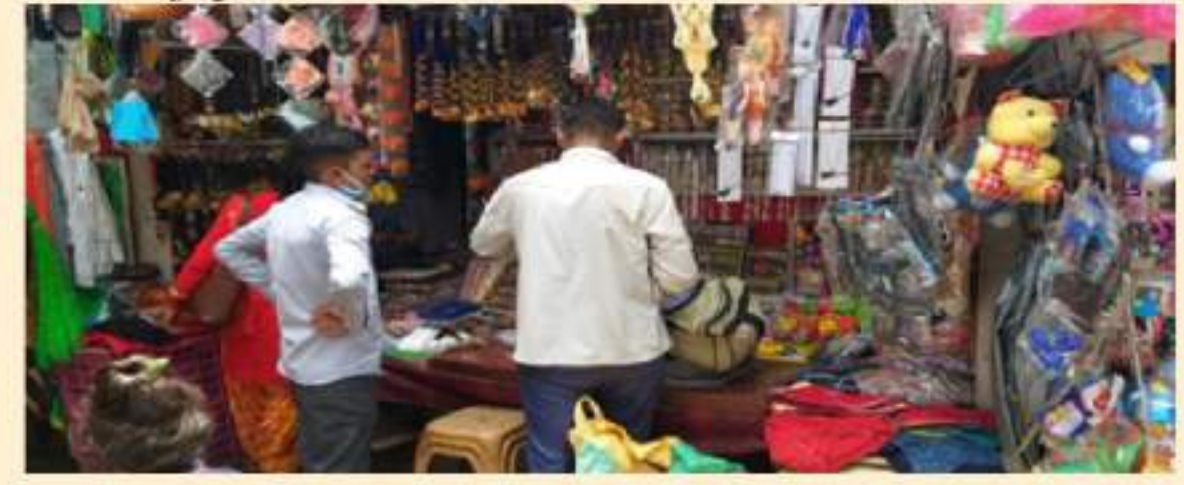

## पी0एम0 स्वनिधि योजना से व्यवसाय को उड़ान........

नगर निगम रुद्रपुर में फेरी व्यवसायी श्री राजाराम द्वारा फास्ट फूड की ठेली लगायी जाती है। पी0एम0 स्वनिधि योजना से इनके द्वारा प्रथम चरण में रू0 10 हजार तथा द्वितीय एवं तृतीय चरण में कमशः 20 हजार एवं 50 हजार का ऋण लिया गया है ।

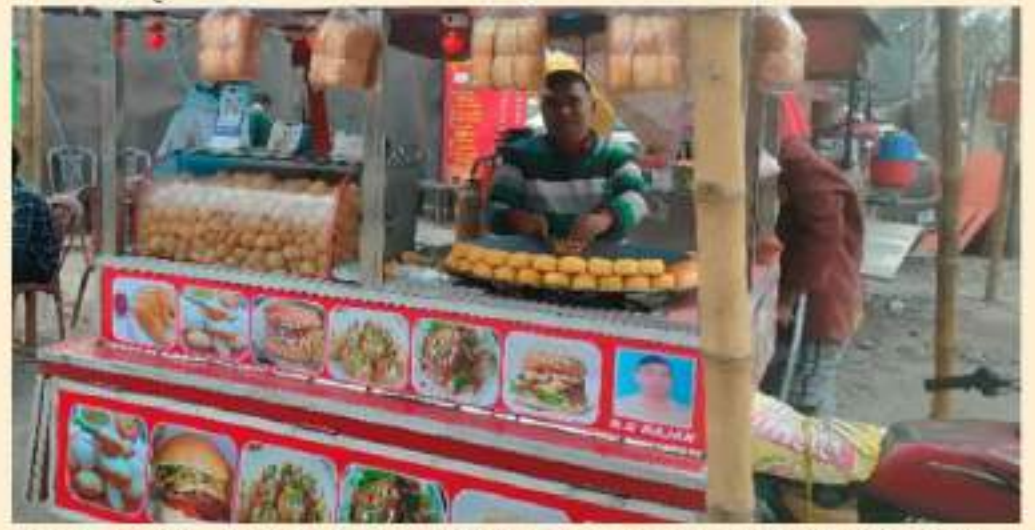

योजना से ऋण लेकर इनके द्वारा अपनी आजीविका में वृद्धि करते हुए अपने परिवार का भरण-पोषण सफलतापूर्वक किया जा रहा है साथ ही अपनी आय में वृद्धि की जा रही है। इनके द्वारा लेन-देन हेतु डिजिटल माध्यमों का उपयोग करते हुये ग्राहकों से अधिकमत लेन-देन क्यू0 आर0 कोड़ के द्वारा किया जाता है जिससे कैश बैक लाभ के माध्यम से भी इनकी आय में बढोत्तरी ह़यी है।

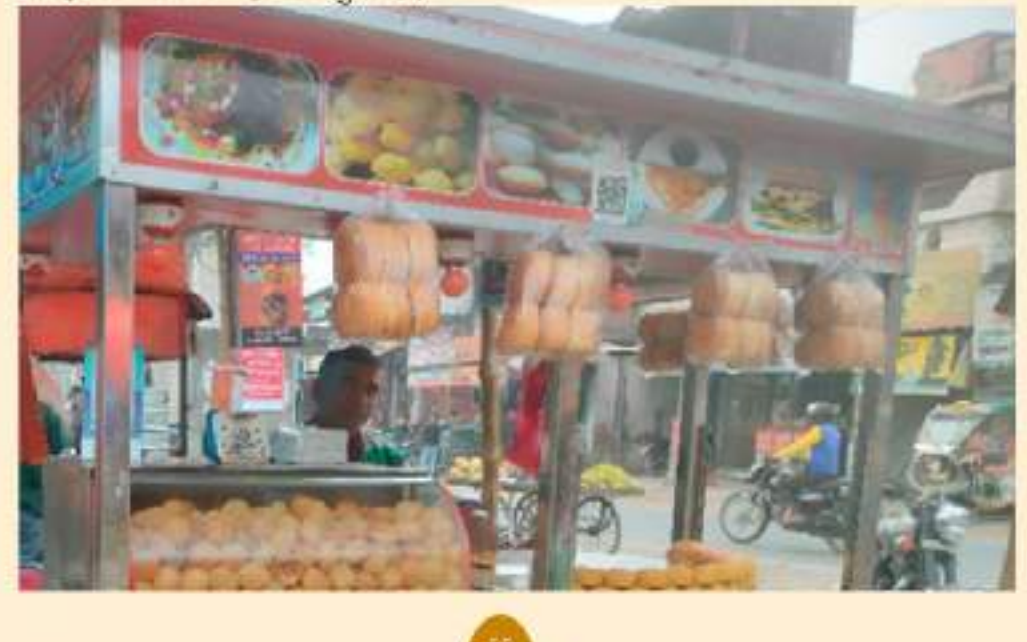

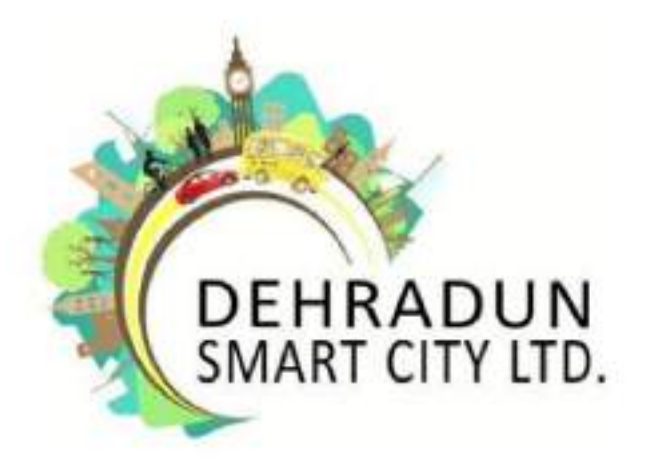

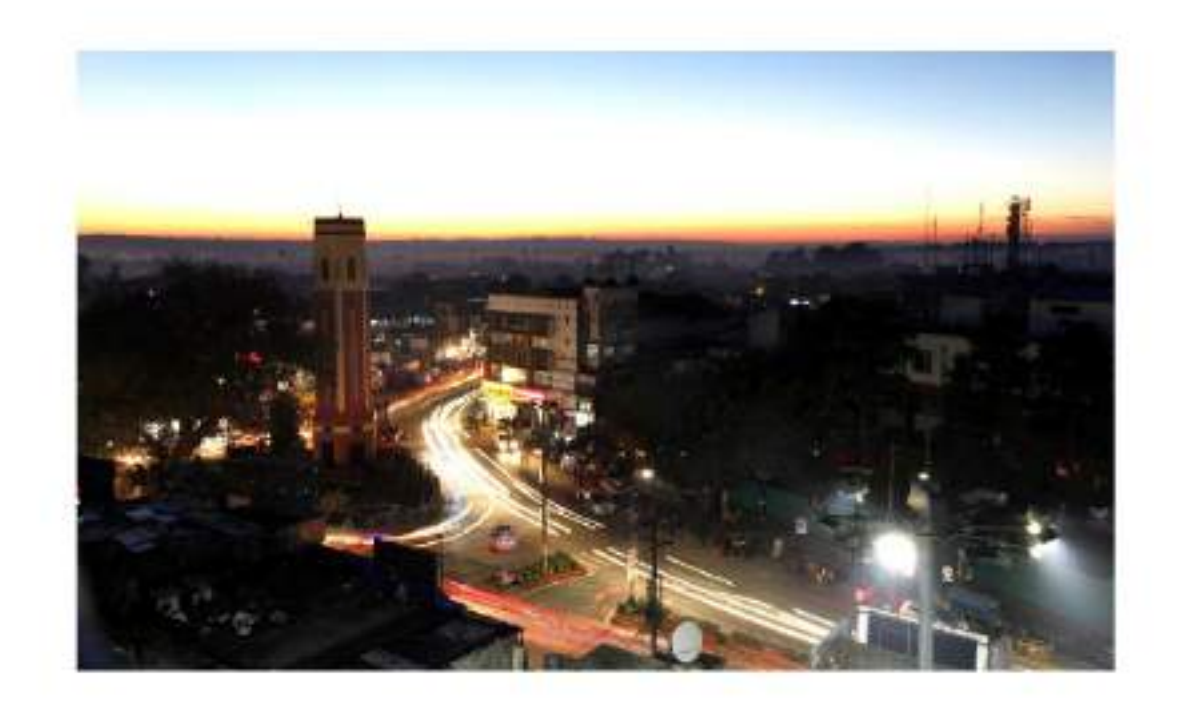

# देहरादून स्मार्ट सिटी परियोजना

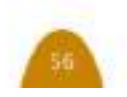

## देहरादून स्मार्ट सिटी

देहरादन शहर का चयन स्मार्ट सिटी मिशन के तहत वर्ष 2018 में तीसरे चरण के चयन में किया गया था। शहर और पैन सिटी के क्षेत्र आधारित विकास को विकसित करने के लिए स्मार्ट सिटी मिशन शासनादेश के तहत विभिन्न परियोजनाओं की पहचान की गई थी।

कोर सिटी क्षेत्र को क्षेत्र आधारित विकास कार्यों के लिए केंद्रित क्षेत्र के रूप में चुना गया था जिसमें शहर के लिए सभी टिकाऊ और आवश्यक घटकों को शामिल किया गया है। इन कार्यों में शामिल हैं – सार्वजनिक उपयोगिताओं, सेवाओं और आईटी अवसंरचना की रेट्रोफिटिंग और पनर्विकास।

पूरे शहर की परियोजनाएं आईटी सक्षम बुनियादी ढांचे से लैस करने पर केंद्रित हैं – जैसे शहर निगरानी प्रणाली. यातायात प्रबंधन प्रणाली का उन्नयन और राज्य डेटा केंद्र का उन्नयन। साथ ही एकीकृत नियंत्रण और कमांड सेंटर में एकल आईटी प्लेटफॉर्म और निगरानी प्रणाली के लिए विभिन्न सविधाओं का एकीकरण। विभिन्न परियोजनाएं पूरी हो चुकी हैं और नागरिकों की सेवा में है जैसे इलेक्ट्रिक बस, स्मार्ट स्कूल,

स्मार्ट शौचालय, क्रेच बिल्डिंग, वाटर एटीएम, सरकारी कार्यालयों का डिजिटाइजेशन और डीआईसीसीसी – विभिन्न तरीकों से देहरादून के नागरिकों की सुविधा के लिए अपनी सेवाएं दे रहे 言1

जो परियोजनाएं रुकी हुई थीं /धीमी गति से चल रही थीं, उन्हें अब पिछली कार्यान्वयन एजेंसियों से वापस ले लिया गया है और अब उन्हें राज्य एजेंसियों पीडब्ल्युडी, युकंपीजेएन, सिंधाई विमार्गो को स्थानांतरित कर दिया गया है।

देहरादून स्मार्ट सिटी लिमिटेड के लिए आवंटित कल धनराशि, ₹ 1000 करोड़ है। (50 प्रतिशत भारत सरकार, 50 प्रतिशत उत्तराखंड सरकार)। अब तक प्राप्त कुल धनराशि ₹ 688.00 करोड़ है, (₹ 325.50 करोड भारत सरकार ₹ 322.50 करोड उत्तराखंड सरकार)। अब तक देहरादन स्मार्ट सिटी लिमिटेड द्वारा किया गया कुल व्यय ₹ 591.22 करोड है।

देहरादून स्मार्ट सिटी लिमिटेड स्वीकृत समय सीमा में परियोजनाओं के निष्पादन को तेजी से परा करने के लिए सभी आवश्यक उपाय कर रहा है।

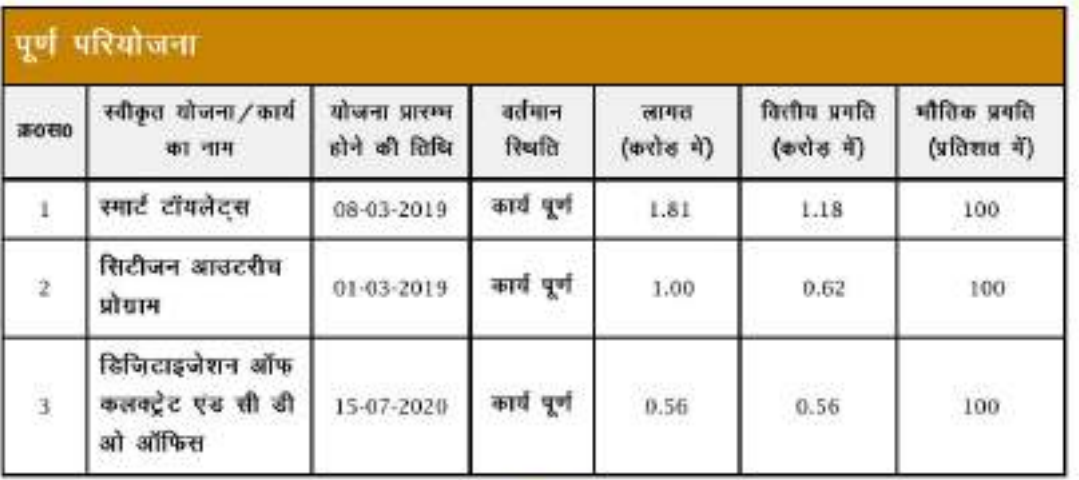

परियोजनाओं का संक्षिप्त विवरण इस प्रकार है।

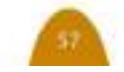

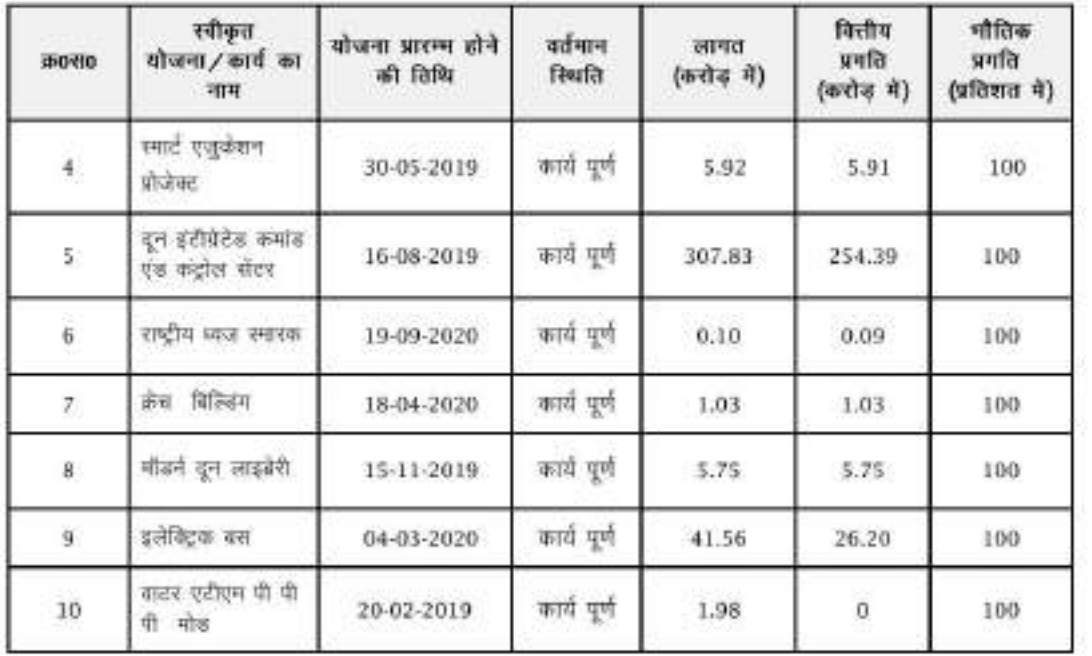

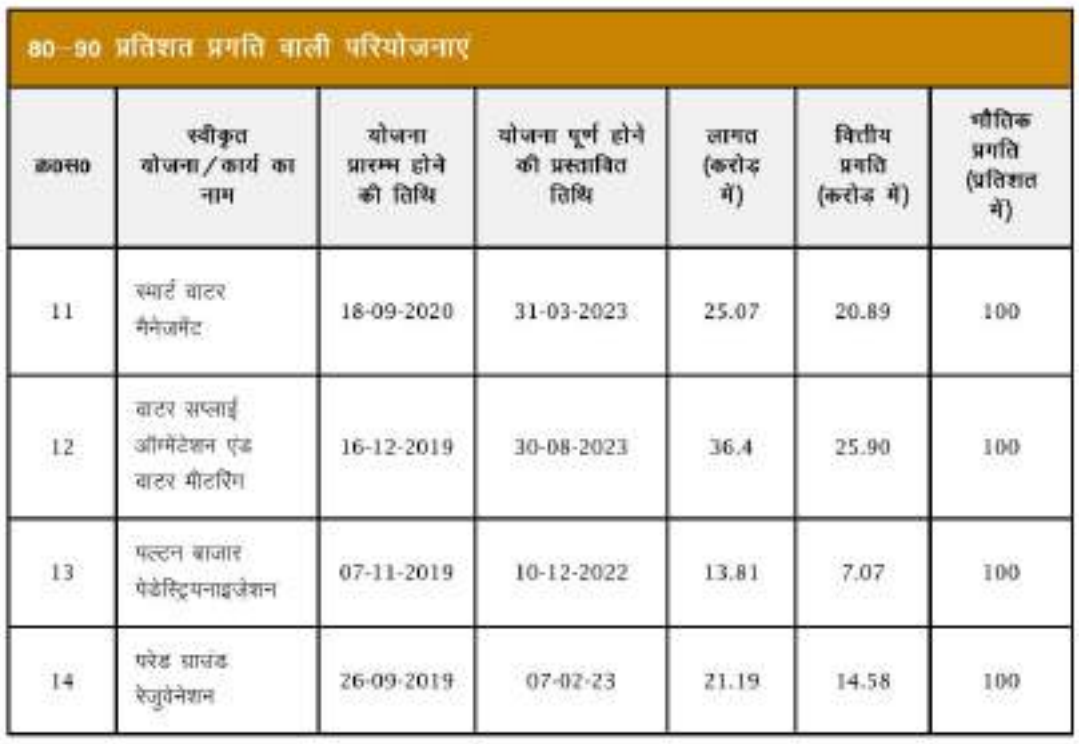

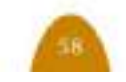
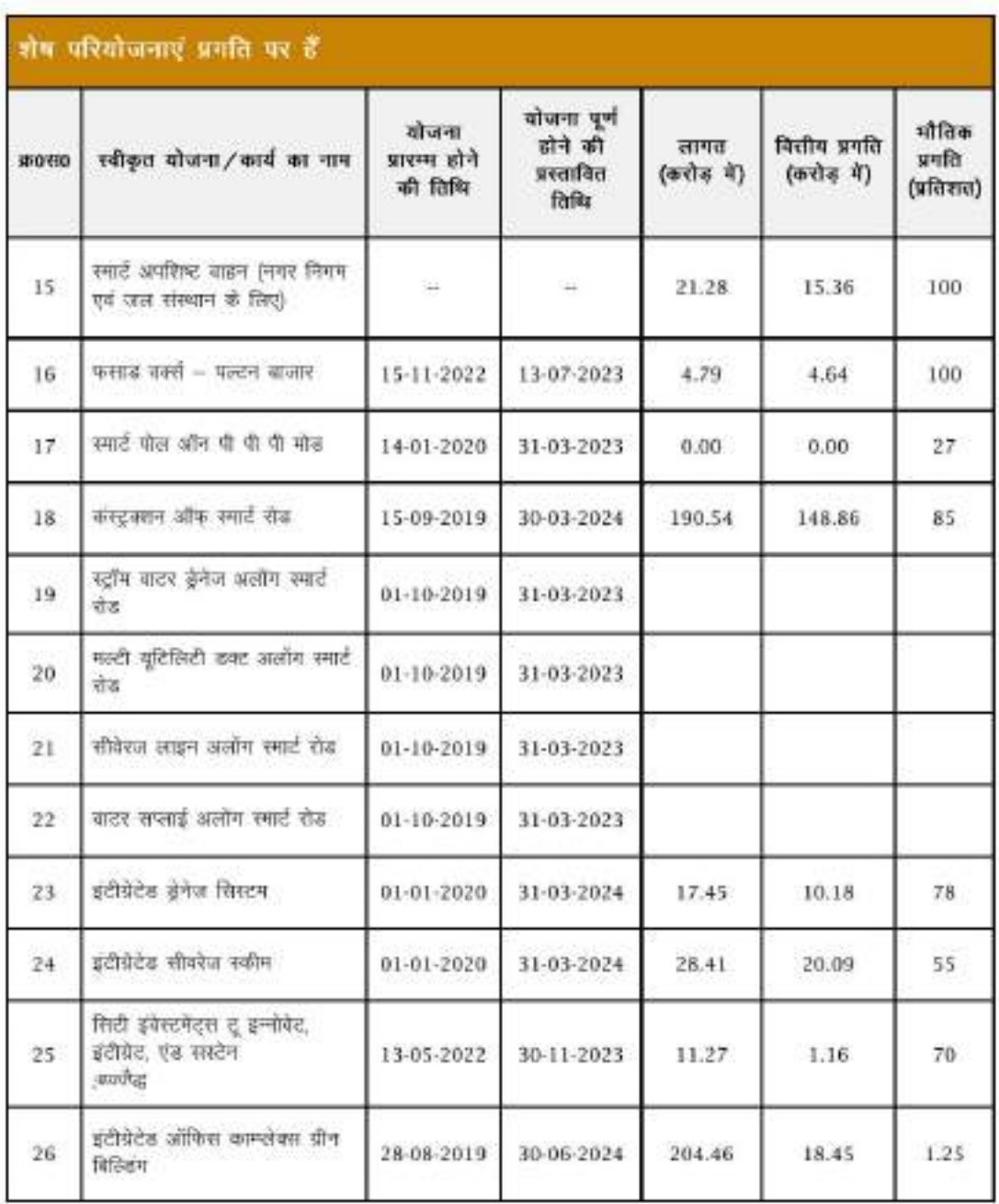

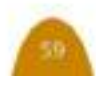

### पूर्ण परियोजनाओं का परिणाम

### 1 स्मार्ट स्कूल

स्मार्ट स्कूल (गवर्नमेंट गर्ल्स इंटर कॉलेज, राजपुर रोड, वेहरावून, गवर्नमेंट बॉयज इंटर कॉलेज, खुर्बुरा, वेहरादून एवं गवर्नमेंट गर्ल्स जूनियर हाई स्कूल, खूर्बुश, देहरादून) में छात्रों को इंटरैक्टिव स्मार्ट बोर्ड के माध्यम से सीखने के लिए प्रेरित करता है और छात्र एवं प्रशिक्षक की क्षमता व उत्पादकता को बढ़ाते 言:

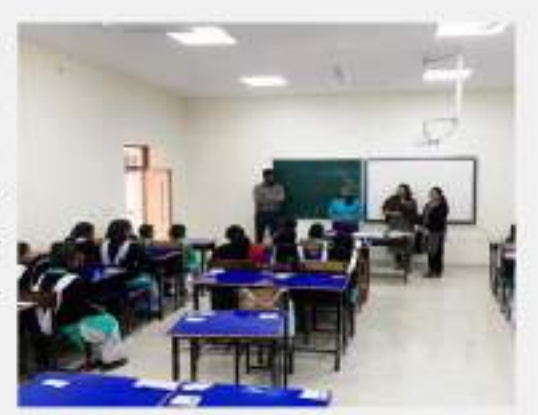

### 2 दून इंटीग्रेटेड कमांड एंड कंट्रोल सेंटर

दून इंटीग्रेटेड कमांड एंड कंट्रोल सेंटर, के अंतर्गत आपदा प्रबंधन रिथतियों सहित शहर के यातायात को सुगम बनाना तथा बिजली, पानी सीवरेज एवं अन्य मूलभूत समस्याओं का समाधान भी किया जाएगा।

### विशेषताएं -

- इंटीग्रेटेड कंट्रोल एंड कमांड सेंटर, वेब पोर्टल और मोबाइल एप्लिकेशन।
- इंटेलिजेंट यातायात प्रबंधन प्रणाली वाहन पारगमन प्रबंधन प्रणाली।
- सिटीजन–सेंट्रिक सर्विस–पीए सिस्टम और इमरजेंसी कॉल बॉक्स, इमरजेंसी हेल्पडेस्क, एएल के साथ सिटी सर्विलांस, भौगोलिक सूचना प्रणाली, सिटी वाई-फाई, पर्यावरण सेंसर आदि।

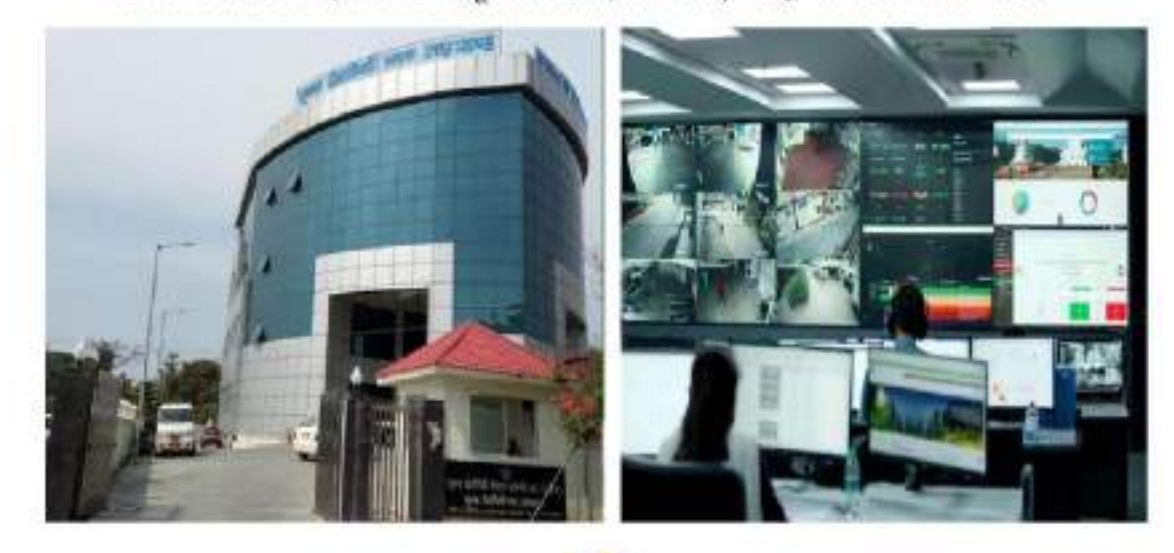

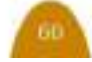

### 3 सिटीजन आउटरीच प्रोग्राम

स्मार्ट शहरों में विकास को या तो मौजूदा बुनियादी ढाँचे और सेवाओं के कामकाज में सुधार के लिए या नए बुनियादी ढाँचे के विकास के लिए प्रौद्योगिकी के उपयोग के रूप में देखा जा सकता है, जिसमें आज की दनिया में समय डिजाइन पहलुओं में प्रौद्योगिकी और दक्षता शामिल है। देहरादून में नागरिक जुड़ाव को आभासी बातचीत, संवाद और चर्चा के माध्यम से बढ़ावा दिया जाना है और इसलिए यह शहरी विकास का केंद्र है। यह सड़कों, पार्कों की सफाई पर रिपोर्ट करके किया जा सकता है।

### 4 राष्ट्रीय ध्वज स्मारक

भारतीय राष्ट्रीय ध्वज भारत के लोगों की आशाओं और आकांक्षाओं का प्रतिनिधित्व करता है। यह हमारे राष्टीय गौरव का प्रतीक है। पिछले पांच दशकों में, सशस्त्र बलों के सदस्यों सहित कई लोगों ने तिरंगे को अपनी पूरी शान में बनाए रखने के लिए अपने प्राण न्यौछावर कर दिए हैं। राष्ट्रीय ध्वज के लिए सार्वमौमिक स्नेह और सम्मान और वफादारी है। फिर भी, जागरूकता की कमी न लोगों **H** बल्कि केवल सरकार कों संगठनों / एजेंसियों में भी अक्सर देखी जाती है।

### 5 स्मार्ट टॉयलेट्स

रमार्ट सिटी योजना के तहत देहरादून में एबीढी क्षेत्र में 7 स्मार्ट शीचालय का निर्माण किया गया है । रमार्ट शौधालय परियोजना का उद्देश्य आम जनता को स्वचालित सुविधाओं वाले स्वच्छ शौधालय उपलब्ध कराना है।

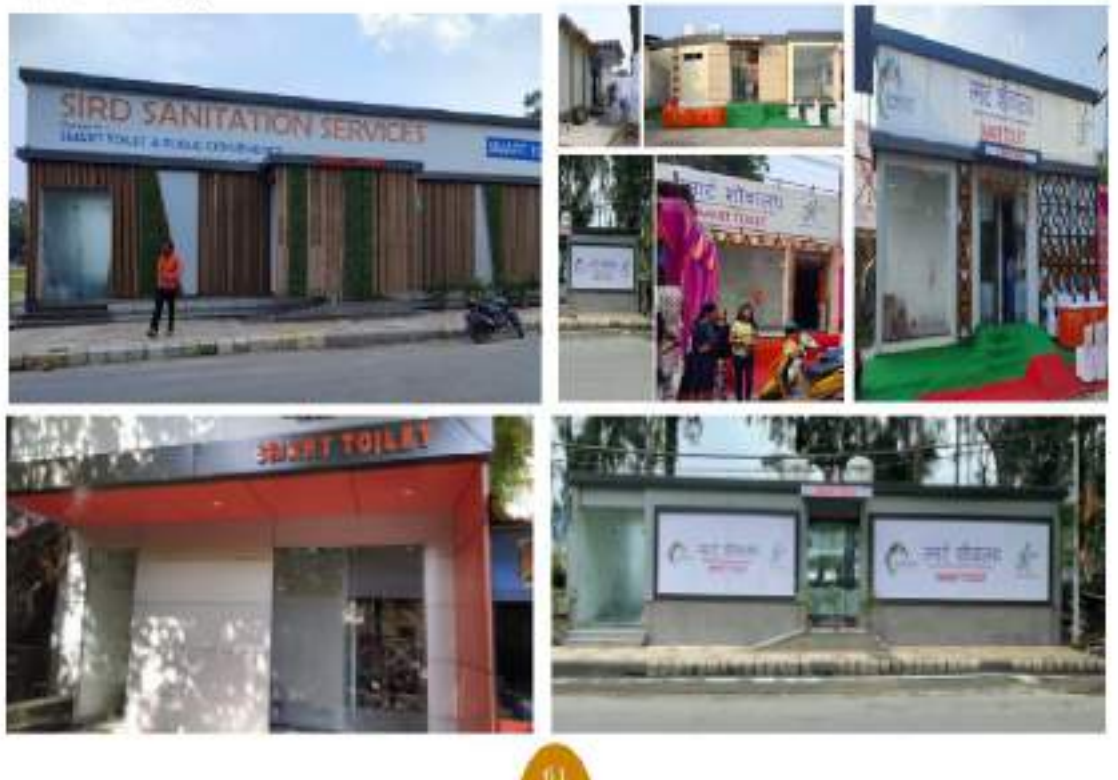

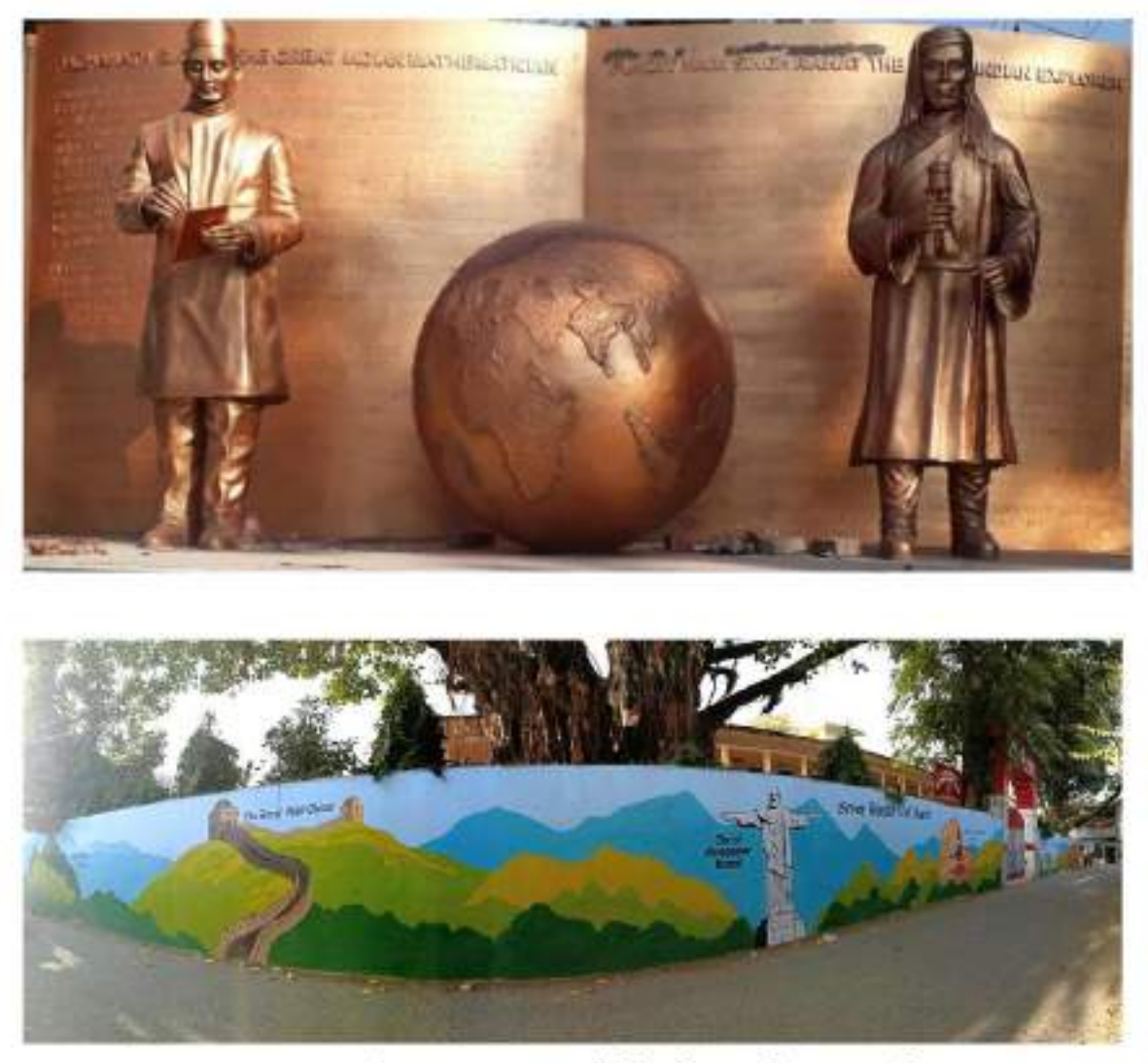

एस0जी0आर0आर0 तालाब में भित्ति चित्रंण पेंटिंग का कार्य

### 6 डिजिटाइजेशन आफ कलक्ट्रेट एंड सी डी ओ आफिस

डिज़िटाइजेशन ऑफ़ कलक्ट्रेट एंड सी डी ओ ऑफिस परियोजना के तहत सरकारी कार्यालय में कागज के उपयोग को कम करने के उद्देश्य से कलेक्ट्रेट और सीडीओ कार्यालय में पुराने दस्तावेजों का डिजिटलीकरण किया गया।

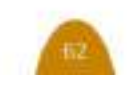

### 7 क्रेच बिल्डिंग

भारत सरकार के महिला एवं बाल विकास मंत्रालय के दिशा-निर्देशों के अनुसार कामकाजी महिलाओं के कल्याण के लिए एक मॉडल क्रेच सुविधा प्रस्तावित की गई है। यह प्रस्तावित दून चिल्डेन्स डे-केयर सेंटर (क्रेच), एबीडी क्षेत्र में स्थित है।

देहरादून स्मार्ट सिटी लिमिटेड के कार्यक्रम के तहत विकसित किया गया है। क्रेच का भौतिक वातावरण विशेष आवश्यकता वाले बच्चों के लिए उपयुक्त रखा जाता है। लेआउट में प्रदान की गई जगहों में गतिविधि क्षेत्र शामिल है।

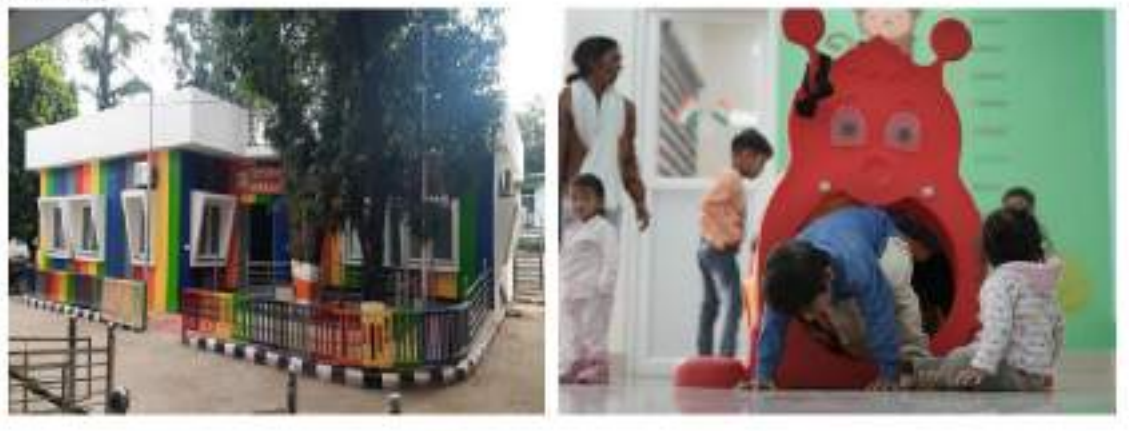

### 8 इलेक्ट्रिक बसें, हाइब्रिड इलेक्ट्रिक बसें

इलेक्ट्रिक बस, परियोजना का उद्देश्य शहर में हरित वातावरण को बनाए रखना है। इलेक्ट्रिक वाहनों के परिचालन से कार्बन उत्सर्जन को एक निश्चित स्तर तक कम किया जा सकेगा। देहरादून शहर में संचालित 30 इलेक्ट्रिक बसों के माध्यम से अब तक लगभग 12.5 लाख यात्री सुगम यात्रा का लाभ ले चुके है ।

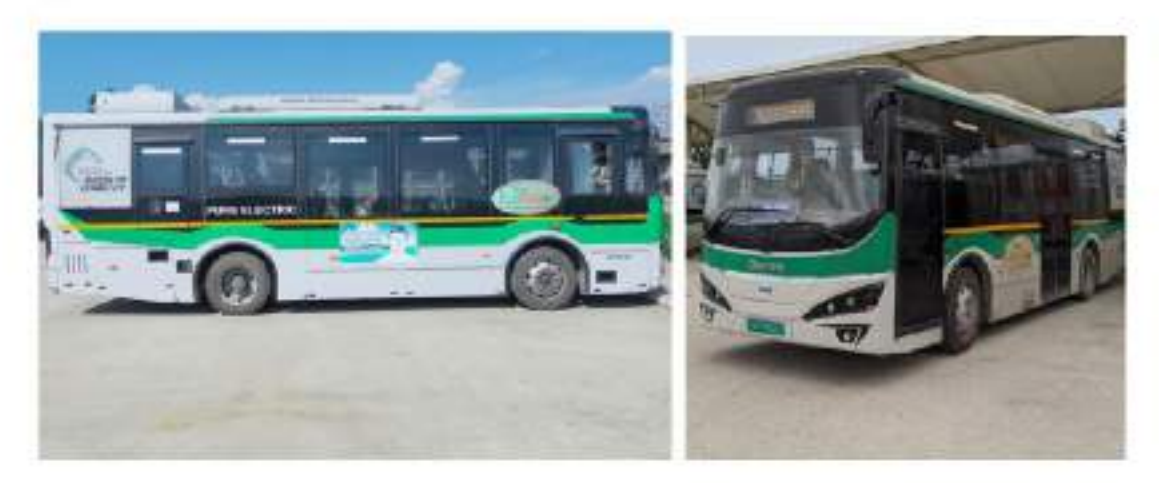

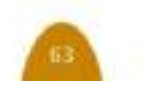

### 9 मॉडर्न दून लाइब्रेरी

माडर्न दून लाइब्रेरी कॉम्प्लेक्स एक जी 3 संरचना होगी जो छात्रों और नागरिकों को सभी शैक्षिक और साहित्यिक संसाधनों तक आसानी से पहुंचने में सक्षम बनाती है। लाइब्रेरी में निम्नलिखित स्मार्ट विशेषताएं भी होंगी-

- ई-पढ़ने की सुविधा
- आरएफआईडी टैगिंग
- स्मार्ट कार्ड
- स्व-चेक इन चेक आउट

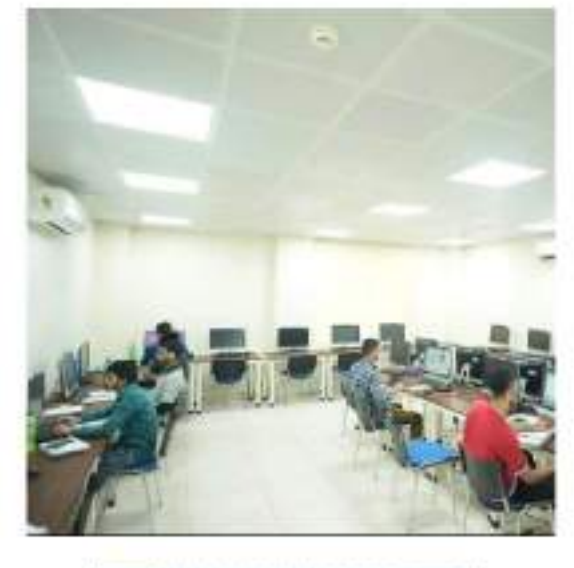

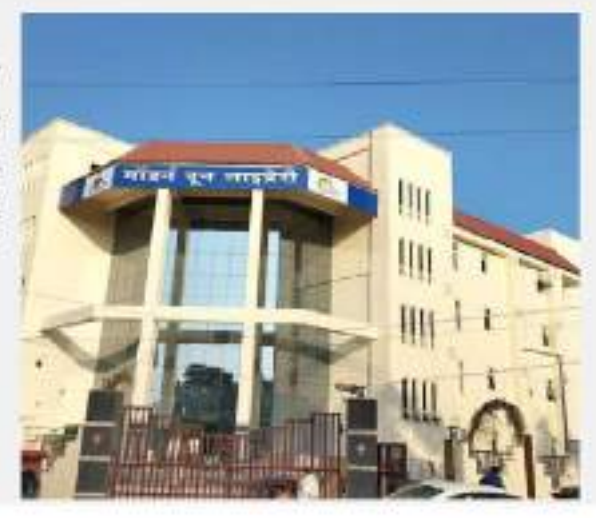

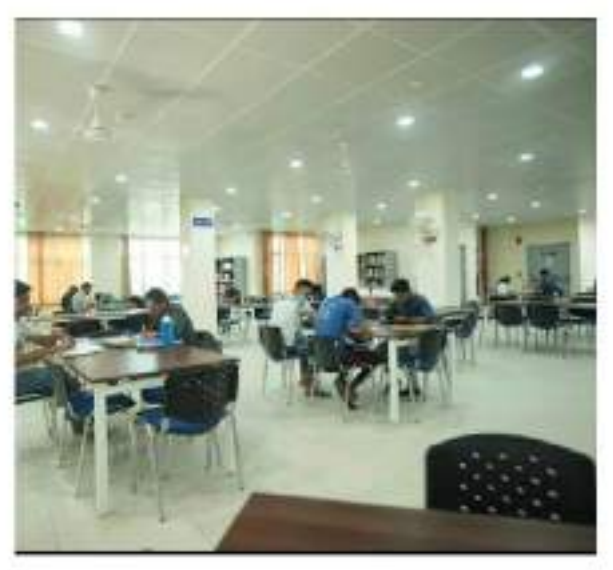

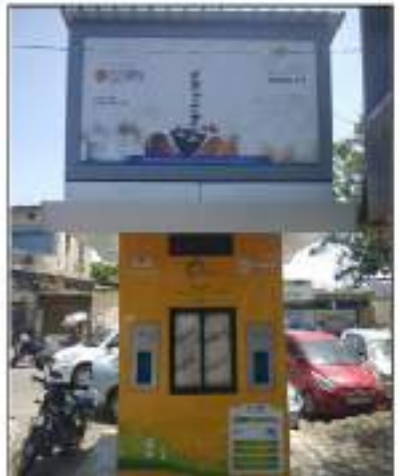

### 10 बाटर एटीएम पी पी पी मोड

देहरादून शहर में सार्वजनिक स्थानों पर पीने के पानी की व्यापक उपलब्धता सुनिश्चित करने के लिए स्मार्ट सिटी योजना के एक हिस्से के रूप में, देहरादून स्मार्ट सिटी लिमिटेड ने देहरादून में 24 स्थानों पर वाटर एटीएम स्थापित किये है। इसके द्वारा आम जनता को पीने योग्य पानी की आपूर्ति सुनिश्चित किया जाता है।

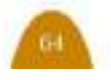

### चल रही परियोजनाओं के अपेक्षित परिणाम

### 1 पल्टन बाजार पेडेरिट्रयनाइजेशन

पलटन बाजार पेडेरिट्सिनाइजेशन उदेश्य पैदल मार्गों में सुधार करना और गैर-मोटर चालित परिवहन को बढ़ावा देना है। इसके अलावा, पैदल चलने वालों की सुरक्षा और सुविधा के लिए नियमित अंतराल पर बेहतर रोशनी, बैठने की व्यवस्था की जाएगी।

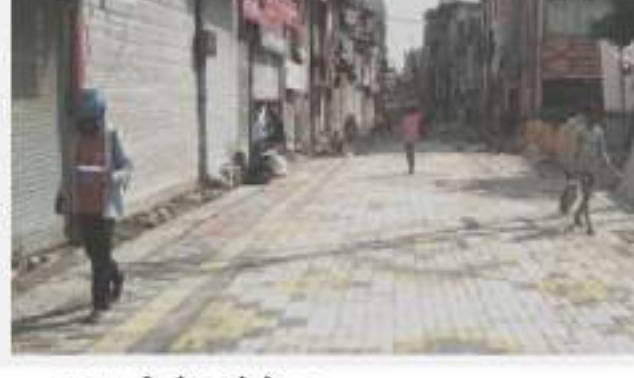

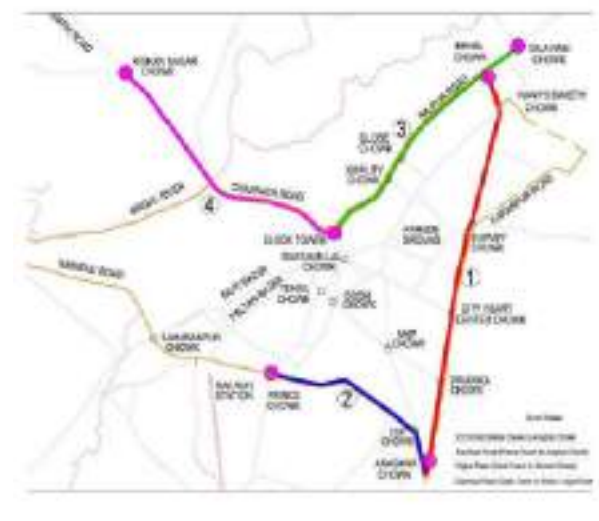

### 3 इंटीग्रेटेड ऑफिस काम्प्लेक्स ग्रीन बिल्डिंग

- एक छत के नीचे सभी सरकारी कार्यालय नागरिकों को आसानी से पहुंच प्रदान करते हैं। नया भवन प्लेटिनम रेटेड ग्रीन बिल्डिंग होगा जिसे निम्न को प्राप्त करने के लिए डिजाइन किया गया है।
- प्राकृतिक घटनाओं जैसे तापमान और / या भूकंप के कारण भार का प्रतिरोध।
- संरचनात्मक स्थायित्व और रख-रखाव।
- आर्थिक संरचना।
- ऊर्जा कुशल डिजाइन
- स्मार्ट आईटी हस्तक्षेप

### 2 स्मार्ट रोड प्रोजेक्ट

स्मार्ट रोड परियोजना के अंतर्गत सड़क के नीचे सर्विस डक्ट बनाई जाएगी। यह एक तरह की सुरंग होगी, जिसमें बिजली, पानी, सीवर, टेलीफोन, इंटरनेट की लाइने होंगी। इससे किसी भी लाइन के खराब होने, नई लाइन बिछाने के लिए बार-बार सड़क को खोदने की जरूरत नहीं पड़ेगी। बिजली के तार झूलते नहीं दिखेंगे। शहर में सभी बिजली और टेलीफोन की लाइनें अंडर ग्राउंड होगी। सभी तरह के केबल सर्विस डक्ट के जरिये इधर से उधर होंगे। इससे खराबी आने की संभावना कम होगी और शहर भी सुंदर दिखेगा।

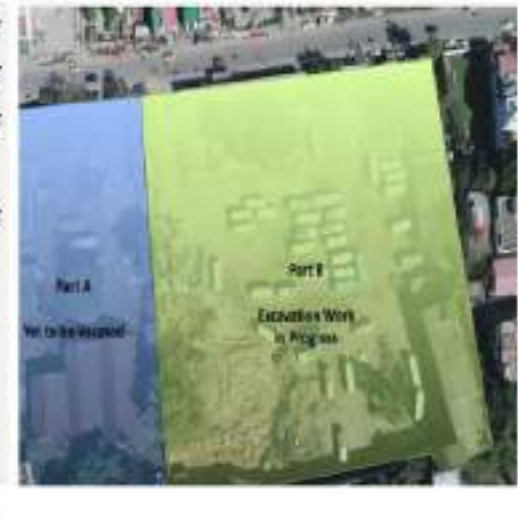

### 4 परेड ग्राउंड रेजुवेनेशन

- एकीकृत सार्वजनिक क्षेत्र
- गांधी पार्क परेड ग्राउंड के बीच पैदल यात्री सुभाष रोड
- विक्रेताओं के लिए मोबाइल कियोरक क्षेत्र; सार्वजनिक सुविधाएं।
- वॉक-वे, साइकिल ट्रैक, मेलों, परेड आदि के आयोजन की सुविधाएं प्रदान की गई हैं।

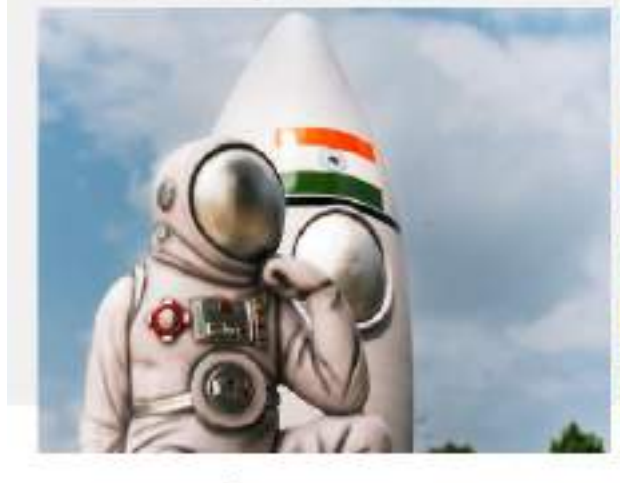

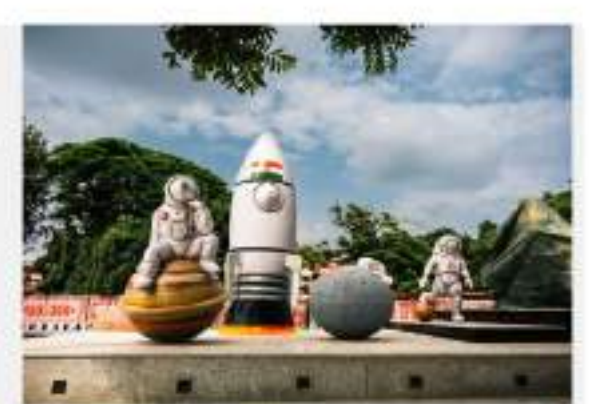

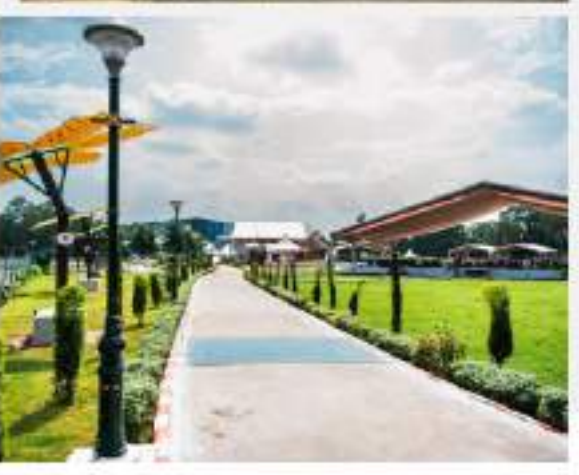

#### 5 फसाड वर्क्स - पल्टन बाजार

पलटन बाजार देहरादून शहर का मुख्य बाजार क्षेत्र है, और अधिकांश दुकानें काफी पुरानी हैं और बेतरतीब तरीके से बनाई गई हैं। साथ ही वे अलग-अलग साइनेज और अलग-अलग डिज़ाइन, रंग, .<br>पैटर्न और भाषा में उपयोग कर रहे हैं: जो एक समयित रूप देता है। पलटन बाजार एबीडी क्षेत्र के अंतर्गत आता है और मुखौटा कायाकल्प के लिए स्मार्ट सिटी परियोजना के हिस्से के रूप में विचार किया गया है।

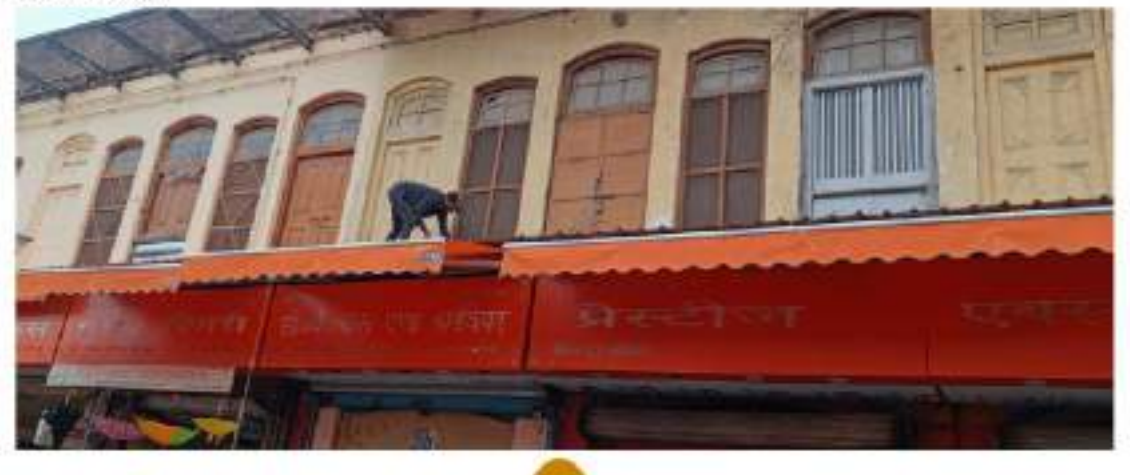

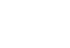

### 6 स्मार्ट वाटर मैनेजमेंट

मात्रात्मक और गुणात्मक निगरानी के लिए पर्यवेक्षी नियंत्रण और डेटा अधिग्रहण और 72 ओवरहेड टैंकों से जल वितरण प्रस्तावित किया गया है। यह जनता को आपूर्ति किए जा रहे पानी की उचित मात्रा और गुणवत्ता का स्वचालित नियंत्रण सुनिश्चित करेगा। अधिग्रहीत डेटा जल संस्थान को जल आपूर्ति में सुधार के लिए उपचारात्मक उपाय करने में भी मदद करेगा।

### 7 वाटर सप्लाई ऑग्मेंटेशन एंड वाटर मीटरिंग

एबीडी क्षेत्र में जल आपूर्ति वृद्धि पूरे एबीडी क्षेत्र में जलापूर्ति में सुधार के लिए प्रस्तावित है। एरिया बेस्ड डेवलपमेंट (एबीडी) के तहत आरएफ टेक्नोलॉजी के साथ एएमआई (ऑटोमेटेड इंफ्रा स्ट्रक्चर) सिस्टम के साथ स्मार्ट मीटर को लागू करने के लिए स्मार्ट एनर्जी मीटर और हेड एंड सिस्टम के बीच दो-तरफा संचार को सक्षम करना है ताकि रिमोट रीडिंग, मॉनिटरिंग को सक्षम किया जा सके।

### 8 इंटीग्रेटेड सीवरेज स्कीम

स्मार्ट सिटी का चयनित क्षेत्र देहरादून का सबसे पुराना और अत्यधिक आबादी वाला क्षेत्र है। यह इलाका --

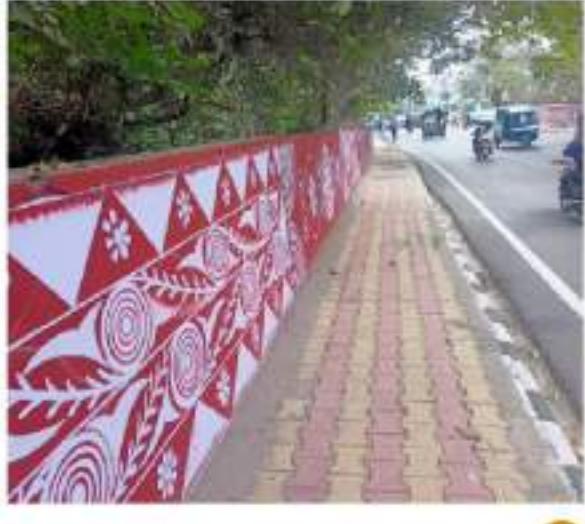

शहर में मौजूदा 206 नलकूपों से जल उत्पादन की ज्यादातर सीवरेज वाला है, लेकिन एबीडी एरिया में बिछाई गई सीवर लाइनें 40-50 साल पुरानी हैं और उनकी उपयोगिता खत्म हो चुकी है। अधिकांश सीवर लाइन और मैनहोल जर्जर रिथति में हैं, जैसा कि जल संस्थान ने पुष्टि की है। ये सीवर अक्सर चोक हो जाते हैं और इनका सीवेज आसपास की खुली नालियों और कई जगहों पर नालों में बड़ा दिया जाता है। इस परियोजना का उद्देश्य एबीडी क्षेत्र में सीवर प्रणाली में सुधार करना है।

### 9 स्मार्ट अपशिष्ट वाहन (नगर निगम एवं जल संस्थान के लिए)

इस परियोजना का उद्देश्य नगर निगम और जल संस्थान को मानव इंटरफेंस को कम करने और इस प्रकार मानव जीवन जोखिम को कम करने के लिए सफाई मशीनरी प्रदान करना है।

### 10 इंटीग्रेटेड डेनेज सिस्टम

इस परियोजना का उद्देश्य एबीडी क्षेत्र में वर्षा जल निकासी प्रणाली में सुधार करना है क्योंकि वर्तमान प्रणाली विभिन्न हिस्सों में जीर्ण-शीर्ण स्थिति में डै।

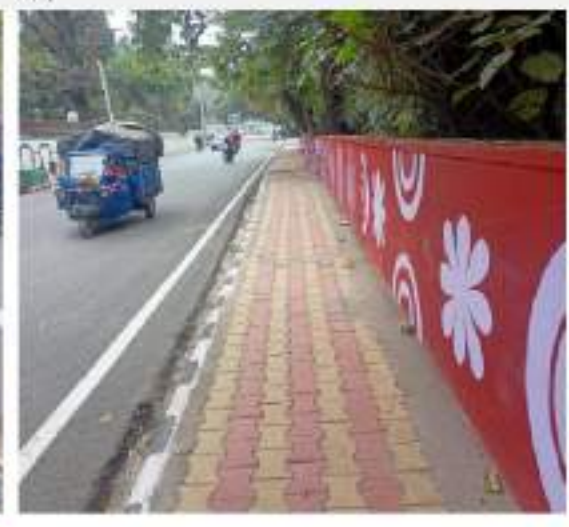

### 11 सिटी इंवेस्टमेंट्स टू इन्नोवेट, इंटीग्रेट, एंड सस्टेन

चाइल्ड फ्रेंडली दून पहल का उद्देश्य बच्चों के अनुकूल स्मार्ट शहरों के विकास के लिए एक अनूठी प्रयोग प्रयोगशाला बनना है ताकि ज्ञान आधारित, उन्नत और प्रभावी बाल अनुकूल गतिशीलता ढांचे को बढ़ावा दिया जा सके जिसमें बच्चों के दृष्टिकोण शामिल होंगे और शहरों की योजना और प्रबंधन में बच्चों की भागीदारी को प्रोत्साहित किया जाएगा। इस प्रकार यह पहल हिमायत और नीतिगत हस्तक्षेपों के माध्यम से एक मजबूत ज्ञान आधार बनाने और शहर प्रशासन को तकनीकी सहायता प्रदान करने पर केंद्रित है।

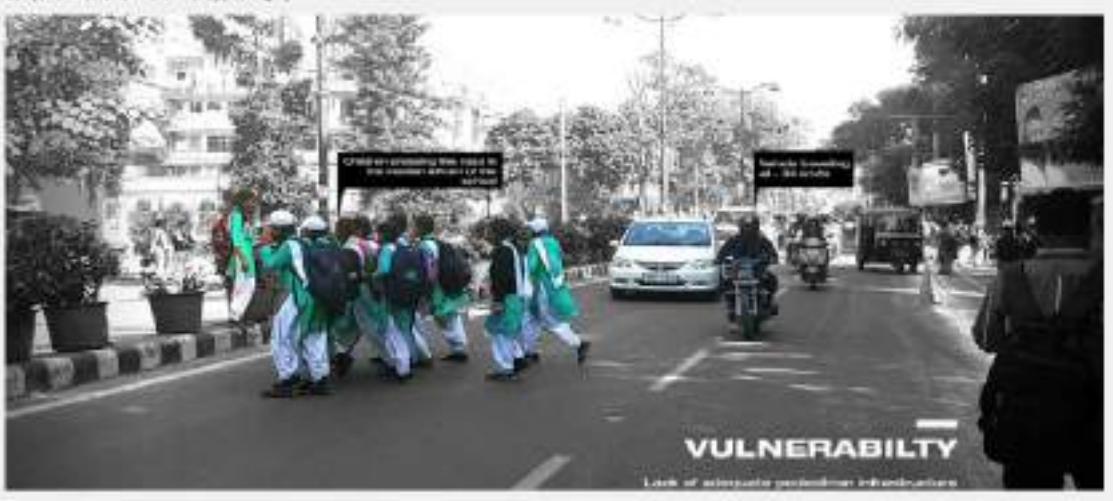

12 स्मार्ट पोल ऑन पी पी पी मोड

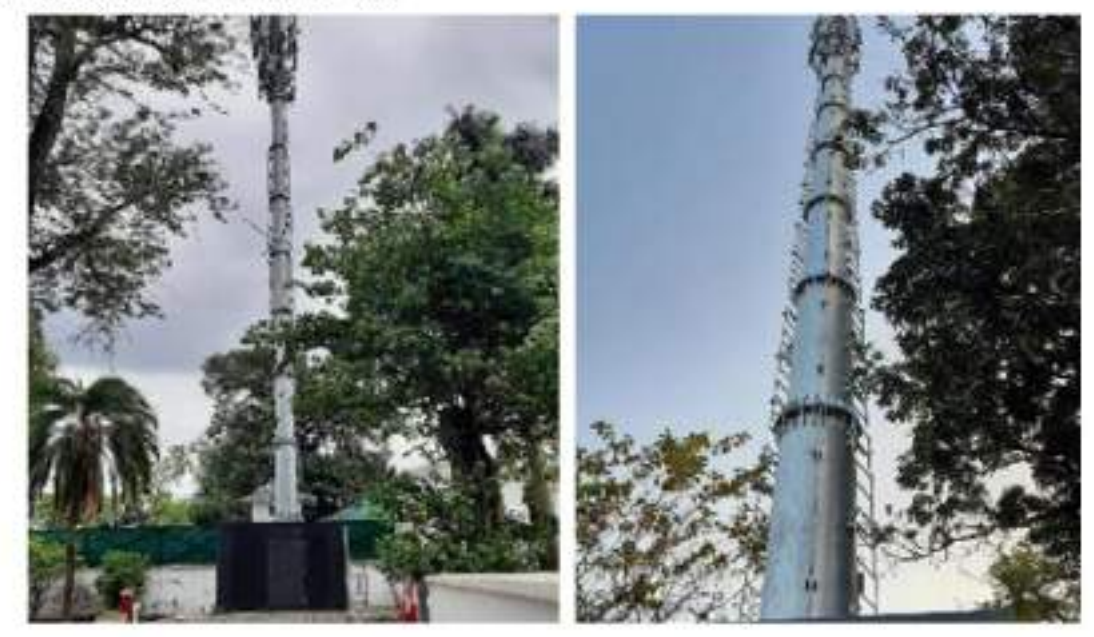

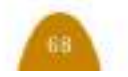

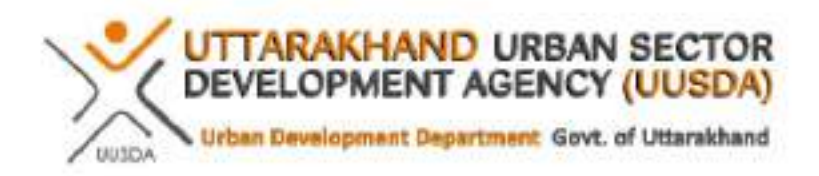

# उत्तराखण्ड शहरी क्षेत्र विकास एजेंसी (UUSDA)

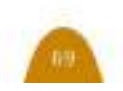

## उत्तराखण्ड शहरी क्षेत्र विकास एजेंसी (UUSDA)

उत्तराखण्ड शहरी क्षेत्र विकास एजेंसी (UUSDA) का गठन वर्ष 2008 में शहरी विकास विभाग के अधीन किया गया। संस्था के अन्तर्गत विभिन्न वित्तपोषित परियोजनाओं के माध्यम से नगरीय अवस्थापना विकास कार्य सम्पादित किये जाते 膏⊥

1. गतिमान परियोजना – उत्तराखण्ड एकीकृत एवं रेजिलिएंट शहरी विकास परियोजना(uIRUDP) दिसम्बर, 2021 में मा0 प्रधानमंत्री, भारत सरकार द्वारा शिलान्यासित न्प्ल्क परियोजना का युद्धस्तर पर कार्य प्रगति पर है। देहरादून के बंजारावाला व मोथरोवाला में गतिमान पेयजल कार्यों के अन्तर्गत कुल 132 कि0मी0 लक्ष्य के सापेक्षतः 110 कि0मी0 पेयजल नेटवर्क बिछाया जा चुका है। इसके साथ ही बंजारावाला, मोथरोवाला, यमुना कालोनी, देहराखास, रिंगरोड, नत्थनपुर, मोहकमपुर, मिंयावाला, हर्रावाला क्षेत्रों में लक्षित कल 262 कि0मी0 में से 212 कि0मी0 सीवरेज नेटवर्क बिछाये जाने का कार्य कर लिया गया है। उक्त क्षेत्रों में घरेलू पेयजल तथा सीवरेज संयोजन का कार्य भी सामानान्तर गतिमान है। इसके अतिरिक्त दौडवाला में 11 एम0एल0डी0 तथा नकरौंदा में 18 एमoएलoडीo क्षमता के सीवेज शोधन संयंत्र का कार्य प्रगति पर है। सभी क्षेत्रों की कल 182 कि0मी0 सडकों का सुदुढीकरण किया जा चुका है। नैनीताल में कुल 11.9 कि0मी0 लक्ष्य के सापेक्षत : 7.9 कि0मी0 सीवरेज लाईन विछायी जा चुकी है तथा 17.5 डस्य क्षमता के सीवेज शोधन संयंत्र का कार्य भी प्रगति पर है। सभी खोदी गई सडकों का सुदृढीकरण किया जा चुका है। परियोजना निर्माण कार्यों की पूर्णता अवधि जून 2025 तक 音」

2. यू०यू०एस०डी०ए० परियोजना हेतू ए०डी०बी० द्वारा रू0 2686 करोड के ऋण स्वीकृत

एडीबी एवं यू०यू०एस०डी०ए० के मध्य उत्तराखण्ड इन्टीग्रेटेड एवं रेजिलिएन्ट शहरी विकास परियोजना (यू०आई०आर०यू०डी०पी०) – अतिरिक्त वित्तपोषण हेतु कल रू0 2686 करोड के स्वीकत ऋण हस्ताक्षरित किये गये हैं। परियोजना के अन्तर्गत देहरादून के नवादा व रायपुर में सीवरेज और हल्द्वानी व टनकपुर में पेयजल व सीवरेज के कार्य किये जाने हैं।

- परियोजना के माध्यम से रायपुर के नेहरूग्राम, बालावाला, तुनवाला, नथुवावाला, मिंयावाला. नकरौंदा समीपवर्ती क्षेत्रों में 148 कि0मी0 सीवरेज नेटवर्क बिछाया जायेगा तथा 15867 घरेलू सीवरेज संयोजन किये जायेंगे। 3.25 एम0एल0डी0 क्षमता का इंटरमीडिएट सीवेज पंपिंग स्टेशन भी स्थापित किया जायेगा।
- देहरादून के नवादा समीपवर्ती क्षेत्रों में 52 कि0मी0 सीवरेज नेटवर्क बिछाया जायेगा तथा 7655 घरेलू सीवरेज संयोजन किये जायेंगे।
- हल्द्वानी में कूल 770 कि0मी0 पेयजल नेटवर्क के साथ-साथ 125 कि0मी0 सीवरेज नेटवर्क बिछाया जायेगा तथा 39800 घरेल पेयजल एवं 18200 सीवरेज संयोजन किये जायेंगे। 10.5 एम0एल0डी0 क्षमता का सीवेज शोधन संयंत्र स्थापित किया जायेगा।
- टनकपुर में कल 61 कि0मी0 पेयजल नेटवर्क बिछाया जायेगा तथा 6388 घरेलू सीवरेज संयोजन किये जायेंगे।

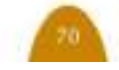

## उत्तराखण्ड शहरी क्षेत्र विकास एजेंसी (UUSDA)

3. ऋषिकेश नगर एकीकृत अवस्थापना विकास परियोजना (RIUDP)

दो चरणों में सम्पादित की जाने वाली इस परियोजना हेतु जर्मन विकास बैंक द्वारा रू0 1900 करोड की अनुमानित धनाराशि वर्ष 2022-2023 में स्वीकृत किये जा चुके हैं। परियोजना की रूपरेखा पर सम्बन्धित हितधारकों एवं लाईन एजेंसियों से विस्तार से विचार-विमर्श किया गया है। जिसके क्रम में परियोजना की डी0पी0आर0 तैयार किये जाने का कार्य प्रगति पर है। वर्ष 2023-2024 के अन्तराल में परियोजना को धरातल पर प्रारम्भ किया जाना संभावित है। परियोजना के अन्तर्गत ऋषिकेश, तपोवन, मुनि की रेती, स्वर्गाश्रम में पेयजल, सीवरेज, ड्रेनेज, तीर्थयात्रियों, पर्यटकों एवं स्थानीयों डेतू सुविधाजनक यातायात गतिशीलता विकास इत्यादि कार्य किये जाने प्रस्तावित हैं।

4. एशियन विकास बैंक(ADB)वित्तपोषित उत्तराखण्ड लिवेबिलिटी इम्प्रवमेंट प्रोजेक्ट (ULIP)

एशियन विकास बैंक (ADB) वित्तपोषण हेतु प्रस्तावित लगभग रू0 2447 करोड के माध्यम से हल्द्वानी (City Mobility Plan, Drainage, Buiding and Other Development) कोटद्वार, चम्पावत, किच्छा, विकासनगर आदि नगरों में पेयजल तथा विकासनगर में पेयजल एवं सीवरेज के कार्य कराये जाने प्रस्तावित हैं।

- गतिशीलता तथा नमो भवन (सभी राजकीय कार्यालयों हेतु एक प्रशासनीक भवन) का
- पेयजल संयोजन किये जायेंगे। कूल 2900 किoलीo पेयजल क्षमता डेतू 04 जलाशयों का निर्माण किया जायेगा। 3.5 एम0एल0डी0 क्षमत का पेयजल शोधन संयंत्र स्थापित किया जायेगा।
- कोटद्वार नगर हेतु 330 कि0मी0 पेयजल नेटवर्क बिछाया जायेगा तथा 22196 घरेलू पेयजल संयोजन किये जायेंगे। कुल 4000 किoलीo पेयजल क्षमता हेतु 04 जलाशयों व नलकपों का निर्माण किया जायेगा।
- किच्छा नगर हेतु 402 कि0मी0 पेयजल नेटवर्क बिछाया जायेगा तथा 20000 घरेलू पेयजल संयोजन किये जायेंगे। कल 6800 किoलीo पेयजल क्षमता हेतु 04 जलाशयों व नलकुपों का निर्माण किया जायेगा।
- विकासनगर नगर हेतु 131 कि0मी0 पेयजल नेटवर्क बिछाया जायेगा तथा 9400 घरेल पेयजल संयोजन किये जायेंगे। कल 3650 किoलीo पेयजल क्षमता हेतु o4 जलाशयों व नलक्पों का निर्माण किया जायेगा।
- विकासनगर नगर हेतु 58 कि0मी0 सीवरेज नेटवर्क बिछाया जायेगा तथा 10098 सीवरेज संयोजन किये जायेंगे। 7.5 एम0एल0डी0 क्षमता का सीवेज शोधन संयंत्र स्थापित किया जायेगा।

5. यूरोपियन निवेश बैंक (EIB) वित्तपोषित उत्तराखण्ड लिवेबिलिटी इम्प्रवमेंट प्रोजेक्ट (ULIB)

यूरोपियन निवेश बैंक (EIB) विलपोषण हेतु प्रस्तावित • परियोजना के माध्यम से हल्द्वानी में नगरीय लगभग रू0 2766 करोड़ के माध्यम से पिथौरागढ़, सितारगंज, रूद्रपुर एवं काशीपुर में पेयजल के कार्य तथा पिथौरागढ व डोईवाला में पेयजल तथा सीवरेज निर्माण कार्य के साथ अन्य कार्य किये जायेंगे। के कार्य कराये जाने प्रस्तावित हैं। जिनकी • चम्पावत नगर हेतु 160 कि0मी0 पेयजल डी0पी0आर0 तैयार की जा चुकी हैं व वित्तपोषण नेटवर्क विछाया जायेगा तथा 4523 घरेलू, संस्था से स्वीकृति हेतु कार्यवाही प्रगति पर है।

# उत्तराखण्ड शहरी क्षेत्र विकास एजेंसी(UUSDA)

श्री थन्द्रेश कुमार, कार्यक्रम निदेशक, यू०यू०एस०डी०ए० के मार्गदर्शन में सभी परियोजनाओं को धरातल पर क्रियान्वयन हेतु तैयारी पूर्ण तत्परता के साथ की जा रही है। लक्षित परियोजना को पूर्णता अवधि से सम्पादित करना तथा पेयजल तथा सीवरेज जैसी मूलभूत सुविधाओं को जनता तक पंहचाना ही यू०यू०एस०डी०ए० का उददेश्य है।

### परियोजना के उददेश्य व लाभ

आगामी 30 वर्षों की आवश्यकताओं के अनुरूप तैयार की गई इन परियोजनाओं के माध्यम से सतत विकास लक्ष्यों के अन्तर्गत आमजन के अतिरिक्त आर्थिक रूप से कमजोर वर्ग के स्वास्थ्य एवं सामाजिक कल्याण, स्वच्छ पानी और स्वच्छता में सुधार, उद्योग, नवाचार व बुनियादी ढांचा विकसित करने व आर्थिक विकास हेतू, असमानता कम करने, लैंगिक समानता को लागू करने, सतत् शहरीकरण और समुदायों को संगठित करने, जलवायू कार्यों, जल जैविकी को विकसित करने, नगरीय जीवन योग्यता मानकों को पूर्ण करने, गरीबों को निःशुल्क सुविधायें प्रदान करने जैसे विभिन्न लक्ष्यों को प्राप्त किया जा सकेंगा और एक सव्यवस्थित नगरीय विकास मानकों को पूर्ण करने में यह योजनायें सहयोगी साबित होंगी।

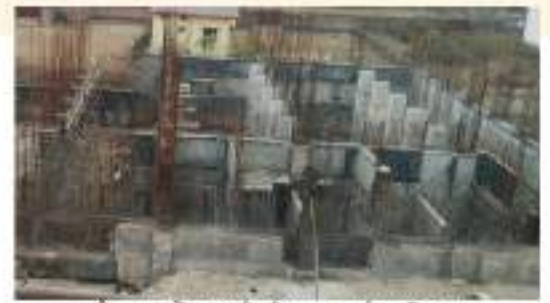

.<br>दोड़वाला में एस0टी0पी0 का कार्य प्रगति पर

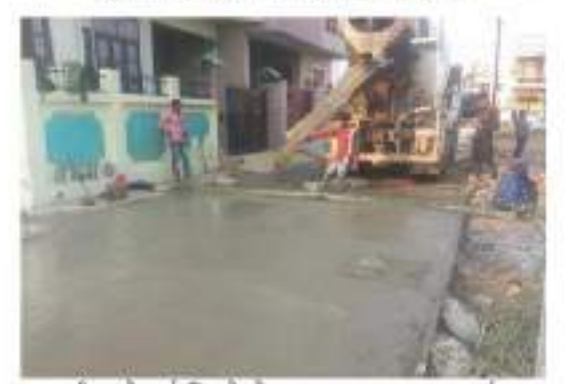

सीवर नेटवर्क विठाने के बाद सड़क सुधार का कार्य

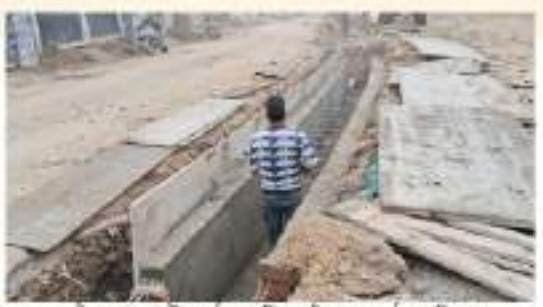

देहराखास में वर्शाजल निकासी का कार्य प्रगति पर

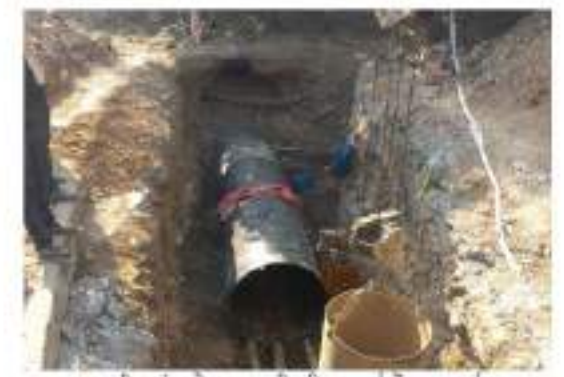

गडरी एवं बड़े व्यास की सीवर लाइंनों का कार्य

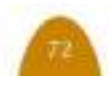

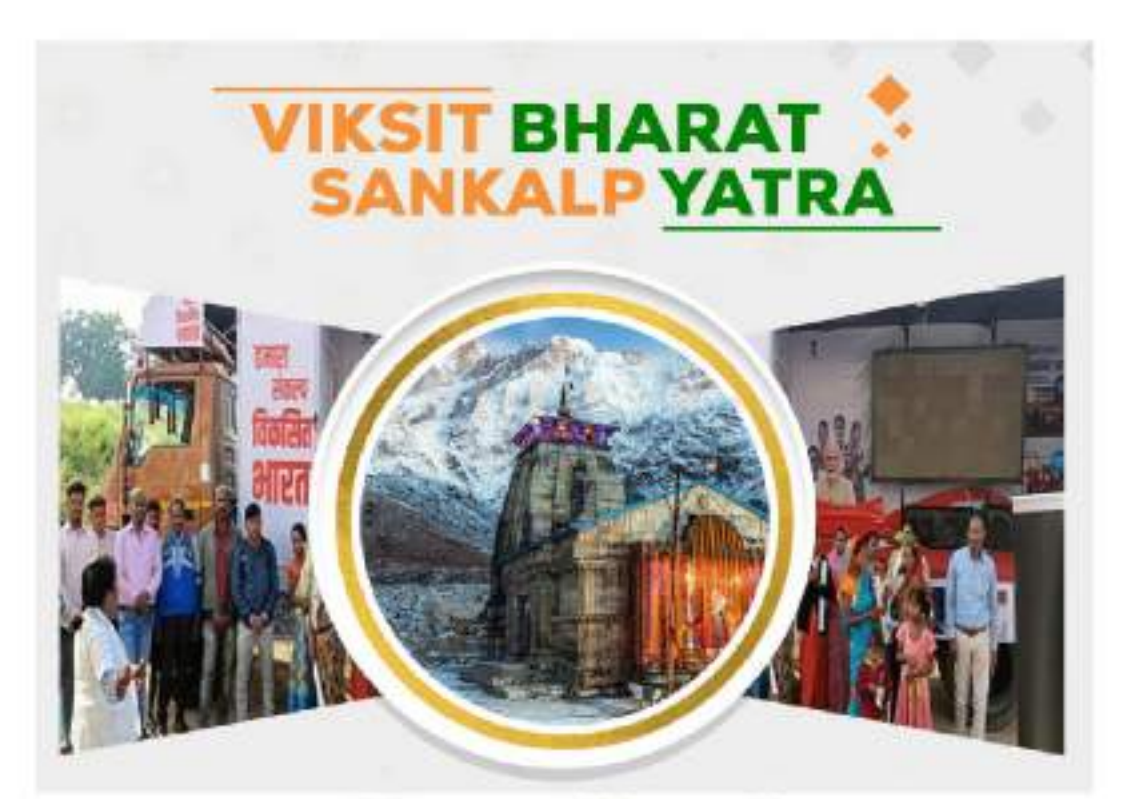

# **Uttarakhand**

# विकसित भारत संकल्प यात्रा शहरी

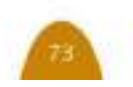

## विकसित भारत संकल्प यात्रा – शहरी विकास विभाग

#### परिध्या

15 नवंबर, 2023 को जनजाति गौरव दिवस से शुरू विकसित भारत संकल्प यात्रा को प्रधानमंत्री नरेंद्र मोदी ने हरी इांडी दिखाई थी। इस यात्रा का उद्देश्य केंद्र और राज्य की सभी योजनाओं को जन-जन तक पहुंचाना और उनका लाम देना है। इस ड्राइव के तहत उज्ज्वला योजना, प्रधानमंत्री ग्रामीण आवास योजना, गौरा देवी कन्यादान योजना और लखपति दीदी योजना सहित केंद्र और राज्य की कूल 17 योजनाओं को लोगों तक पहुंचाना है। यात्रा के दौरान मौके पर लाभार्थियों को लाभ और योजनाओं का फीडबैक लिया जा जायेगा।

विकसित भारत संकल्प यात्रा सरकार की योजनाओं की संतृप्ति प्राप्त करने के लिये विस्तारित गतिविधियों के माध्यम से जागरूकता बढ़ाने का एक राष्ट्रव्यापी अभियान है। इसके अंतर्गत पूरे देश में भारत की सभी ग्राम पंचायतें, नगर पंचायतें और शहरी स्थानीय निकाय शामिल हैं। यह अभियान भारत सरकार के विभिन्न मंत्रालयों / विभागों, राज्य सरकारों, केंद्र सरकार के संगठनों और संस्थानों की सक्रिय भागीदारी के साथ संपूर्ण सरकारी दृष्टिकोण अपनाकर चलाया जा रहा है।

### यात्रा का सद्धेश्य-

- आम जन मानस तक सरकारी योजनाओं की पहुँच प्रदान करना, जो विभिन्न योजनाओं के तहत पात्र हैं, जिन्हे इसका लाभ प्राप्त नहीं हुआ है।
- योजनाओं के बारे में आम जनमानस में जागरूकता बढाना।
- लामांवित परिवारों के अनुभवों को उन्ही की जुबानी साझा कराना।
- लागार्थियों के जीवन में किस तरह से सुधार का प्रत्यक्ष जुड़ाव।
- विकसित भारत संकल्प यात्रा के दौरान विभिन्न योजनाओं में संभावित लाभार्थियों का नामांकन करना।

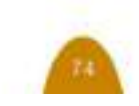

## विकसित भारत संकल्प यात्रा – शहरी विकास विभाग

### उताराखण्ड ग्रज्य में यात्रा-

उत्तराखंड के मा0 राज्यपाल, श्री गुरमीत सिंह ने विकसित भारत संकल्प यात्रा को हरी झंडी दिखाई, जिसके बाद पूरे प्रदेश में विकसित भारत संकल्प यात्रा निकाली जा रही है। शहरी क्षेत्र में श्री प्रेमचंद अग्रवाल, मा0 मंत्री जी, शहरी विकास उत्तराखण्ड ने विकसित भारत संकल्प यात्रा को हरी झंडी दिखाई गयी, जिसके उपरान्त प्रदेष में शहरी क्षेत्र उत्तराखण्ड में गढ़वाल मंडल की 167 लोकेशन और कुमाऊं मंडल की 115 लोकेशन पर दस गाडियों के जरिए

इस ड्राइव को लोगों तक पहुंचाया जा रहा है। उत्तराखंड के सभी जिलों में रिथत शहरी निकायों में कल 282 स्थानों में यात्रा का आयोजन किया गया। यात्रा में कूल 2,30,382 लोगों द्वारा प्रतिभाग किया गया जिसमें 96,760 पुरुष एवं 1,33,622 महिलायें सम्मिलित थीं। यात्रा में आधार, शहरी निकाय एवं स्वारस्थ विभाग द्वारा आयोजित स्वारस्थ. प्रधानमंत्री उज्वला योजना में आयुष्मान तथा प्रधानमंत्री स्वनिधि शिविर लगाकर लोगों को लाभ दिया गया।

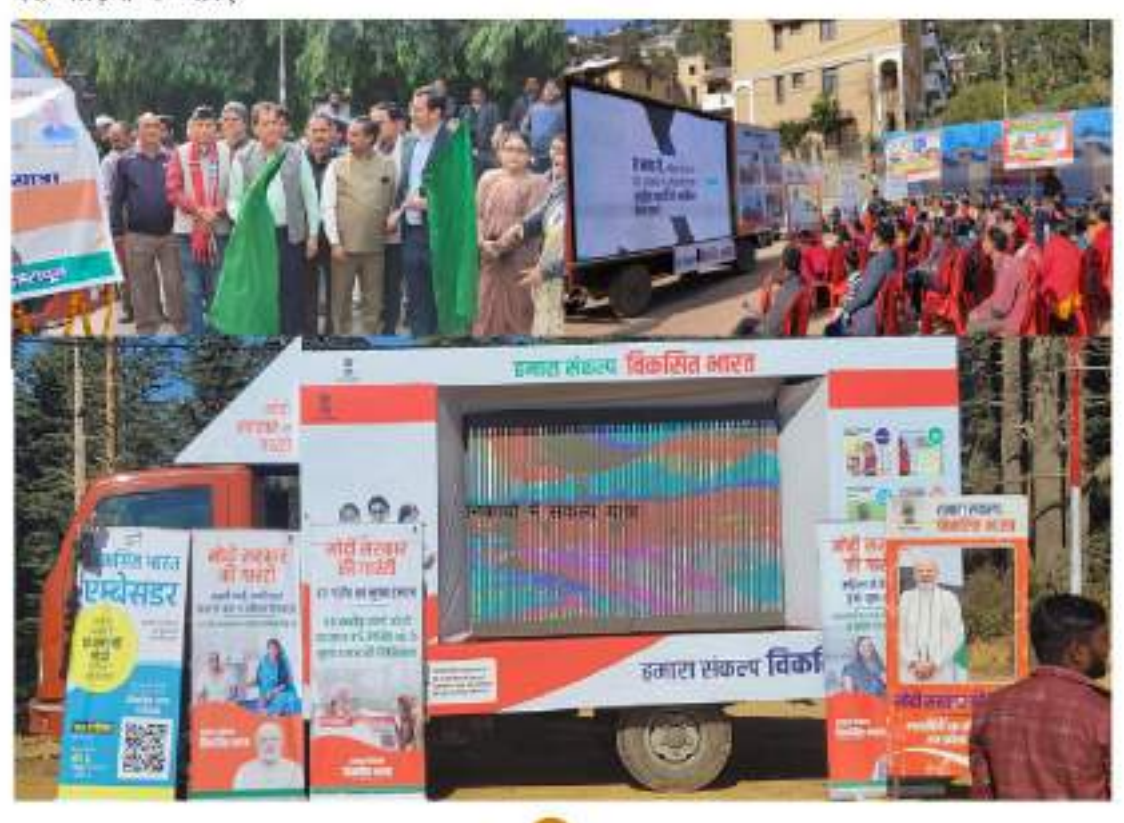

 $\epsilon_{\rm m}$ 

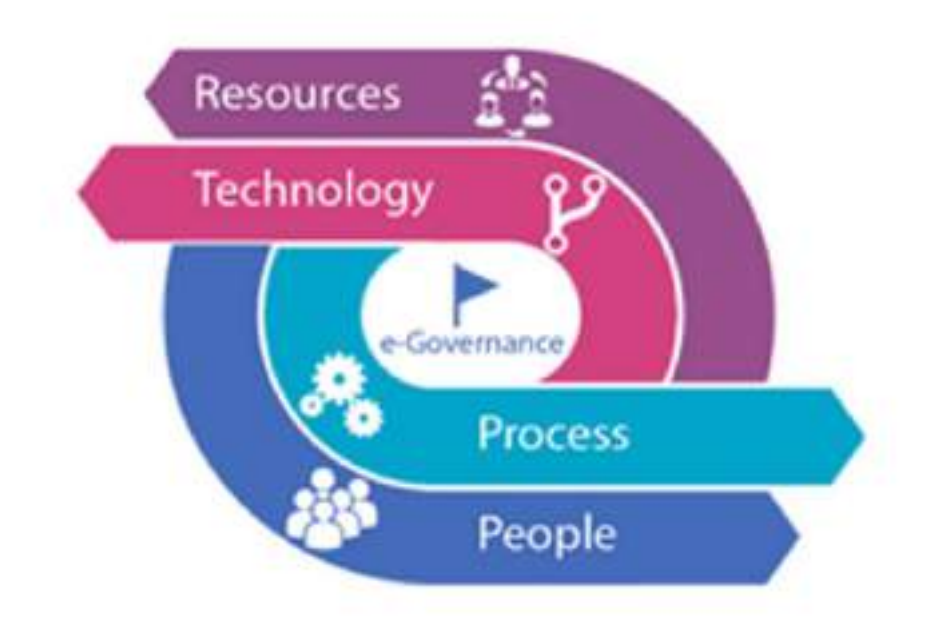

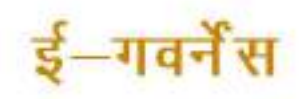

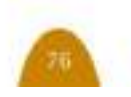

## ई-गवर्नेंस कार्यक्रम के अन्तर्गत संबंधित सेवाएं-

शहरी विकास निदेशालय के अंतर्गत नगर निकायों द्वारा दी जाने वाली सेवाओं यथा ट्रेंड लाईसेंस, रोड कटिंग, सम्पत्ति कर तथा म्यूटेशन व विभिन्न मदों में संग्रह की जाने वाली धनराशि हेतु नगर सेवा पोर्टल पर राष्ट्रीय नगर कार्य संस्थान (एन6आई6यू6ए6) द्वारा आवासन एवं शहरी कार्य मंत्रालय भारत सरकार के नेशनल अर्बन डिजिटल मिशन (एन0यू0डी0एम0) के माध्यम से शहरी गर्वनेंस को डिजिटिलाईज करते हुए सुदृढ़ किया जा रहा है।

### द्रेड लाईसेंस

- वर्तमान में शहरी विकास निदेशालय द्वारा टेड लाईसेंस, एमoसीoएसo एवं सम्पत्ति कर पेमेंट को ऑनलाईन किया जा चुका है।
- उपराक्त से न केवल आम जन को सुविधाएं उनके द्वार पर प्राप्त होगी अपित् नगर निकायों की आय में भी वृद्धि होनी आपेक्षित है।
- ट्रेड लाईसेंस में आतिथि तक कुल पोर्टल द्वारा 53133 ट्रेड लाईसेंस निर्गत कर रू0 5.36 करोड़ का राजस्व प्राप्त किया जा चुका है।
- वित्तीय वर्ष 2023-24 में नगर निकयों द्वारा पोर्टल के माध्यम से 12771 टेड लाईसेंस निर्गत कर रू0 1.71 करोड का राजस्व प्राप्त किया जा चुका है।

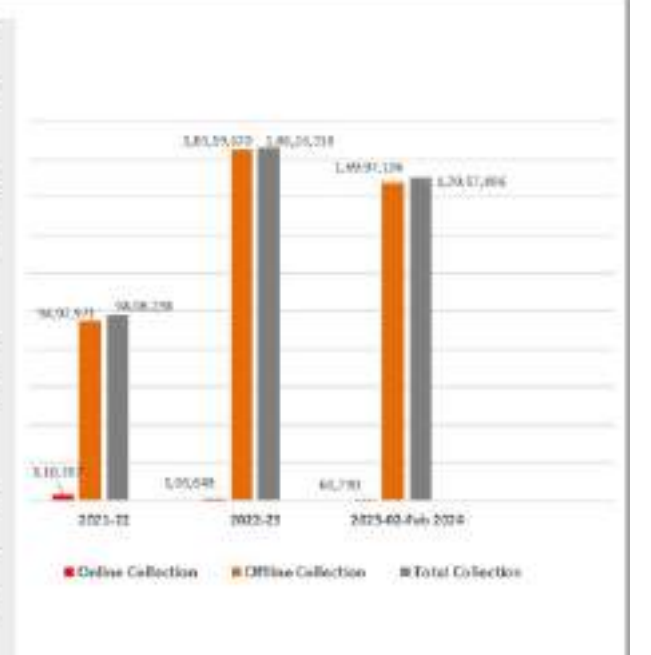

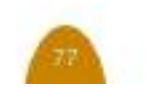

### नमर सेवा पोर्टेल

• नगर सेवा पोर्टल द्वारा एम0सी0एम0 में आतिथि तक कल रू0 18.25 करोड का राजस्व प्राप्त किया जा चका है। वित्तीय वर्ष 2023-24 में नगर निकयों द्वारा पोर्टल के माध्यम से रू0 3.79 करोड का राजस्व प्राप्त किया जा चका है।

**MCS Collection** 

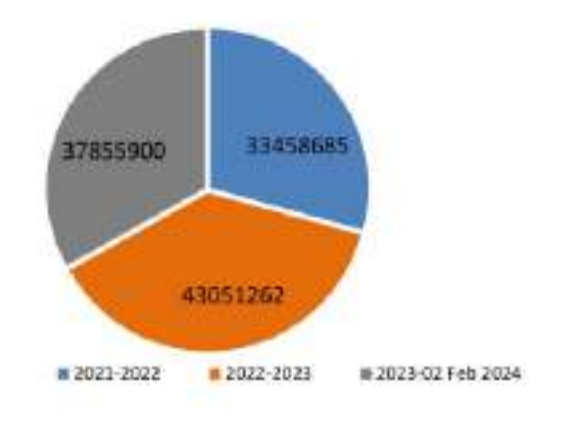

### सम्पत्ति कर

आतिथि तक नगर सेवा पोटल में 69 निकायों की 4,40,308 सम्पत्ति डिजिटालाईज कर ऑनलाईन की जा चुकी है एवं कुल रू0 65.40 करोड़ का राजस्व निकायों द्वारा पोटल के माध्यम से प्राप्त किया जा चुका है। वित्तीय वर्ष 2023-24 में नगर निकर्यो द्वारा पोर्टल के माध्यम से रुo 8.37 करोड का राजस्व प्राप्त किया जा चुका है।

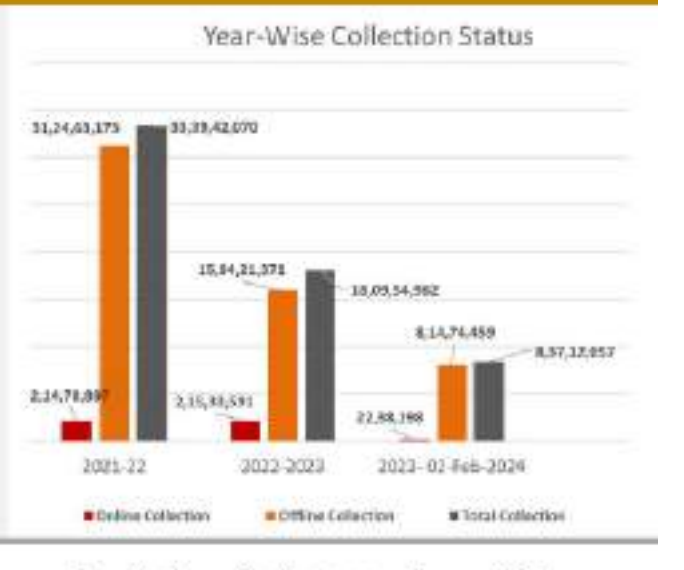

उक्त के अतिरिक्त विश्व बैंक के सहयोग से 4 नगर निकायों में सम्पत्तियों की जी0आई0एस0 मैपिंग का कार्य प्रगति पर है एवं आमागी वित्तीय वर्ष में नगर निकयों हेतु ऑनलाईन अर्बन ऑजरवेट्री का निर्माण, 10 निकायों में सम्पत्ति की जी0आई0एस0 मैपिंग का कार्य एवं ऑनलाईन म्युनिसिपल एक्युरल एकाउंटिग सॅाफ्टवेयर का निर्माण भी किया जाना प्रस्तावित है।

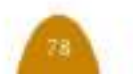

### - Nagar Sewa

फोटो गैलेरी

## Uses of online property tax module

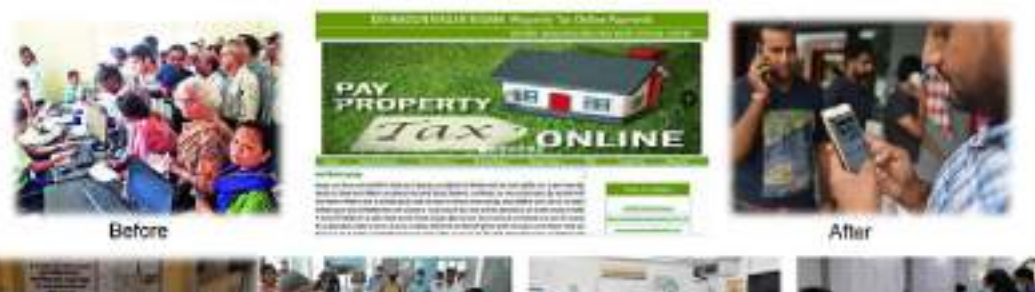

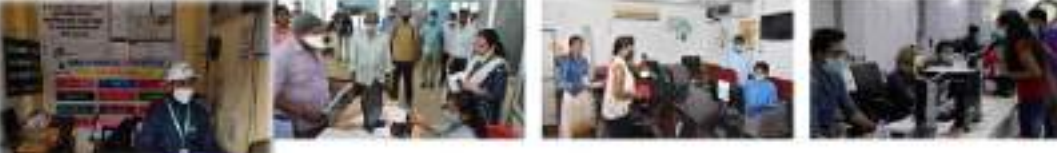

CSC Centers to file taxes and<br>apply for licenses

CSC Centers to file taxes and apply for licenses

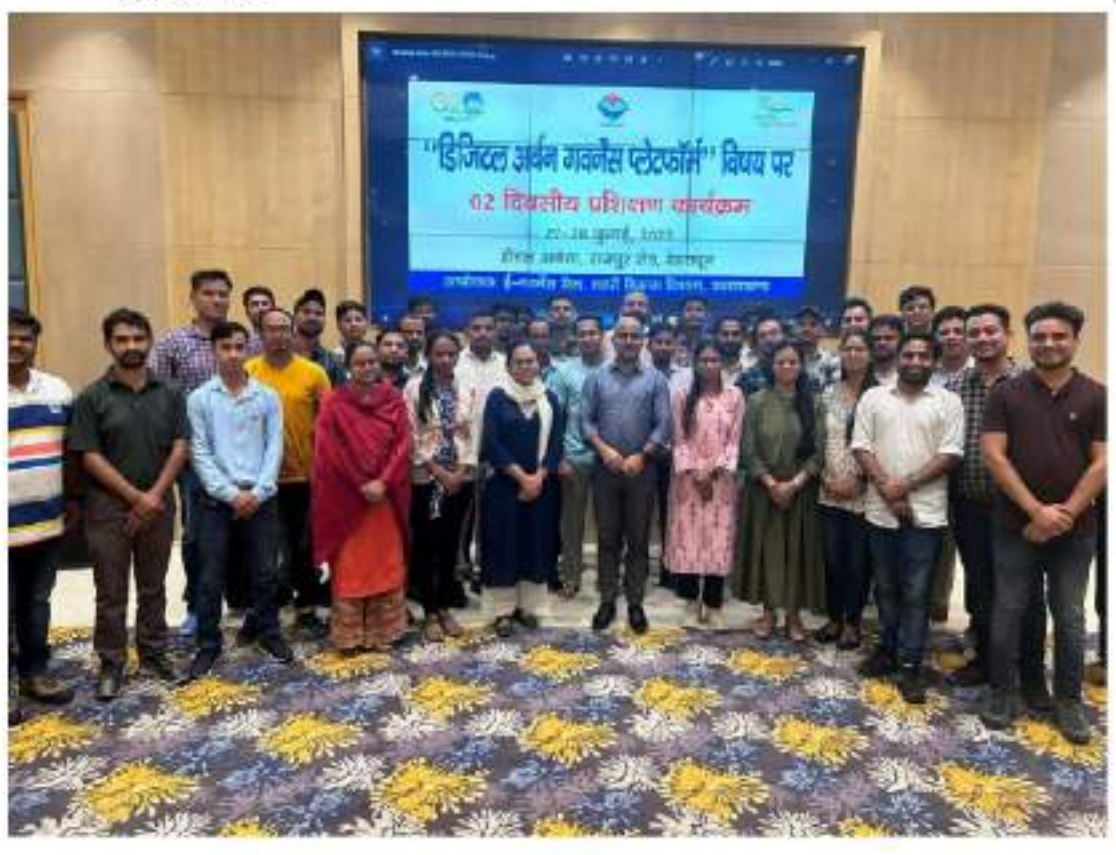

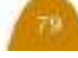

### शहरी विकास विभाग की उपलब्धियां

- भारत सरकार की "स्पेशल असिस्टेन्ट टू स्टेट फॉर कैपिटल इन्वेस्टमेन्ट" योजना के अन्तर्गत उत्तराखण्ड राज्य का चयन किया गया है। योजना में लगभग रु0 100 करोड का अनुदान भारत सरकार द्वारा राज्य सरकार को अर्बन रिफॉर्म हेतु दिया जाना है। राज्य ने योजना के अन्तर्गत छः घटकों की अनुपालन आख्या का प्रस्तुतीकरण भारत सरकार को प्रस्तुत किया जिसके उपरान्त ही राज्य सरकार को अनुदान हेतु पात्रता प्राप्त हुई है।
- राज्य शहरी विकास संस्थान (एस0आई0यू0डी0) की स्थापना ए0टी0आई0 नैनीताल में की गई।
- उत्तराखण्ड को अर्बन लार्नाथोन 2023 के विजेता और उपविजेता का पुरस्कार प्राप्त हुआ।
- एक लाख से अधिक जनसंख्या वाली निकायों में नगर निगम देहरादन को उत्तराखण्ड में स्वच्छ शहर का पुरस्कार प्राप्त हुआ, एक लाख से कम जनसंख्या बाली निकायों में नगर निकाय मुनि की रेती को उत्तराखण्ड में स्वच्छ शहर का पुरस्कार प्राप्त हुआ है।
- गंगोत्री, बद्रीनाथ, केदारनाथ की नगर पंचायतों में विषम परिस्थितियों में कार्य करने वाले सफाई कर्मियों को विशेष भत्ता देने की घोषणा मा0 मुख्यमंत्री जी द्वारा की गयी है। (केदारनाथ रू० 250/-प्रतिदिन अतिरिक्त, बद्रीनाथ व गंगोत्री रु० 200/ - प्रतिदिन अतिरिक्त) साथ ही इन निकायों में रु० 2500 / कार्मिक बर्दी भत्ता का शासनादेश जारी किया जा चुका है।
- अटल निर्मल पुरुस्कार की धनराशि रु0 1.00 करोड़ से बढ़ाकर रु0 2.00 करोड़ मा0 मुख्यमंत्री जी द्वारा घोषणा की गयी है जिसके कम में बजट प्राविधान किया जा चका है।
- राज्य ने राष्ट्रीय शहरी आजीविका मिशन के अन्तर्गत वित्तीय वर्ष 2021–22 में पूर्वोत्तर एवं हिमालयी राज्यों में स्पार्क रैंकिंग में तृतीय स्थान तथा वित्तीय वर्ष 2022–23 में भारत वर्ष में तृतीय स्थान प्राप्त किया।
- मा0 मुख्यमंत्री जी द्वारा पी0एम0स्वनिधि योजनान्तर्गत दिये जाने वाले ऋण में अतिरिक्त सम्पूर्ण ब्याज सब्सिडी राज्य सरकार द्वारा वहन करने की घोषणा की गयी जिससे फेरी व्यवसायियों को ब्याज मुक्त ऋण प्राप्त हो सकें।
- जल-दिवाली कार्यक्रम में राष्ट्रीय शहरी आजीविका मिशन के अन्तर्गत गठित स्वयं सहायता समूहों को अमृत योजनान्तर्गत वाटर ट्रीटमेंट प्लांट पर भ्रमण कराकर, शहरी आजीविका निशन एवं अमृत योजना में महिलाओं की भागीदारी सुनिश्चित करते हुए अभिसरण किया गया।
- प्रधानमंत्री आवास योजना के अन्तर्गत 25000 (लामार्थी आधारित निर्माण घटक) आवासों का निर्माण किया जाना है जिसके सापेक्ष 10000 आवास निर्मित किये जा चुके हैं, शेष आवासों का कार्य प्रगति पर है।
- भागीदारी में किफायती आवास घटक अंतर्गत 8500 आवासों का आवंटन किया जा चुका है।

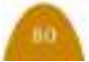

### शहरी विकास विभाग की उपलब्धियां

- प्रधानमंत्री आवास के लामार्थियों को नये आवासों में प्रवेश करने पर रू0 5000.00 प्रोत्साइन की घोषणा मा0 मुख्यमंत्री जी द्वारा की गयी है, जिसके कम में प्रथम चरण हेतु 11000 लाभार्थियों के लिए शासन द्वारा रू0 5.50 करोड़ की धनसशि अवमुक्त की जा चुकी है।
- 14 नगर निकायों की जी0आई0एस0 मैपिंग की जा रही है जिससे निकायों की सम्पत्तियों का वास्तविक माप एवं सम्पत्ति कर का आंकलन किया जा सके जिससे निकायों की आय में वृद्धि होगी। साथ ही नागरिकों को गुणवत्तापरक सेवायें उपलब्ध हो सकेंगी।
- पालिका अकेन्द्रीयित सेवा के अन्तर्गत अधीनस्थ सेवा चयन आयोग से चयनित 149 कर संग्रहकर्ता / कर एवं राजस्व मौहरित तथा 81 कनिष्ठ सहायक सह डाटा एन्ट्री आपरेटर के पदों पर विभिन्न नगर निकायों में नियुक्तियां प्रदान की गयी।
- पालिका केन्द्रीयित सेवाओं के रिक्त 227 पदों का अधियाचन लोक सेवा आयोग को प्रेषित किया गया।
- पंचम वित्त आयोग ने शहरी विकास विभाग हेतु ठोस अपशिष्ट प्रबन्धन हेतु रू0 180.00 करोड़ की धनराशि प्रावधानित की है।
- राज्य शहरी विकास प्रशिक्षण संस्थान हेतु पंचम वित आयोग ने रू0 05.00 करोड़ की धनराशि प्राक्धानित की है।
- राज्य की नगर निकायों में पार्को के निर्माण हेतु रू0 81.63 लाख तथा नगरीय अवस्थापना सुविधाओं के विकास हेतु रू0 826.00 लाख विभिन्न नगर निकायों को अवमुक्त किये गये।
- जी–20 के सफल आयोजन में सहयोग किया गया।

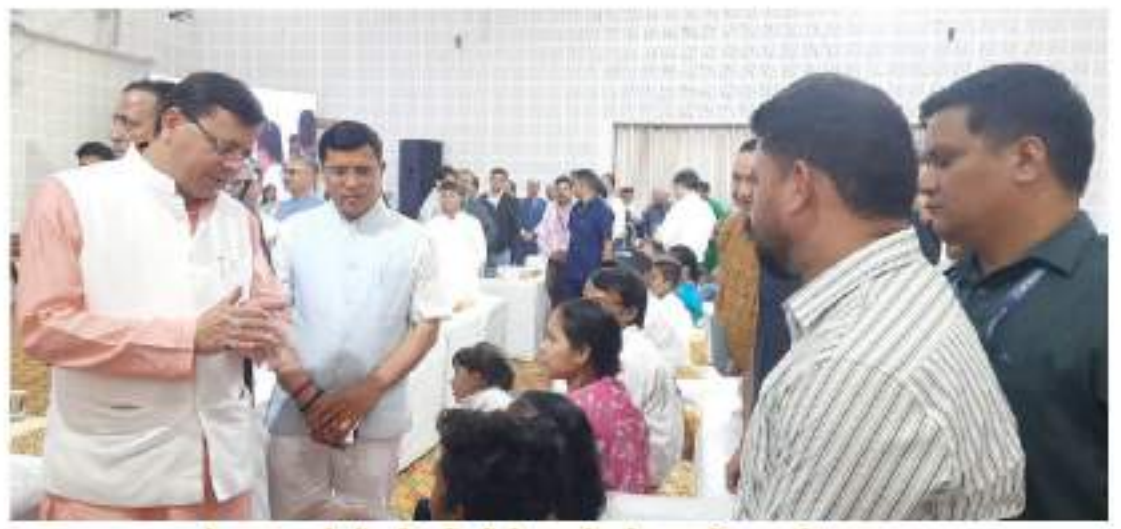

सेवा पखवाड़े में स्ट्रीट वेंडरों के बच्चों को सम्मानित करते हुए

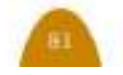

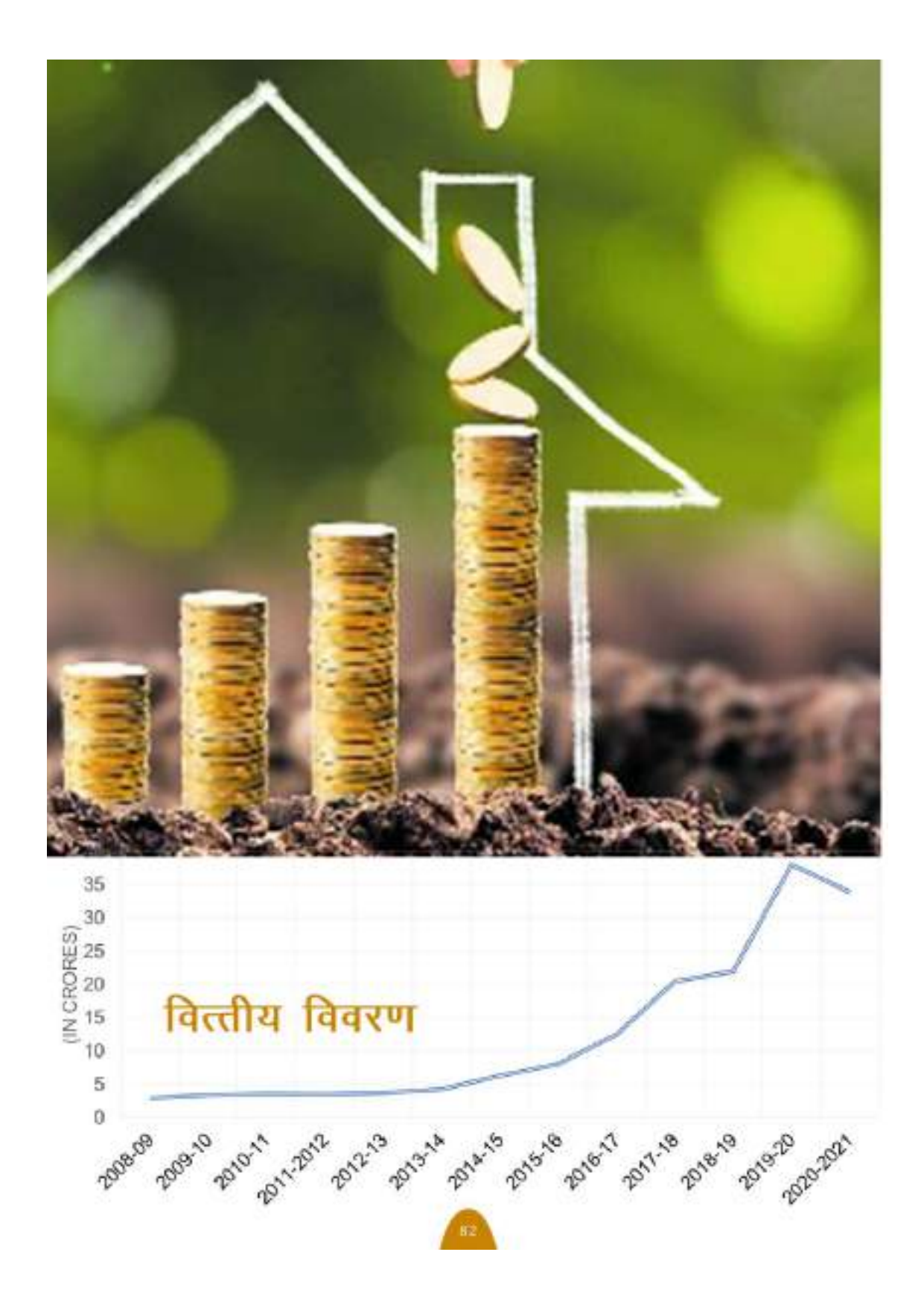

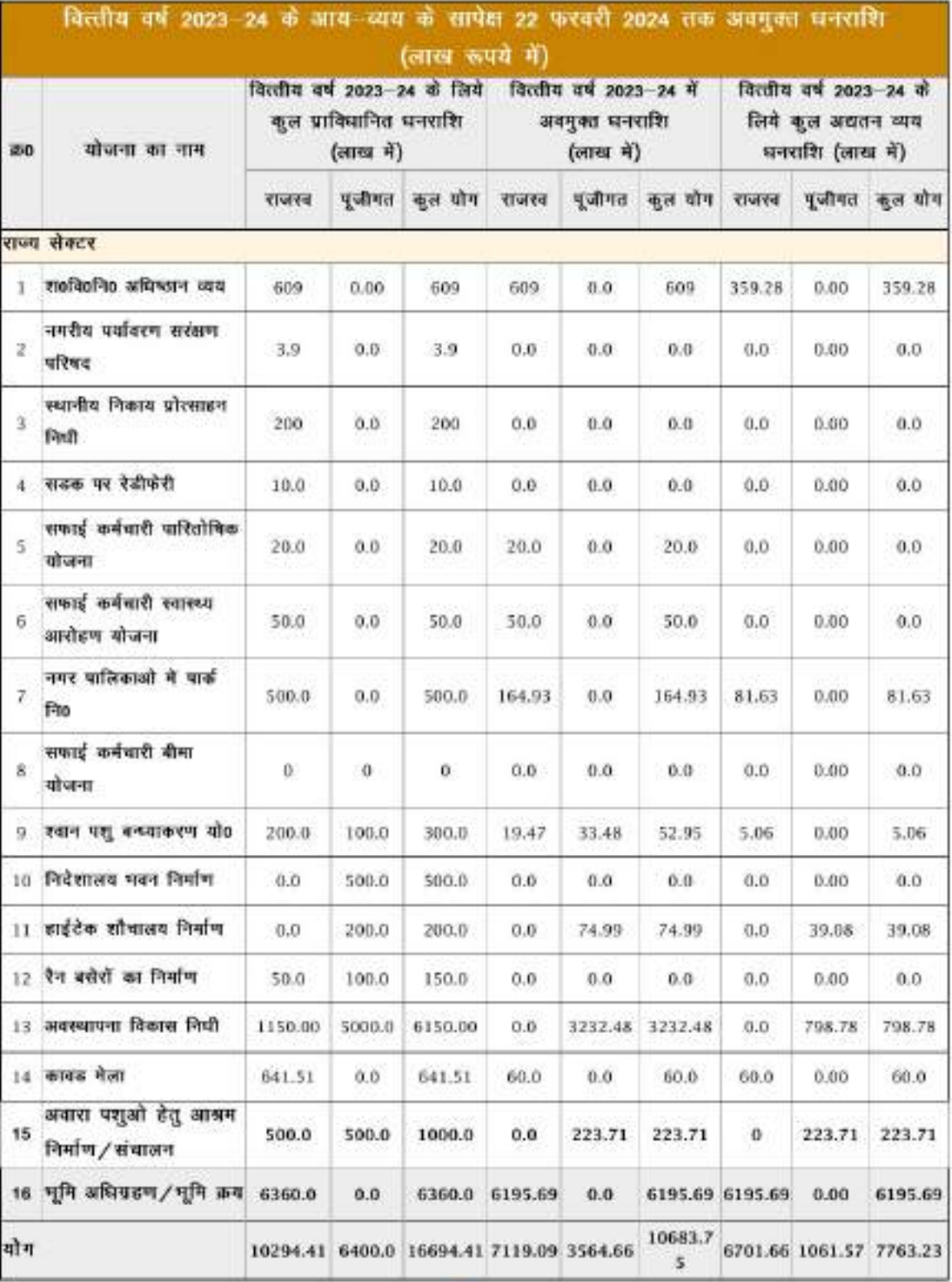

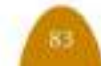

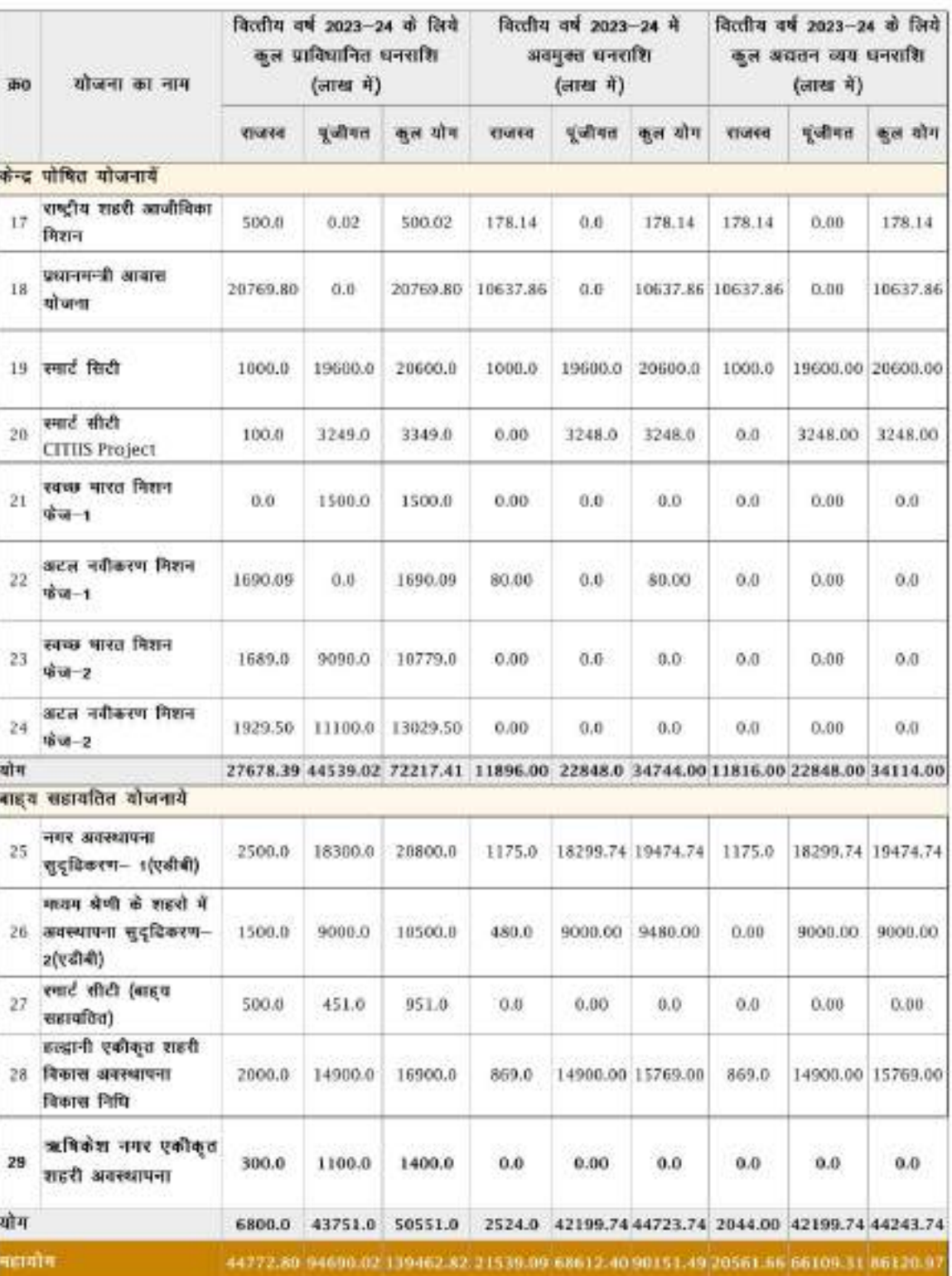

A

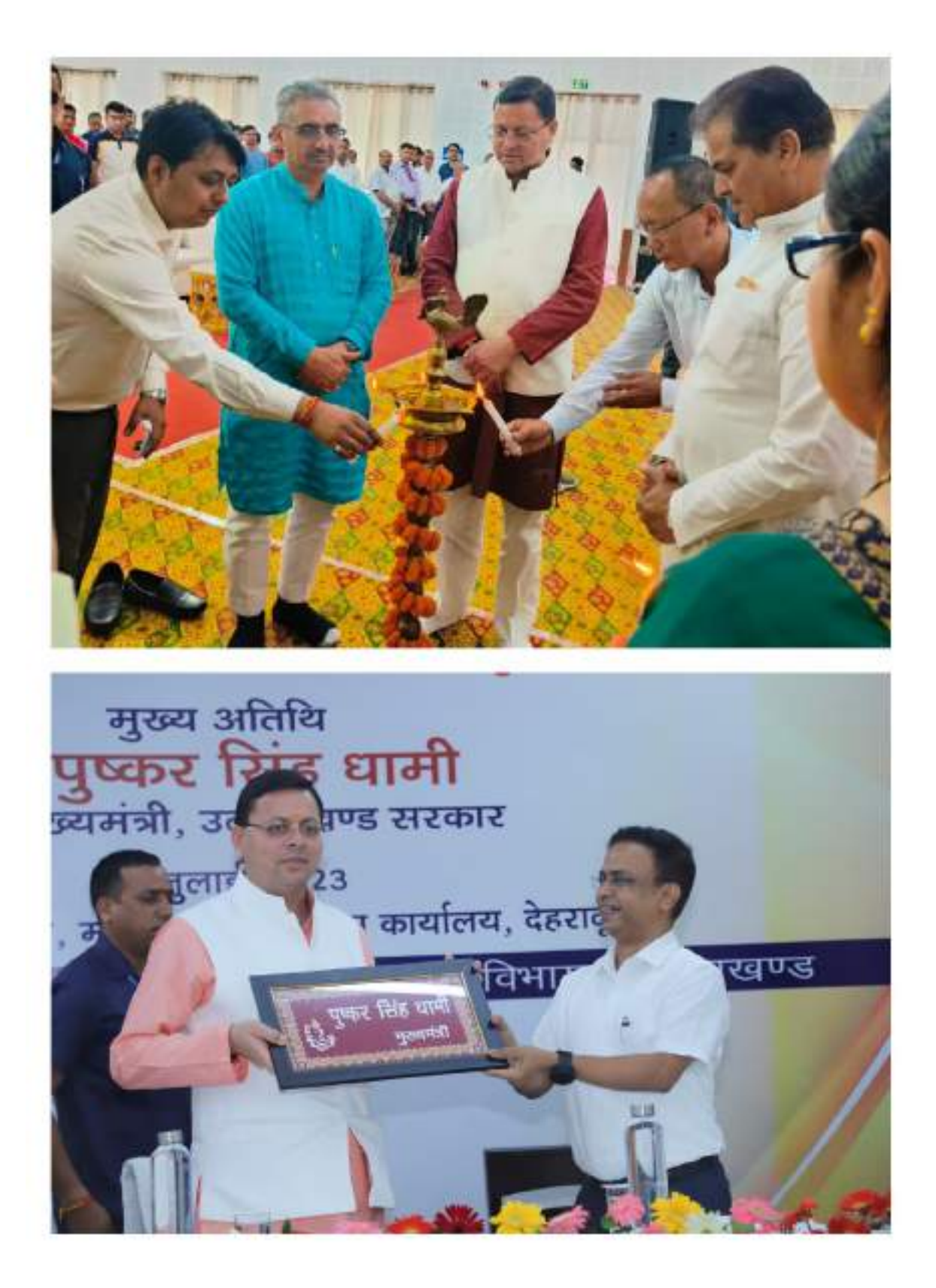

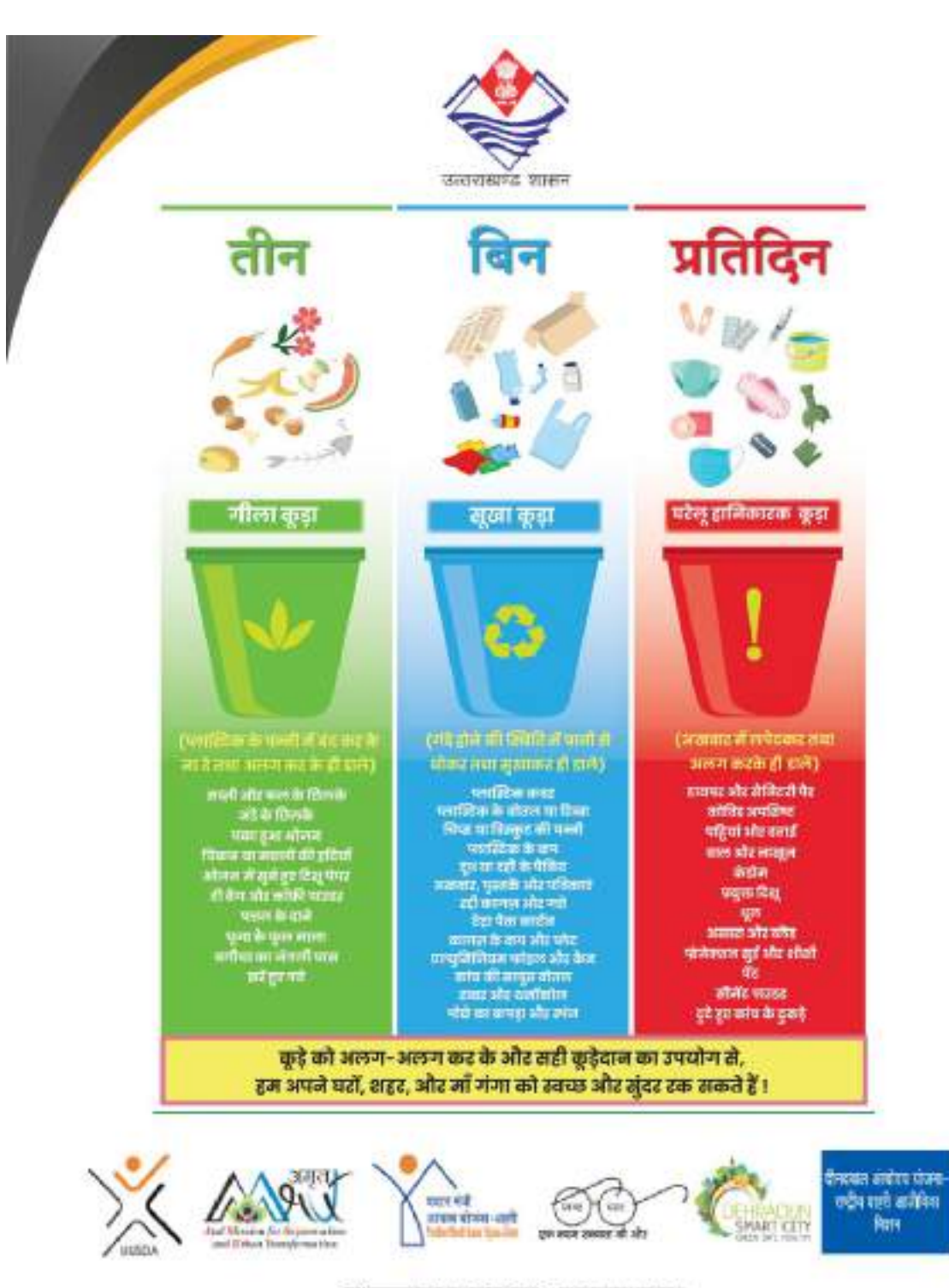

उत्तराखण्ड सरकार 31/62 राजपुर रोड, देहरादून उत्तराखण्ड 248001

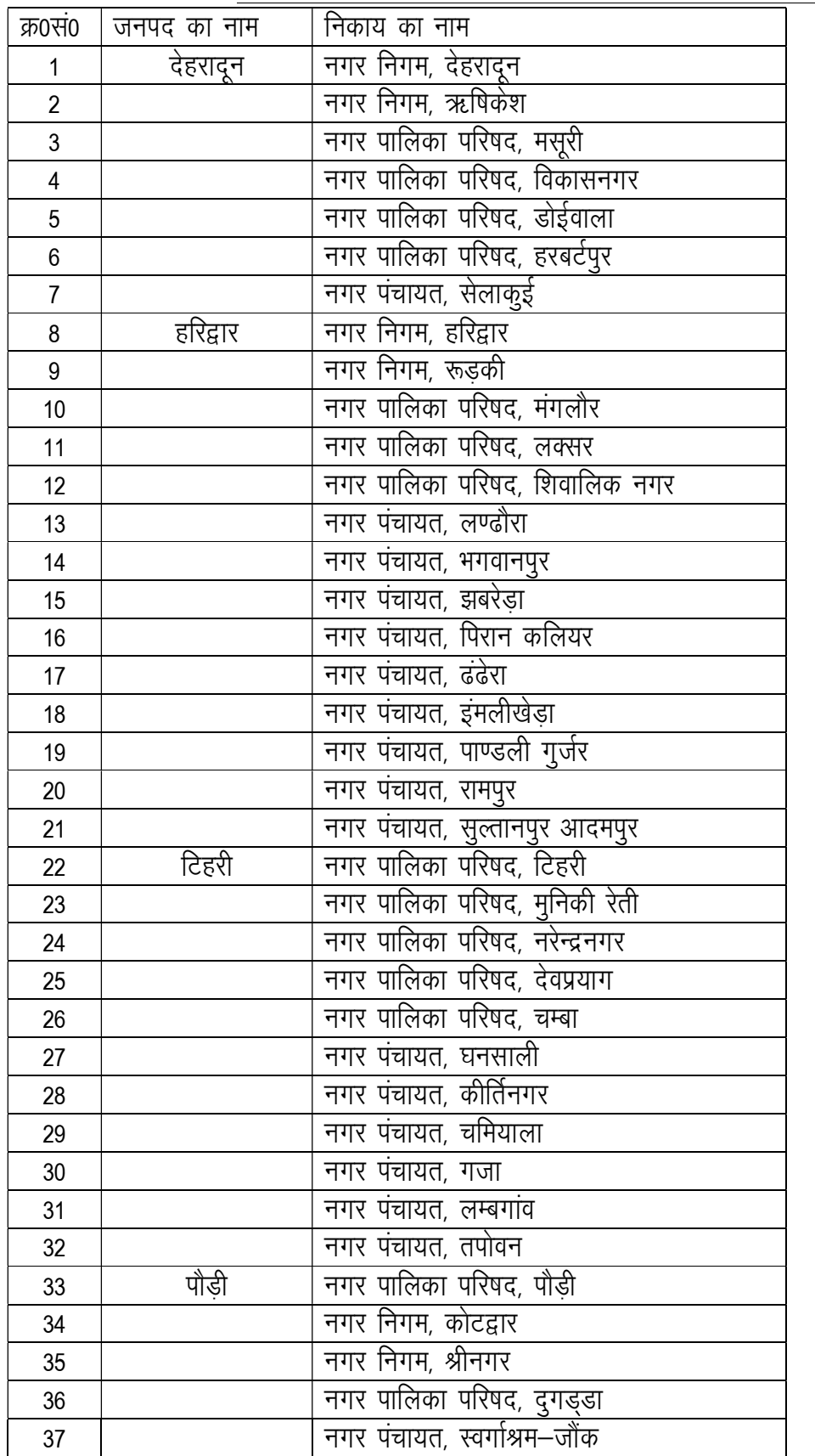

# <u>उत्तराखण्ड राज्य में स्थित स्थानीय निकायों की सूची</u>

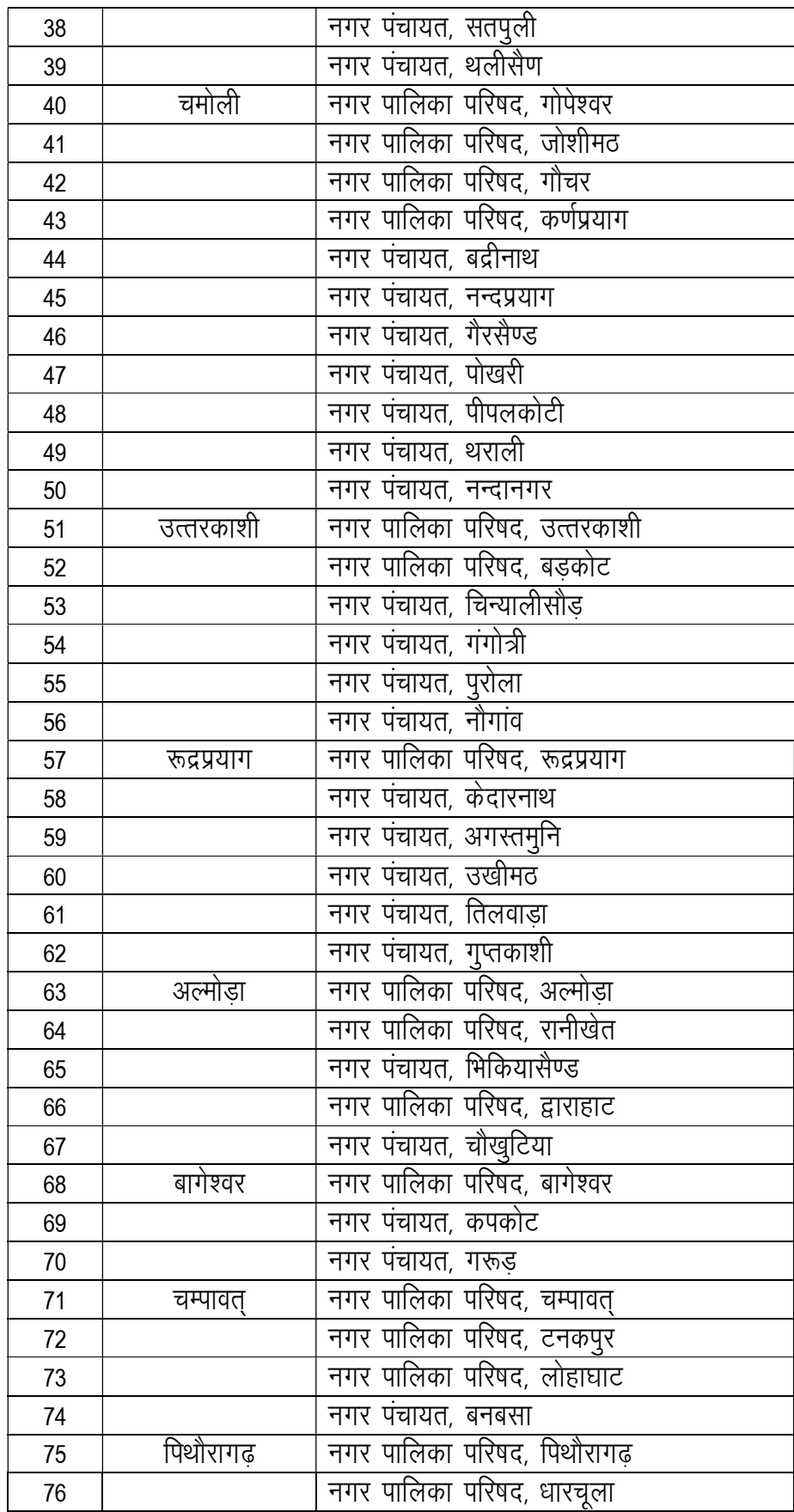

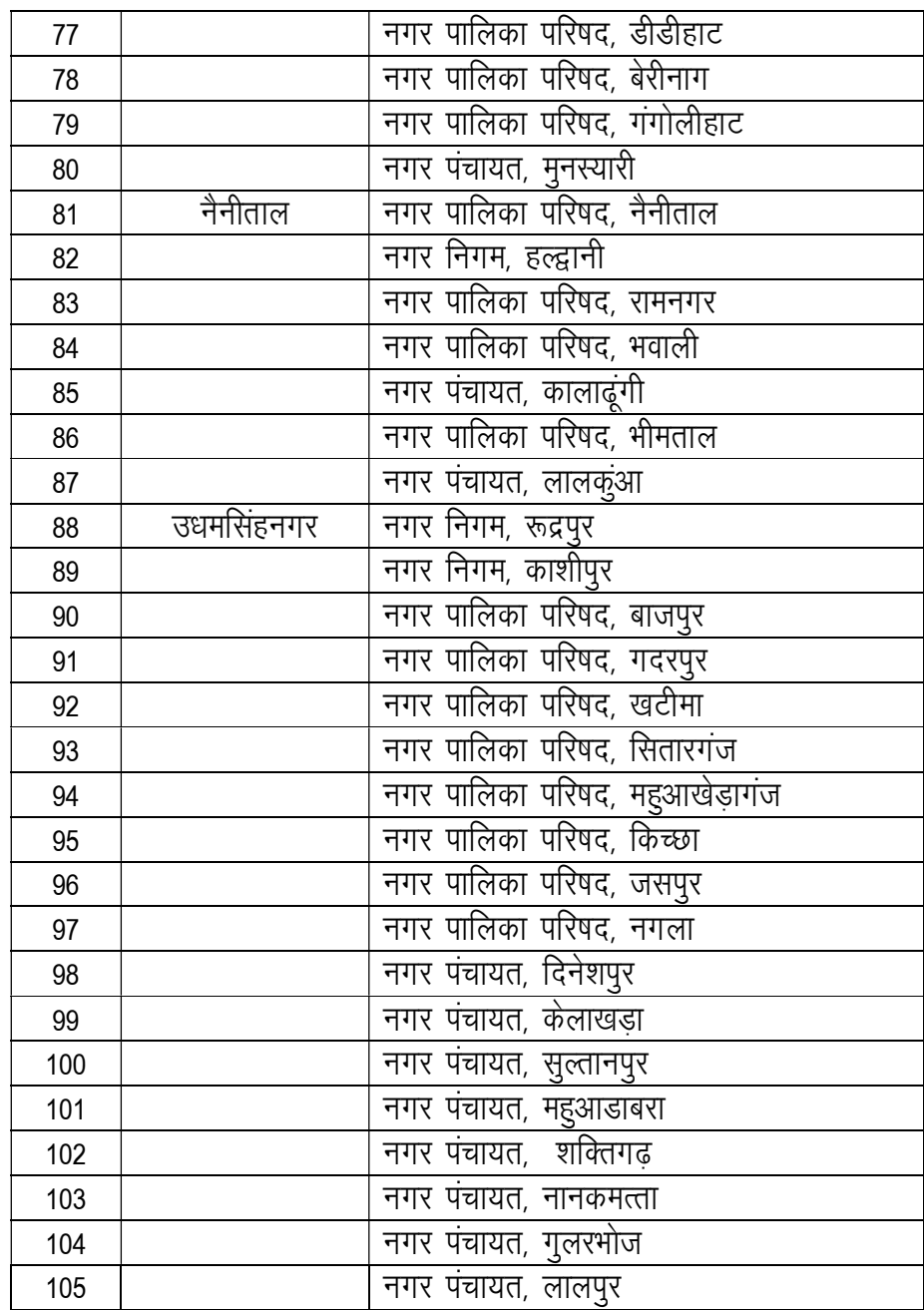